RHEINLAND-PFÄLZISCHE TECHNISCHE UNIVERSITÄT Kaiserslautern-Landau FACHBEREICH CHEMIE

# MPI/OpenMP Hybrid Parallelisierung eines CAS-Spin-Bahn-CI Programms und Anwendung auf einen fünfkernigen Osmium-Nickel Komplex

Vom Fachbereich Chemie der Technischen Universität Kaiserslautern zur Erlangung des akademischen Grades " Doktor der Naturwissenschaften"genehmigte

# Dissertation D 386

vorgelegt von Andreas Heimermann

Datum der wissenschaftlichen Aussprache: 07.12.2023

Dezember 2023

Betreuer: Prof. Dr. Christoph van Wüllen

Diese Arbeit wurde in der Zeit von Juni 2014 bis September 2023 im Fachbereich Chemie der Technischen Universität Kaiserslautern unter der Betreuung von Prof. Dr. Christoph van Wüllen angefertigt

Promotionskommission:

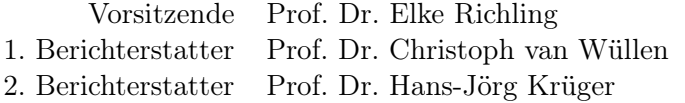

 $\,$  ,<br>So long and thanks for all the fish." (Douglas Adams)

# <span id="page-6-0"></span>Inhaltsverzeichnis

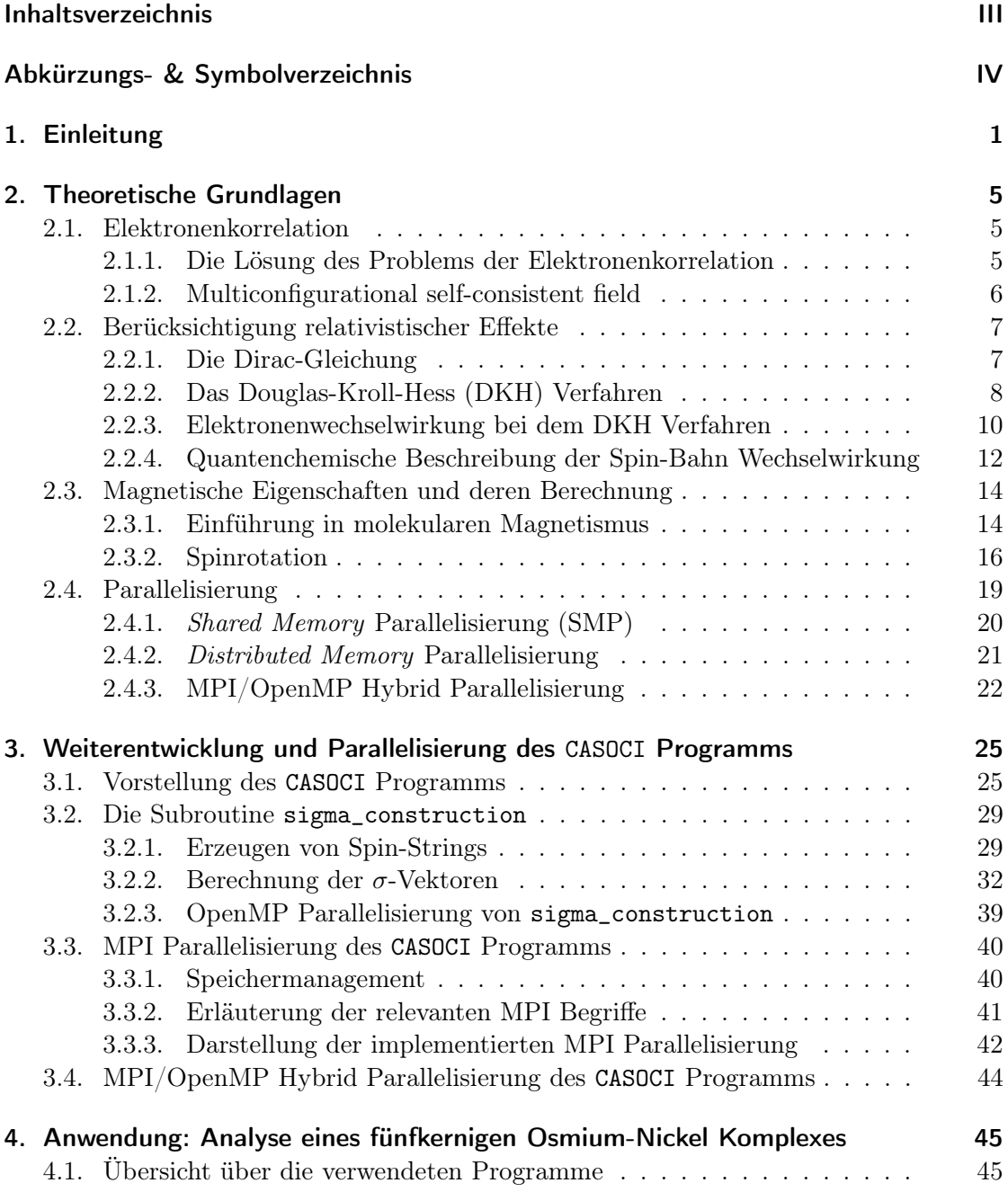

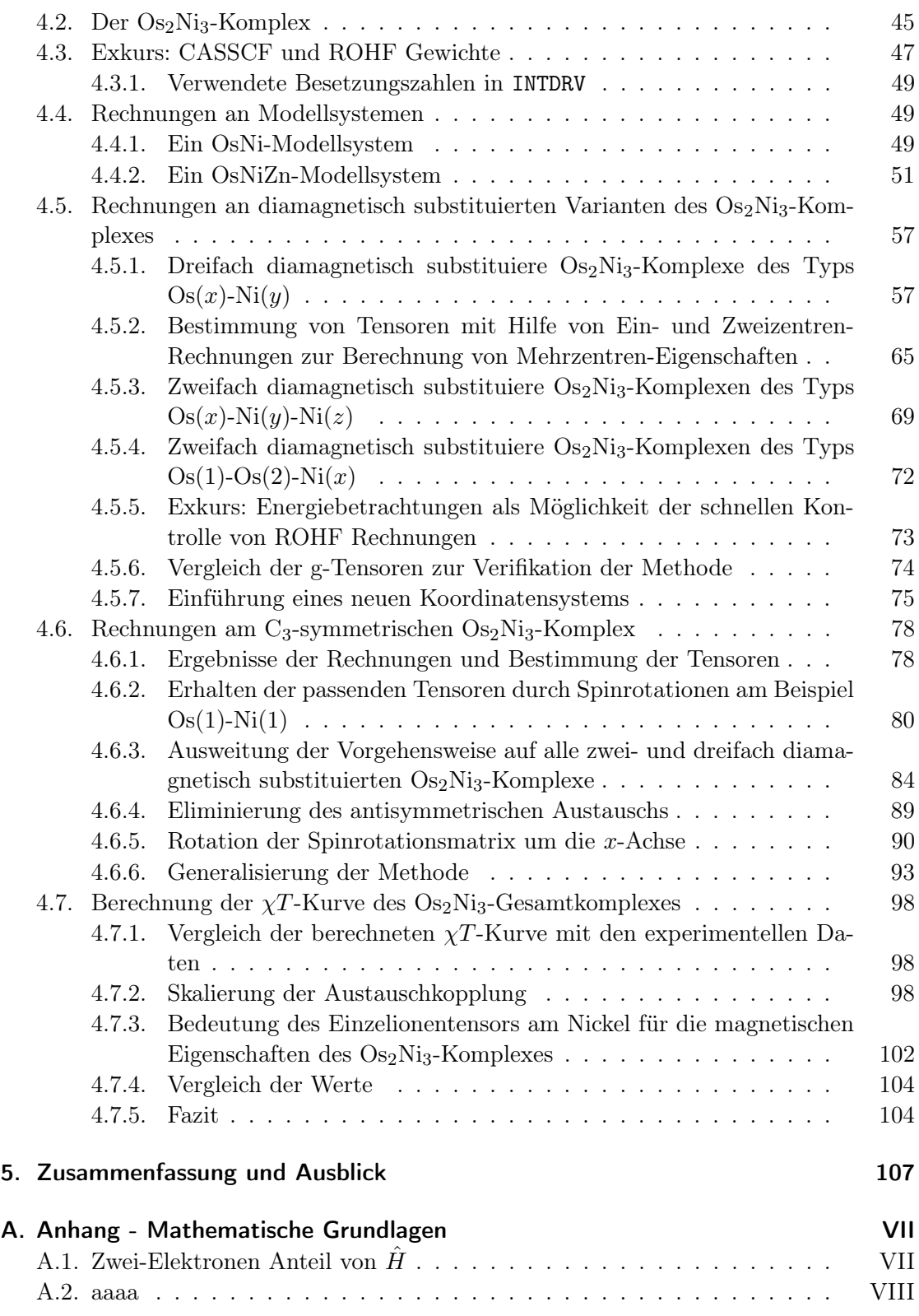

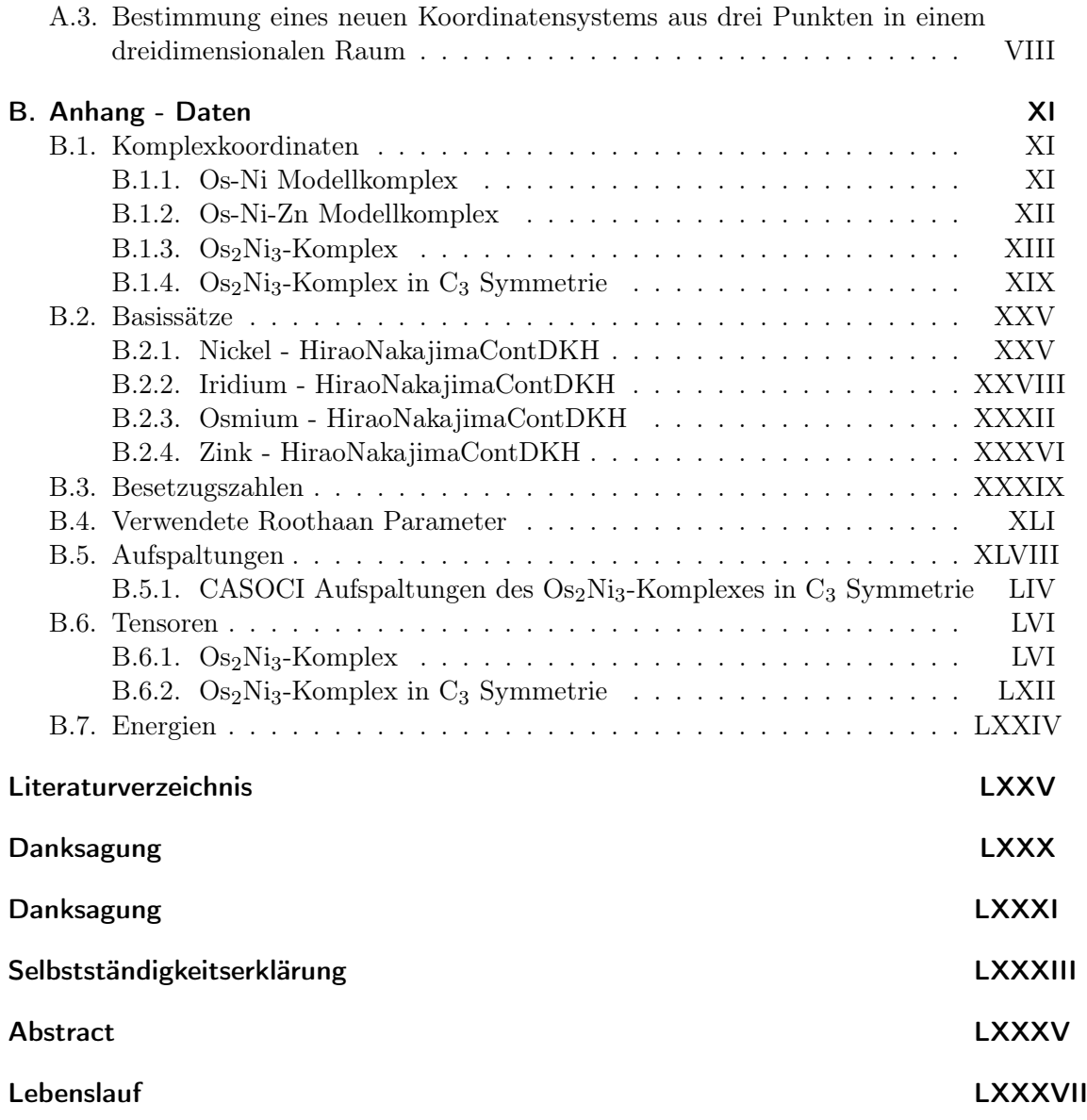

# Abkürzungs- & Symbolverzeichnis

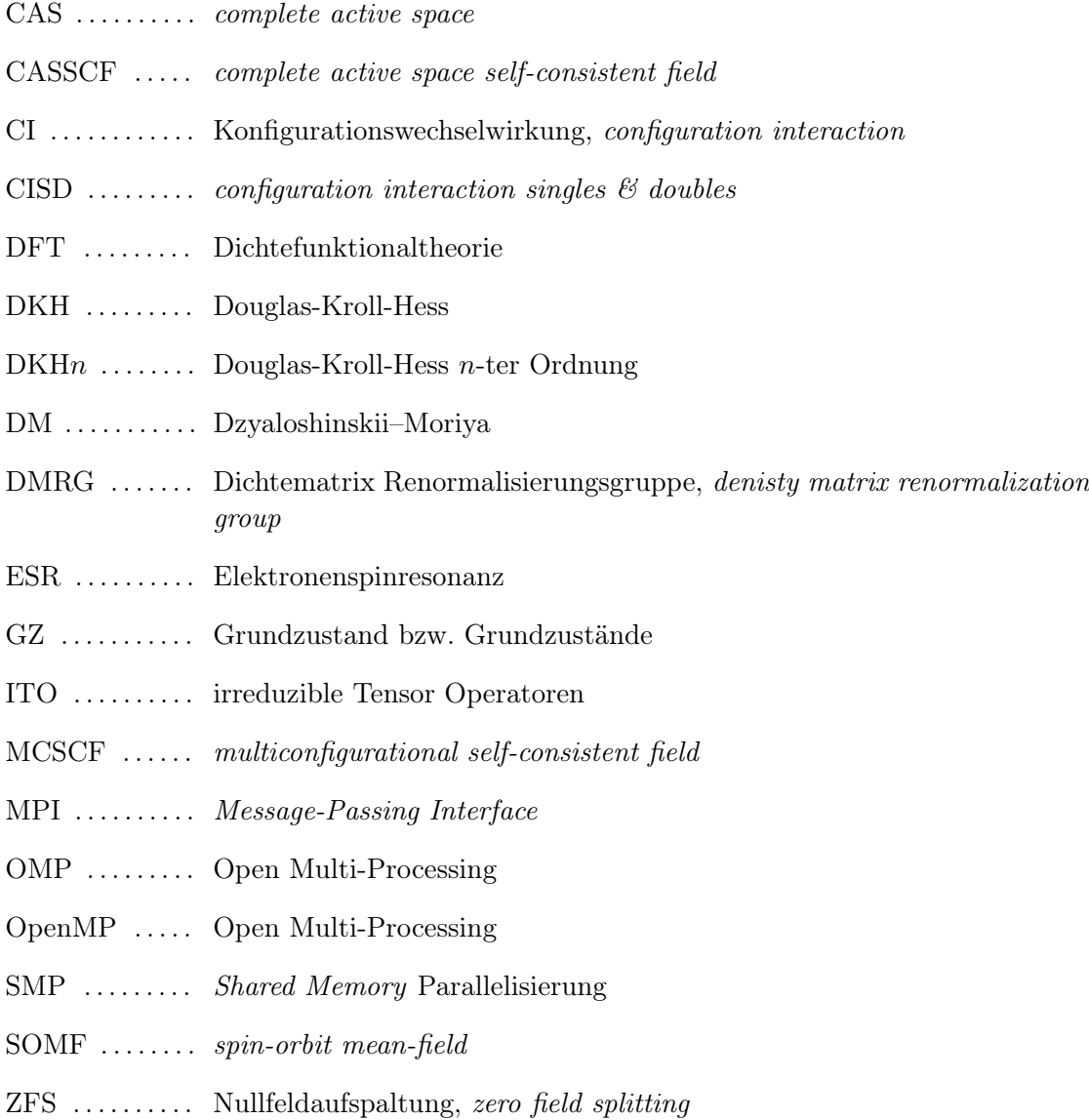

## <span id="page-12-0"></span>1. Einleitung

Einzelmolekülmagnete (single-molecule magnets, SMM) sind paramagnetische Moleküle, die sich durch Anlegen eines äußeren Magnetfeldes magnetisieren lassen, und die diese Magnetisierung nach Entfernen des Feldes über eine gewisse Zeit aufrechterhalten. Die erste Publikation über Einzelmolekülmagnete erschien 1991 und berichtete über die besonderen Eigenschaften von Mn<sub>12</sub>-Acetat ([Mn<sub>12</sub>O<sub>12</sub>(MeCO<sub>2</sub>)<sub>16</sub>(H<sub>2</sub>O)<sub>4</sub>])<sup>[\[1\]](#page-188-1)</sup>. Seit dem herrscht großes Interesse an Einzelmolekülmagneten aufgrund ihrer potentiellen Einsatzmöglichkeiten im Bereich der Spintronik. Eine ist zum Beispiel die Anwendung als ma-gnetischer Speicher<sup>[\[2\]](#page-188-2)</sup>. Dafür ist es wichtig, dass ein entsprechendes Molekül die Magnetisierung nach entfernen des externen Feldes möglichst lange aufrecht erhält. Dazu muss der Grundzustand gut von den höher liegenden Zuständen separiert sein und über eine große Anisotropie verfügen.

Strukturell setzen sich Einzelmolekülmagnete gewöhnlich aus einem oder mehreren Metallionen mit ungepaarten Elektronen zusammen, die von diamagnetischen, organischen Liganden umgeben sind. Diese offenschaligen Metallzentren können Übergangsmetalle oder auch f-Block Elemente sein und sind in der Regel verantwortlich für die elektronischen und magnetischen Eigenschaften des Moleküls. Während die magnetischen Eigenschaften von Molekülen mit nur einem offenschaligen Metallzentrum, also von einkernigen Komplexen, relativ uninteressant sind, steigt deren Komplexität, wenn mehrere solcher Metallzentren vorhanden sind und miteinander wechselwirken. Für die magnetischen Eigenschaften eines Systems sind die Eigenzustände in einem recht engen Energiebereich oberhalb der Grundzustands relevant. Dieser Bereich kann oft recht gut durch einen effek-tiven Hamilton Operator, dem (Mehrzentren-) Spin-Hamilton Operator<sup>[\[3\]](#page-188-3)</sup> wiedergegeben werden. Teile der Parameter sind lokaler Natur und sind für ein bestimmtes Ion in einer bestimmen Ligandenumgebung nahezu die gleichen wie im einkernigen Fall. Dazu gehören g-Matrizen und D-Tensoren. Dabei beschreiben g-Matrizen die lokalen magnetischen Momente eines Spinzentrums und D-Tensoren die Wechselwirkung des lokalen Spins mit seiner Umgebung (Nullfeldaufspaltung). Die Wechselwirkung zwischen den Spinzentren durch den isotropen Austauschkopplungsparameter J und den anisotropen Austauschtensor  $D_{ij}$  beschrieben.

Bei der Untersuchung mehrkerniger Übergangsmetallkomplexe in quantenchemischen Rechnungen wird häufig ebenfalls versucht, Parameter für einen Spin-Hamilton Operator zu extrahieren, um mit den Experimentellen Werten vergleichen zu können. Da die Spin-Bahn Wechselwirkung bei Übergangsmetallkomplexen den Hauptbeitrag zur Anisotropie des g-Tensors, zur Einzelionen-Nullfeldaufspaltung und zum anisotropen Austausch leistet, muss diese in der quantenchemischen Methode zwingend enthalten sein. Eine mögliche Realisierung gelingt durch den broken symmetry Ansatz im Rahmen von zweikomponentigen Dichtefunktional-Rechnungen<sup>[\[4–](#page-188-4)[6\]](#page-188-5)</sup>. Liegt im betrachteten System allerdings ein quasi-entarteter Grundzustand vor, versagt diese Vorgehensweise.

Es gibt verschiedene Möglichkeiten, die dazu führen können, dass der Grundzustand eines Systems, bestehend aus meheren Austausch gekoppelten Übergangsmetallzentren, Quasi-Entartung aufweist. Die erste Möglichkeit entsteht, wenn mehrere Spinmultipletts mit ähnlicher Energie miteinander koppeln. Eine andere, wenn ein einzelnes Spinzentrum bereits quasi-Entartung aufweist.

Um quasi-entartete Systeme zu beschreiben, werden Methoden benötigt, die statische Korrelation beinhalten, also wellenfunktionsbasierte Methoden, die dem Multikonfigurations-Ansatz folgen. Deshalb basieren viele Ansätze zur Beschreibung mehrkerniger Übergangsmetallkomplexe auf CASSCF Wellenfunktionen. Wie bereits erwähnt, muss eine Methode zur Beschreibung magnetischer Eigenschaften ebenfalls Spin-Bahn Wechselwirkung berücksichtigen. Spin-Bahn CI ist eine gängige Methode, um Beides zu vereinen. In der Regel wird dabei zunächst eine skalare CI, also ohne Berücksichtigung der Spin-Bahn Wechselwirkung, durchgeführt. In einem zweiten Schritt werden die skalaren Zustände mit einem Spin-Bahn Operator gekoppelt. Der Nachteil ist, dass in der skalaren CI Rechnung sämtliche quasi-entarteten Zustände enthalten sein müssen. Deren Zahl kann bei mehrkernigen Übergangsmetallkomplexen sehr groß werden. Einen anderen Weg geht das CAS Spin-Orbit CI (CASOCI) Programm[\[7\]](#page-188-6) , dessen Entwicklung zunächst Gegenstand der Dissertation von Tilmann Bodenstein war<sup>[\[8\]](#page-188-7)</sup>. Hier werden im Gegensatz zum zweistufigen Verfahren der skalare und der Spin-Bahn Operator gemeinsam diagonalisiert. Dies hat den großen Vorteil, dass nur eine vergleichsweise geringe Zahl von CI Vektoren konstruiert werden muss, da die Spin-Bahn Wechselwirkung die Quasi-Entartung aufhebt und bei Einzelmolekülmagneten zur Beschreibung magnetischer Eigenschaften nur die niedrig liegenden Zustände von Interesse sind.

Da die Spin-Bahn Wechselwirkung der wichtigste Beitrag zur magnetischen Anisotropie von Übergangsmetallkomplexen ist, sind mehrkernige Komplexe bestehend auf 3dund 5d-Übergangsmetallen besonders interessant. Dabei können erstere durch mehrere ungepaarte Elektronen dafür sorgen, dass der Komplex ein großes magnetisches Moment aufweist. Letztere verfügen in der Regel nur über wenige ungepaarte Elektronen, besitzen stattdessen aber eine große Spin-Bahn Kopplungskonstante. Eine Kombination beider birgt also das Potential zum Design guter Einzelmolekülmagnete zur Verwendung im Bereich magnetischer Speicher.

Ein solcher Übergangsmetallkomplex ist  $[Ni(tmphen)_2]_3[Os(CN)_6]_2$  (tmphen = 3,4,7,8-Tetramethyl-1,10-Phenanthrolin), ein fünfkerniger Osmium-Nickel-Komplex, der in der Gruppe von Kim R. Dunbar experimentell untersucht wurde<sup>[\[9\]](#page-188-8)</sup>. Im Experiment wurden die temperaturabhängige magnetische Suszeptibilität des Komplexes gemessen und durch Fit mit einem Spin-Hamilton Operator magnetische Parameter bestimmt. Die Autoren schreiben, dass der ermittelte D-Wert "unrealistisch hoch" (Zitat) sei und geben als Begründung die Vernachlässigung von anisotropem Austausch zwischen den Osmiumund Nickelionen an. In einer weiteren Arbeit der Gruppe[\[10\]](#page-188-9) wurde ein weiterer Fit gezeigt, bei dem anisotroper Austausch berücksichtigt wurde, die Nullfeldaufspaltung an den Nickelionen jedoch nicht. Außerdem musste ein bestimmter Beitrag von Temperatur unabhängigem Paramagentismus angenommen werden, um eine Übereinstimmung der gefitteten mit der experimentellen  $\chi T$ -Kurve im Temperaturbereich 150 – 300 K zu erzielen.

Die Frage, welchen Einfluss der anisotrope Austausch hat, soll mit Hilfe des CASOCI Programms beantwortet werden. Dazu soll da CASOCI Programm zunächst um eine Parallelisierung erweitert werden, die das Programm befähigt, dreikernige, diamagnetisch substituierte Varianten des fünfkernigen Osmium-Nickel Komplexes zu rechnen.

## <span id="page-16-0"></span>2. Theoretische Grundlagen

## <span id="page-16-1"></span>2.1. Elektronenkorrelation

Elektronen gehen sich aus dem Weg, sie bewegen sich also nicht unabhängig voneinander. Dies wird Elektronenkorrelation genannt<sup>[\[11\]](#page-188-10)</sup>. Bereits das sich aus dem Weg Gehen von Elektronen gleichen Spins, hervorgerufen durch die Bedingung, dass die Wellenfunktion antisymmetrisch sein soll (Pauli Prinzip), ist eine Form der Korrelation. Diese wird als Fermi Korrelation bezeichnet und bereits auf Hartree-Fock Niveau berücksichtigt.

Des Weiteren wird zwischen dynamischer und statischer Korrelation unterschieden. Dabei bezeichnet die dynamische Korrelation das sich aus dem Weg Gehen von Elektronen gleichen Spins aufgrund von Coulomb Abstoßung. Statische Korrelation tritt bei (quasi-) Entartung des Grundzustandes mit niedrig liegenden angeregten Zuständen auf. Diese Arten der Korrelation sind in Hartee-Fock nicht enthalten und die Korrelationsenergie Ecorr ist allgemein definiert als die Differenz der exakten nicht-relativistischen Energie  $E_{\text{nrl}}$  und der Hartee-Fock Energie  $E_{\text{HF}}$ 

$$
E_{\text{corr}} = E_{\text{nrl}} - E_{\text{HF}} \,. \tag{2.1}
$$

#### <span id="page-16-2"></span>2.1.1. Die Lösung des Problems der Elektronenkorrelation

Elektronenkorrelation lässt sich berücksichtigen, indem die Wellenfunktion nicht durch eine einzelne Slater-Determinante beschreiben wird, sondern durch eine Linearkombination aus Slater-Determinanten. Diese Methode wird Konfigurationswechselwirkung genannt (configuration interaction, CI). Die allgemeine Form für den CI Ansatz ist durch

$$
\Psi_{\rm CI} = \sum_{i} C_i \Phi_i \,, \tag{2.2}
$$

gegeben.  $\Psi_{\text{CI}}$  ist die CI Wellenfunktion,  $C_i$  sind die CI-Koeffizienten und  $\Phi_i$  die Slater-Determinanten. In einem N-Elektronensystem werden aus einem Satz von Spinorbitalen N ausgewählt, um die Slater-Determinanten zu bilden. Die Bestimmung der CI-Koeffizienten gelingt über eine variationelle Optimierung des Erwartungswerts der elek-tronischen Energie<sup>[\[11\]](#page-188-10)</sup>

$$
\frac{\partial}{\partial C_i} \frac{\langle \Psi_{\rm CI} | \hat{H} \Psi_{\rm CI} \rangle}{\langle \Psi_{\rm CI} | \Psi_{\rm CI} \rangle} = 0 \tag{2.3}
$$

Dies entspricht einem Eigenwertproblem

$$
HC = EC \tag{2.4}
$$

mit der CI-Matrix H

$$
H_{ij} = \langle \Phi_i | \hat{H} \Phi_j \rangle \tag{2.5}
$$

dem Energieeigenwert E und dem Eigenvektor C, der die CI-Koeffizienten enthält. Das Eigenwertproblem lässt sich durch Diagonalisierung der CI-Matrix lösen.

Werden alle Slater-Determinanten konstruiert, die in einer gegebenen Basis aus M Spinorbitalen möglich sind, spricht man von Full CI. In einer gegebenen Basis entspricht dies der exakten Lösung der Schrödinger-Gleichung. Die Zahl der Determinanten wächst mit der Zahl der Spinorbitale M und Elektronen N faktoriell:

$$
N_{\text{det}} = \binom{M}{N} = \frac{M!}{N!(M-N)!} \tag{2.6}
$$

Dies begrenzt die Möglichkeit der Anwendung auf sehr kleine Systeme.

Die Full CI Wellenfunktion enthält relativ zur Hartree-Fock Slater-Determinante auch alle, die zu "angeregten" Konfigurationen gehören. Die Slater-Determinanten lassen sich nach Grad der Anregung gruppieren. Da nicht alle gleichermaßen zur Korrelationsenergie beitragen, kann der Konfigurationsraum dadurch beschränkt werden, dass nur bestimmte Anregungsgrade zugelassen werden. In der CISD (CI singles  $\mathcal{C}$  doubles) Wellenenfunktion sind beispielsweise neben der Grundzustandskonfiguration nur einfach- und zweifach-Anregungen enthalten.

#### <span id="page-17-0"></span>2.1.2. Multiconfigurational self-consistent field

Die MCSCF (multiconfigurational self-consistent field) Methode eignet sich besonders zur Beschreibung von Systemen, in denen die statische Korrelation dominiert, in denen der Grundzustand also (quasi-) entartet ist. Auch die MCSCF Wellenfunktion ist eine Linearkombination aus Slater-Determinanten, aber neben den CI-Koeffizienten werden hier auch die Orbitale optimiert<sup>[\[12\]](#page-188-11)</sup>. Die gleichzeitige Optimierung der Molekülorbitalund CI-Koeffizienten ermöglicht im Vergleich zum CI-Ansatz mit Hartree-Fock Orbitalen kompaktere Wellenfunktionen. Zur Optimierung werden meist das Newton-Raphson Verfahren zweiter Ordnung oder der Super-CI Ansatz verwendet<sup>[\[13,](#page-188-12)[14\]](#page-188-13)</sup>.

Als Ergebnis einer MCSCF Rechnung werden ein Zustand, der eine Linearkombination aus Konfigurationen ist, und für diesen optimierte Orbitale erhalten. Welche Konfigurationen dabei eingehen, ist abhängig von dem jeweiligen Problem. In der Regel werden die Molekülorbitale in aktive und inaktive Orbitale unterteilt. Die unterschiedlichen Slater-Determinanten werden durch Verteilen der Elektronen in die Orbitale des aktiven Raums gebildet. Gehen alle Konfigurationen ein, die möglich sind, entspricht das einer Full CI im Raum der aktiven Orbitale und wird complete active space self-consistent field (CASSCF) genannt<sup>[\[15\]](#page-188-14)</sup>. Enthielte der aktive Raum alle Molekülorbitale, entspräche dies einer Full CI Rechnung.

Bei manchen Rechnungen ist es vorteilhaft, die Orbitale nicht für einen einzigen Zustand zu optimieren, sondern so, dass sie für ein gewichtetes Mittel von Zuständen (state-averaged) die Energie minimieren<sup>[\[16\]](#page-188-15)</sup>. Dies ermöglicht eine balancierte Beschreibung mehrerer Zustände. Die Wellenfunktion eines Zustands m ist definiert als eine Linearkombination aus Konfigurationen  $\Phi_i$ 

$$
\Psi_{\text{MCSCF}}^m = \sum_i C_i^m \Phi_i \,. \tag{2.7}
$$

Diese Zustände sollen orthonormal sein und nicht miteinander wechselwirken:

$$
\langle \Psi_{\text{MCSCF}}^{m} | \Psi_{\text{MCSCF}}^{n} \rangle = \delta_{mn} ,
$$
  

$$
\langle \Psi_{\text{MCSCF}}^{m} | \hat{H} | \Psi_{\text{MCSCF}}^{n} \rangle = E_{n} \delta_{mn}
$$
 (2.8)

Das gewichtete Energiemittel der Zustände Eav, das durch Optimieren der Orbitale minimiert wird, ist gegeben durch

$$
E_{av} = \sum_{m} w_m E_m = \sum_{m} w_m \langle \Psi_{\text{MCSCF}}^m | \hat{H} | \Psi_{\text{MCSCF}}^m \rangle , \qquad (2.9)
$$

mit den Gewichten  $w_m$ . Die Vorteile eines state average können ein besseres Konvergenzverhalten sowie eine höhere Flexibilität der Orbitale sein, wenn diese in einer auf eine MCSCF Rechnung aufbauenden Rechnung verwendet werden.

### <span id="page-18-0"></span>2.2. Berücksichtigung relativistischer Effekte

#### <span id="page-18-1"></span>2.2.1. Die Dirac-Gleichung

Relativistische Effekte lassen sich mit der Dirac-Gleichung berücksichtigen[\[17](#page-189-0)[,18\]](#page-189-1)

$$
\hat{h}_D \Psi = \begin{pmatrix} V + mc^2 & c\vec{\sigma} \hat{\mathbf{p}} \\ c\vec{\sigma} \hat{\mathbf{p}} & V - mc^2 \end{pmatrix} \begin{pmatrix} \phi \\ \chi \end{pmatrix} = E \begin{pmatrix} \phi \\ \chi \end{pmatrix} . \tag{2.10}
$$

Diese beschreibt die Bewegung eines Elektrons in einem externen Feld V , welches in einem Molekül dem elektrostatischen Feld der Atomkerne entspricht.  $h_D$  ist der Dirac Operator, Ψ ist eine vierkomponentige Wellenfunktion, bestehend aus den zweikomponentigen Spinoren  $\phi$  und  $\chi$ 

$$
\Psi = \begin{pmatrix} \phi \\ \chi \end{pmatrix} , \ \phi = \begin{pmatrix} \phi^{\alpha} \\ \phi^{\beta} \end{pmatrix} , \ \chi = \begin{pmatrix} \chi^{\alpha} \\ \chi^{\beta} \end{pmatrix} , \tag{2.11}
$$

m ist die Masse eines Elektrons, c ist die Lichtgeschwindigkeit,  $\hat{\mathbf{p}}$  ist der Impulsoperator und  $\vec{\sigma}$  ein Vektor, der aus den Pauli-Spinmatrizen

$$
\sigma_x = \begin{pmatrix} 0 & 1 \\ 1 & 0 \end{pmatrix} , \sigma_y = \begin{pmatrix} 0 & -i \\ i & 0 \end{pmatrix} , \sigma_z = \begin{pmatrix} 1 & 0 \\ 0 & -1 \end{pmatrix}
$$
 (2.12)

besteht. Der Dirac Opertor ist nur ein Ein-Elektronen Operator. Eine Möglichkeit die Elektron-Elektron Wechselwirkung zu berücksichtigen ist der Dirac-Coulomb-Breit Operator $[19,20]$  $[19,20]$ 

<span id="page-18-2"></span>
$$
\hat{H}_{\text{DCB}} = \sum_{i} \hat{h}_D(i) + \sum_{i > j} \frac{1}{\mathbf{r}_{ij}} + \sum_{i > j} \hat{B}_{ij} \,. \tag{2.13}
$$

Dieser enthält den nicht-relativistischen Coulomb Operator  $\frac{1}{r_{ij}}$  sowie den Breit Operator  $\hat{B}_{ij}$ , der Retardierungseffekte und die magnetische Wechselwirkung der Elektronen berücksichtigt.

#### <span id="page-19-0"></span>2.2.2. Das Douglas-Kroll-Hess (DKH) Verfahren

Die Dirac-Gleichung beschreibt Zustände positiver und negativer Energie, wovon für die Quantenchemie nur Erstere relevant sind. Dies führt dazu, dass das Variationsprinzip nicht mehr ohne Weiteres angewandt werden kann (variational collapse). In zweikomponentigen Verfahren werden daher die elektronischen von den positronischen Zuständen entkoppelt, was sie variationell stabil macht. Ein zweikomponentiger oder auch quasirelativistischer Operator soll für den Bereich der positiven Energie das gleiche Spektrum liefern wie der Dirac Operator.

Ähnlich der Foldy-Wouthuysen Transformation[\[21\]](#page-189-4) wird beim Douglas-Kroll-Hess Ver-fahren<sup>[\[22,](#page-189-5)[23\]](#page-189-6)</sup> (DKH) versucht, mittels unitärer Transformation eine Block-Diagonalisierung des Dirac Operators durchzuführen, sodass die zweikomponentigen Operatorn  $\hat{h}_+$ für den Bereich positiver Energie und  $\hat{h}_-$  für den Bereich negativer Energie erhalten werden

$$
U\hat{h}_D U^{\dagger} = \begin{pmatrix} \hat{h}_+ & 0\\ 0 & \hat{h}_- \end{pmatrix} . \tag{2.14}
$$

U ist ein unitärer vierkomponentiger Operator ( $U^{\dagger}U = U U^{\dagger} = 1$ ). Löst man die zweikomponentige Schrödinger-Gleichung

$$
\hat{h}_+ \Psi_+ = E \Psi_+ \,, \tag{2.15}
$$

erhält man als Lösung die Eigenwerte der elektronischen Zustände der Dirac-Gleichung.  $U$  lässt sich im allgemeinen Fall nicht bestimmen. Die Lösung ist eine Zerlegung in eine Sequenz einfacherer unitärer Transformationen, die die Außerdiagonalelemente von  $\hat{h}_D$ schrittweise kleiner machen<sup>[\[24\]](#page-189-7)</sup>

$$
U = \dots U_3 U_2 U_1 U_0 = \prod_{k=0}^{\infty} U_k . \qquad (2.16)
$$

Der erste Schritt in der Douglas-Kroll Entwicklung entspricht der Foldy-Wouthuysen Transformation für ein freies Teilchen. Da für ein freies Teilchen die Dirac-Gleichung exakt lösbar ist, lassen sich dafür $h_+$ bzw.  $\hat{h}_0$ 

$$
\hat{h}_0 = +\sqrt{m^2c^4 + c^2\hat{\mathbf{p}}^2} = \hat{E}_0 \tag{2.17}
$$

und somit  $U_0$ 

$$
U_0 = \begin{pmatrix} \hat{A} & \hat{A}\hat{R} \\ -\hat{A}\hat{R} & \hat{A} \end{pmatrix}
$$
 (2.18)

mit

$$
\hat{A} = \sqrt{\frac{\hat{E}_0 + mc^2}{2\hat{E}_0}} \quad \text{und} \quad \hat{R} = \frac{c\vec{\sigma}\hat{\mathbf{p}}}{\hat{E}_0 + mc^2}
$$
\n
$$
(2.19)
$$

bestimmen. Im weiteren Verlauf wird zwischen Diagonal  $(E_i)$  - und Außerdiagonal  $(O_i)$ -Blöcken unterschieden. Der Index i gibt dabei die Potenz im externen Potential V bzw. im Kernpotential  $Z$  an.  $U_0$  angewandt auf den Dirac Operator ergibt

$$
U_0 \hat{h}_D U_0^{\dagger} = U_0 \begin{pmatrix} mc^2 + V & c\vec{\sigma} \hat{\mathbf{p}} \\ c\vec{\sigma} \hat{\mathbf{p}} & -mc^2 + V \end{pmatrix} U_0^{\dagger} = \begin{pmatrix} \hat{E}_0 & 0 \\ 0 & -\hat{E}_0 \end{pmatrix} + \begin{pmatrix} \hat{E}_1 & \hat{O}_1 \\ \hat{O}_1^{\dagger} & \hat{E}_1 \end{pmatrix} . \tag{2.20}
$$

Dies ist, aufgeteilt in Diagonal- und Außerdiagonal-Blöcke,

$$
\hat{h}_D^{(1)} = U_0 \hat{h}_D U_0^\dagger = \hat{E}_0^{(0)} + \hat{E}_1^{(0)} + \hat{O}_1^{(0)} . \tag{2.21}
$$

Dabei entspricht der obere Index k in  $\hat{h}_{D}^{(k+1)}$  dem k in  $U_k$ . Die weiteren  $U_k$  können als Exponentialoperatoren definiert werden<sup>[\[25\]](#page-189-8)</sup>

$$
U_k = \exp(W_k) \text{ mit } W_k = \begin{pmatrix} 0 & w_k \\ -w_k^{\dagger} & 0 \end{pmatrix} . \tag{2.22}
$$

Damit die Außerdiagonal-Blöcke kleiner werden, muss  $W_k$  proprotional zu  $Z^k$  sein. Eine Transformation beliebiger Ordnung  $h_D^{(k+1)}$  ergibt sich dann aus der Transformation von  $\hat{h}_{D}^{(k)}$ mit  $W_{k} \sim Z^{k}$ . Mit Hilfe der Baker-Campbell-Hausdorff Formel<sup>[\[19\]](#page-189-2)</sup>

$$
\exp(A) B \exp(-A) = \sum_{m=1}^{\infty} \frac{1}{m!} [A, B]_m \text{ mit } [A, B]_m = [A, [A, B]_{m-1}] \text{ und } [A, B]_0 = B
$$
\n(2.23)

ergibt sich für  $h_D^{(k+1)}$ :

$$
\hat{h}_D^{(k+1)} = U_k \hat{h}_D^{(k)} U_k^{\dagger} = \exp(W_k) \hat{h}_D^{(k)} \exp(-W_k)
$$
\n
$$
= \hat{h}_D^{(k)} + [W_k, \hat{h}_D^{(k)}] + \frac{1}{2} [W_k, [W_k, \hat{h}_D^{(k)}]] + \frac{1}{6} [W_k, [W_k, [W_k, \hat{h}_D^{(k)}]]] \dots \tag{2.24}
$$

Die Schreibweise [A, B] wird als Kommutator bezeichnet und ist definiert als:

$$
[A,B] = AB - BA. \tag{2.25}
$$

Mit jedem Transformationsschritt  $k + 1$  wird der führende Außerdiagonalterm der Ordnung k eliminiert. Der neue führende Außerdiagonalterm ist dann von der Ordnung  $k+1$ . In  $\hat{h}_{D}^{(k)}$  sind alle Diagonalterme bis  $Z^{2k+1}$  identisch mit  $\hat{h}_{D}^{(\infty)}$  ("2n+1-Gesetz"<sup>[\[25\]](#page-189-8)</sup>). Der Douglas-Kroll-Hess Operator beliebiger Ordnung  $\hat{h}_{\text{DKH}n}$  setzt sich zusammen aus den Diagonalblöcken  $E_k$ , die mit  $\hat{h}_D^{(\infty)}$  identisch sind:

$$
\hat{h}_{\text{DKH}n} = \sum_{k=0}^{n} E_k \tag{2.26}
$$

Dies bedeutet, dass bereits nach einer Transformation mit  $U_1$  Douglas-Kroll-Hess 3. Ordnung (DKH3) erreicht wird. Da sich eine Douglas-Kroll Entwicklung unendlicher Ordnung nicht realisieren lässt, muss die Reihe abgebrochen werden. Bereits mit DKH<sup>2</sup> werden gute Ergebnisse erzielt $^{[24]}$  $^{[24]}$  $^{[24]}$ , die häufigste Anwendung findet DKH<sub>4</sub>.

Damit sich die Douglas-Kroll Methode in Rechnungen verwenden lässt, müssen die Basisfunktionen Eigenfunktionen von  $\hat{p}^2$  sein, was im Allgemeinen nicht der Fall ist. Dieses Problem konnte Hess<sup>[\[23\]](#page-189-6)</sup> lösen: Die Matrixdarstellung von  $\hat{p}^2$  wird in einer unkontrahierten Basis aus Gaußfunktionen diagonalisiert. Die daraus entstehende Basis ist dann näherungsweise Eigenfunktion zu  $\hat{\mathbf{p}}^2$ .

#### <span id="page-21-0"></span>2.2.3. Elektronenwechselwirkung bei dem DKH Verfahren

Wie der Dirac Operator ist auch der Douglas-Kroll Operator in der dargestellten Form nur ein Ein-Elektronen Operator. Bei Berücksichtigung der Elektron-Elektron Wechselwirkung muss statt des reinen Kernpotentials  $V_{\text{nuc}}$  ein effektives Potential  $V_{\text{eff}}$  verwedendet werden, das sich im Kohn-Sham Formalismus aus dem Kernpotential, dem Hartree-Potential  $V_H$  und dem Austausch-Korrelations-Potential  $V_{\text{xc}}$  zusammensetzt<sup>[\[26\]](#page-189-9)</sup>

$$
V_{\text{eff}} = V_{\text{nuc}} + V_{\text{H}} + V_{\text{xc}} \,. \tag{2.27}
$$

Ein zweikomponentiger Operator  $\hat{h}_+$  ist dann von diesem effektiven Potential abhängig:  $\hat{h}^{(V_{\text{eff}})}_{+}$ . Wird damit die zweikomponentige Gleichung

<span id="page-21-2"></span>
$$
\hat{h}^{(V_{\text{eff}})}_{+}\psi_i = \epsilon_i \psi_i \tag{2.28}
$$

gelöst, werden die zweikomponentigen Orbitale  $\psi_i$  sowie die Orbitalenergien  $\epsilon_i$  erhalten. Die Orbitalenergien entsprechen denen einer vierkomponentigen Rechnung. Die vierkomponentige Elektronendichte  $\rho^{4c}$  unterscheidet sich von der Elektronendichte  $\rho^{2c}$ , die mit zweikomponentigen Spinoren erhalten wird:

<span id="page-21-1"></span>
$$
\rho^{4c} = \sum_{i}^{\text{occ}} \{\phi_i^* \phi_i + \chi_i^* \chi_i\},
$$
  
\n
$$
\rho^{2c} = \sum_{i}^{\text{occ}} \psi_i^* \psi_i,
$$
  
\n
$$
\rho^{4c} \neq \rho^{2c}
$$
\n(2.29)

Da das effektive Potential von der Elektronendichte abhängt, wird bei der Verwendung zweikomponentiger Spinoren ein falsches V<sub>eff</sub> erhalten. Dieser Fehler wird auch *picture* change effect genannt.

Eine Möglichkeit dieses Probem zu lösen ist die Modellpotential-Näherung<sup>[\[26\]](#page-189-9)</sup>. Der Ansatz ist, dass sich  $\rho^{2c}$  und  $\rho^{4c}$  hauptsächlich nah am Atomkern unterscheiden und dass man deshalb den Unterschied zwischen diesen aus Atomrechnungen erhalten kann. Im Folgenden sind Potentiale, die mit mit einer vierkomponentigen Dichte gebildet werden, mit dem Index "4c" versehen und Potentiale, die mit einer zweikomonentigen Dichte gebildet werden, mit dem Index "2c" versehen. Durch Einführen einer Teleskopsumme lässt sich das effektive Potential neuschreiben

$$
V_{\text{eff}} = V_{\text{nuc}} + V_{\text{H}}^{4c} + V_{\text{xc}}^{4c}
$$
  
=  $V_{\text{nuc}} + \tilde{V}_{\text{H}}^{4c} + \tilde{V}_{\text{xc}}^{4c} + (V_{\text{H}}^{4c} - \tilde{V}_{\text{H}}^{4c}) + (V_{\text{xc}}^{4c} - \tilde{V}_{\text{xc}}^{4c})$   
=  $\tilde{V}_{\text{eff}} + (V_{\text{H}}^{4c} - \tilde{V}_{\text{H}}^{4c}) + (V_{\text{xc}}^{4c} - \tilde{V}_{\text{xc}}^{4c})$ . (2.30)

Dabei sollen die Modellpotentiale $\tilde{V}$  so gewählt werden, dass  $(V_H^{4c}-\tilde{V}_H^{4c})$  und  $(V_{\rm xc}^{4c}-\tilde{V}_{\rm xc}^{4c})$ klein sind, vor Allem in Kernnähe. Durch eine Linearkombination sphärischer Atomdichten wird eine Modelldichte  $\tilde{\rho}^{\text{4c}}$  konstruiert

<span id="page-22-0"></span>
$$
\tilde{\rho}^{4c}(\mathbf{r}) = \sum_{A} \tilde{\rho}_A^{4c}(|\mathbf{r} - \mathbf{R}_A|) \,. \tag{2.31}
$$

 $\mathbf{R}_A$  ist die Position des jeweiligen Atomkerns und die atomaren Modelldichten  $\tilde{\rho}_A^{\text{4c}}$  werden einmalig aus vierkomponentigen Rechnungen an Atomen erhalten. Mit diesen Modelldichten lassen sich vierkomponentige Hartree- und Austausch-Korrelations-Modellpotentiale bestimmen. Bei Atomen gilt bei Selbstkonsistenz dann, dass

$$
(V_{\rm H}^{4c} - \tilde{V}_{\rm H}^{4c}) = 0 \text{ und } (V_{\rm xc}^{4c} - \tilde{V}_{\rm xc}^{4c}) = 0 , \qquad (2.32)
$$

bei Molekülen wird erwartet, dass die Differenzen in Kernnähe klein sind. Eine Näherung für den Douglas-Kroll-Hess Operator ist dann

$$
\hat{h}_{\text{DKH}}^{\text{V}_{\text{eff}}} \approx \hat{h}_{\text{DKH}}^{\tilde{\text{V}}_{\text{eff}}} + (V_{\text{H}}^{\text{4c}} - \tilde{V}_{\text{H}}^{\text{4c}}) + (V_{\text{xc}}^{\text{4c}} - \tilde{V}_{\text{xc}}^{\text{4c}}) \,. \tag{2.33}
$$

Da $V_{\rm H}^{\rm 4c}$ und  $V_{\rm xc}^{\rm 4c}$ nicht ohne die vierkomponentige Elektronendichte des Moleküls erhalten werden können, wird erneut die Näherung, dass sich  $\rho^{2c}$  und  $\rho^{4c}$  nur in Kernnähe unterscheiden, ausgenutzt:

<span id="page-22-2"></span><span id="page-22-1"></span>
$$
\rho^{4c}(\mathbf{r}) \approx \rho^{2c}(\mathbf{r}) + (\tilde{\rho}^{4c}(\mathbf{r}) - \tilde{\rho}^{2c}(\mathbf{r}))
$$
\n(2.34)

Die zweikomponentige Modelldichte  $\tilde{\rho}^{2c}$  wird analog zu  $\tilde{\rho}^{4c}$  (siehe Gl. [2.31\)](#page-22-0) durch eine Linearkombination von Atomdichten  $\tilde{\rho}_A^{2c}$  erhalten, die nach Gl. [2.29](#page-21-1) wiederum aus zweikomponentigen Douglas-Kroll Orbitalen erzeugt werden. Dazu wird eine vierkomponentige, selbstkonsistente Rechnungen an einem Atom durchgeführt. Daraus wird dann ein effektives Potential $V_{\text{eff},A}^{4c}$ und die vierkomponentige Atomdichte  $\tilde{\rho}_{A}^{4c}$  erzeugt. Mit diesem  $V_{\text{eff},A}^{4\text{c}}$  wird der Douglas-Kroll-Hess Operator konstruiert und diagonalisiert. Mit den Orbitalen, die dabei erhalten werden, wird die Atomdichte $\tilde{\rho}_A^{2c}$ erzeugt, mit der dann die

Modellpotentiale $\tilde{V}_{\rm H}^{2{\rm c}}$ und  $\tilde{V}_{\rm xc}^{2{\rm c}}$ konstruiert werden. Ähnlich Gl. [2.34](#page-22-1) können $V_{\rm H}^{4{\rm c}}$ und  $V_{\rm xc}^{4{\rm c}}$ ersetzt werden durch

$$
V_{\rm H}^{\rm 4c} \approx V_{\rm H}^{\rm 2c} + (\tilde{V}_{\rm H}^{\rm 4c} - \tilde{V}_{\rm H}^{\rm 2c})\tag{2.35}
$$

und

$$
V_{\rm xc}^{\rm 4c} \approx V_{\rm xc}^{\rm 2c} + (\tilde{V}_{\rm xc}^{\rm 4c} - \tilde{V}_{\rm xc}^{\rm 2c})\,. \tag{2.36}
$$

Einsetzen in Gl. [2.33](#page-22-2) ergibt den Douglas-Kroll-Hess Operator in der Modellpotential-Näherung

$$
\hat{h}_{\text{DKH}}^{\text{V}_{\text{eff}}} \approx \hat{h}_{\text{DKH}}^{\tilde{V}_{\text{eff}}} + (V_{\text{H}}^{2c} - \tilde{V}_{\text{H}}^{2c}) + (V_{\text{xc}}^{2c} - \tilde{V}_{\text{xc}}^{2c}) \n= \hat{h}_{\text{DKH}}^{\text{mod}} + V_{\text{H}}^{2c} + V_{\text{xc}}^{2c}
$$
\n(2.37)

mit dem Modellpotential

$$
\hat{h}_{\rm DKH}^{\rm mod} = \hat{h}_{\rm DKH}^{\tilde{V}_{\rm eff}} - \tilde{V}_{\rm H}^{2c} - \tilde{V}_{\rm xc}^{2c} \,. \tag{2.38}
$$

Der große Vorteil dieser Methode ist, neben der Vermeidung des picture change effect, dass sich die Modellpotentiale während der Iterationen nicht ändern und diese daher nur einmal am Anfang konstruiert werden müssen. Des Weiteren lässt sich $\hat{h}^{\mathrm{mod}}_{\mathrm{DKH}}$ einfach ohne weitere Anpassungen im nuclear-only Formalismus, in dem nur das Kernpotential verwendet wird, nutzen. Im späteren Verlauf einer Rechnung werden dann  $V_H^{2c}$  und  $V_{\text{xc}}^{2c}$ zu dem "effektiven Ein-Elektronen Operator" $\hat{h}_{\rm DKH}^{\rm mod}$ addiert.

Da der Hartree-Fock Austausch nicht lokal ist, kann, anders als im Kohn-Sham Formalismus, für diesen kein lokales Modellpotential konstruiert werden. Eine Möglichkeit ist, in der Hartree-only Variante nur das Hartree-Potential zu verwenden. Eine andere Möglichkeit ist, das lokale Austausch-Korrelations-Potential auch im Hartree-Fock Fall zu verwenden. Ein Vergleich dieser Varianten findet sich in der Diplomarbeit von Marcel  $\mathrm{Jung}^{[27]}.$  $\mathrm{Jung}^{[27]}.$  $\mathrm{Jung}^{[27]}.$ 

#### <span id="page-23-0"></span>2.2.4. Quantenchemische Beschreibung der Spin-Bahn Wechselwirkung

Unter Spin-Bahn Wechselwirkung versteht man die Wechselwirkung des Spin magnetischen Moments mit dem Bahn magnetischen Moment eines Elektrons. Diese wird häufig auch als Spin-Bahn Kopplung bezeichnet.

Ein Operator zur Beschreibung der Spin-Bahn Wechselwirkung ist der Spin-Bahn Term des, vom Dirac-Coulomb-Breit Operator Gl. [2.13](#page-18-2) abgeleiteten, Breit-Pauli Operators[\[28–](#page-189-11)[30\]](#page-189-12)

<span id="page-23-1"></span>
$$
\hat{H}_{\text{SO}}^{\text{BP}} = \frac{\alpha^2}{2} \Bigg[ \sum_i \sum_a Z_A \hat{\mathbf{s}}_i \Big( \frac{\mathbf{r}_{iA}}{r_{iA}^3} \times \hat{\mathbf{p}}_i \Big) - \sum_{i \neq j} \Big( \frac{\mathbf{r}_{ij}}{r_{ij}^3} \times \hat{\mathbf{p}}_i \Big) (\hat{\mathbf{s}}_i + 2\hat{\mathbf{s}}_j) \Bigg] \n= \sum_i \hat{h}_{\text{SO}}(i) + \sum_{i,j} \hat{H}_{\text{SO}}(i,j)
$$
\n(2.39)

mit  $\alpha = c^{-1}$ . Dieser ist der erste führende Term in einer Entwicklung in  $\alpha^2$  und nicht für sehr schwere Kerne geeignet. Dieser beinhaltet neben einem Ein-Elektronen Anteil  $\hat{h}_{\mathrm{SO}}(i)$  auch einen Zwei-Elektronen Anteil  $\hat{H}_{\mathrm{SO}}(i,j)$ .  $Z_{A}$  ist die Kernladung von Kern A, der Vektor  $\mathbf{r}_{iA} = \mathbf{r}_i - \mathbf{R}_A$  ist die Position von Elektron i in Bezug auf Kern A und hat die Länge  $r_{iA}$ . Der Vektor  $\mathbf{r}_{ij} = \mathbf{r}_i - \mathbf{r}_j$  mit der Länge  $r_{ij}$  ist die Position von Elektron i in Bezug auf Elektron j.  $\hat{\mathbf{s}}_i$  sind die Spinoperatoren,  $(\mathbf{r}_{iA} \times \hat{\mathbf{p}}_i)$  ist der Bahndrehimpuls  $\hat{l}_{iA}$  des Elektrons i relativ zum Kern A und  $(\mathbf{r}_{ij} \times \hat{\mathbf{p}}_i)$  ist der Bahndrehimpuls  $\hat{l}_{ij}$  des Elektrons i relativ zum Elektron j.

Verwendung des Ein-Elektronen Anteils von Gl. [2.39](#page-23-1) wird auch als Pauli-Näherung bezeichnet. Näherungsfreie Berücksichtigung des Zwei-Elektronen Anteils ist für große Moleküle mit großem Rechenaufwand verbunden. In der spin-orbit mean-field (SOMF) Näherung[\[30\]](#page-189-12) wird deshalb der Breit-Pauli Spin-Bahn Operator als effektiver Ein-Elektronen Operator  $\hat{H}_{\text{SOMF}}$  dargestellt<sup>[\[31\]](#page-189-13)</sup>:

$$
\hat{H}_{\text{SOMF}} = \sum_{i} \hat{\mathbf{z}}_i \hat{\mathbf{s}}_i \tag{2.40}
$$

 $\hat{z}_i$  soll ein effektiver räumlicher Operator sein, der die Zwei-Elektronen Effekte berücksichtigt. Gegeben seien zwei Slater-Determinanten,  $\Psi_1 = det[\psi_1 \dots \psi_i \dots \psi_n]$  und  $\Psi_2 =$  $det|\psi_1 \dots \psi_a \dots \psi_n|$ , die aus Spinorbitalen  $\psi_k = \phi_k(\mathbf{r}) \chi_k(s)$  konstruiert werden, wobei  $\phi_k(\mathbf{r})$  der räumliche und  $\chi_k(s)$  der Spin-Anteil ist. Das Matrixelement des Operators  $\hat{\mathbf{z}}_i$ zwischen diesen beiden Slater-Determinanten ähnelt einem Fock-artigen Matrixelement  $F_{ia}$ :

$$
\langle \phi_i | \hat{\mathbf{z}} | \phi_a \rangle = \langle \phi_i | \hat{h}_{\text{SO}} | \phi_a \rangle + \sum_j n_j \{ (\phi_i \phi_a | \hat{\mathbf{g}}^{\text{SOC}} | \phi_j \phi_j) - \frac{3}{2} (\phi_i \phi_j | \hat{\mathbf{g}}^{\text{SOC}} | \phi_j \phi_a) - \frac{3}{2} (\phi_j \phi_a | \hat{\mathbf{g}}^{\text{SOC}} | \phi_i \phi_j) \}
$$
(2.41)

mit der Besetzungszahl  $n_i$  und

<span id="page-24-0"></span>
$$
\hat{\boldsymbol{g}}^{\text{SOC}} = -\frac{\alpha^2}{2} \hat{\boldsymbol{l}}_{ij} \mathbf{r}_{ij}^3 \,. \tag{2.42}
$$

Der Erste Term in der Summe über  $j$  ist der Coulomb-Anteil, der zweite und der dritte Term sind der Austausch-Anteil. Die eigentliche Näherung in Gl. [2.41](#page-24-0) is eine Mittelung über den Spin von  $\psi_i$ .

Im Rahmen der Dichtefunktionaltheorie wird häufig ein Spin-Bahn Operator mit einem effektiven Potential verwendet<sup>[\[32\]](#page-189-14)</sup>:

$$
\hat{h}_{\rm SO} = \frac{\alpha^2}{2} \hat{\mathbf{s}} \left( \frac{\partial V_{\rm eff}}{\partial \mathbf{r}} \times \hat{\mathbf{p}} \right) \tag{2.43}
$$

Als effektives Potential Veff lässt sich das aus der Modelpotential-Näherung verwenden (siehe Kap. [2.2.3\)](#page-21-0). Dieser Spin-Bahn Operator überschätzt die Spin-Bahn Aufspaltung allerdings häufig<sup>[\[33\]](#page-189-15)</sup>. Frank Neese schlägt deshalb vor, den Austausch Term in  $V_{\text{eff}}$  mit

einem Faktor von −2 zu multiplizieren<sup>[\[31\]](#page-189-13)</sup>. Dies führe zu verbesserten berechneten Aufspaltungen, die mit denen aus der spin-orbit mean-field Näherung vergleichbar wären. Wird dieser Operator im Rahmen von Hartree-Fock genutzt, führt eine Multiplikation des Austausch Terms mit −1 zu besseren Aufspaltungen. Dies konnte Marcel Jung in sei-ner Diplomarbeit zeigen<sup>[\[27\]](#page-189-10)</sup>. Der Operator enthält die Elektron-Elektron Wechselwirkung nur implizit durch Verwendung eines effektiven Potentials, das nach Gl. [2.27](#page-21-2) eine Summe des Kernpotentials, des Hartree-Potentials und des Austausch-Korrelations-Potentials ist. Explizite Berücksichtigung der Elektron-Elektron Wechselwirkung erfordert die Anwendung des spin-orbit mean-field Verfahrens auf den Spin-Bahn Anteil des Douglas-Kroll Operators. Diese Vorgehensweise wird in der vorliegenden Arbeit angewendet. Das Problem des Breit-Pauli Operators, dass er nicht für sehr schwere Kerne geeignet ist, liegt hier nicht mehr vor.

### <span id="page-25-0"></span>2.3. Magnetische Eigenschaften und deren Berechnung

#### <span id="page-25-1"></span>2.3.1. Einführung in molekularen Magnetismus

Die magnetischen Eigenschaften paramagnetischer Moleküle lassen sich mittels Elektronenspinresonanz- (EPR) Spektroskopie untersuchen. ESR-Spektren können mithilfe eines phänomenologischen Spin-Hamilton Operators analysiert und quantifiziert werden. Spin-Hamilton Operatoren enthalten nur Spin Operatoren und Parameter<sup>[\[34\]](#page-189-16)</sup>, die an Ergebnisse von EPR Experimenten gefittet werden. Sie lassen sich anwenden, wenn zwischen elektronischem Grundzustand und angeregten Zuständen ein hinreichend großer energeti-scher Abstand ist<sup>[\[35\]](#page-189-17)</sup>. Das bedeutet, dass sie nicht auf eine Gesamtwellenfunktion wirken, sondern nur auf einen Unterraum von Zuständen  $|S, M_{\gamma}\rangle$ , die durch ihren Spin S und ihren  $m_s$  Wert charakterisiert werden<sup>[\[29\]](#page-189-18)</sup>.

Wirkt ein äußeres magnetisches Feld auf ein Molekül mit Spin  $S \geq 1/2$ , kommt es zu einer Aufspaltung der  $2S + 1$  Zustände des Grundzustandsmultipletts in seine  $m_s$ Komponenten. Dies wird Zeeman Effekt oder Zeeman Aufspaltung genannt und lässt sich durch den phänomenologischen Spin-Hamilton Operator

<span id="page-25-2"></span>
$$
\hat{H}_{\text{ZEE}} = \mu_B g B_\kappa \hat{S}_\kappa \tag{2.44}
$$

beschreiben $^{[36]}$  $^{[36]}$  $^{[36]}$ . Dabei ist  $\mu_B$  das bohrsche Magneton,  $g$  der gyromagnetische Faktor bzw. der g-Wert,  $B_{\kappa}$  (mit  $\kappa = x, y, z$ ) die magnetische Flussdichte des externen, homogenen Magnetfeldes und  $\hat{S}_{\kappa}$  (mit  $\kappa = x, y, z$ ) der Spinoperator. Ist der g-Wert von der Richtung des Magnetfeldes abhängig, bezeichnet man ihn als anisotrop und er wird durch eine  $3 \times 3$  Matrix mit den Elementen  $q_{\kappa\lambda}$  beschrieben, welche auch g-Matrix genannt wird. Aus Gl. [2.44](#page-25-2) wird dann:

$$
\hat{H}_{\text{ZEE}} = \mu_B B_{\kappa} \hat{S}_{\lambda} g_{\kappa\lambda} \tag{2.45}
$$

In Molekülen, bei denen der Grundzustand einen Spin  $S \geq 1$  hat, kann es ohne äußeres Magnetfeld zu einer Aufspaltung des Multipletts kommen. Ursache dafür ist eine

Kopplung des Grundzustands mit angeregten Zuständen, hervorgerufen durch die Spin-Bahn Wechselwirkung<sup>[\[36\]](#page-189-19)</sup>. Dieses Nullfeldaufspaltung (*zero field splitting*, ZFS) genannte Phänomen sorgt für eine Anisotropie der magnetischen Eigenschaften des Moleküls. Bei halbzahligem Spin erfolgt stets eine Aufspaltung in Kramers-Dubletts. Bei ganzzahligem Spin ist das nicht der Fall. Hier können alle Komponenten in separate Energieniveaus aufspalten. Der Kern des Spin-Hamilton Operators für die Nullfeldaufspaltung

$$
\hat{H}_{\rm ZFS} = D_{\kappa\lambda} \hat{S}_{\kappa} \hat{S}_{\lambda} \tag{2.46}
$$

ist der D-Tensor D mit den Elementen  $D_{\kappa\lambda}$ . Dabei handelt es sich um eine symmetrische  $3 \times 3$  Matrix, die spurfrei ist:

$$
\boldsymbol{D} = \begin{pmatrix} D_{xx} & 0 \\ 0 & D_{yy} \\ 0 & D_{zz} \end{pmatrix} \tag{2.47}
$$

Nach der Konvention ist das Betragsmäßig größte Element  $D_{zz}$ . Daraus lassen sich der axiale ZFS Parameter D und der rhombische ZFS Parameter E berechnen<sup>[\[37\]](#page-189-20)</sup>:

<span id="page-26-0"></span>
$$
D = \frac{3}{2}D_{zz} , E = \frac{1}{2}|D_{xx} - D_{yy}|
$$
 (2.48)

D kann sowohl einen positiven als auch einen negativen Wert annehmen,  $E/_{|D|}$  ist ein Maß für die Rhombizität und kann maximal einen Wert von  $\frac{1}{3}$  annehmen.

Der Spin-Hamilton Operator für einen einzelnen Spin lautet zusammengesetzt

$$
\hat{H} = \hat{H}_{\text{ZEE}} + \hat{H}_{\text{ZFS}} = \mu_B g_{\kappa\lambda} B_{\kappa} \hat{S}_{\lambda} + D_{\kappa\lambda} \hat{S}_{\kappa} \hat{S}_{\lambda} . \tag{2.49}
$$

Bei Systemen mit mehr als einem Spinzentrum können diese miteinander zu einem Gesamtspin koppeln, dies wird Austauschkopplung genannt. Bei ferromagnetischer Kopplung zwischen zwei Spin-Zentren ist der Spinzustand mit  $S = S_1 + S_2$  der Grundzustand, bei antiferromagnetischer Kopplung der Spinzustand mit  $S = |S_1 - S_2|$ . Bei zwei Zentren mit jeweils  $S = \frac{1}{2}$  können die Spins also entweder zu  $S = 1$  oder  $S = 0$  koppeln. Diese Wechselwirkung ist isotrop und kann durch den Heisenberg-Dirac-Van Vleck Operator<sup>[\[36\]](#page-189-19)</sup>

$$
\hat{H}_{\text{HDVV}} = \sum_{i < j} J^{(ij)} \hat{s}_{\kappa}(i) \hat{s}_{\kappa}(j) \tag{2.50}
$$

beschrieben werden. Die Indizes i und j beziehen sich auf das jeweilige Spinzentrum,  $J^{ij}$ ist die isotrope Kopllungskonstante. Für  $\hat{H}_{HDVV}$  existieren verschiedene Konventionen. Zwei weitere häufig verwendete sind:

$$
\hat{H}_{\text{HDVV}} = -\sum_{i < j} J^{(ij)} \hat{s}_{\kappa}(i) \hat{s}_{\kappa}(j) \text{ und } \hat{H}_{\text{HDVV}} = -2 \sum_{i < j} J^{(ij)} \hat{s}_{\kappa}(i) \hat{s}_{\kappa}(j) \tag{2.51}
$$

Beim Vergleich von Kopplungskonstanten muss deshalb berücksichtigt werden, welche der Konventionen verwendet wird, da sich "identische" Kopplungskonstanten je nach Konvention um einen Faktor 2, −2 oder −1 unterscheiden können. Die Ursache für die isotrope Austauschkopplung kann entweder eine direkte Überlappung der elektronischen Wellenfunktionen sein<sup>[\[38](#page-189-21)[,39\]](#page-189-22)</sup> oder, wie es bei mehrzentrigen Übergangsmetallkomplexen üblich ist, Superaustausch, der die Spinzentren über diamagnetische Liganden koppelt<sup>[\[40\]](#page-190-0)</sup>.

Die Austauschwechselwirkung kann auch anisotrop sein und setzt sich zusammen aus einer symmetrischen anisotropen Austauschkopplung und einer antisymmetrischen Aus-tauschkopplung (Dzyaloshinskii–Moriya Wechselwirkung, DM-Austausch)<sup>[\[41,](#page-190-1)[42\]](#page-190-2)</sup>. Erstere wird durch den symmetrischen Tensor  $\boldsymbol{D}^{(+,ij)}$  mit den Elementen  $D_{\kappa\lambda}^{(+,ij)}$  beschrieben und wird i. d. R. so gewählt, dass er Spur frei ist. Letztere wird durch den antisymmetrischen Tensor  $\mathbf{D}^{(-,ij)}$  mit den Elementen  $D_{\kappa\lambda}^{(-,ij)}$  beschrieben und per Definition Spur frei, da die Diagonale null ist. Der daraus gebildete Spin-Hamilton Operator lautet dann[\[5\]](#page-188-16)

$$
\hat{H}_{\text{ANISO}} = D_{\kappa\lambda}^{(+,ij)} \hat{s}_{\kappa}(i) \hat{s}_{\lambda}(j) + D_{\kappa\lambda}^{(-,ij)} \hat{s}_{\kappa}(i) \hat{s}_{\lambda}(j) . \tag{2.52}
$$

Anisotroper Austausch kann in Systemen mit Orbitalentartung und ausgeprägter Spin-Bahn Wechselwirkung auftreten und ist unabhängig von der Anisotropie, die von der Nullfeldaufspaltung herrührt. Ursache ist eine Kopplung des Grundzustands mit Charge-Transfer Zuständen<sup>[\[43\]](#page-190-3)</sup>.

Für ein System, bestehend aus mehreren Spinzentren, setzt sich der Spin-Hamilton Operator (many-spin Hamiltonian)  $H<sub>MS</sub>$  aus den einzelnen Termen und Summen über die Spinzentren zusammen:

<span id="page-27-1"></span>
$$
\hat{H}_{\text{MS}} = \hat{H}_{\text{ZEE}} + \hat{H}_{\text{ZFS}} + \hat{H}_{\text{HDVV}} + \hat{H}_{\text{ANISO}} \n= \mu_B B_\kappa \sum_i g_{\kappa\lambda}^{(i)} \hat{s}_{\lambda} + \sum_i D_{\kappa\lambda}^{(i)} \hat{s}_{\kappa} \hat{s}_{\lambda} \n+ \sum_{i < j} J^{(ij)} \hat{s}_{\kappa}(i) \hat{s}_{\kappa}(j) \n+ \sum_{i < j} D_{\kappa\lambda}^{(+,ij)} \hat{s}_{\kappa}(i) \hat{s}_{\lambda}(j) + \sum_{i < j} D_{\kappa\lambda}^{(-,ij)} \hat{s}_{\kappa}(i) \hat{s}_{\lambda}(j)
$$
\n(2.53)

#### <span id="page-27-0"></span>2.3.2. Spinrotation

#### Einführung

Im mikroskopischen Hamilton Operator ist bekannt, was "Spin rauf" oder "Spin runter" ist. Anders ist dies aber bei effektiven Spins, also bei Spin-Hamilton Operator. Bei schwacher Spin-Bahn Wechselwirkung unterscheiden sich effektive und "mikroskopische" Spins nicht stark und bei einer ab initio-Wellenfunktion ist beispielsweise ersichtlich, ob sie "Spin rauf" oder "Spin runter" sind. Bei starker Mischung von Spin- und Bahnanteilen ist dies aber nicht mehr so eindeutig, insbesondere im Os<sup>3</sup>-Fall, wo das niedrige Kramers-Dublett einen 1:1:1-Mischung aus verschiedenen Spinzuständen ist.

Einen einfachen Fall stellt ein effektiver Spin  $S = \frac{1}{2}$  dar. Mit diesem lassen sich beispielsweise die Eigentschaften eines 5d Übergansmetallzentrum in d<sup>5</sup> low-spin Konfiguration (die starke Spin-Bahn Wechselwirkung ist hier Voraussetzung) phänomenologisch beschreiben. Dieses weist bei niedriger Energie eine Kramers-Dublett auf, das mehrere tausend cm−<sup>1</sup> von vier weiteren separiert ist. Es ist jedoch nicht klar, welcher der beiden Mikrozustände des Kramers-Dubletts "Spin rauf" ist. Eine unitäre Transformation der Komponenten des Multipletts entspricht hier einer Rotation des Spinoperators.

Da Rotationen im Spinraum nur durch die drei eulerschen Winkel bestimmt sind, ist dies bei höheren Spins nicht mehr erfüllt, da unitäre Rotationen mehr Freiheitsgrade aufweisen. Durch eine Rotationsmatrix  $\boldsymbol{R}$  lässt sich eine Rotation des Spinoperators  $\hat{S}_{\kappa}$  $(\kappa = x, y, z)$  nach  $\hat{S}'_{\kappa}$  realisieren:

$$
\hat{S}'_{\kappa} = R_{\lambda \kappa} \hat{S}_{\lambda} \tag{2.54}
$$

Die Matrix R muss reell sein, damit die neuen Spinoperatoren hermitisch sind, und orthogonal, damit  $\hat{S}^2 = (\hat{S}')^2$  erfüllt ist. Darüber hinaus muss die Determinante von  $\boldsymbol{R}$  positiv (+1) sein, damit die Kommutatorrelationen von Spinoperatoren auch bei  $\hat{S}'_\kappa$ gelten.

#### Spinrotation des Spin-Hamilton Operators für einen einzelnen Spin

Der Spin-Hamilton Operator aus Gl. [2.49](#page-26-0) lässt sich in Bezug auf den neuen Spinoperator  $\hat{S}'_{\kappa}$ darstellen. Multiplikation mit $R_{\tau\kappa}$ ergibt:

$$
R_{\tau\kappa}\hat{S}'_{\kappa} = R_{\tau\kappa}R_{\lambda\kappa}\hat{S}_{\lambda}
$$
\n(2.55)

Da **R** orthogonal ist, gilt  $R_{\tau\kappa}R_{\lambda\kappa} = \delta_{\tau\kappa}$ ,  $\tau$  und  $\lambda$  müssen also gleich sein. Daraus folgt, dass

$$
\hat{S}_{\tau} = R_{\tau\kappa} \hat{S}_{\kappa}^{\prime} \tag{2.56}
$$

ist, beziehungsweise

$$
\hat{S}_{\kappa} = R_{\lambda \kappa} \hat{S}_{\lambda}' . \tag{2.57}
$$

 $\hat{S}$  lässt sich nun in Gl. [2.49](#page-26-0) einsetzen. Für den Zeeman-Term wird mit  $g' = gR$ 

$$
\mu_B g_{\kappa\lambda} B_{\kappa} \hat{S}_{\lambda} = \mu_B g_{\kappa\lambda} B_{\kappa} R_{\lambda\tau} \hat{S}_{\tau}'
$$
  
= 
$$
\mu_B g' \kappa \tau B_{\kappa} S' \tau
$$
 (2.58)

erhalten. Für den ZFS-Term wird mit  $D' = R^T D R$ 

$$
D_{\kappa\lambda}\hat{S}_{\kappa}\hat{S}_{\lambda} = D_{\kappa\lambda}R_{\kappa\tau}\hat{S}^{\prime} \tau R_{\lambda\rho}\hat{S}_{\sigma}^{\prime}
$$
  
= 
$$
D_{\tau\sigma}^{\prime}S_{\tau}^{\prime}S_{\sigma}^{\prime}
$$
 (2.59)

erhalten.

Dabei ändern sich die g-Matrix und der D-Tensor, was die Frage aufwirft, welche ihrer Eigenschaften bei einer Rotation im Spinraum invariant sind und genutzt werden können, um sie zu charakterisieren. Dazu gehört der Abragam-Bleany Tensor

$$
\mathbf{G} = \mathbf{g} \cdot \mathbf{g}^T = \mathbf{g}' \cdot \mathbf{g'}^T , \qquad (2.60)
$$

aber auch die Determinante der g-Matrix ändert sich durch eine Rotation mit  $R$  nicht:

$$
\det(\mathbf{g}) = \det(\mathbf{g}') \tag{2.61}
$$

Auch sind die Eigenwerte von  $D$  und  $D'$  gleich und somit die  $D$ - und E-Werte unabhängig von einer Rotation im Spinraum. Die Achsen in denen G diagonal ist, werden auch als magnetische Achsen bezeichnet.

#### Spinrotation beim many-spin Hamiltonian

Der Tensor  $D^{(+,ij)}$  im *many-spin Hamiltonian* Gl. [2.53](#page-27-1) kann immer Spur frei gewählt werden, da die Spur nur einen konstanten Faktor darstellt, der sich vom Tensor subtrahieren und zum isotropen Austausch addieren lässt. Im Umkehrschluss lassen sich auch der isotrope und der anisotrope Austausch (mitsamt dem antisymmetrischen Austausch) zu einem einzelnen Tensor  $D^{(ij)}$  zusammenfügen, der dann folglich nicht mehr symmetrisch und Spur frei ist:

$$
\hat{H}_{HDVV} + \hat{H}_{ANISO} = \sum_{i < j} D_{\kappa\lambda}^{(ij)} \hat{s}_{\kappa}(i)\hat{s}_{\lambda}(j) \tag{2.62}
$$

Die Terme für die einzelnen Wechselwirkungen ergeben sich aus diesem Tensor nach

<span id="page-29-0"></span>
$$
J^{(ij)} = \frac{1}{3} \sum_{\kappa} D_{\kappa\kappa}^{(ij)}
$$
  
\n
$$
D_{\kappa\lambda}^{(+,ij)} = \frac{1}{2} (D_{\kappa\lambda}^{(ij)} + D_{\lambda\kappa}^{(ij)})
$$
  
\n
$$
D_{\kappa\lambda}^{(-,ij)} = \frac{1}{2} (D_{\kappa\lambda}^{(ij)} - D_{\lambda\kappa}^{(ij)})
$$
. (2.64)

Damit wird die Einteilung in isotropen, anisotropen und antisymmetrischen Austausch beliebig, da sie sich durch die Spinrotation ändern kann, außer alle Spins werden mit der gleichen Rotationsmatrix gedreht.

Angenommen, einzelne Spins sollen unabhängig von einander gedreht werden:

$$
\hat{s}'_{\kappa}(i) = R_{\lambda\kappa}^{(i)} \hat{s}_{\lambda}(i) \tag{2.65}
$$

Da angenommen wird, dass die Matrizen  $\mathbf{R}^{(i)}$  orthogonal sind und ihre Determinanten positiv sind, gilt auch

$$
\hat{s}_{\kappa}(i) = R_{\kappa\lambda}^{(i)} \hat{s}_{\lambda}'(i) \tag{2.66}
$$

Der Ausdruck für den isotropen Anteil unter Spinrotation lauten dann

$$
\sum_{i < j} R_{\kappa\rho}^{(i)} R_{\kappa\sigma}^{(j)} J^{(ij)} \hat{s}_{\rho}'(i) \hat{s}_{\sigma}'(j) = \sum_{i < j} J^{(ij)} \big( \boldsymbol{R}^{(i)^T} \cdot \boldsymbol{R}^{(j)} \big)_{\rho\sigma} \hat{s}_{\rho}'(i) \hat{s}_{\sigma}'(j) \tag{2.67}
$$

Wenn alle Spins gleich gedreht werden  $(\mathbf{R}^{(i)} = \mathbf{R}^{(j)})$ , bleibt  $J^{(ij)}$  unverändert und der Austausch isotrop, da das Matrixprodukt von  $\boldsymbol{R}^{(i)^T}\cdot\boldsymbol{R}^{(j)}$  eine Einheitsmatrix ist. Ist dies nicht der Fall ( $\boldsymbol{R}^{(i)} \neq \boldsymbol{R}^{(j)}$ ), muss erst die Matrix  $\boldsymbol{D}^{(ij)}$  gebildet werden

$$
D_{\kappa\lambda}^{(ij)} = J^{(ij)}\delta_{\kappa\lambda} + D_{\kappa\lambda}^{(+,ij)} + D_{\kappa\lambda}^{(-,ji)}.
$$
 (2.68)

Nach der Transformation

$$
\tilde{\boldsymbol{D}}^{(ij)} = \boldsymbol{R}^{(i)^T} \cdot \boldsymbol{D}^{(ij)} \cdot \boldsymbol{R}^{(j)} \tag{2.69}
$$

können dann die neuen Parameter  $\tilde{J}^{(ij)},\tilde{\bm{D}}^{(+,ij)}$  und  $\tilde{\bm{D}}^{(-,ij)}$  für die rotierten Spins nach Gl. [2.63](#page-29-0) berechnet werden.

Dies lässt die Aufteilung der Wechselwirkung zwischen zwei Zentren auf die Beiträge isotropen, anisotropen und antisymmetrischen Austauschs beliebig wirken. Es ist aber tatsächlich nicht eindeutig, mit welcher Spin-Ausrichtung eine gegebene Wellenfunktion verknüpft ist. In praktischen Rechnungen verhindert aber eine allzu große Beliebigkeit die Übertragbarkeit von lokalen Parametern (g, D) zwischen ähnlichen Metallzentren. Daher wird beispielsweise die (zunächst beliebige) Rotationsmatrix so gewählt, dass die g-Matrizen "möglichst diagonal" sind. Dies entspricht der Vorstellung, dass ein Magnetfeld einen Spin ausrichtet.

Die verbleibenden Terme für die Zeeman Wechselwirkung und die Nullfeldaufspaltung können analog des Falls eines einzelnen Spins unabhängig von einander transformiert werden:

$$
B_{\kappa} \sum_{i} \tilde{g}_{\kappa\lambda}^{(i)} \hat{s}_{\lambda}'(i) + \sum_{i} \tilde{D}_{\kappa\lambda}^{(i)} \hat{s}_{\kappa}'(i) \hat{s}_{\lambda}'(i)
$$

$$
\tilde{g}^{(i)} = g^{(i)} \cdot \mathbf{R}^{(i)}
$$

$$
\tilde{D}^{(i)} = \mathbf{R}^{(i)^{T}} \cdot \mathbf{D}^{(i)} \cdot \mathbf{R}^{(i)}
$$
(2.70)

### <span id="page-30-0"></span>2.4. Parallelisierung

In der Theoretischen Chemie ist es heute Stand der Technik, Rechnungen nicht nur auf einem Prozessor durchzuführen, sondern parallel auf mehreren Prozessoren, um die Rechenzeit zu verkürzen. Dabei wird die Verarbeitung von Rechenoperationen auf mehrere Prozessoren verteilt.

Bei einer idealen Parallelisierung, 100 % des Programms laufen parallel, wäre der Zugewinn an Rechengeschwindigkeit linear zur Zahl der verwendeten Prozessoren. In der Praxis laufen Programme aber nie zu 100 % parallel. Je größer die Zahl der parallel verwendeten Prozessoren ist, desto stärker hängt der Speedup von den Programmteilen ab, die seriell laufen. Dieser Zusammenhang wird durch Amdahls Gesetz[\[44,](#page-190-4)[45\]](#page-190-5) beschrieben. Danach ergibt sich der theoretische Speedup S für ein Programm, das zu einem Anteil  $f$  parallelisiert ist, für eine Zahl an Prozessoren  $n$  nach

$$
S(f, n) = \frac{1}{(1 - f) + \frac{f}{n}}.
$$
\n(2.71)

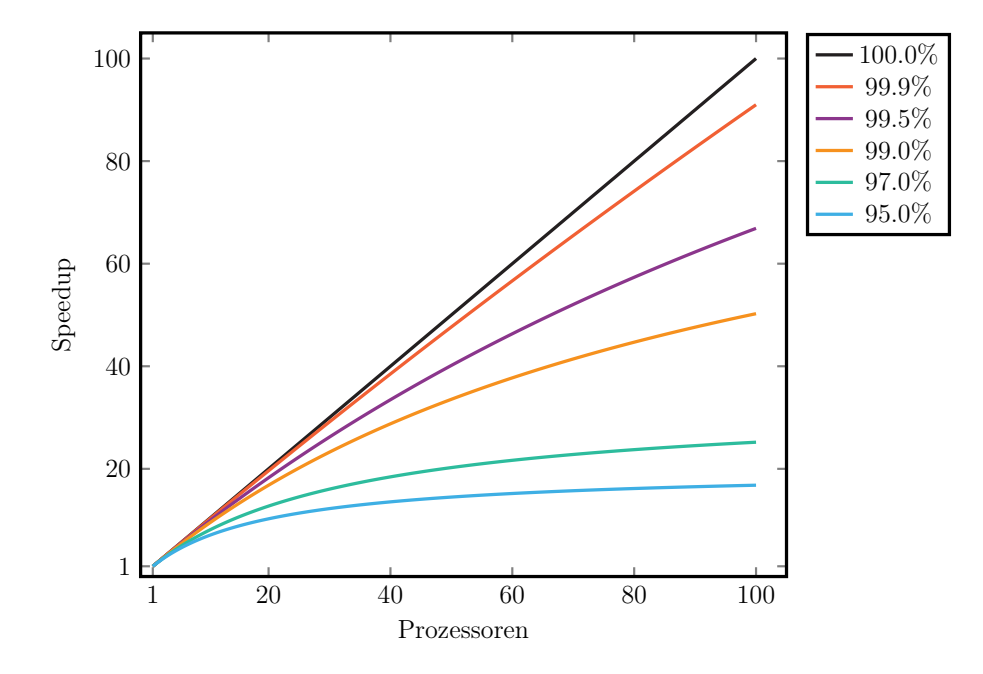

In Abb. [2.1](#page-31-1) ist der für verschieden hohe Anteile an Parallelisierung theoretisch mögliche

<span id="page-31-1"></span>Abb. 2.1.: Illustration von Amdahls Gesetz für 100.0%, 99.9%, 99.5%, 99.0%, 97.0% und 95.0% Parallelisierung

Speedup gegen die Zahl an Prozessoren aufgetragen. Daraus wird ersichtlich, dass der Speedup einem oberen Grenzwert unterliegt, sobald der Anteil der Parallelisierung unter 100 % liegt. Dieser ist umso niedriger, je niedriger der Grad an Parallelisierung ist und die Annäherung an einen Grenzwert erfolgt ebenfalls umso schneller. Soll ein Programm also effizient auf vielen Prozessoren  $(n > 100)$  ausgeführt werden, muss sein paralleler Anteil möglichst hoch sein. Quantenchemische Programme bestehen zu einem großen Anteil aus mathematischen Operationen der linearen Algebra, wodurch sehr hohe parallele Anteile möglich sind.

Im Allgemeinen wird zwischen zwei Parallelisierungskonzepten unterschieden, der Shared Memory Parallelisierung (SMP) und der Distributed Memory Parallelisierung. Bei modernen Programmen aus dem Bereich des Hochleistungsrechnens findet zunehmend eine Kombination beider Parallelisierungsparadigmen, eine sogenannte Hybridparallelisierung, ihre Anwendung. Die verschiedenen Konzepte werden in den folgenden Kapiteln erläutern.

#### <span id="page-31-0"></span>2.4.1. Shared Memory Parallelisierung (SMP)

Bei der Shared Memory Parallelisierung teilen sich, wie in Abb. [2.2](#page-32-1) gezeigt, mehrere Prozessoren bzw. Prozesse einen gemeinsamen Speicher. Da die Kommunikation zwischen den Prozessen über den Speicher läuft, ist diese Art der Parallelisierung sehr effizient. Außerdem ist sie relativ einfach zu implementieren, da jeder Prozess auf die selben Daten zugreift. Der Nachteil dieser Art von Parallelisierung ist, dass sie auf einen Rechenknoten beschränkt ist. Um zu verhindern, dass mehrere Prozesse gleichzeitig auf den selben Ort im Speicher schreiben und sich somit überschreiben, müssen die Prozesse synchronisiert werden. Dies kann sich, vor Allem wenn viele Prozessoren SMP parallel verwendet werden, negativ auf der Performanz auswirken.

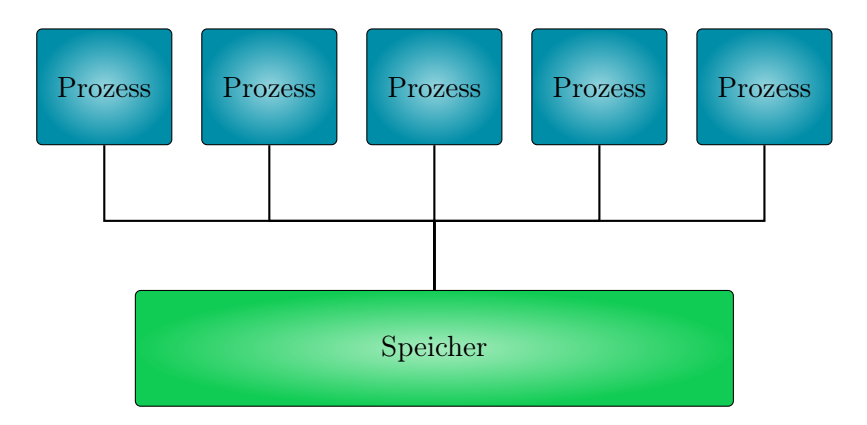

<span id="page-32-1"></span>Abb. 2.2.: Schaubild SMP

Mit Hilfe der Programmierschnittstelle OpenMP<sup>[\[46](#page-190-6)[,47\]](#page-190-7)</sup> (*Open Multi-Processing*, OMP), lassen sich Programme in Fortran (oder auch C und  $C_{++}$ ) ohne explizite Anweisungen zum Speichermanagement parallelisieren. Bei der Programmierung muss angegeben werden, welche Schleifen parallel verarbeitet werden sollen. Darüber hinaus muss angegeben werden, welche Variablen "shared" sind, also von allen Prozessen genutzt werden, und welche "privat" sind, also nur von dem jeweiligen Prozess genutzt werden.

#### <span id="page-32-0"></span>2.4.2. Distributed Memory Parallelisierung

Bei der Distributed Memory Parallelisierung hat, wie in Abb. [2.3](#page-33-1) gezeigt, jeder Prozess seinen eigenen Speicher. Die Kommunikation zwischen den Prozessen erfolgt über ein Netzwerk, was die parallele Anwendung derart parallelisierter Programme auf mehreren Rechenknoten ermöglicht. Werden mehrere Prozesse auf einem Rechenknoten ausgeführt, wird in der Regel bei der selben Anzahl an Prozessen insgesamt mehr Speicher als bei SMP parallelen Programmen benötigt. Soll beispielsweise jeder Prozess Elemente der selben Matrix berechnen, muss jeder eine Kopie dieser Matrix in seinem Speicher haben. Bei  $n$  Prozessen wird also  $n$  mal so viel Speicher benötigt. Darüber hinaus kann die Kommunikation zwischen den Prozessen zum "Flaschenhals" werden, da deren Geschwindigkeit von der des Netzwerks abhängt.

Message-Passing Interface (MPI)<sup>[\[48\]](#page-190-8)</sup> ist eine Protokoll, das die Kommunikation zwischen Prozessen in einer Distributed Memory Umgebung regelt. Diese muss über Subroutinen aus einer MPI Bibliothek fest in den Quellcode eingebaut werden.

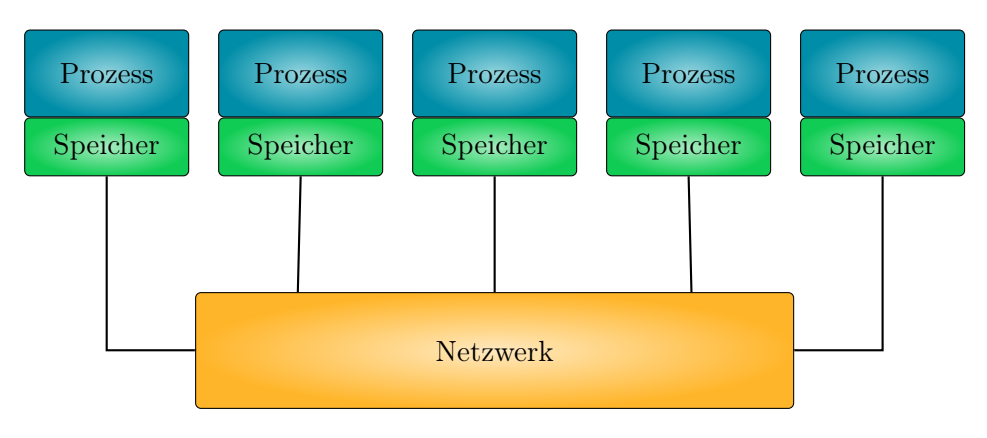

<span id="page-33-1"></span>Abb. 2.3.: Schaubild Distributed Memory

#### <span id="page-33-0"></span>2.4.3. MPI/OpenMP Hybrid Parallelisierung

In den vorangegangenen Kapiteln wurden die Vor- und Nachteile der verschiedenen Parallelisierungskonzepte vorgestellt. SMP ist zwar speichereffizient, begrenzt aber die parallele Ausführung von Programmen auf einen Rechenknoten. Distributed Memory erlaubt die Parallelisierung über mehrere Rechenknoten hinweg, benötigt aber konzeptionell bedingt mehr Speicher.

Durch eine Kombination lassen sich die Vorteile beider Konzepte nutzen. Dies ist besonders vorteilhaft, da aktuelle Großrechner aus vielen sogenannten Rechenknoten bestehen, die jeweils eine Vielzahl von CPU-Kernen besitzen und durch ein Netzwerk verbunden sind. Bei der MPI/OpenMP Hybrid Parallelisierung wird auf jedem Rechenknoten ein MPI Prozess ausgeführt, der für die Kommunikation zwischen den Rechenknoten sorgt. Innerhalb eines Rechenknotens erfolgt die parallele Verarbeitung mittels OpenMP. Bei dem Schaubild Abb. [2.4](#page-34-0) sind vier Rechenknoten dargestellt, die über ein Netzwerk verbunden sind und mittels MPI kommunizieren. Auf jedem Rechenknoten werden drei OpenMp Prozesse bzw. Threads ausgeführt, die einen gemeinsamen Speicher nutzen.

Diese Art der Parallelisierung nutzt den Speicher optimal aus, da nicht mehr jeder Prozess seine eigene Kopie benötigt. Auch lassen sich große Datenmengen, die den vorhandenen Speicher eines Knotens übersteigen würden, auf mehrere Verteilen und dennoch unter Ausnutzung aller Prozessoren parallel verarbeiten. So kann beispielsweise eine Matrix auf mehrere Rechenknoten verteilt werden. Die OpenMP Threads der jeweiligen Knoten bearbeiten dann nur "ihren" Teil der Matrix.

Diese Art der Parallelisierung ist ideal für speicherintensive Anwendungen, deren Parallelisierung auch bei Verwendung vieler Prozessoren noch gut skaliert.

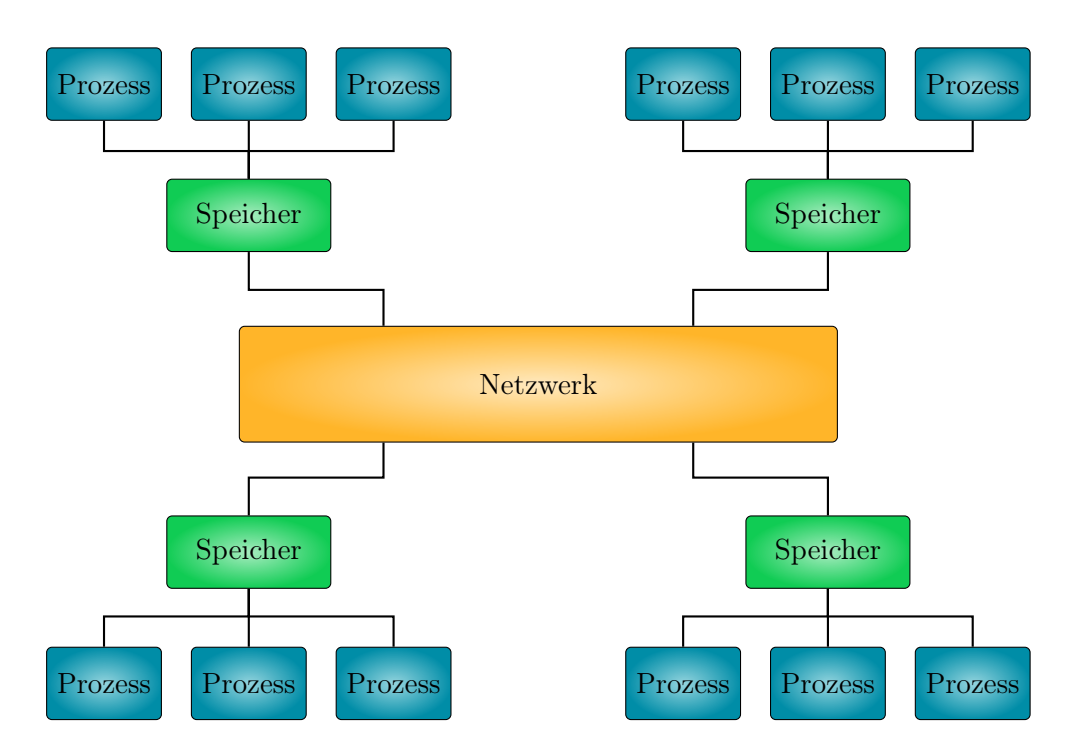

<span id="page-34-0"></span>Abb. 2.4.: Schaubild: MPI/OpenMP Hybrid. Eine Einheit aus Speicher und drei Prozessen symbolisieren einen Rechenknoten.
# 3. Weiterentwicklung und Parallelisierung des CASOCI Programms

# 3.1. Vorstellung des CASOCI Programms

Die Implementierung eines CAS Spin-Orbit CI (CASOCI<sup>[\[7\]](#page-188-0)</sup>) Programms war bereits Thema der Dissertation von Dr. Tilmann Bodenstein[\[8\]](#page-188-1) und Gegenstand kontinuierlicher Weiterentwicklung in den Arbeitsgruppen Fink (Karlsruher Institut für Technologie) und van Wüllen. In diesem Kapitel soll daher das Programm vorgestellt werden.

Das CASOCI Programm ist ein Determinanten basiertes Full-CI Programm und nutzt den Spin-String Algorithmus von Handy<sup>[\[49](#page-190-0)[,50\]](#page-190-1)</sup>. Statt die Determinanten explizit zu konstruieren, werden sie als Produkte von  $\alpha$ - und  $\beta$ -Strings dargestellt. Die Berüchsichtigung der Spin-Bahn Effekte folgt einer Arbeit von Sjøvoll et al. [\[51\]](#page-190-2) . Spin-Bahn und skalarer Hamilton Operator werden dabei im selben Hilbertraum diagonalisiert. Da sich die Hamiltonmatrix bei größeren aktiven Räumen nicht mehr vollständig diagonalisieren lässt, wird ein Block Davidson Algorithmus eingesetzt, der iterativ einen Unterraum der Hamiltonmatrix diagonalisiert. Als Ergebnis werden die CI-Vektoren der niedrig liegenden Zustände erhalten, die von Interesse sind.

Der implementierte Davidson Algorithmus<sup>[\[52–](#page-190-3)[54\]](#page-190-4)</sup> ist in Abb. [3.1](#page-39-0) dargestellt. Am Anfang steht das Erzeugen den Startvektoren  $\vec{c}_i$  mittels einer Unterraum-CI. Zunächst müssen dafür Unterräume definiert werden. In der Praxis werden dazu die aktiven Orbitale lokalisiert und die, die am selben Atom lokalisiert sind, bilden einen Unterraum. Für jeden dieser Unterräume wird dann die CI-Matrix diagonalisiert und aus den erhaltenen Eigenvektoren werden durch Tensormultiplikation die Startvektoren für das Gesamtsystem erhalten. Die Zahl der zu konstruierenden Startvektoren entspricht der Zahl der Zustände von Interesse. Diese wird fortan als Nroot bezeichnet und die Zahl der Vektoren, die insgesamt vorhanden sind, wird als Nvec bezeichnet. Nach Konstruktion der Startvektoren ist  $N_{\text{vec}} = N_{\text{root}}$ . Bei Verwendung von Tensorprodukten ist  $N_{\text{vec}}$  das Produkt der Zahl der an jedem Zentrum berücksichtigten Eigenvektoren.

Im nächsten Schritt werden zu den vorhandenen CI-Vektoren die σ-Vektoren konstruiert:

$$
\vec{\sigma}_i = \mathbf{H}\vec{c}_i \text{ mit } i = 1 \dots N_{\text{vec}} \tag{3.1}
$$

Die Zahl der erzeugten  $\vec{\sigma}$ -Vektoren entspricht der Zahl der schon vorhanden Startvektoren. Die CI-Matrix H wird von den Slater-Determinanten  $\Psi_i$  und einem Hamilton Operator aufgestellt. Die Elemente der Matrix H sind

<span id="page-36-0"></span>
$$
H_{IJ} = \langle \phi_I | \hat{H} \phi_J \rangle \,. \tag{3.2}
$$

Diese Elemente werden aber nie explizit berechnet. In dem hier skizzierten "direkten CI"-Algorithmus wird Gl. [3.1](#page-36-0) berechnet, ohne die einzelnen Elemente  $H_{IJ}$  explizit zu konstruieren. Explizit diagonalisiert wird nur die kleine Matrix h, deren Dimension maximal  $4 \cdot N_{\text{root}}$  ist:

<span id="page-37-0"></span>
$$
h_{ij} = \langle \vec{c}_i | H \vec{c}_j \rangle = \langle \vec{c}_i | \vec{\sigma}_j \rangle \tag{3.3}
$$

Der Hamilton Operator setzt sich aus einem Ein-Elektronen-, einem Zwei-Elektronen-, einem Spin-Bahn-Anteil und dem nicht relativistischen Zeeman-Operator zusammen:

$$
\hat{H} = \hat{H}^{1el} + \hat{H}^{2el} + H^{SO} + H^{Zee} + E^{nuc} + E^{core}
$$
\n
$$
= \sum_{pq} \left\{ \tilde{h}_{pq}^{0}(a_{p\alpha}^{\dagger} a_{q\alpha} + a_{p\beta}^{\dagger} a_{q\beta}) \right.
$$
\n
$$
+ h_{pq}^{x}(a_{p\alpha}^{\dagger} a_{q\beta} + a_{p\beta}^{\dagger} a_{q\alpha})
$$
\n
$$
-ih_{pq}^{y}(a_{p\alpha}^{\dagger} a_{q\beta} - a_{p\beta}^{\dagger} a_{q\alpha})
$$
\n
$$
+ h_{pq}^{z}(a_{p\alpha}^{\dagger} a_{q\alpha} - a_{p\beta}^{\dagger} a_{q\beta})
$$
\n
$$
+ \sum_{\kappa} B^{\kappa} (h_{pq}^{Zee,\kappa,0} (a_{p\alpha}^{\dagger} a_{q\alpha} + a_{p\beta}^{\dagger} a_{q\beta})
$$
\n
$$
+ h_{pq}^{Zee,\kappa,x} (a_{p\alpha}^{\dagger} a_{q\beta} + a_{p\beta}^{\dagger} a_{q\alpha})
$$
\n
$$
+ ih_{pq}^{Zee,\kappa,y} (a_{p\alpha}^{\dagger} a_{q\beta} - a_{p\beta}^{\dagger} a_{q\alpha})
$$
\n
$$
+ h_{pq}^{Zee,\kappa,z} (a_{p\alpha}^{\dagger} a_{q\beta} + a_{p\beta}^{\dagger} a_{q\alpha}) ) \}
$$
\n
$$
+ \sum_{pq,rs} \tilde{g}_{pq,rs} \{ (a_{p\alpha}^{\dagger} a_{q\alpha} + a_{p\beta}^{\dagger} a_{q\beta}) (a_{r\alpha}^{\dagger} a_{s\alpha} + a_{r\beta}^{\dagger} a_{s\beta}) \}
$$
\n
$$
+ E^{nuc} + E^{core}
$$

 $\tilde{h}^0_{pq}$ sind die skalaren Ein-Elektronen Integrale, die um die Berücksichtigung der Selbstwechselwirkung in den Zwei-Elektronen Termen und den "core-Fock" Beitrag, der sich aus aktiven und inaktiven Orbitalen zusammensetzt, erweitert wurden

$$
\tilde{h}_{pq}^0 = h_{pq}^0 - \frac{1}{2} \sum_r g_{pr,rq} + \sum_i (2g_{ii,pq} - g_{pi,q}), \qquad (3.5)
$$

 $h_{pq}^x$ ,  $h_{pq}^y$  und  $h_{pq}^z$  sind die Spin-Bahn Integrale.  $B^{\kappa}$  mit  $\kappa = x, y, z$  sind die Komponenten des externen Magnetfeldes.  $h_{pq}^{\text{Zee},\kappa,0}$  und  $h_{pq}^{\text{Zee},\kappa,\lambda}$  ( $\lambda = x, y, z$ ) sind die skalaren und vektoriellen Matrixelemente des Zeeman-Operators:

$$
h_{pq}^{\text{Zee},\kappa,0} = \frac{\mu}{2} l_{pq}^{\kappa} h_{pq}^{\text{Zee},\kappa,\lambda} = \frac{g_{\text{e}}}{2} \delta_{\kappa\lambda} \delta_{pq}
$$
 (3.6)

 $\tilde{g}_{pq,rs}$  sind die modifizierten Zwei-Elektronen Integrale

$$
\tilde{g}_{pq,rs} = \frac{1}{2} g_{pq,rs} . \tag{3.7}
$$

Die "neue" Form von  $\hat{H}^{2el}$  ist ein Produkt von Ein-Elektronen Operatoren anstelle eines Zwei-Elektronen Operators. Dies vereinfacht später den CI-Schritt, da es das Einfügen einer Einheit in Gl. [3.26](#page-44-0) ermöglicht. Die Details sind im Anhang in Kap. [A.1](#page-120-0) ausgeführt.  $E<sup>nuc</sup>$  und  $E<sup>core</sup>$  sind die Wechselwirkung der Elektronen mit den Kernen und der Beitrag der inaktiven Orbitale und jeweils Konstanten.

Im nächsten Schritt wird die Matrix h aufgestellt, die eine Unterraumprojektion der großen CI-Matrix H ist:

$$
h_{ij} = \langle c_i | \sigma_j \rangle \text{ mit } i, j = 1 \dots N_{\text{vec}} \tag{3.8}
$$

Der Davidson Algorithmus beginnt mit der Diagonalisierung dieser Matrix:

<span id="page-38-4"></span><span id="page-38-3"></span>
$$
\mathbf{h}\vec{v}_i = \epsilon_i \vec{v}_i \tag{3.9}
$$

Mit Hilfe der Eigenvektoren  $\vec{v}_i$  und Eigenwerte  $\epsilon_i$  lassen sich die Residuumsvektoren  $\vec{r}_i$ berechnen:

$$
\vec{r}_i = \sum_{j=1}^{N_{\text{vec}}} v_{ji} \vec{\sigma}_j + \epsilon_i \sum_{j=1}^{N_{\text{vec}}} v_{ji} \vec{c}_j \text{ mit } i = 1 \dots N_{\text{roots}}
$$
\n(3.10)

Ist deren Norm  $q_i = ||r_i||$  kleiner, als ein festgelegter Wert, gilt der dazugehörige CI-Vektor  $\vec{x}_i$ 

<span id="page-38-1"></span><span id="page-38-0"></span>
$$
\vec{x}_i = \sum_{j=1}^{N_{\text{vec}}} v_{ji} \vec{c}_j \tag{3.11}
$$

als konvergiert. Sind alle konvergiert, werden sie rausgeschrieben und das Programm ist fertig.

Solange nicht alle Nroot CI-Vektoren konvergiert sind, wird im nächsten Schritt der Unterraum erweitert. Für jeden CI-Vektor, der nicht konvergiert ist, wird ein neuer Expansionsvektor erzeugt:

$$
r_{\mu i} = \frac{r_{\mu i}}{\epsilon_i - H_{\mu \mu}} \text{ mit } i = 1 \dots N_{\text{neu}}, \mu = 1 \dots N_{\text{det}} \tag{3.12}
$$

Die Zahl neuer Vektoren wird als  $N_{\text{neu}}$  bezeichnet und damit ist  $N_{\text{vec}} = N_{\text{vec}} + N_{\text{neu}}$ . Alternativ dazu ist auch die Erweiterung nach Olsen<sup>[\[55\]](#page-190-5)</sup> implementiert:

$$
r_{\mu i} = \frac{r_{\mu i} - y_i x_{\mu i}}{\epsilon_i - H_{\mu \mu}} \text{ mit } i = 1 \dots N_{\text{neu}} \tag{3.13}
$$

mit

<span id="page-38-2"></span>
$$
y_i = \sum_{\mu=1}^{N_{\rm det}} \frac{x_{\mu i}^*(H_{\mu\mu} - \epsilon_i) r_{\mu i}}{x_{\mu i}^*(H_{\mu\mu} - \epsilon_i) x_{\mu i}}.
$$
 (3.14)

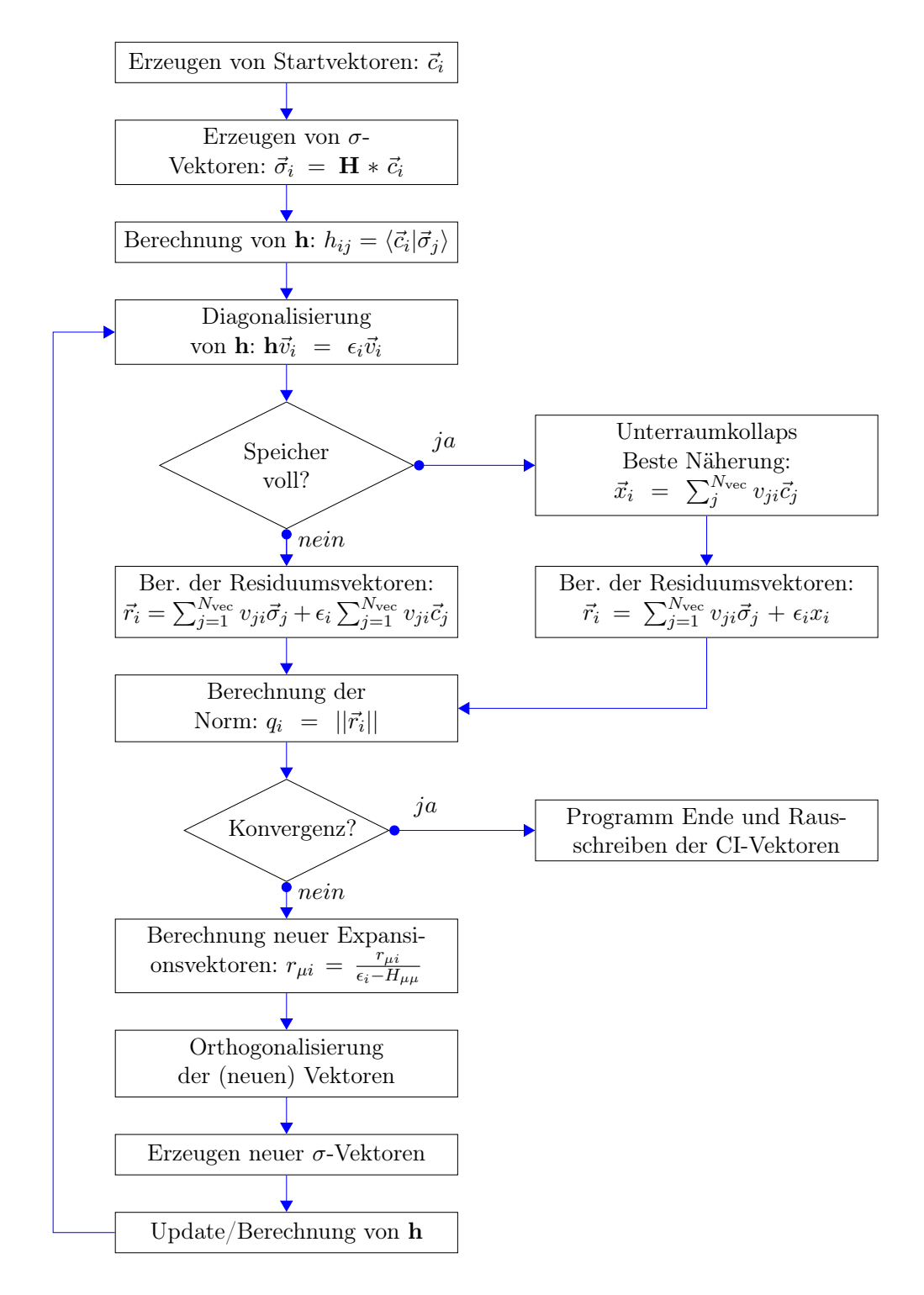

<span id="page-39-0"></span>Abb. 3.1.: Flussdiagramm für das CASOCI Programm

Im nächsten Schritt werden die neuen Expansionsvektoren gegenüber den alten mittels eines Cholesky Verfahrens orthogonalisiert. Mit neu berechneten  $\sigma$ -Vektoren wird daraufhin die kleine Matrix h um die Beiträge der neuen Expansionsvektoren erweitert. Der Zyklus beginnt erneut mit der Diagonalisierung von h und wiederholt sich so lange, bis alle CI-Vektoren konvergiert sind oder bis eine Maximalzahl an Iterationen erreicht wird.

Da mit jeder Iteration neue Expansionsvektoren dazukommen, reicht der verfügbare Speicher irgendwann nicht mehr aus, um weitere aufzunehmen. In diesem Fall kommt es zu einem Unterraumkollaps, in dem nach Gl. [3.11](#page-38-0) die beste Näherung für  $N_{\text{root}}$  Vektoren berechnet wird. Danach geht der Zyklus mit der Berechnung der Residuumsvektoren weiter, mit dem Unterschied, dass alle Vektoren orthogonalisiert werden müssen und dass h neu berechnet werden muss.

### 3.2. Die Subroutine sigma\_construction

In der Subroutine sigma\_construction werden die σ-Vektoren Gl. [3.1](#page-36-0) konstruiert. Im Rahmen dieser Arbeit wurde die Subroutine sigma\_construction mit der Hilfe des Betreuers neu geschrieben und OpenMP parallelisiert.

#### 3.2.1. Erzeugen von Spin-Strings

Anstelle einer expliziten konstruktion der Slater-Determinanten werden diese beim im-plementierten Spin-String Algorithmus<sup>[\[49\]](#page-190-0)</sup> als Produkt von  $\alpha$ -Strings  $I_{\alpha}$  und  $\beta$ -Strings  $I_\beta$  dargestellt. Die Länge eines Spin-Strings entspricht der Zahl an Spinorbitalen N,  $\alpha$ und  $\beta$ -String beinhalten demnach zusammen also 2N Spinorbitale. Strings sind Besetzungszahlvektoren, die an der Stelle i eine "1" enthalten, wenn ein Spinorbital  $\phi_i$  besetzt ist und eine  $.0$ ", wenn dieses unbesetzt ist. In einer CI-Rechnung werden aus Ausgangsstrings durch Anwendung von Einzelanregungsoperatoren  $a_{p\alpha}^{\dagger}a_{q\alpha}$  und  $a_{p\beta}^{\dagger}a_{q\beta}$  alle Strings erzeugt, die durch Vertauschen von Spinorbitalen möglich sind. Da die  $\alpha$ -Spin Anregung nur das Besetzungsmuster der α-Strings beeinflusst, nicht aber das der β-Strings - und vise versa - ist die Gesamtzahl möglicher Strings maximal  $2^N$ , von denen jedoch nicht alle relevant sind. Ist  $n > N$  ( $n =$  Zahl der Elektronen), gibt es mindestens  $n - N$   $\alpha$ respektive β-Spinorbitale. Wenn n < N, gibt es höchstens jeweils n Spinorbitale. Dies bedeutet, dass

$$
k_{\min} = \max(0, N - n)
$$
 und  $k_{\max} = \min(n, N)$  (3.15)

mit  $k$  als Anzahl besetzter Spinorbitale im String. Es werden also nur Strings berücksichtigt, bei denen  $k_{\text{min}} \leq k \leq k_{\text{max}}$  erfüllt ist. Ein  $\alpha$ -String mit k besetzten Spinorbitalen kann nur mit einem β-String mit  $n - k$  besetzten Orbitalen kombiniert werden. Die Zahl an Slater-Determinanten für ein gegebenes  $k$  von besetzten  $\alpha$ -Spinorbitalen ergibt sich aus

$$
\binom{N}{k}\binom{N}{n-k}.
$$
\n(3.16)

Damit die aus den Spin-Strings zusammengesetzten Slater-Determinanten dem richtigen Koeffizienten im CI-Vektor zugeordnet werden können, muss die Position der Strings genau bekannt sein. Außerdem sollen die Strings für ein bestimmtes k lexikalisch geordnet sein. Für ein gegebenes  $k$  lässt sich dann ein Adressfeld  $Z^k$  aufstellen

$$
Z^{k}(i,\phi) = \sum_{j=N-\phi+1}^{N-i} \left\{ \binom{j}{k-i} - \binom{j-1}{k-i-1} \right\}.
$$
 (3.17)

Die Position eines Strings ergibt sich dann aus:

<span id="page-41-0"></span>
$$
P^{k}(\phi_1, \dots, \phi_k) = 1 + \sum_{i=1}^{k} Z^{k}(i, \phi_i)
$$
\n(3.18)

Diese beiden Gleichungen entsprechen Gl. 11 und Gl. 12 in Referenz<sup>[\[49\]](#page-190-0)</sup>. So wird jedem der  $\binom{N}{k}$  Strings eindeutig eine "Adresse" zwischen 1 und  $\binom{N}{k}$  zugeordnet.

Um aus einem gegebenen String  $\phi_1 \dots \phi_k$  den darauffolgenden zu erzeugen, wird

- 1. das höchste  $\phi_i$ , für das  $\phi_i < N + i n$  gilt, identifiziert
- 2.  $\phi_i$  wird um eins erhöht
- 3. für jedes j, für das  $i < j < k$  gilt,  $\phi_i = \phi_i + (j i)$  gesetzt.

So werden aus einem Startstring alle anderen iterativ erzeugt. Gibt es im ersten Schritt kein  $\phi_i$  mehr, für das  $\phi_i < N + i - n$  gilt, wurden alle möglichen Strings erzeugt.

Gibt es zwei  $\alpha$ -Strings  $I_{\alpha}$  und  $J_{\alpha}$ , werden die Matrixelemente

$$
\langle I_{\alpha} | a_{p\alpha}^{\dagger} a_{q\alpha} J_{\alpha} \rangle \tag{3.19}
$$

benötigt. Von diesen wären ohne Einschränkungen

$$
\binom{N}{k}\binom{N}{k}N^2\tag{3.20}
$$

möglich. Aufgrund der Orthogonalität der Slater-Determinanten gibt es aber zu einem gegebenen  $J_{\alpha}$  höchstens ein  $I_{\alpha}$ , sodass das Matrixelement ungleich Null ist und der Zahlenwert kann entweder 1 oder -1 sein. Daher lässt sich eine Tabelle mit den Matrixelementen sehr kompakt in einem dreidimensionalen Integer-Adressfeld der Dimension F  $(1: \binom{N}{k}, 1: N, 1: N)$  speichern, mit

$$
F(J_{\alpha}, p, q) = \begin{cases} I_{\alpha} & \text{falls } \langle I_{\alpha}| a_{p\alpha}^{\dagger} a_{q\alpha} J_{\alpha} \rangle = 1 \\ -I_{\alpha} & \text{falls } \langle I_{\alpha}| a_{p\alpha}^{\dagger} a_{q\alpha} J_{\alpha} \rangle = -1 \\ 0 & \text{falls alle } \langle I_{\alpha}| a_{p\alpha}^{\dagger} a_{q\alpha} J_{\alpha} \rangle = 0 \end{cases}
$$

Die Erzeugung des Adressfeldes ist in Subroutine new\_replace\_string\_pq implementiert und erfolgt nach Algorithmus [3.1.](#page-42-0) Das Adressfeld enthält für jeden String I und jedes

<span id="page-42-0"></span>Algorithmus 3.1.: Algorithmus zur Erzeugung eines Adressfeldes

| <b>Schleife</b>                                                      |
|----------------------------------------------------------------------|
| Schleife über $i$                                                    |
| $p = String(i)$                                                      |
| Schleife über $q$                                                    |
| <b>Wenn</b> $p = q$                                                  |
| Schreiben auf Adressfeld R und Springen zum nächsten $q$             |
| <b>Wenn</b> $q$ im String schon besetzt ist                          |
| Springen zum nächsten $q$                                            |
| $Estring = String$                                                   |
| $EString(i) = q$                                                     |
| Sortieren von <i>EString</i> und Bestimmung des Paritätsfaktors f    |
| Berechnen von Position P des Strings und Schreiben von $P * f$ auf R |
| Ende                                                                 |
| Ende                                                                 |
| Erzeugen des nächsten Strings                                        |
| Ende                                                                 |

Orbitalpaar  $p, q$  die Position eines Strings J, der ein Matrixelement  $\langle I|a_p^{\dagger}a_q|J\rangle$  hat, das ungleich null ist. Das Matrixelement kann den Wert 1, −1 oder 0 annehmen. Ist der Wert 1, wird die Positionsnummer gespeichert, ist der Wert −1, wird das Negative der Positionsnummer gespeichert und ist er 0, wird die 0 gespeichert. In einer Schleife über i von 1 bis zur Zahl der Elektronen werden aus einem gegebenen String I alle Strings erzeugt, die sich durch Vertauschung eines besetzten Orbitals q mit einem unbesetzten Orbital p ergeben und auf einem Feld EString zwischengespeichert. Die Orbitale auf EString werden in eine lexikalische Ordnung gebracht. Dabei wird der Wert des Matrixelements  $\langle I|a_p^{\dagger}a_q|J\rangle$  bestimmt, der entweder 1, −1 oder 0 sein kann, und auf f gespeichert. Nach Gl. [3.18](#page-41-0) wird dann die Position P des Strings J bestimmt, mit f multipliziert und auf das Adressfeld R geschrieben. Ist  $p = q$ , wird ebenfalls die Positionsnummer auf R geschrieben. Wurden zu String I alle Anregungsstrings erzeugt und deren Positionsnummern gespeichert, wird der nächste String I erzeugt. Für diesen werden dann wieder Anregungsstrings und Positionsnummern bestimmt. Dies wird fortgeführt, bis alle Strings erzeugt wurden.

Da Spin-Bahn Wechselwirkungen berücksichtigt werden sollen, werden auch die Matrixelemente  $\langle I|a_p^{\dagger}|J\rangle$  und  $\langle I|a_q|J\rangle$  benötigt. Für erstere lässt sich ein Adressfeld  $Z_+^k$  für eine gegebene Zahl an Elektronen k nach

$$
Z_{+}^{k}(i,\phi) = \sum_{j=N-\phi+1}^{N-1} \left\{ \binom{j}{k-i+1} - \binom{j-1}{k-i} \right\}
$$
(3.21)

aufstellen und für letztere nach

$$
Z_{-}^{k}(i,\phi) = \sum_{j=N-\phi+1}^{N-1} \left\{ \binom{j}{k-i-1} - \binom{j-1}{k-i-2} \right\}.
$$
 (3.22)

Um die Positionsnummer zu erhalten, wird in Gl. [3.18](#page-41-0)  $Z_{+}^{k}$  respekitve  $Z_{-}^{k}$  eingesetzt. In den Routinen new\_replace\_string\_p und new\_replace\_string\_q wurde dies nahezu identisch zu new\_replace\_string\_pq implementiert. In new\_replace\_string\_p wird EString um eins erweitert und mit einem Orbital besetzt, das vorher unbesetzt war, sowie  $Z^k_+$  verwendet. In  ${\tt new\_replace\_string\_q}$  wird der Wert von Orbital  $q$  auf eine sehr große Zahl gesetzt und bei der Sortierung an das Ende von EString gebracht, um vernachlässigt zu werden. Bei der Berechnung der Positionsnummer aus $Z_{-}^{\mathfrak{k}}$  wird dieses dann ausgelassen.

#### 3.2.2. Berechnung der  $\sigma$ -Vektoren

Der Algorithmus in sigma\_construction beginnt mit einer äußeren Schleife über alle möglichen Zahlen von  $\alpha$ -Eleketronen, also eine Schleifen von  $k_{min} \ldots k_{max}$ . Damit ist auch die Zahl der β-Elektronen für jeden Schleifendurchlauf festgelegt. Durch Aufruf von new\_replace\_string\_pq werden jeweils die Adressfelder für die  $\alpha$ - und  $\beta$ -Strings, für die durch die äußere Schleife festgelegte α- und β-Elektronenzahl, erzeugt. Die Berechnung der σ-Vektoren erfolgt aufgeteilt nach den verschiedenen Beiträgen zu H (siehe Gl. [3.4\)](#page-37-0)

Zunächst erfolgt die Berechnung der Zwei-Elektronen Terme. Ein Element des σ-Vektors für eine Slater-Determinanten, zusammengesetzt aus einem String  $I_{\alpha}$  uned einem String  $I_\beta$ , ergibt sich aus

$$
\sigma_{I_{\alpha}I_{\beta}} = \sum_{J_{\alpha}} \sum_{J_{\beta}} \sum_{pq} \sum_{rs} \tilde{g}_{pq,rs} c_{J_{\alpha}} c_{J_{\beta}} \langle I_{\alpha}I_{\beta} | \{ (a_{p\alpha}^{\dagger} a_{q\alpha} + a_{p\beta}^{\dagger} a_{q\beta}) (a_{r\alpha}^{\dagger} a_{s\alpha} + a_{r\beta}^{\dagger} a_{s\beta}) \} | J_{\alpha}J_{\beta} \rangle. \tag{3.23}
$$

Aus dem Produkt der Anregungsoperatoren ergeben sich vier Terme, die getrennt voneinander behandelt werden. Diese beinhalten dann die Operatoren  $a_{p\alpha}^{\dagger}a_{q\alpha}a_{r\alpha}^{\dagger}a_{s\alpha}$  (kurz:  $(\alpha\alpha,\alpha\alpha),\ a^{\dagger}_{p\beta}a_{q\beta}a^{\dagger}_{r\beta}a_{s\beta}$  (kurz:  $\beta\beta,\beta\beta),\ a^{\dagger}_{p\alpha}a_{q\alpha}a^{\dagger}_{r\beta}a_{s\beta}$  (kurz:  $\alpha\alpha,\beta\beta)$ , sowie  $a^{\dagger}_{p\beta}a_{q\beta}a^{\dagger}_{r\alpha}a_{s\alpha}$ (kurz:  $\beta\beta, \alpha\alpha$ ).

#### Der  $\alpha\alpha$ ,  $\alpha\alpha$ -Beitrag

Im  $\alpha\alpha$ ,  $\alpha\alpha$  Fall berechnet sich ein Element des Vektors aus

<span id="page-43-1"></span><span id="page-43-0"></span>
$$
\sigma_{I_{\alpha}I_{\beta}} = \sum_{J_{\alpha}} \sum_{J_{\beta}} \sum_{pq,rs} \tilde{g}_{pq,rs} c_{J_{\alpha}} c_{J_{\beta}} \langle I_{\alpha}I_{\beta} | a_{p\alpha}^{\dagger} a_{q\alpha} a_{r\alpha}^{\dagger} a_{s\alpha} | J_{\alpha}J_{\beta} \rangle . \tag{3.24}
$$

Hier wird eine weitere Aufteilung vorgenommen, die es erlaubt, die pq-Anregung und die  $rs$ -Anregung getrennt voneinander zu behandeln. Da die Zahl der  $\alpha$ -Elektronen durch die

Anwendung eines Anregungsoperators auf eine Slaterdeterminante  $J_{\alpha}J_{\beta}$  nicht verändert wird, lässt sich eine Einheit

<span id="page-44-1"></span><span id="page-44-0"></span>
$$
1 = \sum_{K} |K\rangle\langle K| = \sum_{K_{\alpha}} \sum_{K_{\beta}} |K_{\alpha}K_{\beta}\rangle\langle K_{\alpha}K_{\beta}| \tag{3.25}
$$

einschieben. Eingesetzt in Gl. [3.24](#page-43-0) ergibt dies

$$
\sum_{J_{\alpha},J_{\beta}} \sum_{K_{\alpha},K_{\beta}} \sum_{pq,rs} \tilde{g}_{pq,rs} c_{J_{\alpha}} c_{J_{\beta}} \langle I_{\alpha} I_{\beta} | a_{p\alpha}^{\dagger} a_{q\alpha} | K_{\alpha} K_{\beta} \rangle \langle | K_{\alpha} K_{\beta} | a_{r\alpha}^{\dagger} a_{s\alpha} | J_{\alpha} J_{\beta} \rangle. \tag{3.26}
$$

Da die Anregungsoperatoren nur auf die α-Strings wirken, werden nur Beiträge, die ungleich Null sind, erhalten, wenn  $J_\beta = K_\beta = I_\beta$  ist. Damit entfallen die Summen über  $J_\beta$  und  $K_\beta$ :

$$
\sigma_{I_{\alpha}I_{\beta}} = \sum_{J_{\alpha}} \sum_{K_{\alpha}} \sum_{pq,rs} \tilde{g}_{pq,rs} c_{J_{\alpha}} c_{J_{\beta}} \langle I_{\alpha} | a_{p\alpha}^{\dagger} a_{q\alpha} | K_{\alpha} \rangle \langle K_{\alpha} | a_{r\alpha}^{\dagger} a_{s\alpha} | J_{\alpha} \rangle \tag{3.27}
$$

Algorithmus [3.2](#page-45-0) zeigt die Implementierung der Berechnung der  $\alpha\alpha$ ,  $\alpha\alpha$ -Beiträge zu einem σ-Vektor für eine feste Zahl an α- und β-Elektronen. Um alle  $\sigma_{I_{\alpha}I_{\beta}}$  zu berechnen, werden Schleifen über  $I_{\alpha}$ ,  $I_{\beta}$ ,  $J_{\alpha}$ ,  $K_{\alpha}$ , p, q, r und s benötigt. Die Reihenfolge der Schleifen wird so festgelegt, dass die Inneren Multiplikationen dicht besetzter Matrizen enthalten, außerdem trägt in manchen Schleifen nur ein einziger Index bei. Zu einem gegebenen String  $K_{\alpha}$  gibt es beispielsweise nur einen einzigen String  $J_{\alpha}$ , mit dem das Matrixelement  $\langle K_{\alpha}|a_{r\alpha}^{\dagger}a_{s\alpha}|J_{\alpha}\rangle$  ungleich null ist. Dadurch kann auf die Schleife über  $J_{\alpha}$ verzichtet werden. Anstelle dessen werden für jeden String  $K_{\alpha}$  und jedes Orbitalpaar r, s die Positionsnummer des Strings  $J_{\alpha} = R(K_{\alpha}, r, s)$  sowie der Wert des Matrixelements  $M(K_\alpha, r, s) = \langle K_\alpha | a_{r\alpha}^\dagger a_{s\alpha} | J_\alpha\rangle$  mit Hilfe des in der Subroutine  ${\tt new\_replace\_string\_pq}$ aufgestellten Adressfeldes bestimmt. Damit wird der zur Determinante  $J_{\alpha}I_{\beta}$  gehörende CI-Koeffizient ermittelt, mit dem Paritätsfaktor f versehen und auf einem Feld E zwischengespeichert. So werden für alle Orbitalpaare r, s die Beiträge bestimmt. Die Schleifen über p, q sind zweigeteilt. Zunächst erfolgt in der Routine MXM\_cvw die Verrechnung mit  $\tilde{g}$  (Matrixmultiplikation). Das Ergebnis wird auf dem Feld D zwischengespeichert. In dem zweiten Satz Schleifen über  $p, q$  werden analog zu den Schleifen über  $r, s$ die Positionsnummer des Strings  $I_{\alpha} = R(K_{\alpha}, q, p)$  sowie der Wert des Matrixelements  $M(K_{\alpha}, q, p) = \langle I_{\alpha} | a_{p\alpha}^{\dagger} a_{q\alpha} | K_{\alpha} \rangle$  bestimmt und damit der Beitrag zum  $\sigma$ -Vektor berechnet. Analog den Schleifen über r, s entfällt hier die Schleife über  $I_{\alpha}$ , da es zu einem gegebenen  $K_{\alpha}$  nur ein Einziges Matrixelement  $\langle I_{\alpha}|a_{p\alpha}^{\dagger}a_{q\alpha}|K_{\alpha}\rangle$  gibt, das ungleich null ist.

#### Der ββ, ββ-Beitrag

Im  $\beta\beta, \beta\beta$  Fall werden ausgehend von Gl. [3.23](#page-43-1) die Beiträge des Terms mit  $a_{p\beta}^{\dagger}a_{q\beta}a_{r\beta}^{\dagger}a_{s\beta}$ zum  $\sigma$ -Vektor berechnet. Die weitere Vorgehensweise ist analog der des  $\alpha\alpha$ ,  $\alpha\alpha$  Falls. Durch das Einschieben einer Einheit (siehe Gl. [3.25\)](#page-44-1) und unter Berücksichtigung, dass

<span id="page-45-0"></span>**Algorithmus 3.2.:**  $\alpha\alpha$ ,  $\alpha\alpha$ -Beitrag

```
Schleife über I_\betaSchleife über K_{\alpha}Schleife über r, sJ_{\alpha} = R(K_{\alpha}, r, s)f = M(K_\alpha, r, s)E(r, s) = f * c_{J_{\alpha}I_{\beta}}Ende
         Funktion MXM\_cvw(\tilde{g}, E, D, 1)Schleife über p, qD(p, q) = 1 * \sum_{r,s} \tilde{g}_{pq, rs} * E(r, s)Ende
         Ende Funktion
         Schleife über p, qI_{\alpha} = R(K_{\alpha}, q, p)f = M(K_\alpha, q, p)\sigma_{I_{\alpha}I_{\beta}} = \sigma_{I_{\alpha}I_{\beta}} + f * D(p,q)Ende
    Ende
Ende
```
 $J_{\alpha} = K_{\alpha} = I_{\alpha}$ , ergibt sich ein Element des  $\sigma$ -Vektors aus:

$$
\sigma_{I_{\alpha}I_{\beta}} = \sum_{J_{\beta}} \sum_{K_{\beta}} \sum_{pq,rs} \tilde{g}_{pq,rs} c_{J_{\alpha}} c_{J_{\beta}} \langle I_{\beta} | a_{p\beta}^{\dagger} a_{q\beta} | K_{\beta} \rangle \langle K_{\beta} | a_{r\beta}^{\dagger} a_{s\beta} | J_{\beta} \rangle \tag{3.28}
$$

Algorithmus [3.3](#page-46-0) zeigt die Berechnung der ββ, ββ-Beiträge zu einem σ-Vektor für eine feste Zahl an α- und β-Elektronen. Hier werden nur Schleifen über  $I_{\alpha}$ ,  $K_{\beta}$ , p, q, r, s benötigt. Die Schleifen über  $J_\beta$  und  $I_\beta$  entfallen aus den gleichen Gründen wie im  $\alpha\alpha$ ,  $\alpha\alpha$  Fall.

#### Die  $\alpha\alpha$ ,  $\beta\beta$ - und  $\beta\beta$ ,  $\alpha\alpha$  -Beiträge

Im  $\alpha\alpha, \beta\beta$  Fall werden ausgehend von Gl. [3.23](#page-43-1) die Beiträge des Terms mit  $a_{p\alpha}^{\dagger}a_{q\alpha}a_{r\beta}^{\dagger}a_{s\beta}$ zum  $\sigma$ -Vektor berechnet. Ein Element des Vektors berechnet sich dann aus

$$
\sigma_{I_{\alpha}I_{\beta}} = \sum_{J_{\alpha}} \sum_{J_{\beta}} \sum_{pq,rs} \tilde{g}_{pq,rs} c_{J_{\alpha}} c_{J_{\beta}} \langle I_{\alpha}I_{\beta} | a_{p\alpha}^{\dagger} a_{q\alpha} a_{r\beta}^{\dagger} a_{s\beta} | J_{\alpha}J_{\beta} \rangle . \tag{3.29}
$$

Durch das Einschieben einer Einheit (siehe Gl. [3.25\)](#page-44-1) wird daraus

$$
\sum_{J_{\alpha},J_{\beta}} \sum_{K_{\alpha},K_{\beta}} \sum_{pq,rs} \tilde{g}_{pq,rs} c_{J_{\alpha}} c_{J_{\beta}} \langle I_{\alpha} I_{\beta} | a_{p\alpha}^{\dagger} a_{q\alpha} | K_{\alpha} K_{\beta} \rangle \langle K_{\alpha} K_{\beta} | a_{r\beta}^{\dagger} a_{s\beta} | J_{\alpha} J_{\beta} \rangle \tag{3.30}
$$

<span id="page-46-0"></span>Algorithmus 3.3.:  $\beta\beta$ ,  $\beta\beta$ -Beitrag

```
Schleife über I_{\alpha}Schleife über K_{\beta}Schleife über r, sJ_{\beta} = R(K_{\beta}, r, s)f = M(K_\beta,r,s)E(r, s) = f * c_{I_{\alpha}J_{\beta}}Ende
         Funktion MXM\_cw(\tilde{g}, E, D, 1)Schleife über p, qD(p, q) = 1 * \sum_{r,s} \tilde{g}_{pq, rs} * E(r, s)Ende
         Ende Funktion
         Schleife über p, qI_\beta = R(K_\beta, q, p)f = M(K_\beta, q, p)\sigma_{I_{\alpha}I_{\beta}} = \sigma_{I_{\alpha}I_{\beta}} + f * D(p,q)Ende
    Ende
Ende
```
erhalten. Es werden nur Beiträge ungleich Null erhalten, wenn  $K_{\alpha} = J_{\alpha}$  und  $K_{\beta} = I_{\beta}$ . Damit entfallen die Summen über  $K_{\alpha}$  und  $K_{\beta}$ :

<span id="page-46-1"></span>
$$
\sigma_{I_{\alpha}I_{\beta}} = \sum_{J_{\alpha}} \sum_{J_{\beta}} \sum_{pq,rs} \tilde{g}_{pq,rs} c_{J_{\alpha}} c_{J_{\beta}} \langle I_{\alpha} | a_{p\alpha}^{\dagger} a_{q\alpha} | J_{\alpha} \rangle \langle I_{\beta} | a_{r\beta}^{\dagger} a_{s\beta} | J_{\beta} \rangle \tag{3.31}
$$

Bei analogem Vorgehen im  $\beta\beta$ ,  $\alpha\alpha$ -Beitrag wird aus

$$
\sigma_{I_{\alpha}I_{\beta}} = \sum_{J_{\alpha}} \sum_{J_{\beta}} \sum_{pq,rs} \tilde{g}_{pq,rs} c_{J_{\alpha}} c_{J_{\beta}} \langle I_{\alpha}I_{\beta} | a_{p\beta}^{\dagger} a_{q\beta} a_{r\alpha}^{\dagger} a_{s\alpha} | J_{\alpha}J_{\beta} \rangle \tag{3.32}
$$

durch einschieben einer Einheit

$$
\sum_{J_{\alpha},J_{\beta}} \sum_{K_{\alpha},K_{\beta}} \sum_{pq,rs} \tilde{g}_{pq,rs} c_{J_{\alpha}} c_{J_{\beta}} \langle I_{\alpha} I_{\beta} | a_{p\beta}^{\dagger} a_{q\beta} | K_{\alpha} K_{\beta} \rangle \langle K_{\alpha} K_{\beta} | a_{r\alpha}^{\dagger} a_{s\alpha} | J_{\alpha} J_{\beta} \rangle. \tag{3.33}
$$

Hier gilt, dass  $K_{\alpha} = I_{\alpha}$  und  $K_{\beta} = J_{\beta}$  sein müssen, damit Beiträge ungleich Null erhalten werden. Damit entfallen auch hier die Summen über  $K_{\alpha}$  und  $K_{\beta}$ :

<span id="page-46-2"></span>
$$
\sigma_{I_{\alpha}I_{\beta}} = \sum_{J_{\alpha}} \sum_{J_{\beta}} \sum_{pq,rs} \tilde{g}_{pq,rs} c_{J_{\alpha}} c_{J_{\beta}} \langle I_{\beta} | a_{p\beta}^{\dagger} a_{q\beta} | J_{\beta} \rangle \langle I_{\alpha} | a_{r\alpha}^{\dagger} a_{s\alpha} | J_{\alpha} \rangle \tag{3.34}
$$

Da die Summen in Gl. [3.31](#page-46-1) und Gl. [3.34](#page-46-2) die selben Laufindizes haben, p, q, r, s den gleichen oberen Summationsindex haben und die Reihenfolge, in der die Matrixelemente berechnet werden, keinen Einfluss auf das Ergebnis hat, wird für beide Gleichungen das selbe  $\sigma_{I_{\alpha}I_{\beta}}$  erhalten. Daher muss der  $\beta\beta$ ,  $\alpha\alpha$ -Beitrag nicht explizit berechnet werden. In Algorithmus [3.4](#page-47-0) werden die Schleifen über  $I_\beta$ ,  $J_\alpha$ , r, s, p, q benötigt. Die Schleifen über  $I_\alpha$ und  $J_\beta$  entfallen, da es für einen gegebenen String  $I_\alpha$  oder  $J_\beta$  nur einen einzigen String  $J_{\alpha}$  respektive  $I_{\beta}$  gibt, mit dem die Matrixelemente  $\langle I_{\alpha}|a_{p\alpha}^{\dagger}a_{q\alpha}|J_{\alpha}\rangle$  und  $\langle I_{\beta}|a_{r\beta}^{\dagger}a_{s\beta}|J_{\beta}\rangle$ ungleich null sind. Zur Berücksichtigung des  $\beta\beta$ ,  $\alpha\alpha$ -Beitrags erfolgt im MXM\_cvw Schritt die Multiplikation mit einem Faktor von zwei.

<span id="page-47-0"></span>**Algorithmus 3.4.:**  $\alpha\alpha$ ,  $\beta\beta$ - und  $\beta\beta$ ,  $\alpha\alpha$ -Beitrag

```
Schleife über I_\betaSchleife über J_{\alpha}Schleife über r, sJ_{\beta} = R(I_{\beta}, r, s)f = M(I_\beta, r, s)E(r, s) = f * c_{J_{\alpha}J_{\beta}}Ende
         Funktion MXM cww(\tilde{q}, E, D, 2)Schleife über p, qD(p, q) = 2 * \sum_{r,s} \tilde{g}_{pq,rs} * E(r, s)Ende
         Ende Funktion
         Schleife über p, qI_{\alpha} = R(J_{\alpha}, q, p)f = M(J_\alpha, q, p)\sigma_{I_{\alpha}I_{\beta}} = \sigma_{I_{\alpha}I_{\beta}} + f * D(p,q)Ende
    Ende
Ende
```
#### Die Ein-Elektronen-Beiträge zum  $\sigma$  -Vektor

Die Ein-Elektronen Terme in Gl. [3.4](#page-37-0) können danach sortiert werden, auf welchen Spin die Anregungsoperatoren wirken. Es werden vier Terme -  $\alpha\alpha$ ,  $\beta\beta$ ,  $\alpha\beta$ ,  $\beta\alpha$  - erhalten:

$$
\hat{h} = \sum_{pq} (\tilde{h}_{pq}^{0} + h_{pq}^{z}) a_{p\alpha}^{\dagger} a_{q\alpha} \n+ (\tilde{h}_{pq}^{0} - h_{pq}^{z}) a_{p\beta}^{\dagger} a_{q\beta} \n+ (h_{pq}^{x} - ih_{pq}^{y}) a_{p\alpha}^{\dagger} a_{q\beta} \n+ (h_{pq}^{x} + ih_{pq}^{y}) a_{p\beta}^{\dagger} a_{q\alpha}
$$
\n(3.35)

Diese vier Terme werden getrennt voneinander behandelt. In sigma\_construction werden zunächst

$$
h^{\alpha\alpha} = \tilde{h}^{0} + h^{z} ,
$$
  
\n
$$
h^{\beta\beta} = \tilde{h}^{0} - h^{z} ,
$$
  
\n
$$
h^{\alpha\beta} = h^{x} - ih^{y} ,
$$
  
\n
$$
h^{\beta\alpha} = h^{x} + ih^{y}
$$
\n(3.36)

berechnet.

#### Der  $\alpha\alpha$ -Beitrag

Im  $\alpha\alpha$  Fall berechnet sich ein Element des Vektors aus

$$
\sigma_{I_{\alpha}I_{\beta}} = \sum_{J_{\alpha}} \sum_{J_{\beta}} \sum_{pq} h_{pq}^{\alpha\alpha} c_{J_{\alpha}J_{\beta}} \langle I_{\alpha}I_{\beta} | a_{p\alpha}^{\dagger} a_{q\alpha} | J_{\alpha}J_{\beta} \rangle . \tag{3.37}
$$

Da der Anregungsoperator nur auf  $\alpha$ -Strings wirkt, entfällt die Summe über  $J_\beta$  und es wird

$$
\sigma_{I_{\alpha}I_{\beta}} = \sum_{J_{\alpha}} \sum_{pq} h_{pq}^{\alpha\alpha} c_{J_{\alpha}I_{\beta}} \langle I_{\alpha} | a_{p\alpha}^{\dagger} a_{q\alpha} | J_{\alpha} \rangle \tag{3.38}
$$

erhalten.

Algorithmus [3.5](#page-49-0) zeigt die Implementierung der Berechnung der  $\alpha\alpha$ -Beiträge zu einem σ-Vektor. Es werden Schleifen über  $I_\alpha$ ,  $I_\beta$ ,  $p$ ,  $q$  benötigt. Die Schleife über  $J_\alpha$  entfällt, da es zu einem gegebenen String  $I_{\alpha}$  nur einen einzigen String  $J_{\alpha}$  gibt, mit dem das Matrixelement  $\langle I_{\alpha} | a_{p\alpha}^{\dagger} a_{q\alpha} | J_{\alpha} \rangle$  ungleich null ist. Für jeden String  $I_{\alpha}$  und jedes Orbitalpaar p, q werden stattdessen die Positionsnummer des Strings  $J_{\alpha} = R(I_{\alpha}, p, q)$  sowie der Wert des Matrixelements  $M(I_\alpha, p, q) = \langle I_\alpha | a_{p\alpha}^\dagger a_{q\alpha} | J_\alpha \rangle$  mit Hilfe des in der Subroutine new\_replace\_string\_pq aufgestellten Adressfeldes bestimmt. Damit wird der zur Determinante  $J_{\alpha}I_{\beta}$  gehörende CI-Koeffizient ermittelt, mit dem Paritätsfaktor  $f$  und  $h^{\alpha\alpha}$ multipliziert und auf  $\sigma_{I_{\alpha}I_{\beta}}$  addiert.

#### Der ββ-Beitrag

Im  $\beta\beta$  Fall berechnet sich  $\sigma_{I_{\alpha}I_{\beta}}$  aus

$$
\sigma_{I_{\alpha}I_{\beta}} = \sum_{J_{\alpha}} \sum_{J_{\beta}} \sum_{pq} h_{pq}^{\beta \beta} c_{J_{\alpha}J_{\beta}} \langle I_{\alpha}I_{\beta} | a_{p\beta}^{\dagger} a_{q\beta} | J_{\alpha}J_{\beta} \rangle . \tag{3.39}
$$

Da der Anregungsoperator nur auf β-Strings wirkt, entfällt hier analog zum  $\alpha \alpha$ -Beitrag die Summe über  $J_{\alpha}$ :

$$
\sigma_{I_{\alpha}I_{\beta}} = \sum_{J_{\beta}} \sum_{pq} h_{pq}^{\alpha\alpha} c_{I_{\alpha}J_{\beta}} \langle I_{\beta} | a_{p\beta}^{\dagger} a_{q\beta} | J_{\beta} \rangle \tag{3.40}
$$

<span id="page-49-0"></span>Algorithmus 3.5.:  $\alpha\alpha$ -Beitrag

| Schleife über $I_{\alpha}$                                                                                          |
|----------------------------------------------------------------------------------------------------|
| Schleife über $I_{\beta}$                                                                                           |
| Schleife über $p, q$                                                                                                |
| $J_{\alpha} = R(I_{\alpha}, p, q)$                                                                                  |
| $f = M(I_{\alpha}, p, q)$                                                                                           |
| $\sigma_{I_{\alpha}I_{\beta}} = \sigma_{I_{\alpha}I_{\beta}} + f * c_{J_{\alpha}I_{\beta}} * h^{\alpha\alpha}(p,q)$ |
| Ende                                                                                                    |
| Ende                                                                                                    |
| Ende                                                                                                    |

Algorithmus [3.6](#page-49-1) zeigt die Berechnung der  $\beta\beta$ -Beiträge. Hier werden Schleifen über  $I_{\alpha}$ ,  $I_{\beta}$ , p, q benötigt. Die Schleife über  $J_{\beta}$  entfällt, da es zu einem gegebenen String  $I_{\beta}$  nur einen einzigen String  $J_\beta$  gibt, mit dem das Matrixelement  $\langle I_\beta | a^\dagger_{p\beta} a_{q\beta} | J_\beta \rangle$  ungleich null ist. Der Algorithmus ist analog zu dem im  $\alpha \alpha$  Fall.

<span id="page-49-1"></span>Algorithmus 3.6.: ββ-Beitrag

```
Schleife über I_{\alpha}Schleife über I_\betaSchleife über p, qJ_{\beta} = R(I_{\beta}, p, q)f = M(I_\beta, p, q)\sigma_{I_\alpha I_\beta} = \sigma_{I_\alpha I_\beta} + f * c_{I_\alpha J_\beta} * h^{\beta\beta}(p,q)Ende
     Ende
Ende
```
#### Der αβ-Beitrag

 $\sigma_{I_{\alpha}I_{\beta}}$  berechnet sich hier aus

$$
\sigma_{I_{\alpha}I_{\beta}} = \sum_{J_{\alpha}} \sum_{J_{\beta}} \sum_{pq} h_{pq}^{\alpha\beta} c_{J_{\alpha}J_{\beta}} \langle I_{\alpha}I_{\beta} | a_{p\alpha}^{\dagger} a_{q\beta} | J_{\alpha}J_{\beta} \rangle . \tag{3.41}
$$

Hier wirken die Komponenten des Anregungsoperators auf Strings verschiedener Spins. Der Erzeugungsoperator  $a_{p\alpha}^{\dagger}$  wirkt nur auf  $\alpha$ -Strings und der Vernichtungsoperator  $a_{q\beta}$ wirkt nur auf β-Strings. Daher bleiben sowohl die Summe über  $J_{\alpha}$  als auch die über  $J_{\beta}$ erhalten. Aufgeteilt nach α- und β-Beitrag ergibt sich:

$$
\sigma_{I_{\alpha}I_{\beta}} = \sum_{J_{\alpha}} \sum_{J_{\beta}} \sum_{pq} h_{pq}^{\alpha\beta} c_{J_{\alpha}J_{\beta}} \langle I_{\alpha} | a_{p\alpha}^{\dagger} | J_{\alpha} \rangle \langle I_{\beta} | a_{q\beta} | J_{\beta} \rangle \tag{3.42}
$$

In Algorithmus [3.7](#page-50-0) werden Schleifen über  $I_{\alpha}$ ,  $I_{\beta}$ , p, q benötigt. Die Schleife über  $J_{\alpha}$  entfällt, da es zu einem gegebenen String  $I_{\alpha}$  nur einen einzigen String  $J_{\alpha}$  gibt, mit dem das Matrixelement  $\langle I_\alpha | a_{p\alpha}^\dagger | J_\alpha \rangle$  ungleich null ist. Das Gleiche trifft auf  $J_\beta$  zu. Positionsnummern der Strings  $J_{\alpha} = R(I_{\alpha}, p)$  und  $J_{\beta} = R(I_{\beta}, q)$  sowie die Werte der Matrixelemente  $M(I_\alpha, p) = \langle I_\alpha | a_{p\alpha}^\dagger | J_\alpha \rangle$  und  $M(I_\beta, p) = \langle I_\beta | a_{q\beta} | J_\beta \rangle$  werden mit Hilfe der in den Subroutinen new\_replace\_string\_p und new\_replace\_string\_q aufgestellten Adressfelder bestimmt. Damit werden der zur Determinante  $J_{\alpha}J_{\beta}$  gehörende CI-Koeffizient ermittelt. Dieser wird dann mit den Paritätsfaktoren  $f$  und  $g$  sowie  $h^{\alpha\beta}$  multipliziert und auf  $\sigma_{I_{\alpha}I_{\beta}}$ addiert.

<span id="page-50-0"></span>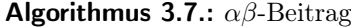

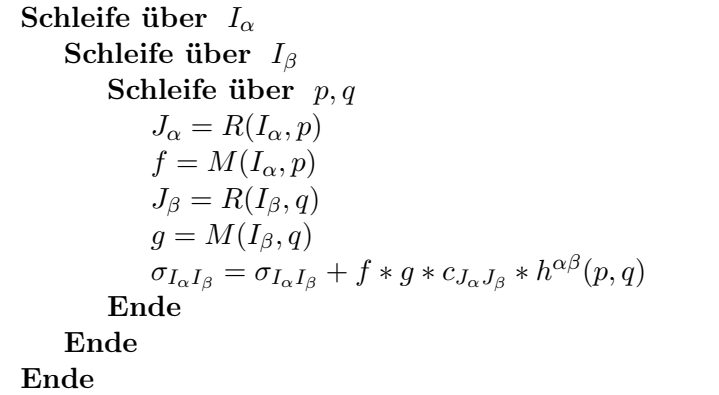

#### Der  $\beta \alpha$ -Beitrag

Im  $\beta \alpha$  Fall berechnet sich  $\sigma_{I_{\alpha}I_{\beta}}$  aus

$$
\sigma_{I_{\alpha}I_{\beta}} = \sum_{J_{\alpha}} \sum_{J_{\beta}} \sum_{pq} h_{pq}^{\beta \alpha} c_{J_{\alpha}J_{\beta}} \langle I_{\alpha}I_{\beta} | a_{p\beta}^{\dagger} a_{q\alpha} | J_{\alpha}J_{\beta} \rangle . \tag{3.43}
$$

Aufgeteilt nach  $\alpha$ - und β-Spin ergibt sich:

$$
\sigma_{I_{\alpha}I_{\beta}} = \sum_{J_{\alpha}} \sum_{J_{\beta}} \sum_{pq} h_{pq}^{\alpha\beta} c_{J_{\alpha}J_{\beta}} \langle I_{\alpha} | a_{q\alpha} | J_{\alpha} \rangle \langle I_{\beta} | a_{p\beta}^{\dagger} | J_{\beta} \rangle \tag{3.44}
$$

Algorithmus [3.8](#page-51-0) zeigt die zum  $\alpha\beta$  Fall analoge Implementierung.

#### 3.2.3. OpenMP Parallelisierung von sigma\_construction

Zunächst wurde sigma\_construction OpenMP parallelisiert. Die Subroutine wird vollständig auf parallelen Threads ausgeführt, wobei jeder Thread den gleichen Code ausführt. Die D- und E-Matrizen sowie die R-Felder sind in jedem Thread vorhanden. In den Teilen Algorithmus [3.2](#page-45-0) bis Algorithmus [3.8](#page-51-0) wird jeder Durchlauf der jeweils äußersten Schleife von genau einem Thread ausgeführt. Daher darf die Schleife über  $K_{\alpha}$  in

| Schleife über $I_{\alpha}$                                                                                             |
|----------------------------------------------------------------------------------------------------|
| Schleife über $I_{\beta}$                                                                                              |
| Schleife über $p, q$                                                                                                   |
| $J_{\alpha} = R(I_{\alpha}, q)$                                                                                        |
| $f = M(I_{\alpha}, q)$                                                                                                 |
| $J_{\beta} = R(I_{\beta}, p)$                                                                                          |
| $g = M(I_\beta, p)$                                                                                                    |
| $\sigma_{I_{\alpha}I_{\beta}} = \sigma_{I_{\alpha}I_{\beta}} + f * g * c_{J_{\alpha}J_{\beta}} * h^{\beta\alpha}(p,q)$ |
| nde                                                                                                    |

<span id="page-51-0"></span>**Algorithmus 3.8.:**  $\beta \alpha$ -Beitrag

beispielsweise Algorithmus [3.2](#page-45-0) nicht die äußerste Schleife sein. Die Äußerste muss über  $I_{\alpha}$  oder  $I_{\beta}$  laufen. Dadurch wird ausgeschlossen, dass verschiedene Threads das gleiche Element von  $\sigma$  aktualisieren wollen. Um die Synchronisation zwischen den Threads zu gewährleisten, befindet sich zwischen jedem Teil eine Barriere, die dafür sorgt, dass alle Threads den jeweiligen Teil abarbeiten, bevor der nächste berechnet wird.

# 3.3. MPI Parallelisierung des CASOCI Programms

Eine MPI Parallelisierung ist nötig, da bei größeren aktiven Räumen der Hauptspeicher eines Rechenknotens nicht mehr ausreicht.

Bei einer CI Rechnung mit 15 Elektronen in 15 Orbitalen umfasst ein CI-Vektor etwa 155 Mio. Slater-Determinanten. Da ein komplexer Datentyp mit doppelter Genauigkeit verwendet wird, hat ein CI-Vektor in diesem Beispiel einen Speicherbedarf von etwa 2.5 GB. Der größte Anteil am Speicherbedarf des CASOCI Programms entfällt auf die Felder, auf denen die CI- und σ-Vektoren gespeichert sind. Diese sollten etwa drei bis vier mal so viele Vektoren aufnehmen können, wie die Zahl der zu konvergierenden Zustände ist. Sollen 100 Zustände konvergiert werden, ergibt sich für diese Felder ein gemeinsamer Speicherbedarf von 1.5 - 2 TB.

Um solche Systeme trotzdem rechnen zu können, wurde das CASOCI Programm so MPI parallelisiert, dass diese großen Felder auf mehrere Rechenknoten verteilt werden.

#### 3.3.1. Speichermanagement

Die Grundidee ist, dass bis auf die Konstruktion der  $\sigma$ -Vektoren praktisch alle Schritte im CASOCI Programm (siehe Abb. [3.1\)](#page-39-0) nur mathematische Operationen der linearen Algebra sind, für deren Ausführung nicht der ganze Vektor bekannt sein muss. Die zweidimensionalen Felder, auf denen die CI- und  $\sigma$ -Vektoren gespeichert werden, werden dazu, wie in Abb. [3.2](#page-52-0) gezeigt, streifenweise aufgeteilt. Gleiche Farbe bedeutet, dass die Elemente auf dem selben Knoten gespeichert sind und auf jedem Rechenknoten werden nur die Strei-

Ende

Ende

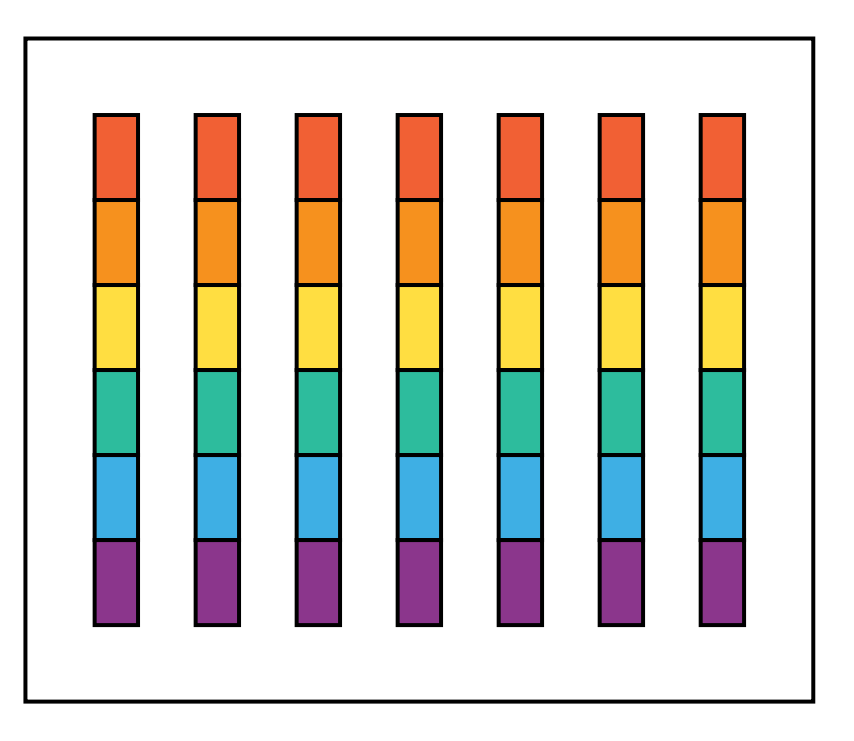

<span id="page-52-0"></span>Abb. 3.2.: Vektoren auf einer Matrix. Die Farben kennzeichnen die Aufteilung in Streifen.

fen einer Farbe verarbeitet. In der MPI Variante des Programms werden diese Streifen, wie in Abb. [3.3](#page-52-1) dargestellt, auf eindimensionalen Feldern gespeichert. Zum Einen ist der Speicher ohnehin eindimensional. Zum Anderen kann es beim Aufruf von Subroutinen

<span id="page-52-1"></span>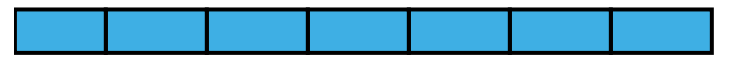

Abb. 3.3.: Eindimensionales Feld, auf dem die Streifen der Reihe nach gespeichert sind.

vorkommen, dass der Compiler zur Übergabe zweidimensionaler Felder ein Scratchfeld erzeugen muss. Werden wie bei dem CASOCI Programm große Felder übergeben, führt dies zu einem Problem.

#### 3.3.2. Erläuterung der relevanten MPI Begriffe

Bevor die MPI Parallelisierung des CASOCI Programms schrittweise dargestellt wird, sollen zunächst die zum Verständnis benötigten Begriffe erklärt werden.

- Master: Der Master -Prozess kann als Vermittler zwischen allen Prozessen dienen und wird häufig dazu verwendet, den anderen Prozessen, den Slaves, Aufgaben zuzuweisen.
- Broadcast: Versenden einer Information an alle anderen Prozesse. Im CASOCI-Programm geschieht das immer nur vom Master zu allen Slaves.
- Reduce: Zusammenführen von Informationen von allen Prozessen auf einem Prozess, in diesem Fall auf dem Master.
- Senden: Senden von Informationen von einem Prozess an einen Anderen.
- Empfangen: Empfangen von Informationen, die ein Prozess von einem Anderen gesendet bekommt.

#### 3.3.3. Darstellung der implementierten MPI Parallelisierung

Die Schritte entsprechen im wesentlichen denen des Davidson Algorithmus in Abb. [3.1.](#page-39-0) Es wird dargelegt welche Aufgaben von den jeweiligen Prozessen übernommen werden und wie die Kommunikation zwischen diesen verläuft.

- Master: Einlesen von Input und Integralen.
	- → Broadcast der Daten an Alle.
- Master: Berechnen von  $H_{\mu\mu}$  (benötigt in Gl. [3.12](#page-38-1) und Gl. [3.13\)](#page-38-2).
	- $\rightarrow$  Aufteilen in Streifen. (CI-Startvektoren)
	- $\rightarrow$  Senden der jeweiligen Streifen an die Prozesse.
- Bei Restart: Master liest die Vektoren ein und sendet sie streifenweise an die jeweiligen Prozesse.
- Ohne Restart: Alle Prozesse rufen die Subroutine par\_subci auf, die die Startvektoren erzeugt
- Jeder Prozess verfügt nun über seinen Anteil an den aufgeteilten Vektoren (siehe Abb. [3.3\)](#page-52-1).
- Merke: Das Feld mit den Start- und CI Vektoren heißt blocal, das Feld für die  $\sigma$ -Vektoren slocal.
- Alle: Erzeugen σ-Vektoren durch Aufrufen von sigma\_construction.

sigma\_construction benötigt vollständige Vektoren und kann nicht streifenweise ausgeführt werden. Deshalb müssen die in Streifen aufgeteilten Startvektoren so umsortiert und zusammengesetzt werden, dass jedes lokale Feld eine gewisse Anzahl vollständiger Vektoren enthält. Dies wurde in der Subroutine redist\_b wie in Abb. [3.4](#page-54-0) implementiert: Jeder Prozess sendet gleichzeitig an seinen rechten Nachbarn und empfängt von seinem linken Nachbarn. Dadurch erhöht sich die Datentransferrate um einen Faktor, der der Zahl der Rechenknoten entspricht, gegenüber einer Standardimplementierung. Die zusammengesetzten Vektoren werden zunächst auf den lokalen Feldern slocal gespeichert, sodass jeder Prozess eine gewisse Anzahl hat, da die in Streifen aufgeteilten auf blocal nicht überschrieben werden sollen. Die daraus in sigma\_construction erzeugten σ- Vektoren werden wiederum auf dem freien Platz auf blocal gespeichert. Diese werden analog zu

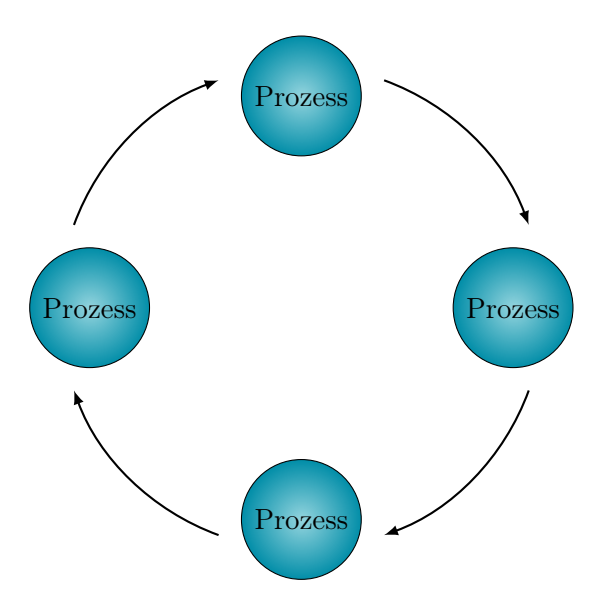

<span id="page-54-0"></span>Abb. 3.4.: Schema der Umsortierung. Jeder Prozess sendet und empfängt gleichzeitig.

restist\_b in der Subroutine redist\_s in Streifen aufgeteilt und dabei auf slocal gespeichert.

- Alle: Berechnen streifenweise ihren Anteil an der kleinen Matrix h (Gl. [3.8\)](#page-38-3).
	- $\rightarrow$  Zusammensetzten von h durch Reduce auf dem Master.
- Master: Diagonalisiert h.
	- $\rightarrow$  Broadcast der Eigenwerte und Eigenvektoren.
- Alle: Berechnen streifenweise ihre Anteile zu den Residuumsvektoren (Gl. [3.10\)](#page-38-4).
	- $\rightarrow$  Alle: Berechnen ihren Anteil zu den Skalarprodukten der Residuumsvektoren.
	- $\rightarrow$  Zusammensetzten der Skalarprodukte durch Reduce auf dem Master.
	- → Master: Berechnet aus den Skalarprodukten die Normen der Residuumsvektoren.
- Master: Überprüft auf Konvergenz und berechnet die Zahl neuer Vektoren sowie die Gesamtzahl an Vektoren.
- Bei Konvergenz: Die CI-Vektoren befinden sich streifenweise auf blocal. Sie werden auf dem Master auf dem Feld slocal zusammengesetzt und rausgeschrieben.
- Ohne Konvergenz: Alle: Berechnen streifenweise neue Expansionsvektoren (Gl. [3.12](#page-38-1) bzw. Gl. [3.13\)](#page-38-2).
- Alle: Streifenweise Orthogonalisierung der neuen Vektoren gegenüber den Alten.
- Alle: Erzeugen neuer σ-Vektoren.
	- $\rightarrow$  Aufruf von redist\_b.
	- $\rightarrow$  Aufruf von sigma\_construction.
	- $\rightarrow$  Aufruf von redist\_s.
- Alle: Streifenweise Updaten der kleinen Matrix h.
	- $\rightarrow$  Zusammensetzten von h durch Reduce auf dem Master.
- Die nächste Iteration im Davidson Algorithmus beginnt mit der Diagonalisierung von h.
- Ist ein Unterraumkollaps nötig: Alle: Streifenweise Berechnung von Gl. [3.11](#page-38-0)

# 3.4. MPI/OpenMP Hybrid Parallelisierung des CASOCI Programms

Für eine MPI/OpenMP Hybrid Parallelisierung mussten keine zusätzlichen Anstrengungen unternommen werden, da die rechenintensiven Programmteile, vor allem die Subroutine sigma\_construction, bereits OpenMP parallelisiert waren. Diese mussten nicht weiter modifiziert werden.

# 4. Anwendung: Analyse eines fünfkernigen Osmium-Nickel Komplexes

# 4.1. Übersicht über die verwendeten Programme

Geometrieoptimierungen wurden mit einer Kombination aus einer lokal modifizierten Version von T**urbomole** <sup>[\[56,](#page-190-6)[57\]](#page-190-7)</sup> und **Gaussian 09** <sup>[\[58\]](#page-190-8)</sup> (unter Verwendung des External Interface von Gaussian 09) durchgeführt. Restricted open-shell Hartree-Fock (ROHF) Rechnungen mit angepassten Roothaan Prametern wurden mit derselben Version von Turbomole durchgeführt. Die Integrale, die als Input für CASOCI benötigt werden, wurden mit dem Programm INTDRV erzeugt, das als Interface Integralroutinen des lokalen Turbomole-Repositories aufruft. CASSCF Rechnungen sowie die vorangehenden Hartree-Fock Rech-nungen, die zum Erzeugen der Startorbitale benötigt werden, wurden mit Molpro2015<sup>[\[59\]](#page-191-0)</sup> durchgeführt. Spin-Hamilton Parameter sowie die Berechnung der  $\chi T$ -Kurven erfolgte mit dem Aniso-Programm. Dies ist im CASOCI-Paper<sup>[\[7\]](#page-188-0)</sup> und in dem Paper, das im Rahmen dieser Arbeit veröffentlicht wurde<sup>[\[60\]](#page-191-1)</sup>, beschrieben.

# 4.2. Der Os<sub>2</sub>Ni<sub>3</sub>-Komplex

In der Gruppe von Kim R. Dunbar werden die magnetischen Eigenschaften von Cyanometallat-Custern, die 4d- und 5d-Übergangsmetalle enthalten, untersucht. Da 5d-Übergangsmetallionen aufgrund starker Spin-Bahn Wechselwirkung eine hohe magnetische Anisotropie aufweisen, sind sie aussichtsreiche Kandidaten zum Designen von Einzelmolekülmagneten.

Abb. [4.1](#page-57-0) zeigt den fünfkernigen Komplex  $[Ni(tmphen)_2]_3[Os(CN)_6]_2$  (tmphen = 3,4,7,8-Tetramethyl-1,10-Phenanthrolin), der in einer ihrer Arbeiten<sup>[\[9\]](#page-188-2)</sup> experimentell untersucht wurde. Der Cluster im Inneren besteht aus zwei axial zueinander angeordneten Hexacyanoosomat ( $[Os(CN)_6]^{3-}$ ) Einheiten, deren verbrückende Cyanidoliganden mit drei äquatorialen  $[\text{Ni}(tmphen)_2]^{\text{2+}}$  Gruppen verbunden sind. Da die Osmiumionen in einer d<sup>5</sup>- und die Nickelionen in einer d<sup>8</sup>-Konfiguration vorliegen und die lokalen Koordinationsumgebungen jeweils oktaedrisch sind, weisen die Osmiumzentren einen effektive Spin  $S = \frac{1}{2}$  und die Nickelzentren einen effektiven Spin  $S = 1$  auf. An letzteren kann somit eine Nullfeldaufspaltung auftreten.

Im Experiment wurden die temperaturabhängige magnetische Suszeptibilität des Komplexes gemessen und durch einen Fit mit dem Spin-Hamilton Operator

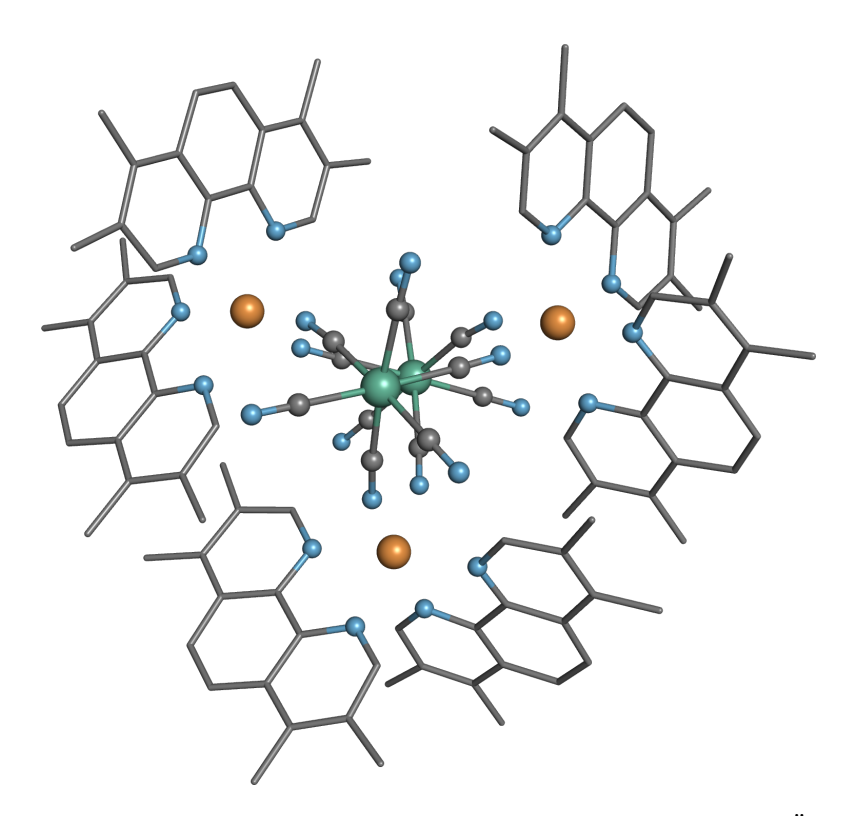

<span id="page-57-0"></span>**Abb. 4.1.:** Os<sub>2</sub>Ni<sub>3</sub>-Komplex, die Wasserstoff Atome werden aus Gründen der Übersichtlichkeit nicht angezeigt.

<span id="page-57-1"></span>
$$
\hat{H} = -2J_{\text{Ni-Os}}(\hat{\mathbf{S}}_{\text{Os1}} + \hat{\mathbf{S}}_{\text{Os2}})(\hat{\mathbf{S}}_{\text{Ni1}} + \hat{\mathbf{S}}_{\text{Ni2}} + \hat{\mathbf{S}}_{\text{Ni3}}) \n+ 3D[\hat{S}_{z,\text{Ni}}^2 - \hat{\mathbf{S}}_{\text{Ni}}(\hat{\mathbf{S}}_{\text{Ni}} + 1)/3] \n+ \beta H[g_{avg}(\hat{\mathbf{S}}_{\text{Os1}} + \hat{\mathbf{S}}_{\text{Os2}} + \hat{\mathbf{S}}_{\text{Ni1}} + \hat{\mathbf{S}}_{\text{Ni2}} + \hat{\mathbf{S}}_{\text{Ni3}})
$$
\n(4.1)

ein gemeinsamer g-Wert für alle Osmium(III)- und Nickel(II)-Ionen, einen D-Wert für die Nickelionen und einen J-Parameter für die magnetische Austauschkopplung zwischen den Osmium- und Nickelionen bestimmt. Dabei sei angemerkt, dass diese Gleichung in der Veröffentlichung einen Vorzeichenfehler enthält. So besitzt der zweite Term der Nullfeldaufspaltung fälschlicherweise ein negatives Vorzeichen. Dies wurde in Gl. [4.1](#page-57-1) korrigiert. Die Autoren schreiben, dass dieser mit  $D_{\text{Ni}} = 19.5 \text{cm}^{-1}$  "unrealistisch" hoch sei und geben als Begründung für die Überschätzung des D-Werts die Vernachlässigung der Spin-Bahn Kopplungseffekte an den Osmium(III)-Zentren bzw. die des anisotropen Austauschs zwischen den Osmium- und Nickelionen an. In einer darauf Aufbauenden Arbeit derselben Gruppe[\[10\]](#page-188-3) wurden die experimentellen Daten deshalb erneut gefittet. Dieses mal wurde der anisotrope Austausch berücksichtigt, nicht jedoch die Einzelionennullfellaufspaltung an den Nickel-Zentren. Außerdem musste ein gewisser Anteil an Temperatur unabhängigem Paramagnetismus angenommen werden, um eine Übereinstimmung zwischen den experimentellen Daten und dem Fit zu erzielen.

In der vorliegenden Arbeit wurde deshalb mit Hilfe des CASOCI Programms untersucht, ob der Komplex anisotropen Austausch aufweist und wie groß sein Einfluss ist. Dabei tauchten zwei Grundsätzliche Probleme auf: Zum einen wäre der benötigte aktive Raum für alle fünf Metallzentren mit CAS(34,25) (34 Elektronen in 25 Orbitalen) zu groß. Bei der vorbereitenden CASSCF Rechnung kommt noch dazu, dass es bei der Orbitaloptimierung nicht auf die Größe des aktiven Raums ankommt, sondern auf die Gesamtgröße des Moleküls. Die großen Liganden des Os2Ni3-Komplexes lassen diese daher sehr rechenintensiv werden. Um erste Erfahrungen mit derartigen Os-Ni-Komplexen zu gewinnen, wurden deshalb zunächst Untersuchungen an hypothetischen zweikernigen OsNi-Modellkomplexen durchgeführt.

# <span id="page-58-0"></span>4.3. Exkurs: CASSCF und ROHF Gewichte

Sollen Orbitale für eine CASOCI Rechnung optimiert werden, so wird in der Regel eine state averaged CASSCF Rechnung für eine große Zahl angeregter Zustände durchgeführt. Bei oktaedrischen Osmium(III)-Komplexen sind beispielsweise die eg-Orbitale nicht besetzt. Um diese zu optimieren, müssen daher recht hoch liegende Ligandenfeldzustände mitgenommen werden, in denen die  $e_g$ -Orbitale besetzt sind. Dies ist in mehrkernigen Komplexen problematisch, da beispielsweise lokale Ligandenfeldzustände an den Nickel-Zentren deutlich niedrigere Anregungsenergien haben, als Ligandenfeldzustände am Osmium. Die richtige Auswahl der Zustände in einer state averaged CASSCF Rechnung ist also insbesondere bei mehrkernigen Komplexen nicht trivial.

Ein zusätzliches Problem ergibt sich, wenn beispielsweise Rechnungen für ein- und zweikernige Komplexe miteinander verglichen werden sollen. Hier müssen die Orbitale an allen Metallzentren der gleichen Sorte auf die gleiche Weise optimiert worden sein. Wurden für Rechnungen an den einzelnen Zentren eine bestimme Zahl angeregter Zustände mit entsprechenden Gewichten mitgenommen, müssen im zweikernigen Komplex alle daraus resultierenden Produktzustände mitgenommen werden, auch diejenigen mit einer simultanen Ligandenfeldanregung an beiden Zentren. Diese liegen aber möglicherweise höher, als charge transfer Anregungen zwischen den Metallzentren oder andere Anregungen, die ungewollt sind, da sie keine Produkt von Anregungen an den beiden einzelnen Zentren sind.

Als sehr ökonomische Alternative, die alle diese Probleme vermeidet, bietet es sich an, dass ein gewichtetes Mittel von Energieerwartungswerten von Slater-Determinanten (Anstelle von Zuständen) minimiert wird. Im Gegensatz zu Zuständen, die ein Resultat einer CASSCF Rechnung sind, sind die Slater-Determinanten von vornherein bekannt und die Gewichte lassen sich so einstellen, dass die oben beschriebenen Probleme nicht auftreten.

Beispiel:

a) Einkerniger Osmium(III)-Komplex, drei Slater-Determinanten zur Konfiguration  $t_{2g}^5$  mit  $M_s$  =  $\frac{1}{2}$  sowie eine Slater-Determinantenmit mit Konfiguration  $t_{2g}^3$  e<sup>2</sup><sub>g</sub> mit  $\bar{M_8}$  =  $\frac{5}{2}$ . Die drei t $\frac{5}{2}$  Slater-Determinanten werden mit (insgesamt) 0.9 gewichtet und

die  $t_{2g}^3$  e<sub>g</sub> Determinante mit 0.1. Jede t<sub>2g</sub>-Determinante hat ein Gewicht von  $\frac{3}{10} = 0.3$ .

b) Einkerniger Nickel(II)-Komplex, eine Slater-Determinantender Konfiguration  $t_{2g}^6$  e<sup>2</sup> mit  $M_s = 1$  und Gewicht 0.8. Sechs Slater-Determinanten mit Konfiguration  $t_{2g}^5 e_g^3$  mit einem Gewicht von insgesamt 0.2 (also  $0.2 *^1/6 = \frac{1}{30}$  pro Slater-Determinanten)

Durch Kombination der Gewichte erhält man im 2-Zentren Fall dann die Folgenden:

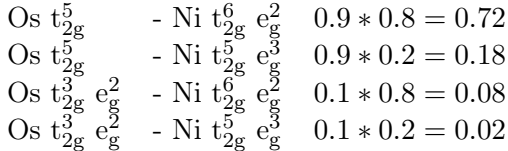

Kommt noch ein weiteres Nickel-Zentrum dazu, werden die folgenden Kombinationen und Gewichte erhalten:

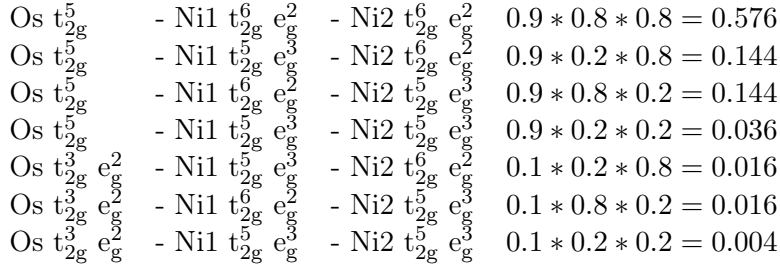

Im 3-Zentren Fall mit zwei Osmium- und einem Nickel-Zentrum ergeben sich die folgenden Gewichte:

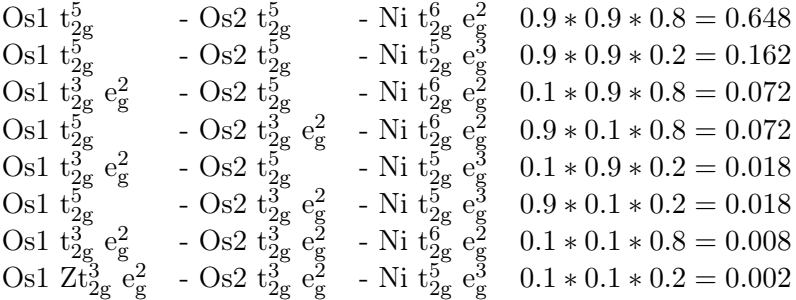

Neben der Möglichkeit, ein- und mehrkernige Komplexe zu beschreiben ist es auch rechentechnisch einfach, Orbitale für ein gewichtetes Mittel aus Energieerwartungswerten von Slater-Determinanten zu berechnen. Dieses Szenario ist als offenschaliger Roothaan-Hartree-Fock Fall  $(ROHF)$  bekannt<sup>[\[61](#page-191-2)[,62\]](#page-191-3)</sup>.

In einer state avarage CASSCF Rechnung sind diese idealisierten Gewichte aber nicht anwendbar, da es unmöglich ist, gezielt die Zustände zu berücksichtigen, die simultanen Anregungen an mehreren Zentren entsprechen. Bei einer ROHF Rechnung ist dies über die richtigen a- und b-Parameter (Roothaan-Parameter) jedoch sehr wohl möglich. Die Erfahrung mit diesem Komplex hat allerdings gezeigt, dass die Gewichte nur einen marginalen Einfluss auf die magnetischen Eigenschaften haben. Darauf wird in Kap. [4.4.2](#page-62-0) nochmal näher eingegangen.

#### 4.3.1. Verwendete Besetzungszahlen in INTDRV

Da bei der Erzeugung der spin-orbit mean-field Integrale die Dichtematrix aufgestellt wird, hängen diese von der Besetzung der aktiven Orbitale ab. Sofern nicht anders angegeben, werden bei allen Rechnungen, die den Os2Ni3-Komplex betreffen, die in Tab. [4.0](#page-60-0) aufgeführten Besetzungszahlen verwendet. Diese entsprechen den Besetzungszahlen für die Grundkonfiguration Os $\rm t_{2g}^5$ und Ni $\rm t_{2g}^6$ e<sub>g</sub>.

Tab. 4.0.: Besetzungszahlen aktiver Orbitale

<span id="page-60-0"></span>

| Orbital     | Besetzungszahl |
|-------------|----------------|
| $Ni t_{2g}$ | '2             |
| Os $t_{2g}$ | 5/3            |
| $Ni\ e_{g}$ |                |
| Os $e_g$    | 0              |

## 4.4. Rechnungen an Modellsystemen

#### 4.4.1. Ein OsNi-Modellsystem

Der zweikernige OsNi-Modellkomplex  $[Ni(NH_3)_5][Os(CN)_6]$ <sup>-</sup> in Abb. [4.2](#page-60-1) ist ein Ausschnitt aus dem Os<sub>2</sub>Ni<sub>3</sub>-Komplex mit Gesamtspin  $S = 1.5$  (bei ferromagnetischer Kopplung), bei dem die tmphen-Liganden durch NH<sup>3</sup> ersetzt wurden. Bei der Optimierung der Geometrie wurden die Koordinaten von Os – C – N – Ni eingefroren, damit die Bindungsabstände und -Winkel zwischen diesen denen im Ausgangskomplex entsprechen.

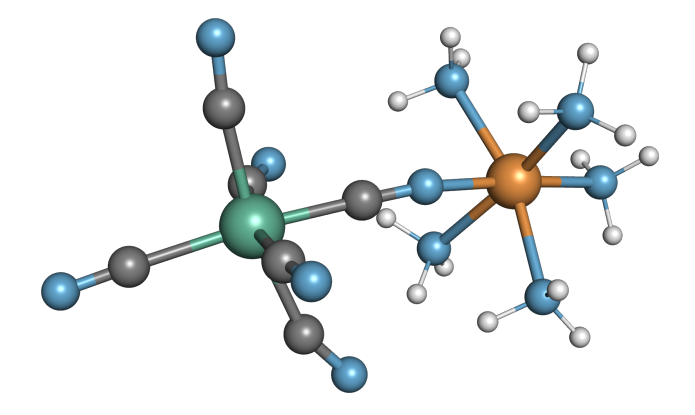

<span id="page-60-1"></span>Abb. 4.2.: OsNi-Modellkomplex

Die geplante Vorgehensweise war:

- 1. Skalarrelativistische (DKH4) Hartree-Fock + CAS(13,10)-SCF Rechnung mit Molpro
- 2. Export der CASSCF Orbitale
- 3. Berechnung der Ein- und Zweielektronenintegrale sowie der Spin-Bahn Integrale mit INTDRV aus den CASSCF Orbitalen
- 4. Spin-Bahn CI Rechnung mit CASOCI
- 5. Analyse der Wellenfunktion und Berechnung magnetischer Parameter

Zunächst wurde eine skalarrelativistische (DKH4) ROHF Rechnung mit dem ANO-RCC Baissatz<sup>[\[63\]](#page-191-4)</sup> in TZVP-Qualität an dem Modell-Komplex durchgeführt. Bei der anschließenden CASSCF(7,5) Rechnung mit state average über drei Zustände mit Spin  $S = 1.5$  sollten die t<sub>2g</sub>-Orbitale am Osmium und die e<sub>g</sub>-Orbitale am Nickel im aktiven Raum sein. Durch einen Blick auf die Elektronendichte der 5 energetisch höchsten besetzten Orbitale konnte dies bestätigt werden.

Bei dem Versuch den aktiven Raums um die  $t_{2g}$ -Orbitale am Nickel auf CAS(13,8) zu erweitern, wurden stattdessen Ligand-Orbitale hinzugefügt. Dies liegt daran, dass Valenzorbitale der Cyanido-Liganden energetisch höher liegen als die  $t_{2g}$ -Orbitale und Molpro die Orbitale nach Energie sortiert und die energetisch höchsten besetzten Orbitale für den aktiven Raum auswählt. Bei CASSCF Orbitaloptimierungen ist zu beachten, dass es ganz viele "lokale Minima" für die Orbitalkoeffizienten gibt und eine CASSCF Rechnung oft zu einem Minimum konvergiert, in dem sich die aktiven Orbitale nicht stark von den Startorbitalen unterscheiden. Daher wurde versucht, gezielt die Ni  $(t_{2g})$ Orbitale als Startorbitale für den aktiven Raum zu "isolieren". Dazu wurden die doppelt besetzten Valenzorbitale nach der Hartree-Fock Rechnung lokalisiert und die, die sich an Osmium oder Nickel befanden, in der Orbitalliste nach oben sortiert, sodass Molpro diese für den aktiven Raum auswählt. Außerdem wurde der aktive Raum Schrittweise von 5 auf 10 Orbitale erweitert. Die folgenden Schritte wurden unternommen:

- 1. ROHF (DKH4)
- 2. Lokalisierung der doppelt besetzten Valenzorbitale, Sortieren der  $t_{2g}$ -Orbitale an Os nach oben
- 3. CAS(7,5)-SCF mit Os  $t_{2g}$  und Ni eg, state average über drei Zustände mit Spin  $S = 1.5$
- 4. CAS(7,7)-SCF mit Os  $t_{2g}$  &  $e_g$  und Ni  $e_g$ , state average über drei Zustände mit Spin  $S = 1.5$ , es werden nur die Orbitale im aktiven Raum optimiert
- 5. CAS(7,7)-SCF mit Os  $t_{2g}$  &  $e_g$  und Ni  $e_g$ , state average über drei Zustände mit Spin  $S = 1.5$ , es werden auch die inaktiven Orbitale im mitoptimiert
- 6. Lokalisierung der doppelt besetzten Valenzorbitale, Sortieren der  $t_{2g}$ -Orbitale an Ni nach oben
- 7. CAS(13,10)-SCF mit Os ${\rm t}_{\rm 2g}$  &  ${\rm e}_{\rm g}$  und Ni ${\rm t}_{\rm 2g}$  &  ${\rm e}_{\rm g},$   $\it state$   $\it average$  über 21 Zustände mit Spin  $S = 1.5$  (3 Grundzustände, 18 Zustände mit Einfachanregung an Ni) und 6 Zustände mit Spin  $S = 2.5$  (einfach angeregte Zustände an Os), ohne Orbitaloptimierung
- 8. wie Schritt [7.] nur mit Orbitaloptimierung

Die Besetzungszahlen in Tab. [B.18,](#page-152-0) die aus Rechnung [7.] und [8.] erhalten wurden, sind für die Orbitale bis zum e<sup>g</sup> am Nickel erwartungsgemäß. Die der e<sup>g</sup> am Osmium unterscheiden sich aber stark voneinander, was darauf hindeutet, dass nicht alle 6 Zustände mit Spin  $S = 2.5$  zu Einfachanregungen von  $t_{2g}$  nach  $e_g$  an Osmium gehören, sondern zu Einfachanregungen in Ligand-Orbitale. Um dies zu umgehen, wurde stattdessen ein zweifach angeregter Zustand für den State Average ausgewählt.

9. CAS(13,10)-SCF mit Os  $t_{2g}$  &  $e_g$  und Ni  $t_{2g}$  &  $e_g$ , *State Average* über 21 Zustände mit Spin  $S = 1.5$  (3 Grundzustände, 18 Zustände mit Einfachanregung an Ni) und 1 Zustand mit Spin  $S = 3.5$  (zweifach angeregter Zustand an Os), mit Orbitaloptimierung

Die Spindichte des ersten "Os  $e_g$ "-Orbitals war allerdings überwiegend über die Ammin-Liganden auf der Nickelseite und die des zweiten über die C-Atome der Cyanido-Liganden verteilt.

Die Ursache für die Probleme bei der Berechnung dieses Modellkomplexes liegt in dem ausgeprägten Dipolmoment ( -44.37 0.02 0.69 /Debye), das dazu führt, dass ein Elektron leicht vom Osmiumzentrum zum Nickelzentrum springen kann. In einem neuen Ansatz wurde deshalb das Dipolmoment durch hinzufügen eines diamagnetischen  $\rm [Zn(NH_3)_5]^{2+}$ ausgeglichen. Ein Grundsätzliches Problem sind auch stark beziehungsweise schwach besetzte aktive Orbitale, das heißt Orbitale mit einer Besetzungszahl nahe bei zwei oder null. Diese können bei der CASSCF-Optimierung leicht in den inaktiven oder virtuellen Raum verschoben werden.

#### <span id="page-62-0"></span>4.4.2. Ein OsNiZn-Modellsystem

Für den neuen OsNiZn-Modellkomplex  $[Ni(NH_3)_5][Os(CN)_6][Zn(NH_3)_5]^+$  in Abb. [4.3](#page-63-0) wurden zunächst die Bindungswinkel so angepasst, dass die Koordinationsumgebung des Osmiumions ein echter Oktaeder ist und die Cyanobrücke zwischen Osmium und Nickel linear ist. Anschließend wurde eine Punktspiegelung der Nickelseite am Osmiumion durchgeführt und Nickel durch Zink ersetzt.

#### CASSCF Rechnungen

Die folgenden Schritte wurden unternommen:

- 1. ROHF (DKH4) mit minimaler ANO-RCC Basis
- 2. ROHF (DKH4) mit ANO-RCC Basis in TZVP-Qualität und den Orbitalen aus der vorherigen Rechnung als Startorbitale

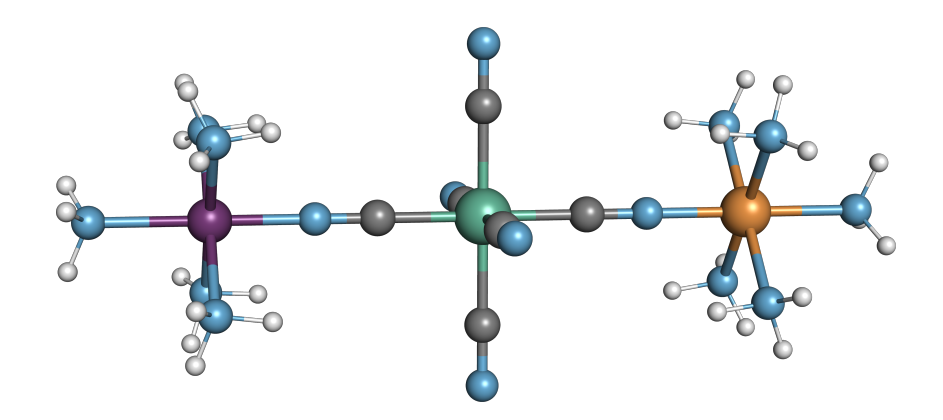

<span id="page-63-0"></span>Abb. 4.3.: OsNiZn-Modellkomplex

- 3. Lokalisierung der doppelt besetzten Valenzorbitale, Sortieren der  $t_{2g}$ -Orbitale an Os und Ni nach oben
- 4. CAS(13,8)-SCF mit Os  $t_{2g}$  und Ni  $t_{2g}$  &  $e_g$ , *state average* über 3 Zustände mit Spin  $S = 1.5$  und einem Gewicht von 1 (Grundzustände) und über 18 Zustände mit Spin  $S = 1.5$  und einem Gewicht von 0.1 (Zustände mit Einfachanregung am Ni). Optimierung aller Valenzorbitale
- 5. CAS(13,10)-SCF mit Os $t_{2g}$  & "eg" und Ni $t_{2g}$  & eg, state average über 3 Zustände mit Spin  $S = 1.5$ , Orbitaloptimierung nur im aktiven Raum, um e<sub>g</sub> artige Orbitale am Os in den aktiven Raum zu kriegen
- 6. CAS(13,10)-SCF mit Os  $t_{2g}$  &  $e_g$  und Ni  $t_{2g}$  &  $e_g$ , state average über 3 Zustände mit Spin  $S = 1.5$  und einem Gewicht von 0.24 (Grundzustände), 18 Zustände mit Spin  $S = 1.5$  und einem Gewicht von 0.01 (Zustände mit Einfachanregung am Ni) und 1 Zustand mit Spin  $S = 3.5$  (Zustand mit Zweifachanregung am Os) mit einem Gewicht von 0.08. Optimierung aller Valenzorbitale

Dieser neue Modellkomplex wies in der HF Rechnung kein signifikantes Dipolmoment auf und die Besetzungszahlen in Tab. [B.19](#page-152-1) entsprechen den Erwartungen. Aufgrund der einfach angeregten Zustände im *state average* ist die Besetzung der Ni  $t_{2g}$  Orbitale etwas kleiner als 2 und die der  $e_g$  etwas größer als 1. Bei den Os  $t_{2g}$  sind durch die zweifach angeregten Zustände die Besetzungszahlen etwas kleiner als 1.666 und dafür die e<sup>g</sup> Orbitale schwach besetzt. Entscheidend ist hier, dass beide e<sup>g</sup> Orbitale am Osmium etwa gleich besetzt sind und die Elektronendichte zeigt, dass die richtigen Orbitale im aktiven Raum sind. Die "idealen" Besetzungszahlen können leicht angegeben werden, allerdings werden diese nicht automatisch und genau getroffen. Befinden sich die "richtigen" Orbitale im aktiven Raum und die angeregten Zustände in der "richtigen" Reihenfolge, lässt sich diesen Nahe kommen.

Aus den Orbitalen wurden anschließend mit INTDRV die skalarrelativistischen (DKH4) Ein- und Zwei-Elektronen sowie die DKH4+SOMF Spin-Bahn Integrale berechnet. Die Ergebnisse der darauf aufbauenden CASOCI Rechnung mit einem CAS(13,10) sind in Tab. [4.1](#page-64-0) dargestellt. Die Aufspaltung ohne Spin-Bahn Kopplung zeigt, dass das Triplett am Ni mit dem Dublett am Os ferromagnetisch zu einem Quartett und antiferromagnetisch zu einem Dublett koppelt. Da das Quartett energetisch niedriger liegt als das Dublett, besteht insgesamt eine ferromagnetische Kopplung zwischen den Spinzentren, die aber mit 0.567 cm−<sup>1</sup> Energiedifferenz zum Dublett sehr schwach ist. Mit Spin-Bahn Wechselwirkung lässt sich augrund dieser geringen Austauschkopplung nicht sagen, was Quartett und was Dublett ist.

<span id="page-64-0"></span>Tab. 4.1.: Erster "Versuch", mit CASOCI berechnete Aufspaltung in cm<sup>-1</sup> des niedrigsten Multipletts mit  $(X_i = 1)$  und ohne  $(X_i = 0)$  Spin-Bahn Kopplung. Außerdem die Unterraum-CI (SubCI) Aufspaltungen der niedrigsten Multipletts mit  $X_i = 1$ .

| $X_i=1$ | $X_i=0$ | SubCI Ni | SubCI Os |
|---------|---------|----------|----------|
| 0.000   | 0.000   | 0.000    | 0.000    |
| 0.000   | 0.000   | 0.160    | 0.000    |
| 2.389   | 0.000   | 1.230    |          |
| 2.389   | 0.000   |          |          |
| 3.306   | 0.565   |          |          |
| 3.306   | 0.565   |          |          |

Bei einer Wiederholung der CASSCF Rechnung (zweiter "Versuch" Tab. [B.19\)](#page-152-1), angefangen mit einer neuen RHF Rechnung, waren die Spin-Bahn Aufspaltungen in Tab. [4.2](#page-64-1) allerdings etwa doppelt so groß. Die Ursache dafür muss auf der Nickel Seite liegen, da auch die Unterraum-CI am Nickel eine deutlich größere Aufspaltung zeigt. Ein Ver-

<span id="page-64-1"></span>Tab. 4.2.: Zweiter "Versuch", mit CASOCI berechnete Aufspaltung in cm<sup>-1</sup> des niedrigsten Multipletts mit  $(X_i = 1)$  und ohne  $(X_i = 0)$  Spin-Bahn Kopplung. Außerdem die Unterraum-CI (SubCI) Aufspaltungen der niedrigsten Multipletts mit  $X_i = 1$ .

| $X_i=1$ | $X_i=0$ | SubCI Ni | SubCI Os |
|---------|---------|----------|----------|
| 0.000   | 0.000   | 0.000    | 0.000    |
| 0.000   | 0.000   | 1.627    | 0.000    |
| 3.610   | 0.000   | 6.779    |          |
| 3.610   | 0.000   |          |          |
| 7.434   | 0.565   |          |          |
| 7.434   | 0.565   |          |          |

gleich der Orbitalenergien in Tab. [B.19](#page-152-1) zeigt, dass die Abweichungen mit Ausnahme der e<sub>g</sub> Orbitale am Nickel weniger als ein Millihartree betragen. Bei den Orbitalen d<sub>x<sup>2</sup>−y<sup>2</sup></sub> und d<sup>z</sup> <sup>2</sup> liegen die Abweichungen bei 2.51 und 4.79 Millihartree. Entscheidender sind allerdings die Energiedifferenzen der e<sup>g</sup> Orbitale innerhalb der jeweiligen Rechnungen. Im ersten "Versuch" beträgt die Energiedifferenz zwischen  $d_{x^2-y^2}$  und  $d_{z^2}$  8.62 Millihartree und im zweiten "Versuch" 15.92 Millihartree, was in Wellenzahlen 1891 cm<sup>-1</sup> und 3494 cm−<sup>1</sup> entspricht. Da für die Nullfeldaufspaltung die Kopplung des Grundzustands

mit angeregten Zuständen ursächlich ist, können unterschiedliche Energiedifferenzen zwischen den  $e_{\mathfrak{g}}$  Orbitalen zu unterschiedlichen Aufspaltungen führen. Da der Energiebereich der Nullfeldaufspaltung am Nickel nur wenige Wellenzahlen beträgt, können relativ kleine Änderungen in den Orbitalenergiedifferenzen zu signifikanten Unterschieden bei der Nullfeldaufspaltung führen.

Eine weitere Erkenntnis aus der Arbeit an diesem Komplex ist, dass die Gewichte im state average bzw. die Besetzungszahlen der Orbitale im aktiven Raum nur einen sehr kleinen Einfluss auf die CASOCI Aufspaltung haben. Tab. [4.3](#page-65-0) zeigt die Aufspaltungen von Rechnungen des ersten "Versuchs" mit unterschiedlichen Gewichten im state average.

<span id="page-65-0"></span>Tab. 4.3.: Besetzungszahlen und CASOCI Aufspaltungen für drei CAS(13,10)-SCF Rechnungen am OsNi-Modellkomplex mit unterschiedlicher Gewichtung der Zustände. state average über 3 Zustände mit Spin  $S = 1.5 \approx$  Grundzustände, 18 Zustände mit Spin  $S = 1.5 \approx$  Zustände mit Einfachanregung am Ni und 1 Zustand mit Spin  $S = 3.5 \approx$  Zustand mit Zweifachanregung am Os. Die Gewichte sind als Summe für die jeweilige Gruppe an Zuständen angegeben. 2. relative Gewichte, in Rechnung auf 1 normiert.  $3.\n\hat{=}$  ohne Gewichtung.

|                                   | 1.    | 2.        | 3.    |
|-----------------------------------|-------|-----------|-------|
| Zustände                          |       | Gewichte  |       |
| $\overline{3}$ GZ                 | 0.600 | 0.720     | 0.136 |
| 18 1-fach Anreg. Ni               | 0.200 | 0.180     | 0.818 |
| 1 2-fach Anreg. Os                | 0.200 | 0.080     | 0.046 |
| Orbital                           |       | Besetzung |       |
| "Ni $t_{2g}$ "                    | 1.917 | 1.924     | 1.660 |
|                                   | 1.912 | 1.919     | 1.644 |
|                                   | 1.912 | 1.919     | 1.644 |
| , Os $t_{2g}$ "                   | 1.532 | 1.610     | 1.634 |
|                                   | 1.532 | 1.610     | 1.628 |
|                                   | 1.531 | 1.610     | 1.628 |
| "Ni eg"                           | 1.132 | 1.121     | 1.543 |
|                                   | 1.127 | 1.117     | 1.522 |
| , Os $e_g$ "                      | 0.203 | 0.085     | 0.049 |
|                                   | 0.203 | 0.085     | 0.049 |
| CASOCI Aufspaltungen in $cm^{-1}$ |       |           |       |
|                                   | 0.000 | 0.000     | 0.000 |
|                                   | 0.000 | 0.000     | 0.000 |
|                                   | 2.389 | 2.374     | 2.391 |
|                                   | 2.389 | 2.374     | 2.391 |
|                                   | 3.306 | 3.252     | 3.336 |
|                                   | 3.306 | 3.252     | 3.336 |

Vor allem bei der 3. Rechnung, bei der alle Zustände die gleiche Gewichtung haben, weichen die Besetzungszahlen deutlich von den anderen beiden ab. Dennoch betragen bei den Aufspaltungen alle Abweichung weniger als 0.1 cm<sup>-1</sup>.

Um eine größtmögliche Konsistenz und Vergleichbarkeit aller Rechnungen an diesem System zu erreichen, sollten nach Möglichkeit die idealisierten Gewichte aus Kap. [4.3](#page-58-0) verwendet werden. Da, wie soeben gezeigt, die Gewichte keinen signifikanten Einfluss auf die CASOCI Aufspaltungen haben, ist zum Einen die Wahl der Gewichte der Einzentrensysteme, auf deren Basis man die Gewichte der Mehrzentrensysteme berechnet, freigestellt. Zum Anderen sind Zustände mit simultanen Anregung an beiden Zentren, die sich mit CASSCF nicht realisieren lassen, vernachlässigbar, da ihr Einfluss nur eine geringfügige Änderung der Besetzungszahlen darstellt. Außerdem gibt es bei CASSCF viele lokale Minima im Wellenfunktionsraum, was dazu führt, dass bei verschiedenen Rechnungen leicht unterschiedliche Ergebnisse erhalten werden.

Neben dem Problem, dass mit zwei "Versuchen" unterschiedliche CASOCI Aufspaltungen erhalten wurden, hat CASSCF auch noch den Nachteil, dass der Rechenaufwand nicht nur bei Erweiterung des aktiven Raums, sondern auch bei Erhöhung der Gesamtzahl an Molekülorbitalen steigt, da die inaktiven Orbitale ebenfalls optimiert werden müssen. Dies macht den Übergang vom Modellkomplex zum Os2Ni3-Komplex mit CASSCF nahezu unmöglich, selbst wenn drei von fünf Zentren diamagnetisch substituiert sind und der aktive Raum nur aus 10 Orbitalen besteht.

Deshalb wurden mit Hilfe eines Mathematica<sup>[\[64\]](#page-191-5)</sup> Skriptes Roothaan Parameter bestimmt, welche es erlauben sollten, mittels einer ROHF Rechnung CASSCF ähnliche Orbitale zu erhalten.

#### ROHF Rechnungen

Verschiedene skalarrelativistische (DKH4) restricted open-shell Hartree-Fock Rechnungen wurden am OsNiZn-Modellkomplex durchgeführt, um die Ergebnisse mit denen der CASSCF Rechnungen zu vergleichen und die Methode zu validieren.

In einer ersten Rechnung wurden zur Erzeugung der Roothaan a- & b-Parameter die gleichen Zustände respektive Slater-Determinanten und Gewichte verwendent wie bei den CASSCF Rechnungen im vorigen Abschnitt, also drei Slater-Determinanten mit Grundzustandskonfiguration und einem Gewicht von 0.72, 18 Slater-Determinanten mit einer Einfachanregung am Nickel und einem Gewicht von 0.18 sowie eine mit einer Zweifachanregung am Osmium und einem Gewicht von 0.08(Gewichte auf 1 normiert). Die berechneten a- & b-Parameter sind in Tab. [B.22](#page-155-0) aufgeführt. Außerdem wurde der gleiche Basissatz (ANO-RCC in triple zeta Qualität) verwendet.

In einer zweiten Rechnung wurden die in Kap. [4.3](#page-58-0) vorgestellten idealisierten Gewichte verwendet. Hier gingen bei der Berechnung der in Tab. [B.21](#page-154-0) aufgeführten a- & b-Parameter auch sechs Slater-Determinanten mit simultanen Anregungen an beiden Zentren mit einer Gewichtung von 0.02 ein. Auch hier kam die ANO-RCC Basis zum Einsatz.

In einer dritten Rechnung wurden wie bei der zweiten Rechnung die a- & b- Parameter aus Tab. [B.21](#page-154-0) verwendet, jedoch wurde eine andere Basis verwendet. Da es sich bei den ANO-RCC Basissätzen um sogenannte general contracted Basissätze handelt, mit denen Turbomole nur sehr ineffizient rechnen kann, was beim Übergang vom Modellkomplex zum Os2Ni3-Komplex zu einem Problem werden würde, wurden sequentiell kontrahierte Basissätze erstellt. Weil insbesondere für Iridium und Osmium kein hinreichend großer, kontrahierter alle Elektronen Basissatz im Turbomole Basenkatalog vorhanden war, wur-den die unkontrahierten Hirao-Nakajima Basissätze<sup>[\[65\]](#page-191-6)</sup> von Iridium, Nickel und Osmium kontrahiert (siehe: Kap. [B.2.2,](#page-141-0) Kap. [B.2.1,](#page-138-0) Kap. [B.2.3\)](#page-145-0). Für Zink und die Ligandatome wurden Ahlrichs TZVP Basissätze<sup>[\[66\]](#page-191-7)</sup> verwendet.

In Tab. [4.4](#page-67-0) sind die CASOCI Aufspaltungen, die aufbauend auf den verschiedenen ROHF Rehnungen erhalten wurden, mit denen aus dem vorigen Abschnitt verglichen, die aufbauend auf CASSCF Rechnungen erhalten wurden. Wie zu erwarten ist die Aufspaltung bei den ROHF Rechnungen mit ANO-RCC Basissatz gleich, da das Berücksichtigen der simultanen Anregungen nur eine minimale Änderung der Besetzungszahlen nach sich zieht (vgl. Tab. [B.20\)](#page-153-0). Wie schon bei den CASSCF Rechnungen zeigt sich auch bei den ROHF Rechnungen, dass eine Änderung der Besetzungszahlen der aktiven Orbitale nur einen sehr kleinen Einfluss auf die CASOCI Aufspaltung hat.

|        | CASSCF     | CASSCF     | <b>ROHF</b> | <b>ROHF</b> | <b>ROHF</b>      |
|--------|------------|------------|-------------|-------------|------------------|
|        | ANO-RCC    | ANO-RCC    | ANO-RCC     | ANO-RCC     | kont. Hirao-Nak. |
|        | 1. Versuch | 2. Versuch | $a/b$ aus   | $a/b$ aus   | $a/b$ aus        |
|        |            |            | Tab. B.22   | Tab. B.21   | Tab. B.21        |
|        | 0.000      | 0.000      | 0.000       | 0.000       | 0.000            |
|        | 0.000      | 0.000      | 0.000       | 0.000       | 0.000            |
|        | 2.389      | 3.610      | 3.729       | 3.729       | 3.626            |
|        | 2.389      | 3.610      | 3.729       | 3.729       | 3.626            |
|        | 3.306      | 7.434      | 5.274       | 5.274       | 5.299            |
|        | 3.306      | 7.434      | 5.274       | 5.274       | 5.299            |
| Aus-   |            |            |             |             |                  |
| tausch | 0.565      | 0.565      | 0.561       | 0.561       | 0.565            |

<span id="page-67-0"></span>Tab. 4.4.: Vergleich der CASOCI Aufspaltungen, die mit CASSCF und ROHF erhalten wurden. Werte in  $cm^{-1}$ .

Eine Änderung des Basissatzes hat nur einen sehr kleinen Einfluss auf die Aufspaltung. Mit der kontrahierten Hirao-Nakajima Basis liegt das zweite Kramersdublett um etwa 0.1 cm−<sup>1</sup> niedriger als mit der ANO-RCC Basis, das dritte Kramersdublett liegt etwa 0.02 cm−<sup>1</sup> höher. Dies rechtfertigt die Verwendung der kontrahierten Hirao-Nakajima Basis an den aktiven Metallzentren zusammen mit der TZVP Basis an den Ligandatomen und Zink.

Die Aufspaltungen mit ROHF liegen von der Größenordnung zwischen denen der beiden CASSCF "Ansätze", das Aufspaltungsmuster passt jedoch eher zum ersten "Ansatz". Beim zweiten "Ansatz" ist der Unterschied zwischen zweitem und drittem Kramersdublett etwa ein Faktor von 2, beim ersten "Ansatz" und den ROHF Rechnungen ist es nur ein Faktor von etwa 1.4. Qualitativ passt die Aufspaltung mit ROHF also eher zum ersten CASSCF "Ansatz", mit dem Unterschied, dass sie etwas größer ist. Die Austauschkopplung ist mit ROHF die Gleiche wie mit CASSCF.

Insgesamt lässt sich schließen, dass ROHF eine gute Alternative ist, um auch den Os2Ni3-Komplex untersuchen zu können. Nicht nur wird die Aufspaltung gut reproduziert, mit ROHF werden auch konsistentere Ergebnisse erhalten, der verschiedene "Ansätze" bei Verwendung der gleichen a- & b-Parameter auch zum gleichen Ergebnis führen. Außerdem lassen sich auch Zustände berücksichtigen, die mit CASSCF nicht möglich sind, wie beispielsweise jene mit simultanen Anregungen an mehreren Metallzentren. Da diese energetisch sehr hoch liegen, würden im state average eher Zustände mit Anregungen zwischen Ligandorbitalen berücksichtigt. Sollen Mehrzentreneigenschaften modular aus Ein- und Zweizentren-Rechnungen abgeleitet werden, müssen diese simultanen Anregungen jedoch berücksichtigt werden.

# 4.5. Rechnungen an diamagnetisch substituierten Varianten des Os<sub>2</sub>Ni<sub>3</sub>-Komplexes

## 4.5.1. Dreifach diamagnetisch substituiere  $\text{Os}_2\text{Ni}_3$ -Komplexe des Typs  $\mathsf{Os}(x)$ -Ni $(y)$

Bei den dreifach diamagnetisch substituierten Os<sub>2</sub>Ni<sub>3</sub>-Komplexen wird Osmium durch Iridium und Nickel durch Zink ersetzt und zwar so, dass nur noch zwei Spinzentren vorhanden sind. Anhand der Nummerierungen in Abb. [4.4](#page-68-0) lässt sich ablesen, welche Spinzentren bei den so entstehenden  $\text{Os}(x)$ -Ni $(y)$  Kombinationen aktiv sind. So bedeutet die Bezeichnung Os(1)-Ni(1) beispielsweise, dass Os(2) durch Iridium und Ni(2) und Ni(3) durch Zink ersetzt wurden.

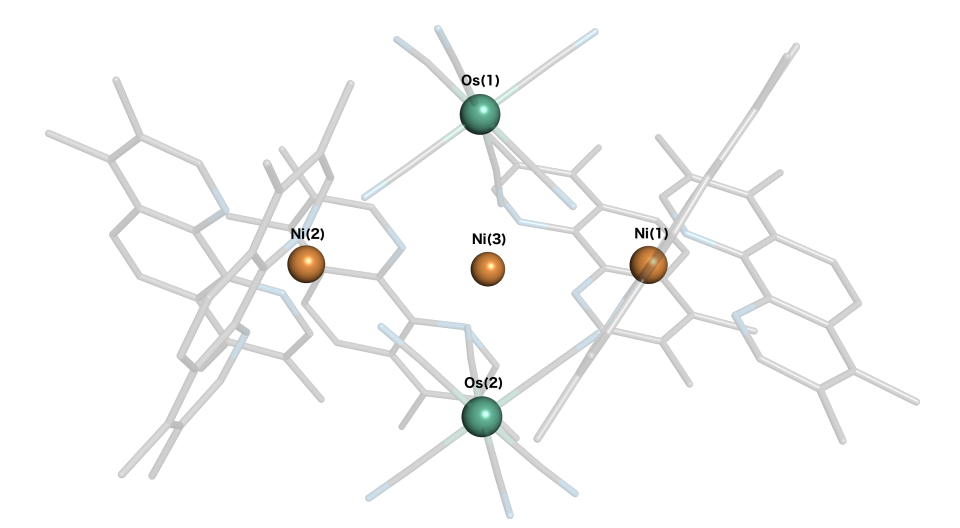

<span id="page-68-0"></span>**Abb. 4.4.:**  $Os_2Ni_3-Komplex$  mit Nummerierung der Spinzentren

#### Auswertung der CASOCI Rechnungen

Mit skalarrelativistischem (DKH4) ROHF wurden so alle Os-Ni Kombinationen berechnet. Dabei wurden wie schon bei den Rechnungen am Modellkomplex die a- & bParameter aus Tab. [B.21](#page-154-0) verwendet, als Basis wurden für Ir, Ni und Os die kontrahierten Hirao-Nakajima Basissätze verwendet und für Zn sowie die Ligandatome TZVP. Als Startorbitale für die ROHF Rechnung dienten natürliche Orbitale, die aus unrestricted Dichtefunktional Rechnungen mit dem PBE0<sup>[\[67–](#page-191-8)[69\]](#page-191-9)</sup> Funktional erhalten wurden, durchgeführt für jede  $\mathrm{Os}(x)$ -Ni $(y)$  Kombination.

Aus den Orbitalen der ROHF Rechnungen wurden mit INTDRV die skalarrelativistischen (DKH4) Ein- und Zwei-Elektronen sowie die DKH4+SOMF Spin-Bahn Integrale berech-net. Die damit erhaltenen CASOCI Aufspaltungen in Tab. [4.5](#page-69-0) zeigen für alle  $\text{Os}(x)$ -Ni $(y)$ Kombinationen das gleiche Aufspaltungsmuster. Die Größe der Aufspaltung des niedriger gelegenen Quartetts variiert mit den Kombinationen, die Lage des höher gelegenen Dubletts variiert weit weniger stark. Dass das Quartett niedriger liegt, sieht man an den Austauschkopplungen, die mit CASOCI Rechnungen ohne Spin-Bahn Wechselwirkung erhalten wurden und den Abstand vom Quartett zum Dublett darstellen. Dies bedeutet, dass die Kopplung ferromagnetisch ist und dementsprechend sind die mit dem SpinH Programm erhaltenen Kopplungskonstanten J negativ. Auffällig ist, dass mit Spin-Bahn Wechselwirkung das Dublett immer bei etwa 6 cm−<sup>1</sup> liegt, die Austauschkopplungen sich von Kombination zu Kombination aber stark unterscheiden, mit einem maximalen Wert von 14.160 cm<sup>-1</sup> bei Os(1)-Ni(1) und einem minimalen Wert von 2.084 cm<sup>-1</sup> bei Os(2)-Ni(2). Dieser Unterschied müsste sich auch mit Spin-Bahn Wechselwirkung bei der Lage des Dubletts widerspiegeln.

<span id="page-69-0"></span>**Tab. 4.5.:** CASOCI Aufspaltungen, Austauschkopplungen und J-Werte aller  $\text{Os}(x)$ -Ni $(y)$  Kombinationen. Werte in cm<sup>−</sup><sup>1</sup> .

| $Os(1)$ -Ni $(1)$             | $Os(1)$ -Ni $(2)$  | $Os(1)$ -Ni $(3)$ | $Os(2)$ -Ni $(1)$ | $Os(2)$ -Ni $(2)$ | $Os(2)$ -Ni $(3)$ |  |  |  |
|-------------------------------|--------------------|-------------------|-------------------|-------------------|-------------------|--|--|--|
|                               | CASOCI Aufspaltung |                   |                   |                   |                   |  |  |  |
| 0.000                         | 0.000              | 0.000             | 0.000             | 0.000             | 0.000             |  |  |  |
| 0.000                         | 0.000              | 0.000             | 0.000             | 0.000             | 0.000             |  |  |  |
| 1.776                         | 3.683              | 2.763             | 1.616             | 2.519             | 2.159             |  |  |  |
| 1.776                         | 3.683              | 2.763             | 1.616             | 2.519             | 2.159             |  |  |  |
| 6.758                         | 6.273              | 6.465             | 6.387             | 6.469             | 5.295             |  |  |  |
| 6.758                         | 6.273              | 6.465             | 6.387             | 6.469             | 5.295             |  |  |  |
| Austauschkopplung             |                    |                   |                   |                   |                   |  |  |  |
| 14.160                        | 7.829              | 2.386             | 8.289             | 2.084             | 9.027             |  |  |  |
| Kopplungskonstante J          |                    |                   |                   |                   |                   |  |  |  |
| $-9.440$                      | $-5.220$           | $-1.590$          | $-5.520$          | $-1.390$          | $-6.020$          |  |  |  |
| Mittlere Austauschkopplung    |                    |                   |                   |                   |                   |  |  |  |
| 8.508                         | 6.528              | 7.904             | 6.628             | 5.978             | 5.415             |  |  |  |
| Mittlere Kopplungskonstante J |                    |                   |                   |                   |                   |  |  |  |
| $-5.670$                      | -4.350             | $-5.270$          | $-4.420$          | $-3.990$          | $-3.610$          |  |  |  |

Ohne Spin-Bahn Wechselwirkung gibt es drei niedrig liegende Multipletts (jeweils durch etwa 10 cm−1 getrennt), von denen das niedrigste zur Berechnung der in Tab. [4.5](#page-69-0) gezeigten Austauschkopplung verwendet wurde. Alle haben das gleiche Aufspaltungsmuster und ergeben sich daraus, dass es drei Möglichkeiten gibt, in welchem  $t_{2g}$  Orbital am Osmium das ungepaarte Elektron ist. Für die übrigen zwei Multipletts lassen sich ebenfalls Austauschkopplungen berechnen, die sich aus der Differenz zwischen Quartett und Dublett innerhalb der Multipletts ergeben. Alle Aufspaltungen und berechneten Austauschkopplungen sind in Tab. [B.29](#page-161-0) aufgeführt.

Mit Spin-Bahn Wechselwirkung lässt sich nicht sagen, welches dieser Multipletts das niedrigste ist, da die Spin-Bahn Aufspaltung viel größer ist, als der Energieunterschied zwischen den Multipletts ohne Spin-Bahn Wechselwirkung. Deshalb ist es sinnvoll aus den drei Austauschkopplungen eine mittlere Austauschkopllung und damit ein mittlere Kopplungskonstante  $\bar{J}$  zu berechnen, um das Aufspaltungsmuster zu beschreiben und weiter analysieren zu können. Diese sind ebenfalls in Tab. [4.5](#page-69-0) angegeben.

Im nächsten Schritt wurde die Einzelionen-Nullfeldaufspaltung untersucht, die nur nur vom Nickel kommen kann, da das Osmiumzentrum einen Spin von  $S = \frac{1}{2}$  hat. Da Osmium mit anisotropem Austausch zur CASOCI Aufspaltung beitragen könnte, wurde die Spin-Bahn Wechselwirkung am Osmium deaktiviert, indem der Osmiumblock, der Matrixelemente zwischen zwei Osmiumorbitalen enthält, in den Spin-Bahn Integraldateien auf null gesetzt wurde. Bei dieser Vorgehensweise ist wichtig, dass zunächst auch die Blöcke auf null gesetzt werden, die Matrixelemente zwischen Osmium- und Nickelorbitalen enthalten. Dies hatte hier nahezu keinen Einfluss auf die CASOCI Aufspaltung.

Die CASOCI Aufspaltung ohne Spin-Bahn Wechselwirkung am Osmium ist in Tab. [4.6](#page-70-0) aufgelistet und ist durchweg kleiner als mit. Dies gibt einen ersten Hinweis darauf, dass

| $Os(1)$ -Ni $(1)$  |          | $Os(1)$ -Ni $(2)$ | $Os(1)$ -Ni $(3)$ | $Os(2)$ -Ni $(1)$ | $Os(2)$ -Ni $(2)$ | $Os(2)$ -Ni $(3)$ |
|--------------------|----------|-------------------|-------------------|-------------------|-------------------|-------------------|
| CASOCI Aufspaltung |          |                   |                   |                   |                   |                   |
|                    | 0.000    | 0.000             | 0.000             | 0.000             | 0.000             | 0.000             |
|                    | 0.000    | 0.000             | 0.000             | 0.000             | 0.000             | 0.000             |
|                    | 1.267    | 2.331             | 1.771             | 1.338             | 2.147             | 1.710             |
|                    | 1.267    | 2.331             | 1.771             | 1.338             | 2.147             | 1.710             |
|                    | 14.788   | 9.492             | 4.010             | 9.067             | 4.704             | 10.063            |
|                    | 14.788   | 9.492             | 4.010             | 9.067             | 4.704             | 10.063            |
| axiale D-Tensoren  |          |                   |                   |                   |                   |                   |
| $d_{xx}$           | $-0.610$ | $-1.048$          | $-0.732$          | $-0.626$          | $-0.858$          | $-0.792$          |
| $d_{yy}$           | $-0.610$ | $-1.048$          | $-0.732$          | $-0.626$          | $-0.858$          | $-0.792$          |
| $d_{zz}$           | 1.220    | 2.096             | 1.464             | 1.252             | 1.716             | 1.584             |

<span id="page-70-0"></span>Tab. 4.6.: CASOCI Aufspaltungen mit Spin-Bahn Wechselwirkung nur am Nickel und daraus mit SpinH ermittelte D-Tensoren für alle  $\text{Os}(x)$ -Ni $(y)$  Kombinationen. Werte in cm<sup>-1</sup>.

Osmium mittels anisotropen Austauschs einen Beitrag zur Aufspaltung leisten muss. Der Abstand zwischen Quartett und Dublett entspricht Größtenteils den nicht gemittelten Austauschkopplungen und daher wurden bei den weiteren Betrachtungen auch die nicht gemittelten Kopplungskonstanten verwendet.

Mit dem SpinH Programm ließen sich die D-Tensoren in Tab. [4.6](#page-70-0) ermitteln, indem  $d_{xx}$ , dyy und dzz variiert wurden, bis die richtigen Aufspaltungen erhalten wurden. Da sich nur aufgrund der Aufspaltung keine Rhombizität ermitteln lässt, wurden axiale D-Tensoren angenommen. In Tab. [B.30](#page-162-0) sind die D-Tensoren nochmal zusammen mit den verwendeten Kopplungskonstanten und daraus erhaltenen SpinH Aufspaltungen angegeben. Variation der Komponenten des D-Tensors beeinflusste dabei vor Allem die Aufspaltung der Kramersdubletts innerhalb des Quartetts. Der Abstand zwischen Quartett und Dublett wurde überwiegend durch die Austauschkopplung determiniert.

Um den Einfluss des Osmiums auf die Anisotropie zu untersuchen, wurden CASOCI Rechnungen durchgeführt, bei denen die Spin-Bahn Wechselwirkung am Nickel deaktiviert wurde. Somit sollte der anisotrope Austausch sichtbar werden. In Tab. [4.7](#page-71-0) sind die CASOCI Aufspaltungen angegeben. Um daraus mit Hilfe von SpinH axiale  $D_{ij}$ -Tensoren

Tab. 4.7.: CASOCI Aufspaltungen mit Spin-Bahn Wechselwirkung nur am Osmium für alle  $\text{Os}(x)$ -Ni $(y)$  Kombinationen. Werte in cm<sup>-1</sup>.

<span id="page-71-0"></span>

|                    |       |       | $Os(1)$ -Ni $(1)$ Os $(1)$ -Ni $(2)$ Os $(1)$ -Ni $(3)$ Os $(2)$ -Ni $(1)$ Os $(2)$ -Ni $(2)$ |       | $Os(2)$ -Ni $(3)$ |
|--------------------|-------|-------|-----------------------------------------------------------------------------------------------|-------|-------------------|
| CASOCI Aufspaltung |       |       |                                                                                               |       |                   |
| 0.000              | 0.000 | 0.000 | 0.000                                                                                         | 0.000 | 0.000             |
| 0.000              | 0.000 | 0.000 | 0.000                                                                                         | 0.000 | 0.000             |
| 1.976              | 1.574 | 1.252 | 0.598                                                                                         | 0.629 | 1.082             |
| 1.976              | 1.574 | 1.252 | 0.598                                                                                         | 0.629 | 1.082             |
| 6.326              | 4.709 | 5.449 | 5.668                                                                                         | 4.631 | 4.154             |
| 6.326              | 4.709 | 5.449 | 5.668                                                                                         | 4.631 | 4.154             |

zu erhalten, wurden zunächst die gemittelten Kopllungskonstanten  $\overline{J}$  verwendet. Diese waren aber, wie anhand der erhaltenen SpinH Aufspaltungen in Tab. [B.30](#page-162-0) zu sehen ist, durchweg zu groß. So liegt beispielsweise das dritte Kramersdublett bei Os(1)-Ni(1) um  $\approx 3 \,\mathrm{cm}^{-1}$  zu hoch.

Deshalb wurden zusammen mit den axialen  $D_{ij}$ -Tensoren auch neue Kopplungskonstanten mit SpinH bestimmt. Es zeigt sich, dass der anisotrope Austausch je nach  $Os(x)$ - $Ni(y)$  Kombination einen erheblichen Beitrag zur Anisotropie des Komplexes leistet. Im Fall von Os(1)-Ni(1) scheint dieser mit 1.904 cm−<sup>1</sup> maßgeblich für die gesamt CASOCI

**Tab. 4.8.:** D<sub>ij</sub>-Tensoren und neue Austauschparameter für alle Os $(x)$ -Ni $(y)$  Kombinationen, be-stimmt mit SpinH aus den CASOCI Aufspaltungen in Tab. [4.7.](#page-71-0) Werte in cm<sup>−1</sup>.

|                    |                           |          | $Os(1)$ -Ni(1) $Os(1)$ -Ni(2) $Os(1)$ -Ni(3) $Os(2)$ -Ni(1) $Os(2)$ -Ni(2) $Os(2)$ -Ni(3) |          |          |          |
|--------------------|---------------------------|----------|-------------------------------------------------------------------------------------------|----------|----------|----------|
|                    | axiale $D_{ij}$ -Tensoren |          |                                                                                           |          |          |          |
| $d_{ij,xx}$        | $-0.952$                  | $-0.756$ | $-0.610$                                                                                  | $-0.295$ | $-0.310$ | $-0.525$ |
| $d_{ij,yy}$        | $-0.952$                  | $-0.756$ | $-0.610$                                                                                  | $-0.295$ | $-0.310$ | $-0.525$ |
| $d_{ij,zz}$        | 1.904                     | 1.512    | 1.220                                                                                     | 0.590    | 0.620    | 1.050    |
|                    | neue Kopplungskonstanten  |          |                                                                                           |          |          |          |
| $\mathsf{T}^{neu}$ | $-3.486$                  | $-2.553$ | $-3.180$                                                                                  | $-3.572$ | $-2.867$ | $-2.375$ |

Aufspaltung von 1.776 cm−<sup>1</sup> zu sein, da die Nullfeldaufspaltung nur 1.267 cm−<sup>1</sup> beträgt. Auffällig ist, dass die gesamt Aufspaltung kleiner ist, als die Aufspaltung mit Spin-Bahn
Wechselwirkung nur am Osmium. Der anisotrope Austausch und die Nullfeldaufspaltung sind hier also nicht additiv, im Gegenteil, die Nullfeldaufspaltung führt sogar zu einer kleineren gesamt Aufspaltung. Dies trifft aber nicht auf alle Kombinationen zu. So ist bei Os(1)-Ni(2) die gersamt CASOCI Aufspaltung mit 3.683 cm−<sup>1</sup> beispielsweise weitaus größer, als die Nullfeldaufspaltung mit 2.331 cm−<sup>1</sup> oder der anisotrope Austausch mit  $1.574 \,\mathrm{cm}^{-1}$ .

Werden D(Os-Ni) und J(Os-Ni) aus Tab. [4.7](#page-71-0) extrahiert (was den Werten in Tab. [4.8](#page-71-1) entspricht) und zusammen mit D(Ni) aus Tab. [4.6](#page-70-0) die resultierende Aufspaltung mit SpinH berechnet, z.B. für Os(1)-Ni(1) in Tab. [4.5.1,](#page-71-1) dann werden die Energielevel  $0.00\,\mathrm{cm}^{-1}$ ,

| <b>Tab. 4.9.:</b> Werte für $Os(1)$ -Ni(1) in cm <sup>-1</sup> |                          |  |
|----------------------------------------------------------------|--------------------------|--|
| D(Ni)                                                          | $-0.610 - 0.610 - 1.220$ |  |
| $D(Os-Ni)$                                                     | $-0.952 -0.952 -1.904$   |  |
| $J(Os-Ni)$ -3.486                                              |                          |  |

3.13 cm−<sup>1</sup> und 6.80 cm−<sup>1</sup> erhalten, was nicht mit den Werten in Tab. [4.5](#page-69-0) übereinstimmt.Dies bedeutet, dass das bisher gezeichnete Bild noch unvollständig ist.

#### Erklärung der CASOCI Aufspaltungen mit Hilfe magnetischer Achsen

Die Ursache dafür könnte sein, dass die magnetischen Achsen, die zu den betragsmäßig größten Elementen der Tensoren, nämlich dzz und  $d_{ij,zz}$ , gehören, nicht in die gleiche Richtung zeigen. Um diese Vermutung zu untersuchen, wurden im SpinH Input  $d_{ij,zz}$  und  $d_{ij,yy}$  vertauscht, damit die magnetischen Achsen der betragsmäßig größten Elemente nicht mehr parallel, sondern orthogonal zueinander stehen. In Tab. [4.10](#page-73-0) wird die CASOCI Aufspaltung mit den SpinH Aufspaltungen verglichen, die mit paralleler und orthogonaler Anordnung erhalten wurden. Stehen die magnetischen Achsen mit den betragsmäßig größten Elementen parallel, ist die Aufspaltung des Quartetts mit  $3.129 \text{ cm}^{-1}$  gegenüber der CASOCI Aufspaltung mit 1.776 cm−<sup>1</sup> viel zu groß. Mit orthogonaler Anordnung werden 1.916 cm−<sup>1</sup> erhalten, was der CASOCI Aufspaltung sehr nahe kommt.

Die Anisotropie des Komplexes hängt also davon ab, wie die magnetischen Achsen der einzelnen Beiträge zueinander ausgerichtet sind. Im Fall von Os(1)-Ni(1) ist der anisotrope Austausch maßgeblich an der CASOCI Aufspaltung beteiligt, durch das Zusammenwirken mit der Nullfeldaufspaltung wird sie durch die nicht parallele Ausrichtung der magnetischen Achsen aber vermindert. Es ist wichtig zu erwähnen, dass sich durch diese Analyse nicht die tatsächlichen Ausrichtungen aller magnetischen Achsen bestimmen lassen. Sie gibt aber einen guten Hinweis darauf, wie die Achsen, die zu den betragsmäßig größten Elementen gehören, zueinander stehen.

Dass dies aber nicht auf alle  $\text{Os}(x)$ -Ni $(y)$  Kombinationen zutrifft, zeigt sich bei der Betrachtung von Os(1)-Ni(2). In Tab. [4.11](#page-73-1) sind die CASOCI Aufspaltungen den SpinH Aufspaltungen mit paralleler und orthogonaler Anordnung der magnetischen Achsen, die zum betragsmäßig größten Element gehören, gegenübergestellt. Anders als bei Os(1)- Ni(1) ist hier die parallele Anordnung mit 3.763 cm<sup>-1</sup> sehr nahe an der CASOCI Auf-

<span id="page-73-0"></span>Tab. 4.10.: Vergleich der CASOCI Aufspaltung von Os(1)-Ni(1) mit den kombinierten SpinH Aufspaltungen. Bei SpinH + stehen die magnetischen Achsen mit dem betragsmäßig größten Element parallel, bei SpinH - orthogonal zueinander. J = -3.486 cm<sup>-1</sup>. Werte in cm<sup>-1</sup>.

|               | CASOCI | $SpinH +$ | SpinH-   |
|---------------|--------|-----------|----------|
| $d_{xx}$      |        | $-0.610$  | $-0.610$ |
| $\rm{d}_{yy}$ |        | $-0.610$  | $-0.610$ |
| $d_{zz}$      |        | 1.220     | 1.220    |
| $d_{ij,xx}$   |        | $-0.952$  | $-0.952$ |
| $d_{ij,yy}$   |        | $-0.952$  | 1.904    |
| $d_{ij,zz}$   |        | 1.904     | $-0.952$ |
|               | 0.000  | 0.000     | 0.000    |
|               | 0.000  | 0.000     | 0.000    |
|               | 1.776  | 3.129     | 1.916    |
|               | 1.776  | 3.129     | 1.916    |
|               | 6.758  | 6.802     | 6.616    |
|               | 6.758  | 6.802     | 6.616    |

<span id="page-73-1"></span>Tab. 4.11.: Vergleich der CASOCI Aufspaltung von Os(1)-Ni(2) mit den kombinierten SpinH Aufspaltungen. Bei SpinH + stehen die magnetischen Achsen mit dem betragsmäßig größten Element parallel, bei SpinH - orthogonal zueinander. J = -2.553. Werte in  $cm^{-1}$ .

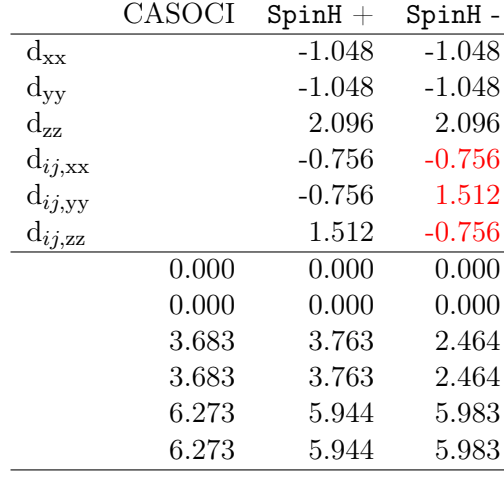

spaltung mit 3.683 cm−<sup>1</sup> . Stehen die Achsen orthogonal zueinander, ist die Aufspaltung mit 2.464 cm−<sup>1</sup> um mehr als 1 cm−<sup>1</sup> zu klein. Bei Os(1)-Ni(2) ist die gesamt CASOCI Aufspaltung mit 3.683 cm−<sup>1</sup> größer als die Aufspaltungen, die mit Vorhandensein nur eines Effektes erreicht würden. Im Fall der Nullfeldaufspaltung sind das 2.331 cm−<sup>1</sup> und im Fall des anisotropen Austauschs 1.574 cm−<sup>1</sup> (vgl. Tab. [4.5,](#page-69-0) Tab. [4.6,](#page-70-0) Tab. [4.7\)](#page-71-0). Die parallele Ausrichtung der magnetischen Achsen ist also dafür verantwortlich, dass die Effekte additiv wirken.

Es gibt auch den Fall, dass die Achsen weder parallel noch orthogonal zueinander ste-

hen, sondern "dazwischen". Bei Os(2)-Ni(1), dessen Aufspaltungen in Tab. [4.12](#page-74-0) aufgeführt

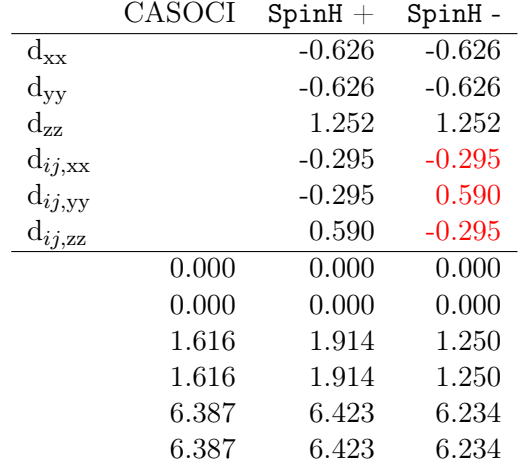

<span id="page-74-0"></span>Tab. 4.12.: Vergleich der CASOCI Aufspaltung von Os(2)-Ni(1) mit den kombinierten SpinH Aufspaltungen. Bei SpinH + stehen die magnetischen Achsen mit dem betragsmäßig größten Element parallel, bei SpinH - orthogonal zueinander. J = -3.572. Werte in  $cm^{-1}$ .

sind, liegt die CASOCI Aufspaltung mit 1.616 cm−<sup>1</sup> zwischen den SpinH Aufspaltung mit paralleler Anordnung (1.914 cm−<sup>1</sup> ) und der mit orthogonaler Anordnung(1.250 cm−<sup>1</sup> ). Die gesamt CASOCI Aufspaltung ist mit 1.616 cm−<sup>1</sup> größer als die Aufspaltungen nur eines Effektes. Im Fall der Nullfeldaufspaltung sind das 1.338 cm−<sup>1</sup> und im Fall des anisotropen Austauschs 0.598 cm−<sup>1</sup> (vgl. Tab. [4.5,](#page-69-0) Tab. [4.6,](#page-70-0) Tab. [4.7\)](#page-71-0). Beide Effekte wirken also additiv, aber nicht so stark, wie mit einer parallelen Ausrichtung der magnetischen Achsen.

Zusammenfassend lässt sich sagen, dass Os(1)-Ni(1) die einzige Kombination ist, bei denen die magnetischen Achsen, die zu den betragsmäßig größten Elementen in den Tensoren gehören, orthogonal zu einander ausgerichtet sind. Os(1)-Ni(2), Os(1)-Ni(3) und Os(2)-Ni(2) besitzen eine fast parallele Ausrichtung, bei Os(2)-Ni(1) und Os(2)-Ni(3) liegt sie dazwischen. Die Unterschiede verwundern insgesamt nicht, da die Os-Ni Bindungen in verschiedene Richtungen zeigen. Die SpinH Aufspaltungen aller Kombinationen mit paralleler und orthogonaler Ausrichtung der Achsen sind nochmal in Tab. [B.31](#page-163-0) aufgeführt.

#### Betrachtung der Rhombizität des D-Tensors

Eine Aussage über die Rhombizität der D-Tensoren lässt sich über Einzentren-Rechnungen treffen, bei denen außer einem Nickel alle Spinzentren diamagnetisch substituiert sind. Bei den skalarrelativistischen (DKH4) ROHF Rechnung wurden die Roothaan Parameter aus Tab. [B.24](#page-157-0) verwendet. Wie gehabt wurden aus den erhaltenen Orbitalen die SOMF sowie die Ein- und Zwei-Elektronen Integrale erezugt und damit CASOCI Rechnugen mit einem aktiven Raum von CAS(8,5) durchgeführt.

Schon an der CASOCI Aufspaltung in Tab. [4.13](#page-75-0) ist zu erkennen, dass die Rhombizität groß sein muss, da ohne Rhombizität zwei der drei Zustände die gleiche Energie haben

<span id="page-75-0"></span>

|               | Ni(1)                | Ni(2)    | Ni(3)    |
|---------------|----------------------|----------|----------|
|               | CASOCI Aufspaltungen |          |          |
|               | 0.000                | 0.000    | 0.000    |
|               | 0.797                | 2.086    | 1.691    |
|               | 2.282                | 4.000    | 2.932    |
|               | D-Tensoren mit       | SpinH    |          |
| $d_{xx}$      | 1.025                | $-0.055$ | $-0.150$ |
| $\rm{d_{yy}}$ | 0.230                | $-1.972$ | $-1.390$ |
| $d_{zz}$      | $-1.255$             | 2.027    | 1.540    |
|               | D-Tensoren mit       | Aniso    |          |
| $d_{xx}$      | 1.026                | $-0.057$ | $-0.150$ |
| $\rm{d_{yy}}$ | 0.230                | $-1.971$ | $-1.391$ |
| $d_{zz}$      | $-1.256$             | 2.029    | 1.541    |
| D             | -1.883               | 3.043    | 2.312    |
| E             | 0.398                | 0.957    | 0.621    |
| E             | 0.212                | 0.315    | 0.269    |

**Tab. 4.13.:** CASOCI Aufspaltung und D-Tensoren Ni $(x)$ . Werte in cm<sup>−1</sup>.

müssten. Die D-Tensoren wurden auf zwei verschiedene Arten bestimmt. Zum Einen wurden diese mit SpinH wie zuvor durch anfitten an die Aufspaltungen ermittelt und zum Anderen direkt aus den in der CASOCI Rechnung erhaltenen CI-Vektoren mit dem Programm Aniso (analysiert die CASOCI-Wellenfunktion und deren Energien, bestimmt magnetische Achsen) berechnet. Die mit beiden Methoden erhaltenen D-Tensoren sind sich sehr ähnlich, es ist anzumerken, dass das Vorzeichen von D aufgrund der großen  $E/_{|D|}$ -Werte nicht gut bestimmt ist.

Aus den D-Tensoren wurden nach Gl. [2.48](#page-26-0) außerdem die D- und E-Werte berechnet sowie  $^{E}/_{|D|}$ , was ein Maß für die Rhombizität ist und einen Maximalwert von  $^{1}/_{3}$  annehmen kann. Ni(1), Ni(2) und Ni(3) weisen mit  $E/_{|D|}$  Werten von 0.212, 0.315 und 0.269 eine hohe Rhombizität auf, wodurch die Bestimmung der Vorzeichen der D-Werte nicht möglich ist.

In Tab. [4.14](#page-76-0) werden die CASOCI Aufspaltungen mit Spin-Bahn Wechselwirkung ausschließlich am Nicklel von  $\text{Os}(1)$ -Ni $(1)$  und  $\text{Os}(2)$ -Ni $(1)$  mit den SpinH Aufspaltungen verglichen, die durch Verwendung der D-Tensoren aus den Einzentren-Rechnungen erhalten werden. Es zeigt sich eine gute Übereinstimmung der Aufspaltungen, was die Verwendung der D-Tensoren aus Einzentren-Rechnungen bei der Berechnung der Aufspaltung des fünfzentrigen Gesamtkomplexes mit SpinH nahelegt.

Sollen aus den D-Tensoren aus Einzentren-Rechnungen Aufspaltungen für Systeme mit zwei oder drei Ni-Atomen berechnet werden, dürfen allerdings nicht die diagonalen D-Tensoren verwendet werden, da jeder über eigene magnetische Achsen verfügt, die nur für den jeweiligen Fall geeignete Achsen sind. Stattdessen müssen die nicht diagonalisierten

<span id="page-76-0"></span>Tab. 4.14.: Vergleich der SpinH Aufspaltungen, die mit dem D-Tensor aus der Aniso Rechnung an Ni(1) in Tab. [4.13](#page-75-0) erhalten wurden, mit den CASOCI Aufspaltungen ohne Spin-Bahn Wechselwirkung an Osmium von  $\text{Os}(1)$ -Ni $(1)$  und  $\text{Os}(2)$ -Ni $(1)$  aus Tab. [4.6.](#page-70-0) Kopplungskonstanten aus Tab. [4.5.](#page-69-0) Werte in cm−<sup>1</sup> .

| $Os(1)$ -Ni $(1)$   |        | $Os(2)$ -Ni $(1)$   |        |
|---------------------|--------|---------------------|--------|
| SpinH Aniso $Ni(1)$ | CASOCI | SpinH Aniso $Ni(1)$ | CASOCI |
| $J = -9.440$        |        | $J = -5.520$        |        |
| 0.000               | 0.000  | 0.000               | 0.000  |
| 0.000               | 0.000  | 0.000               | 0.000  |
| 1.332               | 1.267  | 1.305               | 1.338  |
| 1.332               | 1.267  | 1.305               | 1.338  |
| 14.927              | 14.788 | 9.107               | 9.067  |
| 14.927              | 14.788 | 9.107               | 9.067  |

D-Tensoren verwendet werden. Das gleiche gilt für die  $D_{ij}$ -Tensoren des anisotropen Austauschs.

# 4.5.2. Bestimmung von Tensoren mit Hilfe von Ein- und Zweizentren-Rechnungen zur Berechnung von Mehrzentren-Eigenschaften

Mit CASOCI lassen sich nur Varianten des Os<sub>2</sub>Ni<sub>3</sub>-Komplexes berechnen, die nicht mehr als drei magnetische Zentren haben. Um dennoch die Aufspaltung des Gesamtkomplexes zu ermitteln, können die Daten aus Ein- und Zweizentren-Rechnungen, nämlich die D-Tensoren, die  $D_{ij}$ -Tensoren und die J-Werte, in SpinH verarbeitet werden.

Die D-Tensoren werden dabei mit Aniso aus den  $N_i(x)$  Einzentren-Rechnungen in Tab. [4.13](#page-75-0) erhalten. Die D<sub>ij</sub>-Tensoren werden mit Aniso aus den Os $(x)$ -Ni $(y)$  Zweizentren-Rechnungen mit Spin-Bahn Wechselwirkung nur am Osmium in Tab. [4.7](#page-71-0) erhalten, indem der D-Tensor für das untere Quartett bestimmt wurde. Damit die  $D_{ij}$ -Tensoren in SpinH die richtigen Aufspaltungen liefern, müssen sie noch mit einem Faktor von drei multipliziert werden. Dies wird zum einen daraus ersichtlich, dass das Programm in der strong exchange limit Prozedur einen Spinprojektionskoeffizienten von  $\frac{1}{3}$  verwendet und der an dieser Stelle ausgegebene D-Tensor  $\frac{1}{3}$  mal so groß ist, wie der eingegebene D<sub>ij</sub>-Tensor. Darüber hinaus ist der D-Tensor, der für Aufspaltung des Quartetts erhalten wird, ebenfalls etwa  $\frac{1}{3}$  des D<sub>ij</sub>-Tensors. Außerdem werden die isotropen Kopplungskonstanten verwendet, die bei der Analyse ebendieser Rechnung mit SpinH erhalten wurden.

Wichtig ist dabei, dass nicht die diagonalisierten Tensoren verwendet werden, da jeder unterschiedliche magnetische Achsen besitzt. Deshalb lassen sich diese Tensoren nicht einfach zusammen in einem many spin Hamiltonian verwenden. In Tab. [B.41](#page-169-0) sind die nicht diagonalisierten D-Tensoren und in Tab. [B.44](#page-171-0) die nicht diagonalisierten  $D_{ij}$ -Tensoren aufgeführt. Diese wurden zusammen mit den Kopplungskonstanten J in Tab. [4.8](#page-71-1) verwendet, um mit SpinH die Gesamtaufspaltungen der  $\text{Os}(x)$ -Ni $(y)$  Kombinationen zu berechnen. Ist dies ein valider Weg, sollten die so erhaltenen Aufspaltungen keine großen Abwei-

<span id="page-77-0"></span>Tab. 4.15.: Vergleich der CASOCI Aufspaltungen mit den SpinH Aufspaltungen, die mit den Tensoren aus Ein- und Zweizentren-Rechnungen erhalten wurden für alle Os(x)-Ni(y) Kombinationen. Werte in cm−<sup>1</sup> .

| $Os(1)$ -Ni $(1)$  | $Os(1)$ -Ni $(2)$ | $Os(1)$ -Ni $(3)$ | $Os(2)$ -Ni $(1)$ | $Os(2)$ -Ni $(2)$ | $Os(2)$ -Ni $(3)$ |  |  |
|--------------------|-------------------|-------------------|-------------------|-------------------|-------------------|--|--|
| CASOCI Aufspaltung |                   |                   |                   |                   |                   |  |  |
| 0.000              | 0.000             | 0.000             | 0.000             | 0.000             | 0.000             |  |  |
| 0.000              | 0.000             | 0.000             | 0.000             | 0.000             | 0.000             |  |  |
| 1.776              | 3.683             | 2.763             | 1.616             | 2.519             | 2.159             |  |  |
| 1.776              | 3.683             | 2.763             | 1.616             | 2.519             | 2.159             |  |  |
| 6.758              | 6.273             | 6.465             | 6.387             | 6.469             | 5.295             |  |  |
| 6.758              | 6.273             | 6.465             | 6.387             | 6.469             | 5.295             |  |  |
| SpinH Aufspaltung  |                   |                   |                   |                   |                   |  |  |
| 0.000              | 0.000             | 0.000             | 0.000             | 0.000             | 0.000             |  |  |
| 0.000              | 0.000             | 0.000             | 0.000             | 0.000             | 0.000             |  |  |
| 1.787              | 3.208             | 2.510             | 1.468             | 2.365             | 1.865             |  |  |
| 1.787              | 3.208             | 2.510             | 1.468             | 2.365             | 1.865             |  |  |
| 6.441              | 6.267             | 6.383             | 6.348             | 6.355             | 5.163             |  |  |
| 6.441              | 6.267             | 6.383             | 6.348             | 6.355             | 5.163             |  |  |
|                    |                   |                   |                   |                   |                   |  |  |

chungen zu den CASOCI Aufspaltungen aufweisen. In Tab. [4.15](#page-77-0) zeigt der Vergleich, dass die Übereinstimmung tatsächlich gut ist.

Die bisher gezeigten Rechnungen und Analysen dienten dem Zweck, den Os<sub>2</sub>Ni<sub>3</sub>-Komplex kennen zu lernen und Methodiken zu erarbeiten, dessen magnetische Eigenschaften besser zu verstehen. Die so erlangten Erkenntnisse sollen im Weiteren dazu genutzt werden, um den Komplex systematisch zu analysieren.

#### <span id="page-77-1"></span>Wiederholung der Ein- und Zweizentren-Rechnungen mit anderer Basis

Um gute Startorbitale für die Dreizentren-ROHF-Rechnung zu erhalten, ist es sinnvoll zunächst eine *closed-shell* Hartree-Fock Rechnung an  $[Zn(tmphen)_2]_3[Ir(CN)_6]_2$  (alle Os und Ni sind diamagnetisch substituiert) durchzuführen. In der Dreizentren-Rechnung werden dann in der Datei, in der die Atomkoordinaten stehen, ein Iridium durch Osmium und zwei Zink durch Nickel ersetzt und ohne weitere Modifikation die Orbitale aus der Closed-Shell Rechnung verwendet.

Damit dies möglich ist müssen die Basissätze von Iridium und Osmium sowie Zink und und Nickel die gleiche Anzahl an Funktionen haben. Bei Iridium und Osmium war dies in den vorangegangenen Rechnungen auch schon der Fall, da die jeweiligen Hirao-NakajimaContDKH Basissätze (Kap. [B.2.2](#page-141-0) und Kap. [B.2.3\)](#page-145-0) die gleiche Größe haben. Für Zink wurde bisher die TZVP Basis[\[66\]](#page-191-0) und für Nickel die HiraoNakajimaContDKH Basis (Kap. [B.2.1\)](#page-138-0) verwendet. Bei der der *closed-shell* Rechnung Ir<sub>2</sub>Zn<sub>3</sub>-Komplex wurde deshalb auch für Zink die HiraoNakajimaContDKH Basis (Kap. [B.2.4\)](#page-149-0) verwendet.

Die Tensoren, die verwendet werden sollen, um die CASOCI Aufspaltung der Dreizentren-Komplexe zu replizieren und später die Eigenschaften des fünfkernigen Gesamt-

<span id="page-78-0"></span>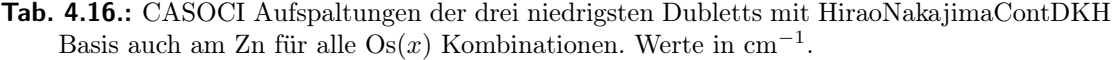

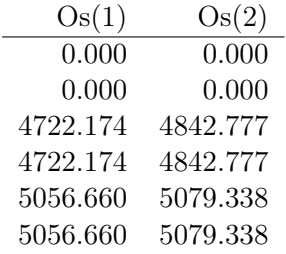

komplexes zu bestimmen, wurden mit Ein- und Zweizentren-Rechnungen bestimmt, bei denen für Zink die TZVP Basis verwendet wurde. Da bei den Dreizentren-Rechnungen für Zink aber die HiraoNakajimaContDKH Basis verwendet wird, ist es konsistenter, wenn die Tensoren durch Rechnungen ermittelt werden, bei denen dies auch der Fall ist.

Daher wurden alle Ein- und Zweizentren-Rechnungen nochmal mit dem HiraoNakajimaContDKH Basissatz am Zink wiederholt. Dazu wurden die Valenzorbitale einer Closed-Shell Hartree-Fock Rechnung an  $\left[\text{Zn}(\text{tmphen})_2\right]_3[\text{Ir}(\text{CN})_6]_2$  mit HiraoNakajimaContDKH Basis an allen Metallatomen und TZVP an den übrigen Atomen lokalisiert und die Metall d-Orbitale so sortiert, dass sie energetisch höher als die Valenzorbitale der Liganden liegen. Mit diesen lokalisierten und sortierten Startorbitalen wurden für alle  $\mathrm{Os}(x)$ , Ni $(x)$ und  $\mathrm{Os}(x)$ -Ni $(y)$  Kombinationen ROHF Rechnungen durchgeführt. Wie zuvor wurden bei den ROHF Rechnungen an  $\text{Os}(x)$  die Roothaan Parameter aus Tab. [B.25,](#page-157-1) bei den Rechnungen an Ni $(x)$  die aus Tab. [B.24](#page-157-0) und bei den Rechnungen an Os $(x)$ -Ni $(y)$  die aus Tab. [B.21](#page-154-0) verwendet. Durch optische Kontrolle der Orbitalplots wurde bei jeder Rechnung sichergestellt, dass die offenen Schalen die gewünschten d-Orbitale sind und mit INTDRV die richtigen Integrale erhalten werden.

Da Os(x) nur einen effektiven Spin von  $S = \frac{1}{2}$  aufweist, zeigen die resultierenden CASOCI Aufspaltungen in Tab. [4.16](#page-78-0) als Grundzustand ein Dublett, das mehrere 1000 cm−<sup>1</sup> unter den nächsten angeregten Zuständen liegt. Aus den CI-Vektoren der jeweiligen Grundzustandsdubletts wurden mit Aniso die in Tab. [B.49](#page-173-0) aufgeführten g-Tensoren für Os(1) und Os(2) berechnet. Auffällig ist dabei, dass hier für Os(III) ein negativer g-Wert erhalten wird.

Die CASOCI Aufspaltungen für alle  $N_i(x)$  sind in Tab. [4.17](#page-79-0) aufgeführt und denen mit TZVP Basis am Zink sehr ähnlich (vgl. Tab. [4.13\)](#page-75-0). Daraus wurden mit Aniso neue D-Tensoren (Tab. [B.42\)](#page-169-1) sowie g-Tensoren (Tab. [B.47\)](#page-173-1) bestimmt, von denen bei letzteren zu erwähnen ist, dass sie nahezu isotrop sind.

Auch bei den neuen Rechnungen an  $\text{Os}(x)$ -Ni $(y)$  sind die CASOCI Aufspaltungen in Tab. [4.18](#page-79-1) den vorigen in Tab. [4.5](#page-69-0) sehr ähnlich. Aus CASOCI Rechnungen an  $\text{Os}(x)$ -Ni $(y)$ mit Spin-Bahn Wechselwirkung nur am Osmium (Tab. [B.33\)](#page-165-0) wurden wie im vorigen Abschnitt neue Austauschkopplungen sowie neue  $D_{ij}$ -Tensoren (Tab. [B.45\)](#page-171-1) bestimmt.

Es wurden mit den a- & b-Parametern aus Tab. [B.27](#page-159-0) auch skalarrelativistische ROHF (DKH4) Rechnungen an Os(1)-Os(2) durchgeführt. Dabei wurden an allen Metallatomen

<span id="page-79-0"></span>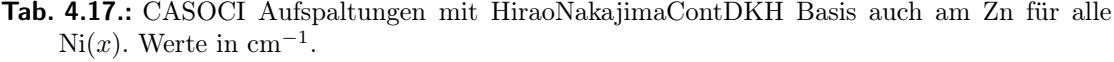

| Ni(1) | Ni(2) | Ni(3) |
|-------|-------|-------|
| 0.000 | 0.000 | 0.000 |
| 0.768 | 2.108 | 1.694 |
| 2.252 | 4.005 | 2.936 |

Tab. 4.18.: CASOCI Aufspaltungen mit HiraoNakajimaContDKH Basis auch am Zn für alle  $\text{Os}(x)$ -Ni $(y)$  Kombinationen. Werte in cm<sup>-1</sup>.

<span id="page-79-1"></span>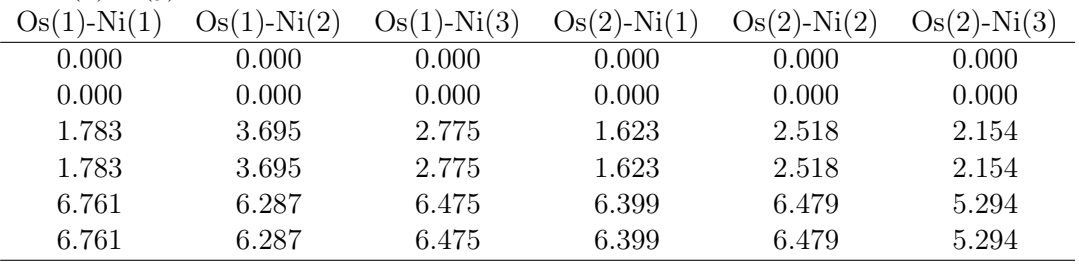

<span id="page-79-2"></span>**Tab. 4.19.:** SpinH Aufspaltungen mit HiraoNakajimaContDKH Basis auch am Zn für alle  $Os(x)$ - $Ni(y)$  Kombinationen. Es wurden die D-Tensoren aus Tab. [B.42,](#page-169-1) D<sub>ij</sub>-Tensoren aus Tab. [B.45](#page-171-1) und J-Werte aus Tab. [B.33](#page-165-0) verwendet. Werte in cm<sup>−</sup><sup>1</sup> .

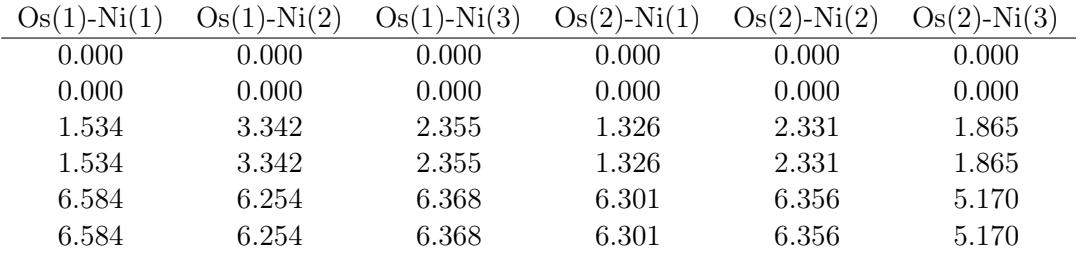

die jeweiligen HiraoNakajimaContDKH Basissätze verwendet und an den Lingandatomen TZVP. Als Startorbitale dienten die konvergierten Molekülorbitale aus der Rechnung an Os(1)-Os(2)-Ni(3) in Kap. [4.5.4,](#page-83-0) die so sortiert wurden, dass die d-Obitale am Osmium über den d-Obitalen am Nickel, das in der Folge durch Zink substituiert wurde, liegen.

In Tab. [4.20](#page-80-0) sind die CASOCI Aufspaltungen, die mit und ohne Spin-Bahn Wechselwirkung erhalten wurden, aufgeführt. Diese zeigen, dass die Wechselwirkung zwischen den beiden Zentren insgesamt sehr klein ist, vor allem aber, dass die Austauschkopplung, die sich in der Aufspaltung ohne Spin-Bahn Wechselwirkung offenbart, schwach ist. Dies war zu erwarten, da die beiden Osmiumionen nicht durch einen Liganden verbrückt sind, was essentiell für den Superaustausch ist. Dadurch wirken die Spins an den beiden Zentren weitestgehend wie die von zwei isolierten Zentren. Zwar lassen sich formell immer noch ein Triplett und ein Singulett bilden, allerdings unterscheiden sich diese kaum in der Energie. Damit befindet sich diese Wechselwirkung im weak exchange Limit und es

<span id="page-80-0"></span>

|       | mit Spin-Bahn Ww. ohne Spin-Bahn Ww. |
|-------|--------------------------------------|
| 0.000 | 0.000                                |
| 0.193 | 0.000                                |
| 0.223 | 0.000                                |
| 0.263 | 0.368                                |

Tab. 4.20.: CASOCI Aufspaltungen mit HiraoNakajimaContDKH Basis auch am Zn für Os(1)- Os(2). Werte in  $cm^{-1}$ .

lässt sich kein  $D_{ij}$ -Tensor extrahieren. Aufgrund der sehr geringen Wechselwirkung hat eine Vernachlässigung derselben keine signifikanten Auswirkungen auf die Eigenschaften des Gesamtkomplexes. Das gleiche gilt für die Wechselwirkung zwischen den einzelnen Nickelzentren.

Es ist anzumerken, dass sich ohne Spin-Bahn Wechselwirkung aufgrund der Quasientartung der  $t_{2g}$ -Orbitale neun Multipletts ergeben, die jeweils nur um wenige hundert cm−<sup>1</sup> voneinander getrennt sind. In Tab. [4.20](#page-80-0) ist das erste Multiplett aufgeführt, die übrigen in Tab. [B.34.](#page-166-0)

Zur Kontrolle sind in Tab. [4.19](#page-79-2) nochmal die SpinH Aufspaltungen aufgeführt, die mit den neuen Tensoren aus diesem Kapitel erhalten wurden. Werden deren Abweichungen zu den CASOCI Aufspaltungen (Tab. [4.18\)](#page-79-1) mit denen verglichen, die mit dem alten Satz an Basisfunktionen erhalten wurden (Tab. [4.15\)](#page-77-0), sieht es auf den ersten Blick so aus, als würden die neuen Tensoren die CASOCI Aufspaltung schlechter wiedergeben. Vor allem Os(1)-Ni(1) sticht heraus. Mit dem alten Tensoren lag die Abweichung der Aufspaltung des Quartetts nur bei 0.011 cm−<sup>1</sup> . Mit den neuen Tensoren wird allerdings eine Abweichung von 0.249 cm<sup>-1</sup> erhalten. Werden jedoch alle Os(x)-Ni(y) Kombinationen betrachtet, so werden die Aufspaltungen durch die neuen Tensoren überwiegend zwischen 0.2 cm−<sup>1</sup> und 0.3 cm−<sup>1</sup> unterschätzt. Die Differenz zwischen geringster und größter Unterschätzung beträgt  $0.233\,\mathrm{cm}^{-1}$ . Mit den alten Tensoren ist die Differenz mit  $0.486\,\mathrm{cm}^{-1}$ bedeutend größer. Damit liefern die neuen Tensoren viel konsistentere Ergebnisse.

# 4.5.3. Zweifach diamagnetisch substituiere  $\text{Os}_2\text{Ni}_3$ -Komplexen des Typs  $\mathsf{Os}(x)$ -Ni $(y)$ -Ni $(z)$

Da die Tensoren aus Ein- und Zweizentren-Rechnungen verwendet werden sollen, um die Eigenschaften des fünfkernigen Os2Ni3-Komplexes zu bestimmen, wird die Vorgehensweise zunächst an den größtmöglichen Systemen, die mit CASOCI noch berechnet werden können, nämlich an den zweifach diamagnetisch substituierten Os<sub>2</sub>Ni<sub>3</sub>-Komplexen, getestet.

Die zweifach diamagnetisch substituierten Os<sub>2</sub>Ni<sub>3</sub>-Komplexe des Typs Os(x)-Ni(y)-Ni(z) besitzen drei Spinzentren und einen halbzahligen Gesamtspin. Die einzelnen Zentren besitzen, angefangen bei Os, aktive Räume von CAS(5,5), CAS(8,5) und CAS(8,5), welche sich zu einem aktiven Raum von CAS(21,15) addieren.

Zur Durchführung von ROHF Rechnungen wurden wie schon bei den Ein- und Zweizen-

tren-Rechnungen mit Hilfe eines Mathematica Skripts Roothaan Parameter berechnet. Dazu wurden, wie in Kap. [4.3](#page-58-0) beschrieben, neben Grunzustands-Determinanten auch

<span id="page-81-0"></span>

| $Os(1)-$        | $Os(1)-$        | $Os(1)-$        | $Os(2)-$        | $Os(2)$ -       | $\mathrm{Os}(2)$ - |
|-----------------|-----------------|-----------------|-----------------|-----------------|--------------------|
| $Ni(1) - Ni(2)$ | $Ni(1) - Ni(3)$ | $Ni(2) - Ni(3)$ | $Ni(1) - Ni(2)$ | $Ni(1) - Ni(3)$ | $Ni(2)-Ni(3)$      |
| 0.000           | 0.000           | 0.000           | 0.000           | 0.000           | 0.000              |
| 0.000           | 0.000           | 0.000           | 0.000           | 0.000           | 0.000              |
| 1.477           | 1.336           | 1.815           | 1.504           | 1.157           | 1.976              |
| 1.477           | 1.336           | 1.815           | 1.504           | 1.157           | 1.976              |
| 3.043           | 2.383           | 3.121           | 2.628           | 2.420           | 2.654              |
| 3.043           | 2.383           | 3.121           | 2.628           | 2.420           | 2.654              |
| 5.380           | 3.613           | 4.533           | 4.028           | 3.132           | 4.120              |
| 5.380           | 3.613           | 4.533           | 4.028           | 3.132           | 4.120              |
| 6.110           | 4.318           | 6.130           | 4.648           | 4.120           | 4.621              |
| 6.110           | 4.318           | 6.130           | 4.648           | 4.120           | 4.621              |
| 8.064           | 6.679           | 7.329           | 6.323           | 5.571           | 6.453              |
| 8.064           | 6.679           | 7.329           | 6.323           | 5.571           | 6.453              |
| 8.790           | 8.905           | 8.607           | 8.249           | 7.838           | 7.875              |
| 8.790           | 8.905           | 8.607           | 8.249           | 7.838           | 7.875              |
| 11.290          | 10.301          | 10.238          | 10.466          | 9.174           | 9.425              |
| 11.290          | 10.301          | 10.238          | 10.466          | 9.174           | 9.425              |
| 13.488          | 11.887          | 11.848          | 11.947          | 10.841          | 11.210             |
| 13.488          | 11.887          | 11.848          | 11.947          | 10.841          | 11.210             |

**Tab. 4.21.:** CASOCI Aufspaltungen aller Os(x)-Ni(y)-Ni(z) Kombinationen. Werte in cm<sup>-1</sup>.

jene mit Einfachanregungen an den jeweiligen Nickelzentren und Zweifachanregungen am

Osmiumzentrum sowie alle sich daraus ergebenden Determinanten, die sich durch simultane Anregungen an mehreren Zentren ergeben, berücksichtigt. Da die Gewichtung dem in diesem Kapitel beschriebenen Schema folgt, sind die erhaltenen a- & b-Parameter in Tab. [B.23](#page-156-0) konsistent mit denen, die bei den Ein- und Zweizentren-Rechnungen verwendet wurden.

Wie in Kap. [4.5.2](#page-77-1) beschrieben, wurden die Valenzorbitale einer closed shell Hartree-Fock Rechnung an Ir2Zn<sup>3</sup> mit HiraoNakajimaContDKH Basis an allen Metallatomen und TZVP an den übrigen lokalisiert. Die d-Orbitale der Metallatome, an deren Stelle Osmium und Nickel eingesetzt werden sollen, wurden so sortiert, dass sie "über" den Valenzorbitalen der Liganden und der inatkiven Metallzentren liegen. Mit den so erzeugten Startorbitalen wurden mit den jeweiligen HiraoNakajimaContDKH Basissätzen für Os und Ni skalarrelativistische (DKH4) ROHF Rechnungen für alle  $\text{Os}(x)$ -Ni $(y)$ -Ni $(z)$ Kombinationen durchgeführt.

Aus den Orbitalen wurden anschließend mit INTDRV die skalarrelativistischen (DKH4) Ein- und Zwei-Elektronen sowie die DKH4+SOMF Spin-Bahn Integrale berechnet. In Tab. [4.21](#page-81-0) ist die Aufspaltung des niedrigsten Multipletts aufgeführt, die daraus mit CASOCI (CAS(21,15)) berechnet wurde. Dieses Multiplett besteht wie zu erwarten aus

<span id="page-82-0"></span>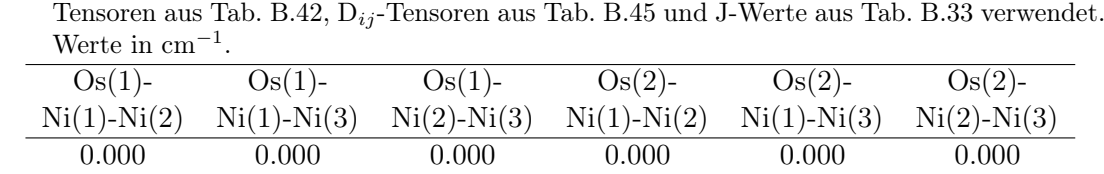

Tab. 4.22.: SpinH Aufspaltungen aller Os(x)-Ni(y)-Ni(z) Kombinationen. Es wurden die D-

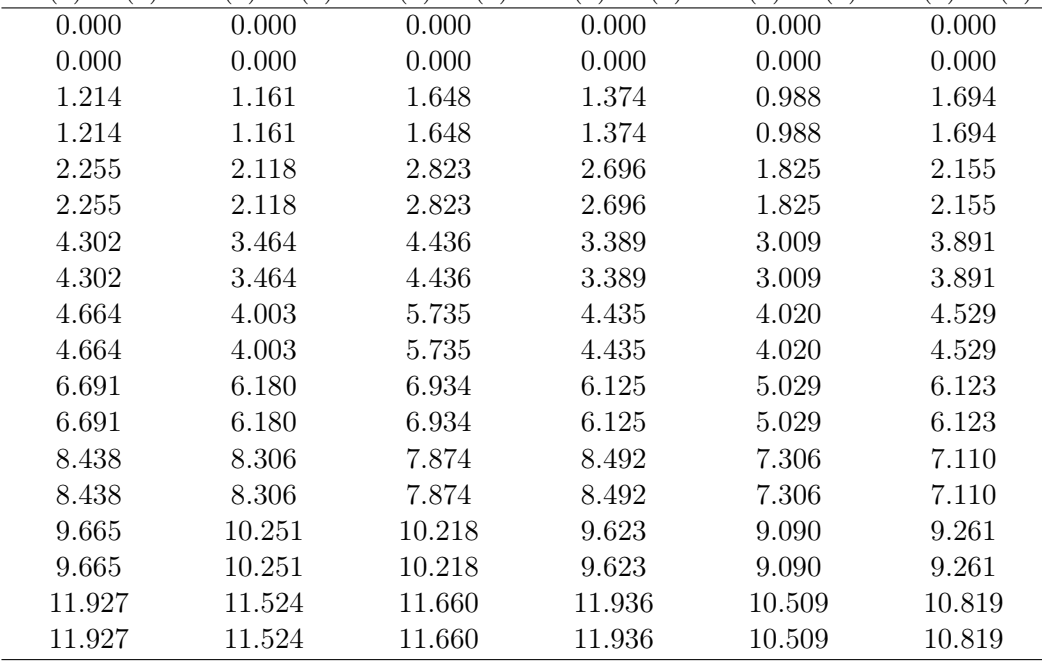

18 Zuständen (9 Kramers-Dubletts), die sich aus einem Kramers-Dublett am Osmiumund jeweils einem Triplett an den Nickel-Zentren ergeben.

Den CASOCI Aufspaltungen sind in Tab. [4.22](#page-82-0) die SpinH Aufspaltungen gegenübergestellt, die mit den Parametern aus den Ein- und Zweizentren-Rechnungen in Kap. [4.5.2](#page-77-1) erhalten wurden, nämlich den D-Tensoren aus Tab. [B.42,](#page-169-1) den  $D_{ij}$ -Tensoren aus Tab. [B.45](#page-171-1) und den J-Werte aus Tab. [B.33.](#page-165-0)

Insgesamt sind die Aufspaltungen mit CASOCI etwas größer als die, die mit SpinH erhalten werden, was unter anderem daran liegt, dass im verwendeten many-spin Hamil-tonian (vgl. Gl. [2.53\)](#page-27-0) nur Terme bis  $\hat{S}^2$  enthalten sind, in der CASOCI Wellenfunktion aber auch Effekte höherer Ordnung. Nichtsdestotrotz wird eine gute Übereinstimmung erreicht, was dafür spricht, dass sich mit den Parametern aus Ein- und Zweizentren-Rechnungen auch die Aufspaltung des Os<sub>2</sub>Ni<sub>3</sub> Gesamtkomplexes in guter Näherung bestimmen lassen.

# <span id="page-83-0"></span>4.5.4. Zweifach diamagnetisch substituiere  $Os_2Ni_3-Komplexen$  des Typs  $\mathsf{Os}(1)$ - $\mathsf{Os}(2)$ -Ni $(x)$

Weitere Vertreter der zweifach diamagnetisch substituierten Os<sub>2</sub>Ni<sub>3</sub>-Komplexen sind die Komplexe vom Typ  $\text{Os}(1)$ - $\text{Os}(2)$ -Ni $(x)$ . Diese besitzen drei Spinzentren und einen ganzzahligen Gesamtspin. Die einzelnen Zentren besitzen, angefangen bei Os, aktive Räume von CAS(5,5), CAS(5,5) und CAS(8,5), welche sich zu einem aktiven Raum von CAS(18,15) addieren.

Auch hier wurden Valenzorbitale einer closed shell Hartree-Fock Rechnung an Ir2Zn<sup>3</sup> mit HiraoNakajimaContDKH-Basis an allen Metallatomen und TZVP an den übrigen Atomen lokalisiert. Die d-Orbitale der Metallatome, an deren Stelle Osmium und Nickel eingesetzt werden sollen, wurden so sortiert, dass sie "über" den Valenzorbitalen der Liganden und der inatkiven Metallzentren liegen. Mit den so erzeugten Startorbitalen wurden mit den jeweiligen HiraoNakajimaContDKH Basissätzen für Os und Ni skalarrelativistische (DKH4) ROHF-Rechnungen für alle Os(1)-Os(2)-Ni(x)-Kombinationen durchgeführt.

Aus den Orbitalen wurden anschließend mit INTDRV die skalarrelativistischen (DKH4) Ein- und Zwei-Elektronen sowie die DKH4+SOMF Spin-Bahn Integrale berechnet. In Tab. [4.23](#page-83-1) ist die Aufspaltung des niedrigsten Multipletts aufgeführt, die daraus mit CAS-OCI (CAS(18,15)) berechnet wurde. Dieses Multiplett besteht wie zu erwarten aus 12 Zuständen, die sich aus jeweils einem Kramers-Dublett an den Osmium- und einem Triplett an einem Nickel-Zentrum ergeben. Da  $\text{Os}(1)$ - $\text{Os}(2)$ -Ni $(x)$  einen ganzzahligen Spin aufweist, sind hier keine Kramers-Dubletts zu erwarten.

<span id="page-83-1"></span>**Tab. 4.23.:** CASOCI und SpinH Aufspaltungen aller  $Os(1)-Os(2)-Ni(x)$  Kombinationen. Es wur-den die D-Tensoren aus Tab. [B.42,](#page-169-1)  $D_{ij}$ -Tensoren aus Tab. [B.45](#page-171-1) und J-Werte aus Tab. [B.33](#page-165-0) verwendet. Werte in cm<sup>−</sup><sup>1</sup> .

|               | CASOCI              |                 |               | SpinH                        |                 |
|---------------|---------------------|-----------------|---------------|------------------------------|-----------------|
| $Os(1)-Os(2)$ | $(1)-Os(2)-$<br>Os( | $Os(1)-Os(2)$ - | $Os(1)-Os(2)$ | )- $\mathrm{Os}(2)$ -<br>Ost | $Os(1)-Os(2)$ - |
| Ni(1)         | Ni(2)               | Ni(3)           | Ni(1)         | Ni(2)                        | Ni(3)           |
| 0.000         | 0.000               | 0.000           | 0.000         | 0.000                        | 0.000           |
| 0.180         | 0.131               | 0.391           | 0.207         | 0.073                        | 0.272           |
| 0.882         | 1.252               | 0.597           | 0.620         | 1.248                        | 0.437           |
| 1.653         | 2.004               | 1.603           | 1.488         | 1.850                        | 1.314           |
| 2.360         | 3.897               | 2.970           | 1.831         | 3.400                        | 2.257           |
| 3.956         | 4.311               | 3.797           | 3.652         | 3.709                        | 3.106           |
| 5.133         | 5.225               | 4.849           | 4.514         | 4.762                        | 4.360           |
| 6.130         | 6.245               | 5.732           | 5.977         | 6.113                        | 5.324           |
| 7.268         | 7.501               | 6.932           | 7.159         | 7.044                        | 6.440           |
| 8.188         | 7.742               | 7.021           | 7.951         | 7.846                        | 6.920           |
| 10.127        | 8.904               | 8.494           | 9.707         | 8.547                        | 8.115           |
| 12.054        | 10.397              | 10.019          | 11.842        | 10.248                       | 9.786           |

Zusätzlich zu den CASOCI Aufspaltungen sind in Tab. [4.23](#page-83-1) zum Vergleich auch die

SpinH Aufspaltungen aufgeführt, die mit den Parametern aus den Ein- und Zweizentren-Rechnungen erhalten wurden. Auch hier zeigt sich, dass die Aufspaltungen mit CASOCI durchweg etwas größer sind. Die Trends, beispielsweise dass die Aufspaltung des höchsten Zustandes relativ zum ersten Zustand von Os(1)-Os(2)-Ni(1) zu Os(1)-Os(2)-Ni(3) abnimmt, werden aber richtig wiedergegeben und somit wird insgesamt eine gute Übereinstimmung erhalten.

Die Untersuchung des zweifach diamagnetisch substituierten Ni(1)-Ni(2)-Ni(3) Komplexes ist hier uninteressant, da zwischen den Nickelzentren praktisch keine Austauschkopplung vorliegt und die Gesamtaufspaltung somit nur aus den Einzentren-Beiträgen der Nullfeldaufspaltung resultiert.

## 4.5.5. Exkurs: Energiebetrachtungen als Möglichkeit der schnellen Kontrolle von ROHF Rechnungen

Eine der Herausforderungen bei ROHF Rechnungen an Komplexen mit offenen Schalen an mehreren Metallzentren und unterschiedlichen Besetzungszahlen ist, die Rechnungen zum gewünschten Ergebnis konvergieren zu lassen, bei dem die d-Orbitale der Metallzentren als offene Schalen erhalten werden. Gelingt dies nicht, werden in den darauf folgenden Schritten ebenfalls die falschen Ergebnisse erhalten. Deshalb ist es wichtig nach jeder ROHF Rechnung zu kontrollieren, ob die richtigen Orbitale erhalten wurden. Dafür ist eine optische Kontrolle von Plots der Orbitale oder der Elektronendichten unabdingbar.

Im Fall des  $Os_2Ni_3-Komplexes$ , bei dem angefangen von einem *closed shell* Ir<sub>2</sub>Zn<sub>3</sub>-Komplex beginnend mit Einzentren-Rechnungen immer mehr aktive Metallzentren und somit offene Schalen hinzukommen, geben die ROHF Energien schon einen guten Hinweis darauf, ob eine Rechnung zum richtigen Ergebnis konvergiert ist. Konvergenz zum falschen Zustand führt zu Abweichungen von mehreren  $eV$  ( $\geq 0.1$  Hartree).

Dazu werden zunächst die in Tab. [4.24](#page-85-0) aufgeführten Energien des diamagnetischen  $Ir_2Zn_3-Komplexes$  sowie aller einzentrigen  $Os(x)$  und  $Ni(y)$  Varianten benötigt. Damit diese überhaupt vergleichbar sind, müssen bei allen Rechnungen die gleichen Basissätze verwendet werden. Bei der Ir2Zn<sup>3</sup> Rechnung wurden für Iridium und Zink die jeweiligen HiraoNakajimaContDKH Basen verwendet und für alle übrigen Atome eine TZVP Basis. Bei Substitution von Iridium durch Osmium bzw Zink durch Nickel müssen für diese ebenfalls die entsprechenden HiraoNakajimaContDKH Basen verwendet werden. Außerdem wurden bei den Os(x) Rechnungen die Roothaan Parameter aus Tab. [B.25](#page-157-1) und bei den  $N_i(x)$  Rechnungen die aus Tab. [B.24](#page-157-0) verwendet, die jeweils auf den idealisierten Gewichten in Kap. [4.3](#page-58-0) beruhen.

Dies wird im nächsten Schritt wichtig, in dem ausgehend von der Ir<sub>2</sub>Zn<sub>3</sub>-Energie und den Differenzen zwischen dieser und den Einzentren-Energien die voraussichtlichen Energien der zwei- und dreizentrigen Komplexe berechnet werden. Haben die tatsächlichen Energien mit den berechneten eine gute Übereinstimmung, wurden vermutlich die richtigen Orbitale erhalten. In der Praxis ist es leichter statt der Gesamtenergien die berechneten Energiedifferenzen mit den tatsächlichen zu vergleichen.

Damit diese Vergleichbarkeit möglich ist, müssen die Besetzungszahlen der d-Orbitale in den Einzentren-Komplexen die gleichen sein wie in den Zwei- und Dreizentren-Kom-

<span id="page-85-0"></span>**Tab. 4.24.:** Aufgeführt sind ROHF Energien der Ir<sub>2</sub>Zn<sub>3</sub>- und der Einzentren-Rechnungen sowie Energiedifferenzen  $\Delta E$  zwischen der Ir<sub>2</sub>Zn<sub>3</sub>- und den Einzentren-Energien. Werte in E<sub>h</sub>.

| Komplex                         | Energie            | ΔE         |
|---------------------------------|--------------------|------------|
| Ir <sub>2</sub> Zn <sub>3</sub> | -46511.45285459825 |            |
| Os(1)                           | -45936.76548186678 | $-574.687$ |
| Os(2)                           | -45936.76905679826 | $-574.684$ |
| Ni(1)                           | -46236.23986007557 | $-275.213$ |
| Ni(2)                           | -46236.23992870051 | $-275.213$ |
| Ni(3)                           | -46236.24005284887 | $-275.213$ |

plexen. Aber da die verwendeten Gewichte bei der Erstellung der Roothaan Parameter für diese Rechnungen alle auf dem Schema in Kap. [4.3](#page-58-0) beruhen, ist dies gewährleistet. Bei den ROHF Rechnungen an  $\text{Os}(x)$ -Ni $(y)$ , Os $(x)$ -Ni $(y)$ -Ni $(z)$  und Os $(x)$ -Os $(y)$ -Ni $(z)$ wurden deshalb die Parameter aus Tab. [B.26,](#page-158-0) Tab. [B.23](#page-156-0) und Tab. [B.26](#page-158-0) verwendet.

In Tab. [4.25](#page-85-1) sind ausgewählte Beispiele aufgeführt. ∆E die Energiedifferenz zwischen und den substituierten Komplexen. Um  $\Delta E$  berechnet für Os(1)-Ni(1) zu erhalten, wird ∆E von Os(1) mit ∆E von Ni(1) addiert. Analog wurden auch berechnete Ir2Zn<sup>3</sup> ∆E

Tab. 4.25.: ROHF Energien, ∆E und ∆E berechnet für ausgewählte Mehrzentren-Rechnungen. Werte in Eh.

<span id="page-85-1"></span>

| Komplex                     | Energie            |             | $\Delta E$ $\Delta E$ berechnet |
|-----------------------------|--------------------|-------------|---------------------------------|
| $Os(1)$ -Ni $(1)$           | -45661.55127007449 | -849.902    | -849.900                        |
| $Os(1)-Os(2)$               | -45362.08122154188 | -1149.372   | 1149.371                        |
| $Os(1)$ -Ni $(1)$ -Ni $(2)$ | -45386.34456576334 | $-1125.108$ | $-1125.113$                     |
| $Os(1)-Os(2)-Ni(1)$         | -45086.86786744224 | -1424.585   | -1424.584                       |

für  $Os(1)-Os(2)$ ,  $Os(1)-Ni(1)-Ni(2)$  und  $Os(1)-Os(2)-Ni(1)$  erhalten. Abweichungen im Millihartree Bereich zwischen ∆E und ∆E sind ein sicheres Indiz dafür, dass die ROHF Rechnung zu den richtigen Orbitalen konvergiert ist. "Ausreißer" würden sich durch eine mehr als 10 mal höhere Differenz bemerkbar machen. Eine vollständige Auflistung für alle  $\text{Os}(x)$ -Ni $(y)$ -,  $\text{Os}(x)$ -Ni $(y)$ -Ni $(z)$ - und  $\text{Os}(x)$ -Os $(y)$ -Ni $(z)$ -Komplexe findet sich in Tab. [B.67.](#page-187-0)

### 4.5.6. Vergleich der g-Tensoren zur Verifikation der Methode

Um zu verifizieren, dass mit den Tensoren aus Ein- und Zweizentren Rechnungen die richtigen magnetischen Eigenschaften des Gesamtkomplexes erhalten werden, reicht es nicht aus, nur die CASOCI Aufspaltungen mit den SpinH Aufspaltungen zu vergleichen. Ferner müssen auch die g-Tensoren, die mit Aniso bei den Mehrzentren-Rechnungen aus den CASOCI Daten für die einzelnen Kramers-Dubletts erhalten werden, mit denen verglichen werden, die sich mit SpinH aus den Parametern der Ein- und Zweizentren Rechnungen ergeben.

Dies ist vor allem wichtig, wenn mit den experimentellen Daten von Dunbar et. al [\[9\]](#page-188-0) verglichen werden soll. Da sie als Experimentelle Daten eine χT-Kurve angeben, können die Rechnungen nur zur Erklärung des Experiments verwenden werden, wenn diese das Experiment auch widerspiegeln. Um  $\chi T$ -Kurven zu simulieren, sind korrekte g-Tensoren essentiell.  $\chi T$  steht für  $\chi * T(T)$ , also  $\chi * T$  als Funktion von  $(T)$ .

Für ausgewählte  $\text{Os}(x)$ -Ni $(y)$  Beispiele wurden deshalb mit Aniso aus den CASO-CI Rechnungen die g-Tensoren der einzelnen Kramers-Dubletts berechnet. In Tab. [4.26](#page-86-0)

<span id="page-86-0"></span>Tab. 4.26.: g-Tensoren und Determianten des ersten Kramers-Dubletts von Os(1)-Ni(1). Vergleich zwischen CASOCI und SpinH. Bei SpinH wurden die g-Tensoren aus Tab. [B.47](#page-173-1) und Tab. [B.49,](#page-173-0) der D-Tensor aus Tab. [B.42,](#page-169-1) die  $D_{ij}$ -Tensoren aus Tab. [B.45](#page-171-1) und J aus aus Tab. [B.33](#page-165-0) verwendet.

|                  | CASOCI  |                         | SpinH            |         |         |
|------------------|---------|-------------------------|------------------|---------|---------|
|                  |         | Komplett                |                  |         |         |
| 0.01673          | 0.00000 | 0.00000                 | 0.40041          | 0.00000 | 0.00000 |
| 0.00000          | 1.56570 | 0.00000                 | 0.00000          | 1.07371 | 0.00000 |
| 0.00000          | 0.00000 | 5.96698                 | 0.00000          | 0.00000 | 2.09760 |
| $Det. = 0.15632$ |         |                         | $Det. = 0.90182$ |         |         |
|                  |         | Spin-Bahn Ww. nur an Os |                  |         |         |
| 0.30473          | 0.00000 | 0.00000                 | 0.38748          | 0.00000 | 0.00000 |
| 0.00000          | 0.47693 | 0.00000                 | 0.00000          | 0.40745 | 0.00000 |
| 0.00000          | 0.00000 | 5.99074                 | 0.00000          | 0.00000 | 1.99851 |
| $Det. = 0.87067$ |         |                         | $Det. = 0.31552$ |         |         |

werden deshalb die g-Tensoren des ersten Kramers-Dubletts von Os(1)-Ni(1) mit voller Spin-Bahn Wechselwirkung sowie mit Spin-Bahn Wechselwirkung nur am Osmium verglichen. Die aufgeführten g-Tensoren unterscheiden sich in beiden Fällen drastisch. Dies spiegelt sich besonders in den Determinanten der Matrizen wider. Damit ist diese Vorgehensweise in der Form nicht geeignet, um die  $\chi T$ -Kurven des Os<sub>2</sub>Ni<sub>3</sub>-Komplexes zu simulieren.

### 4.5.7. Einführung eines neuen Koordinatensystems

Einer der Gründe, aus denen sich die Tensoren aus den Ein- und Zweizentren Rechnungen nicht in einem Gemeinsamen Spin-Hamilton Operator verwenden lassen (SpinH), um die Eigenschaften von  $\text{Os}(x)$ -Ni $(y)$  und folglich auch die des Gesamtkomplexes zu bestimmen, ist der, dass sie nicht für das selbe Koordinatensystem berechnet wurden. Durch eine Transformation der Tensoren in ein gemeinsames Koordinatensystem lässt sich dieses Problem lösen.

Die Achsen des neuen Koordinatensystems sollen so gewählt werden, dass die z-Achse durch die Verbindungslinie zwischen  $\text{Os}(1)$  und  $\text{Os}(2)$  läuft und die x-Achse senkrecht dazu durch Ni(1). Die y-Achse ergibt sich dann aus dem Kreuzprodukt der z- und x-Achse. Die genaue Vorgehensweise, wie aus drei Punkten in einem dreidimensionalen Raum die Achsen eines neuen Koordinatensystems bestimmt werden, ist in Kap. [A.3](#page-121-0) beschrieben. So werden aus den Koordinaten von Os(1), Os(2) und Ni(1) in Tab. [B.3](#page-126-0) die Koordinaten des neuen Koordinatensystems in Tab. [4.27](#page-87-0) berechnet.

<span id="page-87-0"></span>Tab. 4.27.: Ortsvektor der neuen Achsen, Koordinaten in a.u.

|                            | v                  |                    |
|----------------------------|--------------------|--------------------|
| x-Achse -0.786889943908898 | -0.396303650279864 | -0.473019696154297 |
| y-Achse -0.137082717503465 | -0.635116759994301 | 0.760154609100153  |
| z-Achse -0.601674783198460 | 0.663000843098405  | 0.445440610310610  |

Werden diese neuen Achsen im Ansio Programm als Input angegeben, werden die Tensoren zuerst im System der magnetischen Achsen berechnet und im Anschluss in das neue Koordinatensystem transformiert. Aus den Rechnungen in Kap. [4.5.2](#page-77-1) wurden so alle g-, D-, und  $D_{ij}$ -Tensoren im Koordinatensystem der Achsen in Tab. [4.27](#page-87-0) bestimmt. Die neuen g-Tensoren für  $\text{Os}(x)$  und  $\text{Ni}(x)$  sind in Tab. [B.50](#page-174-0) und Tab. [B.48](#page-173-2) aufgeführt, die neuen D-Tensoren für Ni(x) in Tab. [B.43](#page-170-0) und die neuen  $D_{ij}$ -Tensoren für Os(x)-Ni(y) in Tab. [B.46\)](#page-172-0).

Die damit erhaltenen SpinH Aufspaltungen für  $\text{Os}(x)$ -Ni $(y)$  in Tab. [4.28](#page-87-1) unterscheiden sich erwartungsgemäß nicht von denen, die mit den alten Tensoren erhalten wurden (vgl. Tab. [4.28\)](#page-87-1).

<span id="page-87-1"></span>Tab. 4.28.: SpinH Aufspaltungen mit den Tensoren im neunen Koordinatensystem Tab. [4.27](#page-87-0) für alle  $\text{Os}(x)$ -Ni $(y)$  Kombinationen. Es wurden die D-Tensoren aus Tab. [B.43,](#page-170-0) D<sub>ij</sub>-Tensoren aus Tab. [B.46](#page-172-0) und J-Werte aus Tab. [B.33](#page-165-0) verwendet. Werte in  $cm^{-1}$ .

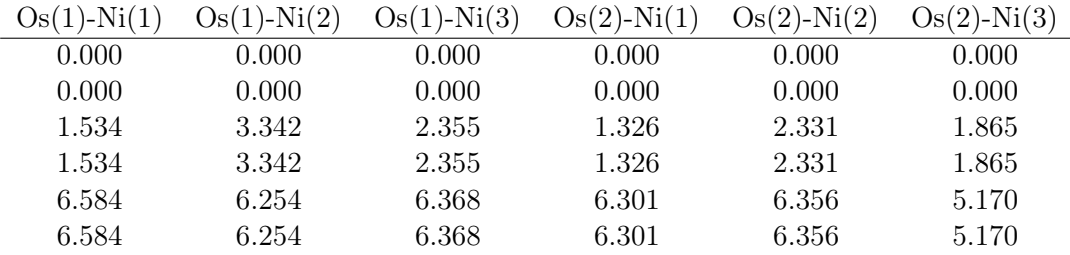

Der Vergleich der g-Tensoren des ersten Kramers-Dubletts von Os(1)-Ni(1) in Tab. [4.29](#page-88-0) zeigt allerdings, dass die Einführung eines neuen Koordinatensystems das Problem nicht gelöst hat. Die Determinanten sind im Vergleich zu Tab. [4.26](#page-86-0) unverändert.

Damit lassen sich die bisher gewonnenen Tensoren in dieser Form nicht nutzen, um die magnetischen Eigenschaften der diamagnetisch substituierten Komlexe sowie des Gesamtkomplexes zu berechnen. Das Problem der relativen Orientierung der lokalen Koordinatensysteme (magnetische Achsen) hat zu viele Freiheitsgrade. Daher wurde der Komplex C<sup>3</sup> symmetrisiert, da dann die lokalen Achsen durch Rotation auseinander hervorgehen, was die Komplexität des Problem erheblich verringert.

Tab. 4.29.: g-Tensoren und Determianten des ersten Kramers-Dubletts von Os(1)-Ni(1) mit den Tensoren im neunen Koordinatensystem Tab. [4.27.](#page-87-0) Vergleich zwischen CASOCI und SpinH. Bei SpinH wurden die g-Tensoren aus Tab. [B.48](#page-173-2) und Tab. [B.50,](#page-174-0) der D-Tensor aus Tab. [B.43,](#page-170-0) die  $\mathrm{D}_{ij}\text{-Tensoren}$ aus Tab. [B.46](#page-172-0) und J aus aus Tab. [B.33](#page-165-0) verwendet.

<span id="page-88-0"></span>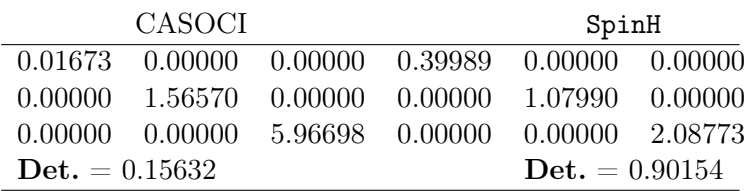

# 4.6. Rechnungen am  $C_3$ -symmetrischen Os<sub>2</sub>Ni<sub>3</sub>-Komplex

## 4.6.1. Ergebnisse der Rechnungen und Bestimmung der Tensoren

Abb. [4.5](#page-89-0) zeigt die C3-symmetrische Variante des Os2Ni3-Komplexes. Dabei führt die Drehachse durch die beiden Osmiumzentren und die Nickelzentren spannen ein gleichseitiges Dreieck auf. Durch Drehung um 120◦ geht der Komplex also in sich selbst über. Wie später gezeigt werden wird, betrifft dies nicht nur die Molekülstruktur, sondern auch die Tensoren.

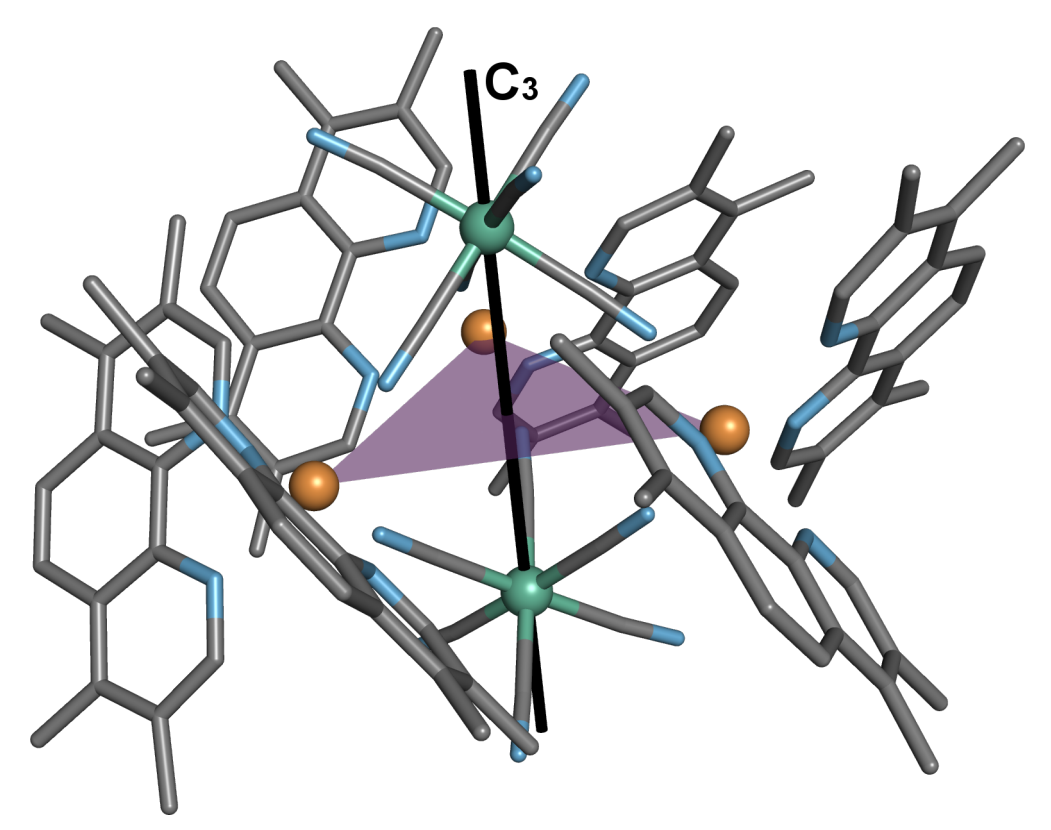

<span id="page-89-0"></span>**Abb. 4.5.:** Os<sub>2</sub>Ni<sub>3</sub>-Komplex in  $C_3$  Symmetrie mit eingezeichneter Rotationsachse, die Wasserstoff Atome werden aus Gründen der Übersichtlichkeit nicht angezeigt.

Bei den ROHF und CASOCI Rechnungen, durchgeführt vom Betreuer, wurde die gleiche Vorgehensweise gewählt wie bei den Rechnungen des Vorangegangenen Kapitels. Bei den skalarrelativistischen (DKH4) ROHF Rechnungen wurden für Iridium, Nickel, Osmium und Zink die jeweiligen HiraoNakajimaContDKH Basissätze verwendet und für die Ligandatome TZVP. Ebenfalls wurden für die diamagnetisch substituierten Komplexe die Roothaan Parameter auf Basis der idealisierten Gewichte in Kap. [4.3](#page-58-0) verwendet. Für die Rechnungen an  $\text{Os}(x)$  kamen die Parameter aus Tab. [B.25](#page-157-1) zur Anwendung, für Ni $(x)$ die aus Tab. [B.24,](#page-157-0) für  $\text{Os}(x)$ -Ni $(y)$  die aus Tab. [B.21,](#page-154-0) für  $\text{Os}(x)$ -Os $(y)$ -Ni $(z)$  die aus Tab. [B.26](#page-158-0) und für  $\text{Os}(x)$ -Ni $(y)$ -Ni $(z)$  die aus Tab. [B.28.](#page-160-0)

Aus den Orbitalen der ROHF Rechnungen wurden mit INTDRV die skalarrelativistischen (DKH4) Ein- und Zwei-Elektronen sowie die DKH4+SOMF Spin-Bahn Integrale berechnet. Aus Gründen der Übersichtlichkeit sind die bei den CASOCI Rechnungen verwendeten aktiven Räume sowie die Verweise auf die erhaltenen Aufspaltungen in Tab. [4.30](#page-90-0) gesammelt aufgeführt.

Tab. 4.30.: Aktive Räume der jeweiligen CASOCI Rechnungen und erhaltene Aufspaltungen.

<span id="page-90-0"></span>

| CAS(5,5)   | Tab. B.35 |
|------------|-----------|
| CAS(8,5)   | Tab. B.36 |
| CAS(13,10) | Tab. B.37 |
| CAS(13,10) | Tab. B.38 |
| CAS(18,15) | Tab. B.39 |
| CAS(21,15) | Tab. B.40 |
|            |           |

Auf erneute Vergleiche zwischen CASOCI und SpinH Aufspaltungen wird verzichtet, da schon die Arbeiten an dem nicht symmetrischen Komplex gezeigt hatten, dass gute Übereinstimmungen erzielt werden. Erwähnenswert ist an dieser Stelle aber, dass die Aufspaltungen als Konsequenz der C<sup>3</sup> Symmetrie innerhalb der einzelnen Kombinationen fast gleich sind, unabhängig davon, welches  $N_i(x)$  involviert ist. Die Symmetrie verringert die Zahl der unabhängigen Parameter, aber die Äquivalenz resultiert auch daraus, dass  $\text{Os}(1)-\text{Os}(2)-\text{Ni}(1)$  dasselbe ist wie  $\text{Os}(1)-\text{Os}(2)-\text{Ni}(2)$ , usw. Es zeigen sich jedoch leichte Abhängigkeiten davon, ob  $\text{Os}(1)$  oder  $\text{Os}(2)$  involviert ist, da nur eine  $\text{C}_3$  Symmetrie vorliegt und keine D3<sup>h</sup> Symmetrie.

Wieder wurden die Tensoren mit Aniso aus den Ein- und Zweizentren-Rechnungen bestimmt. Die zunächst im Koordinatensystem der jeweiligen magnetischen Achsen bestimmten Tensoren wurden auch hier analog des vorigen Abschnitts in das Koordinatensystem in Tab. [4.31](#page-90-1) transformiert, in dem die z-Achse durch die Osmiumzentren und die x-Achse durch Ni(3) geht. Die g-Tensoren von  $\mathrm{Os}(x)$  sind in Tab. [B.51](#page-175-0) aufgeführt, die g-

Tab. 4.31.: Koordinaten der neuen Achsen des C<sub>3</sub>-symmetrischen Komplexes, Koordinaten in a.u.

<span id="page-90-1"></span>

|                           | - V                                     |                      |
|---------------------------|-----------------------------------------|----------------------|
| x-Achse 0.167977090560698 | -0.985790899251339                      | - 0.0000000000000000 |
| y-Achse 0.985790899251339 | - 0.167977090560698 - 0.000000000000000 |                      |
| z-Achse 0.000000000000000 | - 0.0000000000000000                    | - 1.000000000000000  |

und D-Tensoren von Ni $(x)$  in Tab. [B.52](#page-175-1) und Tab. [B.53](#page-176-0) und die  $D_{ij}$ -Tensoren zusammen mit den J-Parametern in Tab. [B.54.](#page-176-1)

Es zeigt sich, dass Parameter für den isotropen Austausch aufgrund der C<sup>3</sup> Symmetrie für jede Os(1)-Ni(x)-Kombination, mit einer maximalen Abweichung von 0.003 cm<sup>-1</sup> nahezu identisch sind. Statt für jede der drei Kombination ein individuelles J zu verwenden, wird der Mittelwert  $J_{\text{avg}} = -3.907 \text{ cm}^{-1}$  angenommen. Der analoge Mittelwert für alle  $\text{Os}(2)$ -Ni(x)-Kombination ist J<sub>avg</sub> = -3.937 cm<sup>-1</sup>.

# <span id="page-91-2"></span>4.6.2. Erhalten der passenden Tensoren durch Spinrotationen am Beispiel  $Os(1)$ -Ni $(1)$

Wie bereits erwähnt, konnten mit SpinH für das erste Kramers-Dublett von Os(1)-Ni(1) gute g-Tensoren erhalten werden, wenn die Vorzeichen von  $g_{xx}$  und  $g_{zz}$  gedreht wurden. Dies entspricht einer Spinrotation mit der Roationsmatrix

<span id="page-91-1"></span>
$$
\boldsymbol{R} = \begin{pmatrix} -1 & 0 & 0 \\ 0 & 1 & 0 \\ 0 & 0 & -1 \end{pmatrix} , \qquad (4.2)
$$

wie sie in Kap. [2.3.2](#page-27-1) beschrieben wird.

Aus der g-Matrix von  $\text{Os}(1)$  (aus Tab. [B.51\)](#page-175-0) wird so durch Multiplikation mit **R** die spinrotierte g-Matrix erhalten:

$$
\begin{pmatrix}\n-2.07782 & -0.00034 & -0.00003 \\
-0.00034 & -2.07765 & -0.00001 \\
-0.00003 & -0.00001 & -1.62678\n\end{pmatrix}\n\xrightarrow{\cdot R} \begin{pmatrix}\n2.07782 & -0.00034 & 0.00003 \\
0.00034 & -2.07765 & 0.00001 \\
0.00003 & -0.00001 & 1.62678\n\end{pmatrix}
$$
\n(4.3)

Mit dem rotierten g-Tensor wurden die g-Tensoren der ersten drei Kramers-Dubletts und des "Quartetts", also der ersten vier Zustände, von  $Os(1)$ -Ni $(1)$  berechnet und in Tab. [4.32](#page-92-0) denen aus CASOCI gegenübergestellt. Die Übereinstimmung ist nun relativ gut, wenn auch nicht perfekt. Der Nachteil an der Spinrotation des g-Tensors von Osmium ist, dass er nicht die Symmetrieeigenschaften des Moleküls hat. Diese hat im Gegensatz dazu aber der  $D_{ij}$ -Tensor. Deshalb wird nun eine Spinrotation der g-Matrix mit dem Inversen von  $\boldsymbol{R}$ durchgeführt, was sie wieder in ihre ursprüngliche Gestalt bringt. Dabei muss die gleiche Spinrotation auch am  $D_{ij}$ -Tensor durchgeführt werden.

Soll eine Spinrotation beim  $D_{ij}$ -Tensor für den anisotropen Austausch (aus Tab. [B.54\)](#page-176-1) durchgeführt werden, müssen nach Gl. [2.68](#page-30-0) zunächst die Diagonalelemente des Tensors mit dem isotropen J-Parameter, hier  $J_{avg} = -3.907 \text{ cm}^{-1}$ , addiert werden:

<span id="page-91-0"></span>
$$
\begin{pmatrix}\n-0.65547 & -0.29031 & 0.52962 \\
-0.29031 & 0.46452 & 0.23073 \\
0.52962 & 0.23073 & 0.19095\n\end{pmatrix}\n\xrightarrow{+J}\n\begin{pmatrix}\n-4.56247 & -0.29031 & 0.52962 \\
-0.29031 & -3.44248 & 0.23073 \\
0.52962 & 0.23073 & -3.71605\n\end{pmatrix}
$$
\n(4.4)

Die Addition von antisymmetrischem Austausch taucht hier nicht auf, da Aniso diesen nicht extrahiert. Das transponierte von  $\boldsymbol{R}$ , also  $\boldsymbol{R}^T$ , wird nun mit der in Gl. [4.4](#page-91-0) erhaltenen Matrix multipiziert. Die so erhaltene Matrix lässt sich nach Gl. [2.63](#page-29-0) wieder in einen isotropen und anisotropen Anteil aufteilen. Indem die Spur gebildet (hier 4.83604 cm−<sup>1</sup> ) und durch drei dividiert wird, wird der neue isotrope Parameter  $J_{neu} = 1.61201 \text{ cm}^{-1}$ erhalten. Durch Subtraktion der Diagonalelemente mit J<sub>neu</sub> wird dann der neue Tensor

<span id="page-92-0"></span>Tab. 4.32.: g-Tensoren von drei Kramers-Dubletts sowie der ersten vier Zustände von Os(1)- Ni(1). Vergleich zwischen CASOCI und SpinH. Bei SpinH wurden der Os g-Tensor aus Gl. [4.2,](#page-91-1) der Ni g-Tensor aus Tab. [B.52,](#page-175-1) der Ni D-Tensos aus Tab. [B.53](#page-176-0) und der  $D_{ij}$ -Tensor und der J-Parameter aus Tab. [B.54](#page-176-1) verwendet.

| CASOCI                     |            |                    | SpinH             |                      |            |  |
|----------------------------|------------|--------------------|-------------------|----------------------|------------|--|
| 1. Kramers-Dublett         |            |                    |                   |                      |            |  |
| 5.66537                    | 0.31804    | $-1.21612$         | 5.50796           | $-0.20624$           | $-1.14012$ |  |
| 0.31804                    | 0.46481    | 0.55070            | $-0.20624$        | 0.77483              | $-0.26698$ |  |
| $-1.21612$                 | 0.55070    | $-1.22091$         | $-1.14012$        | $-0.26698$           | $-1.62155$ |  |
| $Det. = -5.92310$          |            |                    |                   | $Det. = -8.37674$    |            |  |
|                            |            | 2. Kramers-Dublett |                   |                      |            |  |
| 1.69217                    | $-0.43456$ | 0.28345            | 1.51287           | $-0.23976$           | 0.23250    |  |
| $-0.43456$                 | 2.78872    | $-0.90152$         | $-0.23976$        | 2.05762              | $-0.57942$ |  |
| 0.28345                    | $-0.90152$ | 2.34339            | 0.23250           | $-0.57942$           | 1.71759    |  |
| $Det. = 9.23866$           |            |                    | $Det. = 4.69344$  |                      |            |  |
|                            |            | 3. Kramers-Dublett |                   |                      |            |  |
| 2.15783                    | $-0.04233$ | 0.05579            | 2.14580           | $-0.01604$           | 0.05026    |  |
| $-0.04233$                 | 4.11163    | 0.59153            | $-0.01604$        | 4.90121              | $-0.29809$ |  |
| 0.05579                    | 0.59153    | 1.81821            | 0.05026           | $-0.29809$           | 1.54003    |  |
| $Det. = 15.35768$          |            |                    | $Det. = 15.99359$ |                      |            |  |
| Zust. $1-4$                |            |                    |                   |                      |            |  |
| 1.36500                    | $-0.02316$ | 0.05830            | 1.34396           | 0.00197              | 0.05654    |  |
| $-0.02136$                 | 0.46978    | 0.62790            | 0.00166           | 0.77568              | 0.01260    |  |
| 0.05646                    | 0.62927    | $-0.49986$         | 0.01665           | 0.01315              | $-0.38263$ |  |
| $\textbf{Det.} = -0.86277$ |            |                    |                   | $\rm Det.=$ -0.39983 |            |  |

für den anisotropen Austausch erhalten:

<span id="page-92-1"></span>
$$
\underbrace{\mathbf{R}^T \cdot \mathbf{D}^{(ij)}}_{-\text{0.52962}} \begin{pmatrix} 4.56247 & -0.29031 & -0.52962 \\ 0.29031 & -3.44248 & -0.23073 \\ -0.52962 & 0.23073 & 3.71605 \end{pmatrix} \tag{4.5}
$$
\n
$$
\xrightarrow{-J_{new}} \begin{pmatrix} 2.95046 & -0.29031 & -0.52962 \\ 0.29031 & -5.05449 & -0.23073 \\ -0.52962 & 0.23073 & 2.10404 \end{pmatrix} \tag{4.6}
$$

Dabei fällt auf, dass der erhaltene Tensor nicht mehr symmetrisch ist. Bei den  $\mathrm{d}_{ij,xy}$ und  $d_{ij,yx}$  sowie den  $d_{ij,xz}$  und  $d_{ij,zx}$  Komponenten wird ein künstlicher antisymmetrischer Austausch erzeugt. Außerdem ist der J-Parameter nun kleiner und positiv, was bedeutet, dass statt dem hohen ferromagnetischen Austausch nun formal ein niedriger antiferromagnetischer Austausch vorliegt. Im Gegenzug ist der anisotrope Austausch bedeutend größer geworden. Die g- und D-Tensoren am Nickel sind unabhängig von der Spinrotation am Osmium und müssen daher nicht rotiert werden.

Mit dem rotierten  $D_{ij}$ -Tensor aus Gl. [4.5](#page-92-1) wurden mit SpinH die g-Tensoren der drei

<span id="page-93-0"></span>Tab. 4.33.: g-Tensoren von drei Kramers-Dubletts sowie der ersten vier Zustände von Os(1)- Ni(1). Vergleich zwischen CASOCI und SpinH. Bei SpinH wurden der  $D_{ij}$ -Tensor aus Gl. [4.5,](#page-92-1) der Os g-Tensor aus Tab. [B.51,](#page-175-0) der Ni g-Tensor aus Tab. [B.52,](#page-175-1) der Ni D-Tensor aus Tab. [B.53](#page-176-0) und J<sub>neu</sub> = 1.61201 cm<sup>-1</sup> verwendet.

| CASOCI                    |            |                    | SpinH             |                   |            |  |
|---------------------------|------------|--------------------|-------------------|-------------------|------------|--|
| 1. Kramers-Dublett        |            |                    |                   |                   |            |  |
| 5.66537                   | 0.31804    | $-1.21612$         | 5.36524           | $-0.03372$        | $-1.35124$ |  |
| 0.31804                   | 0.46481    | 0.55070            | $-0.03372$        | 0.73653           | $-0.03372$ |  |
| $-1.21612$                | 0.55070    | $-1.22091$         | $-1.35124$        | $-0.03372$        | $-1.68859$ |  |
| $Det. = -5.9231$          |            |                    |                   | $Det. = -8.02484$ |            |  |
|                           |            | 2. Kramers-Dublett |                   |                   |            |  |
| 1.69217                   | $-0.43456$ | 0.28345            | 1.45640           | $-0.02203$        | 0.05904    |  |
| $-0.43456$                | 2.78872    | $-0.90152$         | $-0.02203$        | 1.97069           | $-0.66062$ |  |
| 0.28345                   | $-0.90152$ | 2.34339            | 0.05904           | $-0.66062$        | 1.80649    |  |
| $\textbf{Det.} = 9.23866$ |            |                    |                   | $Det. = 4.54318$  |            |  |
| 3. Kramers-Dublett        |            |                    |                   |                   |            |  |
| 2.15783                   | $-0.04233$ | 0.05579            | 2.17811           | 0.00373           | 0.04535    |  |
| $-0.04233$                | 4.11163    | 0.59153            | 0.00373           | 4.90786           | $-0.15895$ |  |
| 0.05579                   | 0.59153    | 1.81821            | 0.04535           | $-0.15895$        | 1.54623    |  |
| $Det. = 15.35768$         |            |                    | $Det. = 16.46375$ |                   |            |  |
|                           |            | Zust. $1-4$        |                   |                   |            |  |
| 1.36500                   | $-0.02316$ | 0.05830            | 1.34945           | $-0.00330$        | $-0.02131$ |  |
| $-0.02136$                | 0.46978    | 0.62790            | $-0.00026$        | 0.75878           | $-0.00387$ |  |
| 0.05646                   | 0.62927    | $-0.49986$         | 0.03349           | $-0.00331$        | $-0.20969$ |  |
| $Det. = -0.86277$         |            |                    | $Det. = -0.21418$ |                   |            |  |

Kramers-Dubletts des niedrig liegenden Multipletts sowie der g-Tensor der ersten vier Zustände von Os(1)-Ni(1) berechnet und in Tab. [4.33](#page-93-0) denen aus der CASOCI Rechnung gegenübergestellt. Wie zu erwarten war, sind die erhaltenen g-Tensoren denen sehr ähnlich, die nach Spinrotation des Os(1) g-Tensors erhalten wurden (vgl. Tab. [4.32\)](#page-92-0). Im Vergleich zu CASOCI wird eine gute, wenn auch keine exakte, Übereinstimmung erreicht. So weisen die Determinanten der g-Matrizen alle das richtige Vorzeichen auf und liegen in der richtigen Größenordnung. Auch die Diagonal- und Außerdiagonalelemente weisen überwiegend das Muster der g-Matrizen aus der CASOCI Rechnung auf. Die größten Unstimmigkeiten sind bei den yz− respektive zy-Elementen der g-Tensoren für die ersten vier Zustände zu sehen.

Ein Interface zu Aniso erlaubt es, mit SpinH neben den g-Tensoren einzelner Kramers-Dubletts auch  $\chi T$ -Kurven für ein Multiplett zu berechnen. So wurden für verschiedene Fälle die  $\chi T$ -Kurven für Temperaturen T von  $0-100$  K aus den Tensoren berechnet. Der erste Fall beinhaltet alle sechs Mikrozustände (Zust.) des niedrig liegenden Multipletts und der zweite nur die ersten vier. Der dritte Fall beinhaltet alle sechs Mikrozustände, jedoch wurde die Spin-Bahn Wechselwirkung (SB.) von Ni(1) deaktiviert. Analog wurden mit Aniso aus den CI-Vektoren, die in den entsprechenden CASOCI Rechnungen erhalten wurden, die entsprechenden  $\chi T$ -Kurven berechnet.

In Abb. [4.6](#page-94-0) werden die  $\chi T$ -Kurven aus SpinH denen aus CASOCI gegenübergestellt. Dabei zeigt sich, dass der Verlauf sehr gut übereinstimmt, wenn die Kurve für alle sechs Mikrozustände des niedrig liegenden Multipletts berechnet wird. Das Maximum liegt mit SpinH mit  $1.7877 \text{ cm}^3 \text{mol}^{-1}$ K bei 6.9K etwas niedriger und bei einer etwas niedrigeren Temperatur als mit CASOCI (1.8008 cm3mol−1K bei 7.3K). Bei höheren Temperaturen ist die Übereinstimmung ebenfalls sehr gut, so beträgt die Differenz bei  $T = 100 \,\mathrm{K}$  nur  $0.0049 \,\mathrm{cm}^3 \mathrm{mol}^{-1} \mathrm{K}.$ 

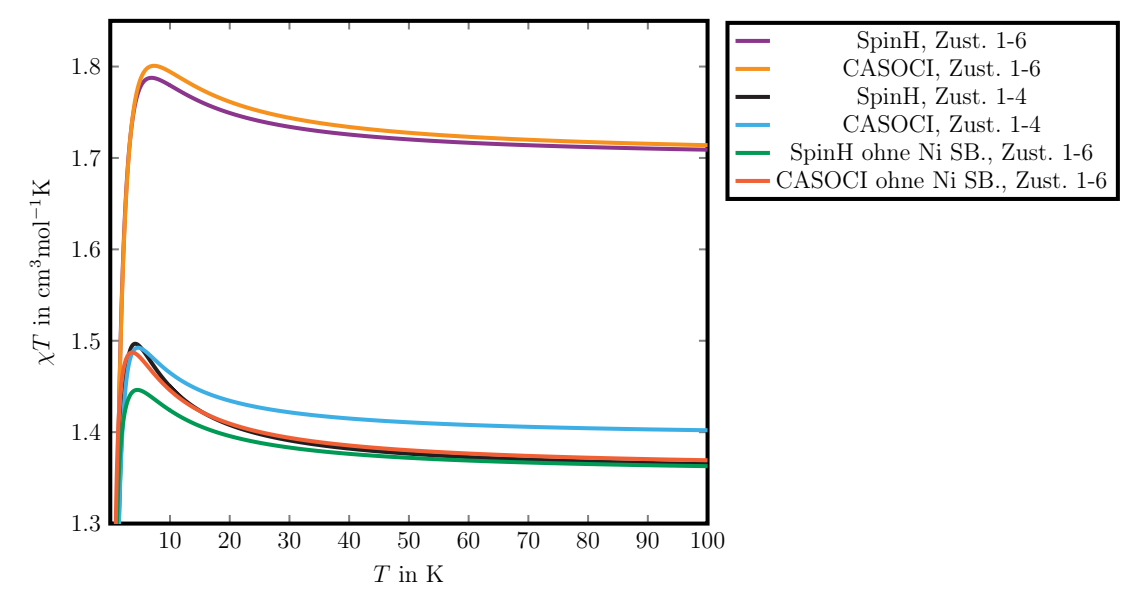

<span id="page-94-0"></span>**Abb. 4.6.:** Berechnete  $\chi$ T-Kurven von Os(1)-Ni(1). Vergleich zwischen CASOCI und SpinH. Bei SpinH wurden der D<sub>ij</sub>-Tensor aus Gl. [4.5,](#page-92-1) der Os g-Tensor aus Tab. [B.51](#page-175-0) und J<sub>neu</sub> = 1.61201 cm<sup>−</sup><sup>1</sup> verwendet.

Werden nur die ersten vier Mikrozustände berücksichtigt, zeigt sich eine schlechtere Übereinstimmung. Die Lagen der Maxima zeigen bei SpinH (1.4967 cm3mol−1K bei 4.2K) und CASOCI  $(1.4924 \text{ cm}^3 \text{mol}^{-1} \text{K}$  bei 4.7K) zwar immer noch eine gute Übereinstimmung, allerdings fällt bei SpinH die Kurve mit steigender Temperatur steiler ab, was zu deutlich verschiedenen  $\chi T$ -Werten bei hohen Temperaturen führt. Bei  $T = 100 \,\mathrm{K}$  beträgt die Differenz 0.0370 cm3mol−1K. Dass mit sechs Mikrozuständen im Gegenzug eine sehr gute Übereinstimmung erreicht wird, deutet darauf hin, dass die Mischung zwischen den ersten beiden Kramers-Dubletts (dem "Quartett") und dem dritten Kramers-Dublett (dem "Dublett") nicht die selbe ist, wenn die Tensoren oder CASOCI verwendet werden.

Bei den χT-Kurven ohne Spin-Bahn Wechselwirkung am Nickel liegen die Maxima mit 1.4462 cm3mol−1K bei 4.5K für SpinH und 1.4872 cm3mol−1K bei 3.7K für CASOCI etwas weiter auseinander. Mit steigender Temperatur nähern sich die Kurven aber immer weiter an. Bei  $T = 100 \text{ K}$  beträgt die Differenz hier 0.0065 cm<sup>3</sup>mol<sup>-1</sup>K.

Insgesamt zeigt der Vergleich von g-Tensoren und χT-Kurven, dass das Replizieren der

CASOCI Ergebnisse mit Tensoren aus Ein- und Zweizentren-Rechnungen für Os(1)-Ni(1) funktioniert.

# 4.6.3. Ausweitung der Vorgehensweise auf alle zwei- und dreifach diamagnetisch substituierten  $\text{Os}_2\text{Ni}_3$ -Komplexe

#### Das Beispiel Os(1)-Ni(2)

Die gleiche Spinrotation angewandt auf den  $D_{ij}$ -Tensor von Os(1)-Ni(2) ergibt

<span id="page-95-1"></span>
$$
\begin{pmatrix} 2.58836 & -0.33924 & 0.06225 \\ 0.33924 & -5.41939 & 0.56826 \\ 0.06225 & -0.56826 & 2.83103 \end{pmatrix}
$$
 (4.7)

und einen neuen J-Parameter  $J_{neu} = 0.88822 \text{ cm}^{-1}$ . Der Vergleich zwischen CASOCI und SpinH in Tab. [4.34](#page-95-0) zeigt zwei grundverschiedene g-Tensoren für das erste Kramers-Dublett. Mit CASOCI wird ein negativer g-Wert erhalten, wohingegen SpinH einen positiven liefert.

**Tab. 4.34.:** g-Tensor des ersten Kramers-Dubletts von  $\text{Os}(1)$ -Ni(2). Bei SpinH wurden der D<sub>ij</sub>-Tensor aus Gl. [4.7,](#page-95-1) der Os g-Tensor aus Tab. [B.51,](#page-175-0) der Ni g-Tensor aus Tab. [B.52,](#page-175-1) der Ni D-Tensor aus Tab. [B.53](#page-176-0) und  $J_{\text{neu}} = 0.88822 \text{ cm}^{-1}$  verwendet.

<span id="page-95-0"></span>

|                   | <b>CASOCI</b>              |         |                      | SpinH            |          |  |
|-------------------|----------------------------|---------|----------------------|------------------|----------|--|
|                   |                            |         | 1. Kramers-Dublett   |                  |          |  |
|                   | 1.49760 2.09436            | 1.08392 | 2.48244              | 0.66629 -0.10112 |          |  |
| 2 09436           | 4.62714 0.76491            |         | 0.66629              | 0.79565          | -0.49348 |  |
|                   | 1.08392  0.76491  -1.23609 |         | $-0.10112 - 0.49348$ |                  | 2.29369  |  |
| $Det. = -5.98341$ |                            |         |                      | $Det. = 2.96595$ |          |  |

Zusätzlich wurden die  $\chi T$ -Kurven für sechs Mikrozustände berechnet und in Abb. [4.7](#page-96-0) aufgetragen. Diese sind wie schon die g-Tensoren sind grundverschieden. Während die Kurve aus CASOCI, ähnlich der Kurve für Os(1)-Ni(1), bei 7.4 K ein Maximum aufweist und wieder abfällt, ähnelt die Kurve aus SpinH eher einem Verlauf, der sich durch die Funktion  $f(x) = -\frac{m}{x} + b$  beschreiben ließe.

Es ist offensichtlich, dass sich durch die alleinige Anwendung der vorgestellten Spinrotation das Problem noch nicht lösen lässt. Aufgrund der C<sup>3</sup> Symmetrie geht der Komplex bei einer 120◦ Drehung um die z-Achse in sich selber über. Die Drehung einer Matrix M entlang der z-Achse um einen Drehwinkel  $\theta$  gelingt nach

<span id="page-95-3"></span><span id="page-95-2"></span>
$$
\boldsymbol{R}_z \boldsymbol{M} \boldsymbol{R}_z^T \tag{4.8}
$$

mit der Drehmatrix

$$
\boldsymbol{R}_z = \begin{pmatrix} \cos \theta & \sin \theta & 0 \\ -\sin \theta & \cos \theta & 0 \\ 0 & 0 & 1 \end{pmatrix} . \tag{4.9}
$$

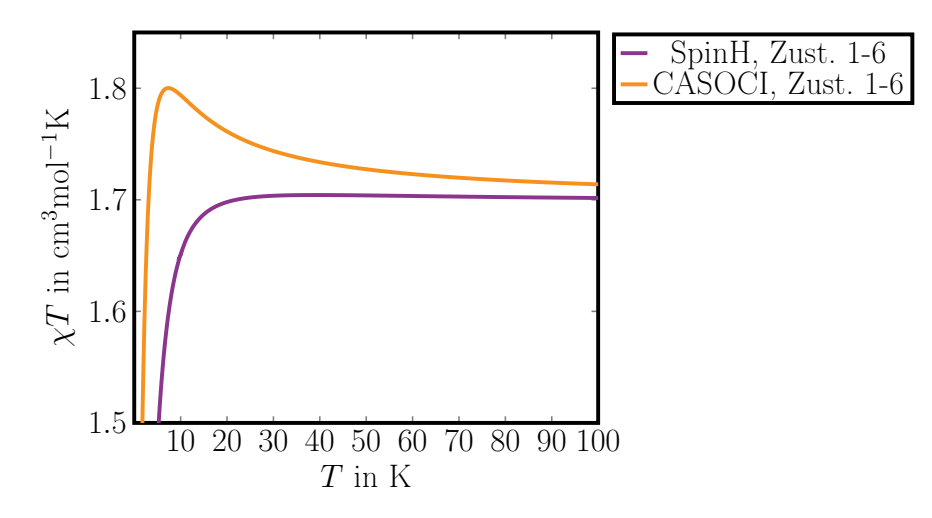

<span id="page-96-0"></span>Abb. 4.7.: Berechnete  $\chi T$ -Kurven von Os(1)-Ni(2). Vergleich zwischen CASOCI und SpinH. Bei SpinH wurden der  $D_{ij}$ -Tensor aus Gl. [4.7,](#page-95-1) der Os g-Tensor aus Tab. [B.51,](#page-175-0) der Ni g-Tensor aus Tab. [B.52,](#page-175-1) der Ni D-Tensor aus Tab. [B.53](#page-176-0) und  $J_{neu} = 0.88822 \text{ cm}^{-1}$  verwendet.

Der nach Gl. [4.8](#page-95-2) um 120° rotierte g-Tensor von Ni(2) entspricht annähernd dem g-Tensor von Ni(1). Eine Drehung um −120°, gleichbedeutend mit einer Drehung um 240°, überführt ihn in eine Matrix, die annähernd dem g-Tensor von Ni(3) entspricht. Tab. [4.35](#page-96-1) stellt den Ni(2) g-Tensor für verschiedene Drehwinkel den g-Tensoren von Ni(1) und Ni(3) gegenüber.

Tab. 4.35.: Vergleich des g-Tensors von Ni(2) nach Drehung um verschiedene Drehwinkel  $\theta$  mit den g-Tensoren von Ni(1) und Ni(3).

<span id="page-96-1"></span>

| g-Tensor Ni(2) bei verschiedenen $\theta$ |            |                  |                  |            |            |  |
|-------------------------------------------|------------|------------------|------------------|------------|------------|--|
| $\theta = -120^{\circ}$                   |            |                  | g-Tensor $Ni(1)$ |            |            |  |
| 2.34385                                   | $-0.00001$ | $-0.00071$       | 2.34393          | 0.00004    | $-0.00079$ |  |
| $-0.00001$                                | 2.29577    | 0.00775          | 0.00004          | 2.29575    | 0.00777    |  |
| $-0.00071$                                | 0.00775    | 2.31564          | $-0.00079$       | 0.00777    | 2.31557    |  |
| $\theta = 0^{\circ}$                      |            |                  |                  |            |            |  |
| 2.30780                                   | 0.02082    | 0.00707          |                  |            |            |  |
| 0.02082                                   | 2.33182    | $-0.00326$       |                  |            |            |  |
| 0.00707                                   | $-0.00326$ | 2.31564          |                  |            |            |  |
| $\theta = 120^{\circ}$                    |            | g-Tensor $Ni(3)$ |                  |            |            |  |
| 2.30778                                   | $-0.02081$ | $-0.00636$       | 2.30776          | $-0.02083$ | $-0.00634$ |  |
| $-0.02081$                                | 2.33184    | $-0.00449$       | $-0.02083$       | 2.33182    | $-0.00457$ |  |
| $-0.00636$                                | $-0.00449$ | 2.31564          | $-0.00634$       | $-0.00457$ | 2.31560    |  |

Analog zum g-Tensoren lassen sich auch der D- und  $D_{ij}$ -Tensor rotieren. Um eine neue  $\chi T$ -Kurve für Os(1)-Ni(2) mit SpinH zu berechnen, wurden der g- und der D-Tensor von Ni(2) sowie der D<sub>ij</sub> Tensor von Os(1)-Ni(2) zunächst um −120<sup>°</sup> gedreht. Im Anschluss wurde beim  $D_{ij}$ -Tensor eine Spinrotation durchgeführt. Die so erhaltenen Tensoren und der neue J-Parameter sind in Tab. [B.56](#page-177-0) aufgeführt. Für sechs Mikrozustände wurde so mit SpinH eine neue  $\chi$ T-Kurve berechnet und in Abb. [4.8](#page-97-0) der Kurve aus CASOCI gegenübergestellt.

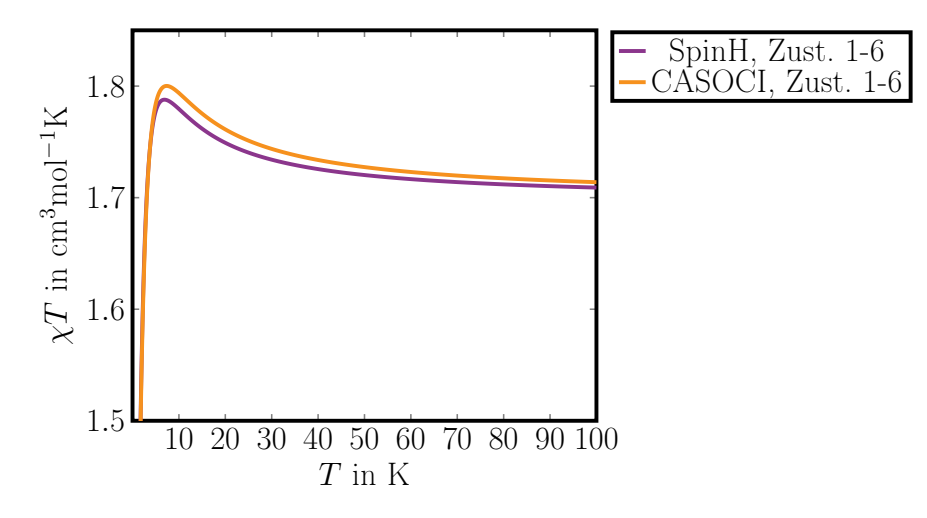

<span id="page-97-0"></span>**Abb. 4.8.:** Mit SpinH berechnete  $\chi T$ -Kurve von Os(1)-Ni(2) nach Rotation des g- und D-Tensors von Ni(2) und des  $D_{ij}$ -Tensors von Os(1)-Ni(2) um −120° und anschließender Spinrotation. Vergleich mit CASOCI. Bei SpinH wurden die rotierten Tensoren aus Tab. [B.56.](#page-177-0)

Die Kurvenverläufe und auch deren Übereinstimmung sind denen von Os(1)-Ni(1) sehr ähnlich. Damit ist es gelungen, auch die  $\chi T$ -Kurve von Os(1)-Ni(2) in guter Übereinstimmung mit den CASOCI Rechnungen aus den Tensoren und Parametern aus Einund Zweizentren-Rechnungen zu bestimmen.

#### Ausweitung auf alle  $\text{Os}(x)$ -Ni $(y)$ -Komplexe

Um sicher zu stellen, dass die Vorgehensweise auf alle  $\text{Os}(x)$ -Ni $(y)$ -Kombinationen übertragbar ist, wurde für jede die  $\chi T$ -Kurve für sechs Mikrozustände berechnet und zusammen mit denen aus CASOCI in Abb. [4.9](#page-98-0) aufgetragen. Die Tensoren mit Beteiligung von Ni(2) wurden um −120◦ gedreht und die Tensoren mit Beteiligung von Ni(3) um 120◦ . Bei den  $D_{ij}$ -Tensoren wurden im Anschluss Spinrotationen durchgeführt. Alle erhaltenen Tensoren, gedreht auf die Position von Ni(1) und spinrotiert, sind in Tab. [B.57](#page-178-0) gesammelt aufgeführt.

Die CASOCI Kurven für  $\text{Os}(1)$ -Ni $(x)$  liegen aufgrund der C<sub>3</sub> Symmetrie aufeinander und am Maximum etwas höher als die für  $\text{Os}(2)$ -Ni $(x)$ , die wiederum aufeinander liegen. Ursache dafür ist der Austausch, der bei  $\text{Os}(1)$ -Ni $(x)$  etwas größer ist, als bei Os $(2)$ - $Ni(x)$ . Dieses Verhalten spiegeln die SpinH Kurven gut wieder. Wie zuvor auch schon bei Os(1)-Ni(1) festgestellt wurde, liegen die Maxima aber generell etwas niedriger und bei einer etwas niedrigeren Temperatur als mit CASOCI. Somit konnte gezeigt werden, dass die Vorgehensweise auf alle  $\mathrm{Os}(x)$ -Ni $(y)$ -Kombinationen übertragbar ist.

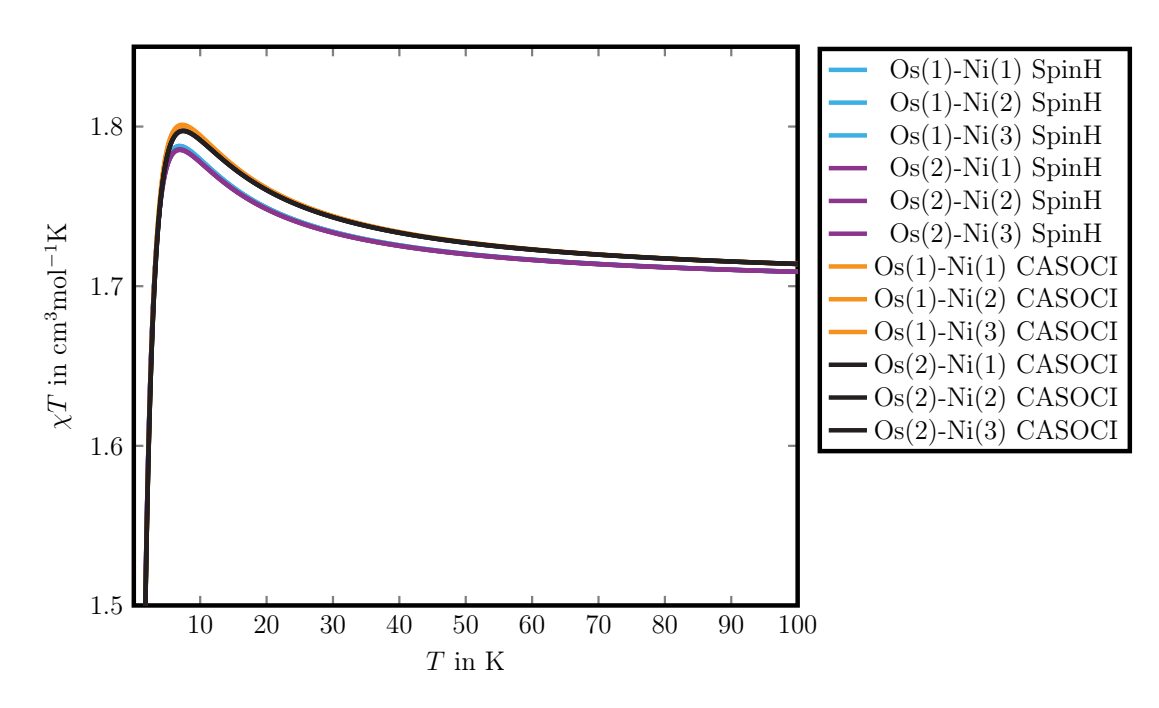

<span id="page-98-0"></span>**Abb. 4.9.:** CASOCI und SpinH  $\chi$ T-Kurven aller Os(x)-Ni(y)-Kombinationen. Bei SpinH wurden die Tensoren aus Tab. [B.57](#page-178-0) verwendet.

#### Ausweitung auf alle  $\text{Os}(x)$ -Ni $(y)$ -Ni $(z)$ - und  $\text{Os}(1)$ -Os $(2)$ -Ni $(z)$ -Komplexe

Da bei den dreifach diamagnetisch substituierten  $Os_2Ni_3-Komplexen$  des Typs  $Os(x)$ -Ni(y) gezeigt werden konnte, dass die  $\chi T$ -Kurven, die mit Parametern aus Ein- und Zweizentren-Rechnungen erhalten wurden, eine gute Übereinstimmungen mit denen aus CASOCI aufweisen, soll die ausgearbeitete Vorgehensweise nun auf die zweifach diamagnetisch substituierten Komplexe der Typen  $\text{Os}(x)$ -Ni $(y)$ -Ni $(z)$  und  $\text{Os}(1)$ -Os(2)-Ni $(z)$ ausgeweitet werden.

In Abb. [4.10](#page-99-0) werden die  $\chi T$ -Kurven zwischen SpinH und CASOCI für alle Os $(x)$ -Ni $(y)$ - $Ni(z)$ -Kombinationen verglichen. Wie schon bei den  $Os(x)$ -Ni $(y)$ -Komplexen wurde unter allen  $\text{Os}(1)$ -Ni $(y)$ -Ni $(z)$ -Komplexen nur für  $\text{Os}(1)$ -Ni $(1)$ -Ni $(2)$  eine passende  $\chi T$ -Kurve erhalten. Um auch für die anderen Kombinationen die richtigen Kurven zu erhalten, mussten die Tensoren mit "Beteiligung" von Nickel so gedreht werden, dass sie die gleiche Ausrichtung wie die Tensoren für Os(1)-Ni(1)-Ni(2) haben. Für Os(1)-Ni(1)-Ni(3) bedeutet das, dass die g- und D-Tensoren von Ni(1) und Ni(3) sowie die  $D_{ij}$  Tensoren von Os(1)-Ni(1) und Os(1)-Ni(3) um 120◦ gedreht werden müssen und für Os(1)-Ni(2)-Ni(3), dass die entsprechenden Tensoren um −120°. Bei den Os(2)-Ni(y)-Ni(z)-Komplexen wird die passende Kurven für Os(2)-Ni(1)-Ni(3) erhalten. Entsprechend müssen die Tensoren für Os(2)-Ni(1)-Ni(2) um −120◦ gedreht werden und für Os(2)-Ni(2)-Ni(3) um 120◦ . Nach den räumlichen Rotationen wurden wie gehabt Spinrotationen bei den  $D_{ij}$ -Tensoren durchgeführt. In Tab. [B.58](#page-179-0) sind alle Tensoren für die Winkel  $\theta = 0^{\circ}, \theta = -120^{\circ}$  und  $\theta = 120^{\circ}$  zusammengefasst.

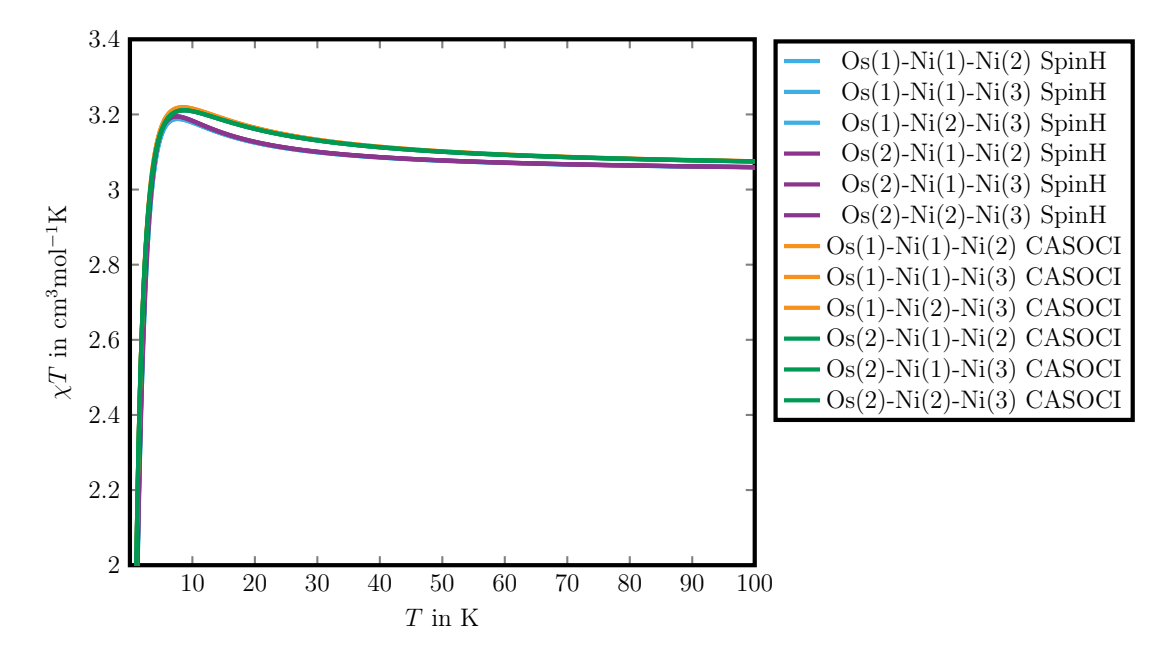

<span id="page-99-0"></span>**Abb. 4.10.:** CASOCI und SpinH  $\chi$ T-Kurven aller Os(x)-Ni(y)-Ni(z)-Kombinationen. Verwen-dung fanden die Os g-Tensoren aus Tab. [B.51,](#page-175-0) sowie die Ni g- und D-Tensoren, die D $_{ij}$ -Tensoren und J-Parameter aus Tab. [B.58.](#page-179-0) Os(1)-Ni(1)-Ni(2)  $\theta = 0^{\circ}$ , Os(1)-Ni(1)-Ni(3)  $\theta = 120^{\circ}, \text{ Os}(1) - \text{Ni}(2) - \text{Ni}(3) \ \theta = -120^{\circ}, \text{ Os}(2) - \text{Ni}(1) - \text{Ni}(2) \ \theta = -120^{\circ}, \text{ Os}(2) - \text{Ni}(1) - \text{Ni}(3)$  $\theta = 0^{\circ}$ , Os(2)-Ni(2)-Ni(3)  $\theta = 120^{\circ}$ 

Erwartungsgemäß liegen die CASOCI Kurven für  $\text{Os}(1)$ -Ni $(y)$ -Ni $(z)$  aufgrund der C<sub>3</sub> Symmetrie aufeinander und am Maximum etwas höher als die für  $\text{Os}(2)$ -Ni $(x)$ -Ni $(z)$ , die wiederum aufeinander liegen. Dieses Verhalten spiegeln die SpinH Kurven gut wider, mit dem Unterschied, dass hier die  $\text{Os}(2)$ -Ni $(x)$ -Ni $(z)$  Kurven leicht höher liegen. Mit SpinH sind die jeweiligen Maxima aber kleiner und liegen bei einer etwas niedrigeren Temperatur als mit CASOCI. Bei den Os(1)-Ni(y)-Ni(z)-Komplexen liegt das gemittelte Maximum der SpinH Kurven mit 3.1882 cm3mol−1K bei 7.6 K etwas niedriger und bei einer etwas niedrigeren Temperatur als das gemittelte Maximum der CASOCI Kurven mit  $3.2190 \text{ cm}^3 \text{mol}^{-1}$ K bei 8.5 K. Bei den Os(2)-Ni(y)-Ni(z)-Komplexen liegt das gemittelte Maximum der SpinH Kurven mit 3.1947 cm3mol−1K bei 7.5 K etwas niedriger und bei einer etwas niedrigeren Temperatur als das gemittelte Maximum der CASOCI Kurven mit  $3.2109 \,\mathrm{cm}^3 \mathrm{mol}^{-1} \mathrm{K}$  bei  $8.7 \,\mathrm{K}$ .

In Abb. [4.11](#page-100-0) werden die  $\chi T$ -Kurven zwischen SpinH und CASOCI für alle Os(1)-Os(2)- $\mathrm{Ni}(x)$ -Kombinationen verglichen. Hier mussten die Tensoren mit "Beteiligung" von Ni $(2)$ und Ni(3) wie schon bei Os(x)-Ni(y) um −120<sup>°</sup> und 120<sup>°</sup> gedreht werden. Dementsprechend wurden die Tensoren aus Tab. [B.57](#page-178-0) verwendet.

Auch hier geben die mit SpinH berechneten  $\chi T$ -Kurven den Verlauf der CASOCI Kurven gut wieder. Das gemittelte Maximum der SpinH Kurven liegt mit 2.5150 cm3mol−1K bei 2.9 K etwas niedriger aber bei fast der gleichen Temperatur wie das gemittelte Maximum der CASOCI Kurven mit 2.5441 cm3mol−1K bei 3.0 K.

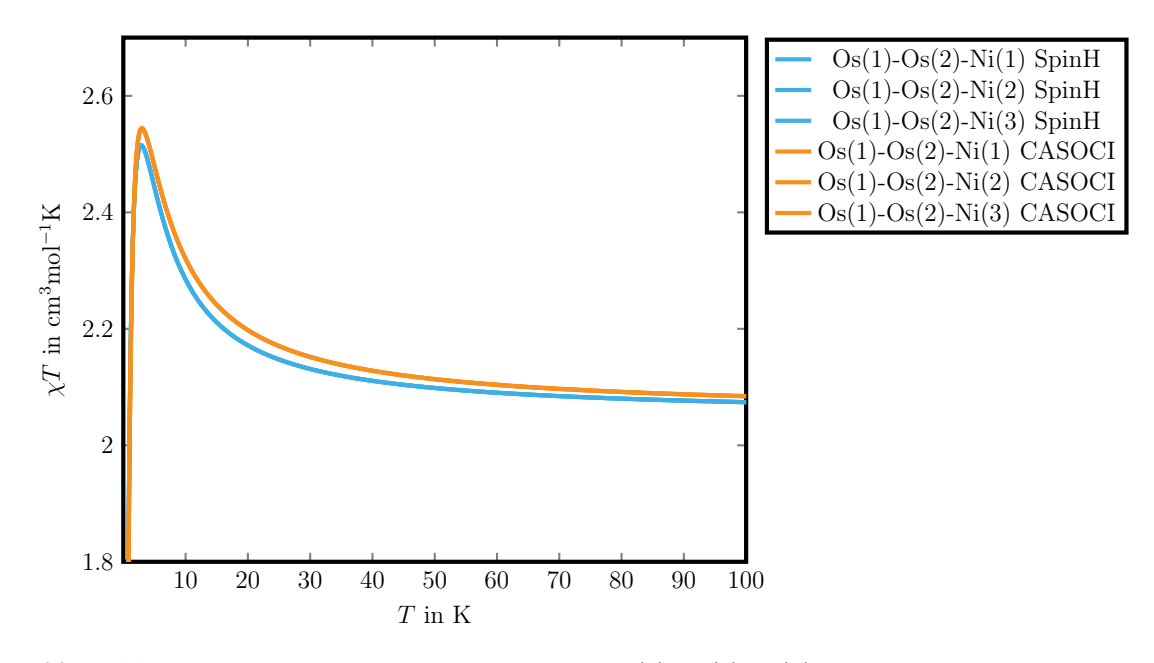

<span id="page-100-0"></span>**Abb. 4.11.:** CASOCI und SpinH  $\chi$ T-Kurven aller Os(1)-Os(2)-Ni(x)-Kombinationen. Es wurden die Tensoren und J-Parameter aus Tab. [B.57](#page-178-0) verwendet.

Es konnte also gezeigt werden, dass die CASOCI  $\chi T$ -Kurven der zweifach diamagnetisch substituierten Komplexe gut mit denen übereinstimmen, die mittels SpinH aus den Parametern aus Ein- und Zweizentren-Rechnungen erhalten wurden.

### <span id="page-100-2"></span>4.6.4. Eliminierung des antisymmetrischen Austauschs

Wie bei der Analyse des Os(1)-Ni(1)-Komplexes in Kap. [4.6.2](#page-91-2) bereits erwähnt wurde, wird der  $D_{ij}$ -Tensor durch die Spinrotation mit Gl. [4.2](#page-91-1) unsymmetrisch, da die Matrixelemente  $xy = -yx$  und  $yz = -zy$  sind und somit ein künstlicher antisymmetrischer Austausch (DM-Austausch) erzeugt wird.

Der  $D_{ij}$ -Tensor für Os(1)-Ni(1) aus Tab. [B.57](#page-178-0) lässt sich nach Gl. [2.63](#page-29-0) in die symmetrische Matrix

<span id="page-100-1"></span>
$$
\begin{pmatrix} 2.95046 & 0 & -0.52962 \\ 0 & -5.05449 & 0 \\ -0.52962 & 0 & 2.10404 \end{pmatrix}
$$
 (4.10)

und die den künstlich erzeugten DM-Austausch enthaltende antisymmetrische Matrix

$$
\begin{pmatrix}\n0 & -0.29031 & 0 \\
0.29031 & 0 & -0.23073 \\
0 & 0.23073 & 0\n\end{pmatrix}
$$
\n(4.11)

aufteilen.

In Abb. [4.12](#page-101-0) sind für verschiedenen Beispiele die  $\chi T$ -Kurven von Os(1)-Ni(1) aus SpinH mit und ohne DM-Austausch aufgetragen. Berechnet wurden die Kurven jeweils für die ersten sechs Zustände, die ersten vier Zustände und die ersten sechs Zustände, aber ohne Spin-Bahn Wechselwirkung am Nickel.

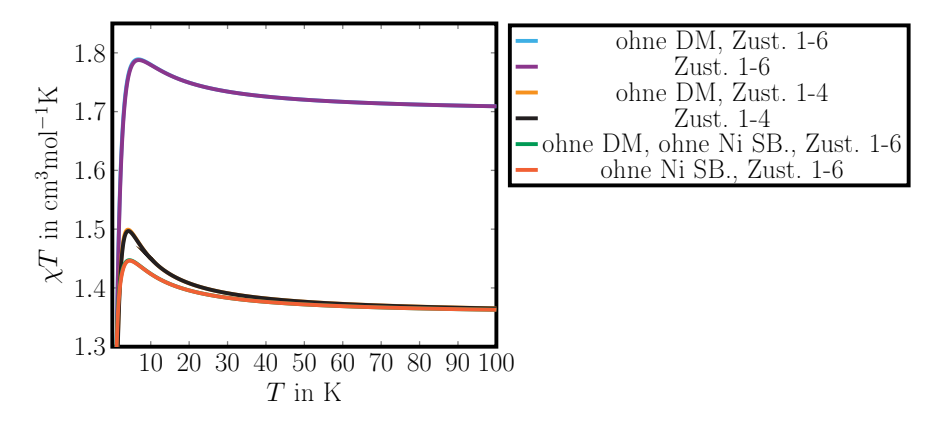

<span id="page-101-0"></span>**Abb. 4.12.:**  $\chi T$ -Kurven von Os(1)-Ni(1) aus SpinH mit und ohne DM-Austausch. Es wurden die Tensoren aus Tab. [B.57](#page-178-0) verwendet. Bei SpinH ohne DM-Austausch wurde der symmetrische  $D_{ij}$ -Tensor aus Gl. [4.10](#page-100-1) verwendet.

Die jeweiligen  $\chi T$ -Kurven liegen nahezu aufeinander. So beträgt die Abweichung zwischen den Maxima der Kurven für die ersten sechs Zustände nur 0.0013 cm3mol−1K. Bei den Maxima der Kurven für die ersten vier Zustände sind das 0.0024 cm3mol−1K und bei denen ohne Spin-Bahn Wechselwirkung am Nickel 0.0010 cm3mol−1K. Daraus folgt, dass sich der antisymmetrische Austausch, der durch die Spinrotation erzeugt wird, vernachlässigen lässt, ohne einen nennenswerten Fehler zu machen.

#### 4.6.5. Rotation der Spinrotationsmatrix um die  $x$ -Achse

Die g-Tensoren der ersten vier Zustände aus CASOCI und SpinH, gegenübergestellt in Tab. [4.33,](#page-93-0) unterscheiden sich hauptsächlich in den zy- und yz-Matrixelementen. Durch eine Drehung der Spinrotationsmatrix  $R$  in Gl. [4.2](#page-91-1) um die x-Achse

$$
\boldsymbol{R}\boldsymbol{R}_x \tag{4.12}
$$

mit der Rotationsmatrix

$$
\boldsymbol{R}_x = \begin{pmatrix} 1 & 0 & 0 \\ 0 & \cos \phi & \sin \phi \\ 0 & -\sin \phi & \cos \phi \end{pmatrix}
$$
(4.13)

sollte sich dieses Problem lösen lassen.

Der Drehwinkel wurde so variiert, dass der durch die Spinrotation erhaltene  $D_{ij}$ -Tensor in der SpinH-Rechnung einen g-Tensor für die ersten vier Zustände von Os(1)-Ni(1) liefert, der dem aus CASOCI möglichst ähnlich ist. In Tab. [B.59](#page-181-0) sind die Spinrotationsmatrizen

für einen Bereich von  $\phi = 0^{\circ}$  bis  $\phi = 60^{\circ}$  in Abständen von  $\phi = 10^{\circ}$  aufgeführt. Die damit spinrotierten  $D_{ij}$ -Tensors von Os(1)-Ni(1) aus Tab. [B.54](#page-176-1) sind in Tab. B60 aufgeführt.

Dabei hat sich gezeigt, dass beim Übergang von 40.5° auf 41.0° zu einem Vorzeichenwechsel bei der Determinante des besagten g-Tensors stattfindet, der als Artefakt der Phasenkonvention angesehen werden kann. Deshalb werden nicht die g-Tensoren, sondern die jeweiligen  $G = g^Tg$  -Tensoren verglichen, die von der Phasenkonvention unabhängig sind. Es hat sich gezeigt, dass bei einem Drehwinkel von  $\phi = 48.7^{\circ}$  die beste Übereinstimmungen erreicht werden. Die Spinrotationsmatrix lautet dann

<span id="page-102-1"></span>
$$
\begin{pmatrix}\n-1 & 0 & 0 \\
0 & 0.34202 & 0.93969 \\
0 & 0.93969 & -0.34202\n\end{pmatrix} .
$$
\n(4.14)

Der g-Tensor sowie der der G-Tensor der ersten vier Zustände von Os(1)-Ni(1) sind in in Tab. [4.36](#page-102-0) aufgeführt.

<span id="page-102-0"></span>Tab. 4.36.: g-Tensoren der ersten vier Zustände von Os(1)-Ni(1) jeweils im System der magnetischen Achsen sowie die entsprechenden  $G = g^T g$  im Koordinatensystem in Tab. [4.27.](#page-87-0) Vergleich zwischen CASOCI und SpinH. Bei SpinH wurden der  $D_{ij}$ -Tensor und der J-Parameter bei  $\phi = 48.7^{\circ}$  aus Tab. [B.6.2,](#page-181-0) der Os g-Tensor aus Tab. [B.51,](#page-175-0) der Ni g-Tensor aus Tab. [B.52](#page-175-1) und der Ni D-Tensor aus Tab. [B.53](#page-176-0) verwendet.

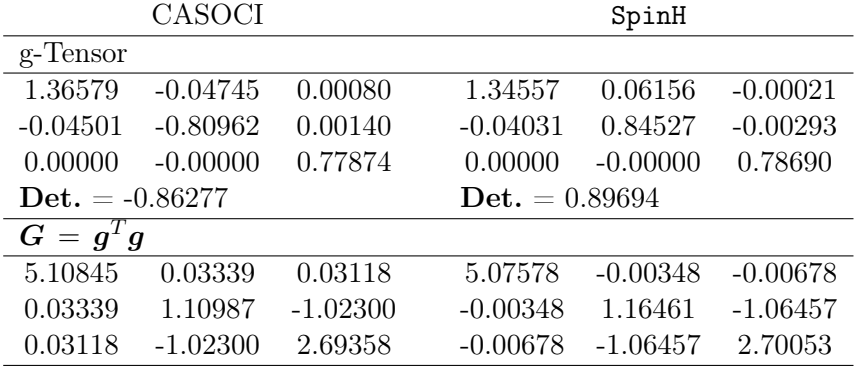

Für den Bereich von  $\phi = 0^{\circ}$  bis  $\phi = 60^{\circ}$  wurden darüber hinaus in Abständen von  $\phi = 10^{\circ}$  die  $\chi T$ -Kurven für die ersten vier Zustände berechnet und in Abb. [4.13](#page-103-0) aufgetragen. Dabei ist ein klarer Trend erkennbar. Hin zu größeren  $\phi$  wird das Maximum kleiner und verschiebt sich leicht hin zu höheren Temperaturen. Außerdem fallen die  $\chi T$ -Kurven hin zu höheren Temperaturen mit wachsendem Drehwinkel flacher ab. Der Drehwinkel von  $\phi = 48.7^{\circ}$ , mit dem bei dem g-Tensor der ersten vier Zustände die beste Übereinstimmung mit CASOCI erreicht wurde, weist ein Maximum von 1.4752 cm<sup>3</sup>mol<sup>-1</sup>K bei 5.1 K auf und zeigt eine gute Übereinstimmung mit der CASOCI Kurve mit einem Maximum von 1.4924 cm3mol−1K bei 4.7 K. Im Gegensatz zu den kleinen Drehwinkeln weist der Verlauf der  $\chi T$ -Kurve bei  $\phi~=~$  48.7° hin zu höheren Temperaturen eine gute Übereinstimmung mit der Kurve aus CASOCI auf. Bei 100 K beträgt  $\chi T$  hier 1.4053 cm<sup>3</sup>mol<sup>-1</sup>K und bei CASOCI 1.4021 cm<sup>3</sup>mol<sup>-1</sup>K.

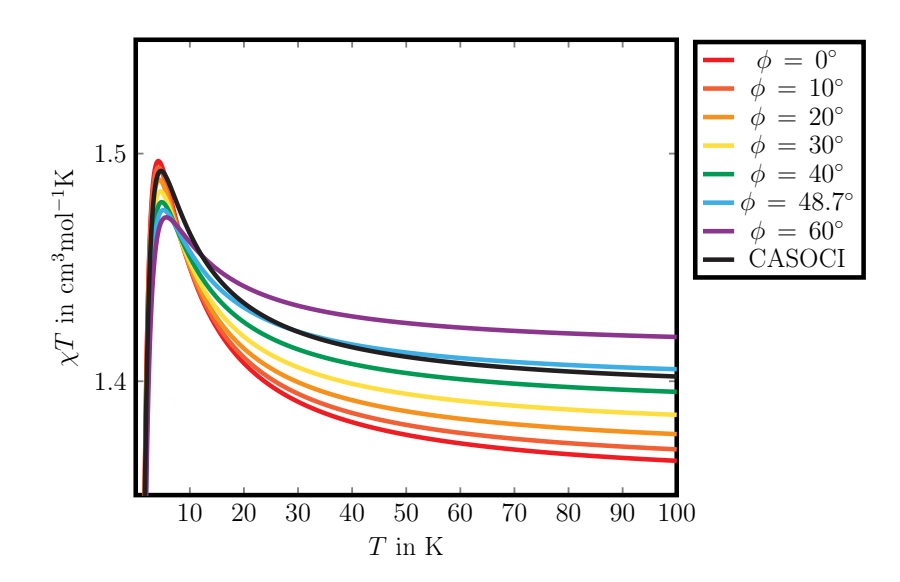

<span id="page-103-0"></span>**Abb. 4.13.:** Vergleich der SpinH  $\chi$ T-Kurven für die ersten vier Zustände von Os(1)-Ni(1) für verschiedene Drehwinkel  $\phi$  mit CASOCI. Bei SpinH wurden die D<sub>ij</sub>-Tensoren und der J-Parameter aus Tab. [B.6.2,](#page-181-0) der Os g-Tensor aus Tab. [B.51,](#page-175-0) der Ni g-Tensor aus Tab. [B.52](#page-175-1) und der Ni D-Tensor aus Tab. [B.53](#page-176-0) verwendet. Werte in cm<sup>−</sup><sup>1</sup> .

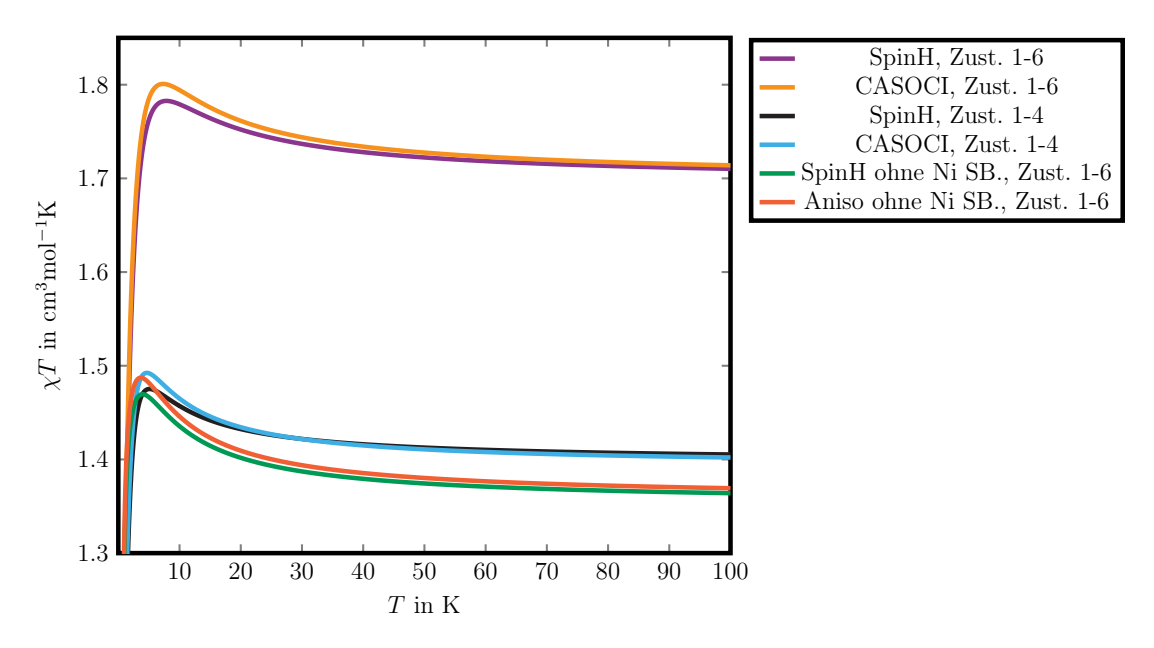

<span id="page-103-1"></span>Abb. 4.14.: Berechnete  $\chi T$ -Kurven von Os(1)-Ni(1). Vergleich zwischen CASOCI und SpinH mit einem Drehwinkel von  $\phi = 48.7^{\circ}$ . Bei SpinH wurden der D<sub>ij</sub>-Tensor und der J-Parameter aus Tab. [B.6.2,](#page-181-0) der Os g-Tensor aus Tab. [B.51,](#page-175-0) der Ni g-Tensor aus Tab. [B.52](#page-175-1) und der Ni D-Tensor aus Tab. [B.53](#page-176-0) verwendet. Werte in cm<sup>−</sup><sup>1</sup> .

Analog zu Abb. [4.6](#page-94-0) wurden für  $\phi = 48.7^{\circ}$  die  $\chi T$ -Kurven für die sechs Mikrozustände des niedrig liegenden Multipletts, die ersten vier Zustände und die sechs Zustände oh-

ne Spin-Bahn Wechselwirkung am Nickel mit SpinH berechnet. In Abb. [4.14](#page-103-1) werden die Kurven mit denen aus CASOCI verglichen. Aus Abb. [4.6](#page-94-0) war ersichtlich, dass etwas nicht stimme. Nun stimmen die Temperaturen, bei denen die Maxima liegen, als auch deren Höhe besser überein und der Verlauf bei hohen Temperaturen zeigt nun auch eine sehr gute Übereinstimmung. Mit SpinH liegt das Maximum der Kurve für die sechs Mikrozustände bei 1.7827 cm3mol−1K bei 7.8 K und mit CASOCI bei 1.8008 cm3mol−1K bei 7.3 K. Die Kurve für die ersten vier Zustände weist mit SpinH ein Maximum von 1.4752 cm3mol−1K bei 5.1 K wohingegen sie mit CASOCI ein Maximum von 1.4924 cm3mol−1K bei 4.7 K aufweist. Die Kurve für die sechs Zustände ohne Spin-Bahn Wechselwirkung am Nickel besitzt mit SpinH ein Maximum von 1.4696 cm3mol−1K bei 3.9 K und mit CASOCI eines von 1.4872 cm3mol−1K bei 3.7 K.

Im Folgenden wird, wenn nichts Anderes angegeben ist, jene Spinrotationsmatrix mit einem Drehwinkel von  $\phi = 48.7^{\circ}$  aus Gl. [4.14](#page-102-1) verwendet.

## 4.6.6. Generalisierung der Methode

Aufgrund der C3-Symmetrie und der daraus folgenden Eigenschaft der Tensoren, dass sie durch Drehung um 120◦ um die z-Achse bis auf kleine Abweichungen auseinander hervorgehen, ist es möglich, die zwei- bis fünfkernigen Varianten des Komplexes mit einer nur kleinen Anzahl an Parametern zu beschreiben. Nämlich jeweils einem g-Tensor für Os(1) und Os(2), einem g-Tensor für alle Ni(x), einem D-Tensor für alle Ni(x), jeweils einem  $D_{ij}$ -Tensor für alle Os(1)-Ni(x) und Os(2)-Ni(x) und jeweils einem J-Parameter für alle  $\text{Os}(1)$ -Ni $(x)$  und  $\text{Os}(2)$ -Ni $(x)$ . Hätte der Komlex  $D_{3h}$ -Symmetrie, könnte die Unterscheidung zwischen Os(1) und Os(2) auch noch entfallen.

Dazu müssen die Tensoren zunächst nach

$$
\frac{1}{3} \Big[ g(Os(1)) + \mathbf{R}^T g(Os(1)) \mathbf{R} + \mathbf{R} g(Os(1)) \mathbf{R}^T \Big]
$$
  

$$
\frac{1}{3} \Big[ g(Ni(1)) + \mathbf{R}^T g(Ni(2)) \mathbf{R} + \mathbf{R} g(Ni(3)) \mathbf{R}^T \Big]
$$
  

$$
\frac{1}{3} \Big[ \mathbf{D}(Ni(1)) + \mathbf{R}^T \mathbf{D}(Ni(2)) \mathbf{R} + \mathbf{R} \mathbf{D}(Ni(3)) \mathbf{R}^T \Big]
$$
(4.15)  

$$
\frac{1}{3} \Big[ \mathbf{D}_{ij} (Os(1) - Ni(1)) + \mathbf{R}^T \mathbf{D}_{ij} (Os(1) - Ni(2)) \mathbf{R} + \mathbf{R} \mathbf{D}_{ij} (Os(1) - Ni(3)) \mathbf{R}^T \Big]
$$

symmetrisiert werden. Die Symmetrisierungen des  $\mathrm{Os}(2)$  g-Tensors und des  $\mathrm{Os}(2)$ -Ni $(x)$  $D_{ij}$ -Tensors sind nicht explizit aufgeführt, da sie analog derer mit Beteiligung von  $\text{Os}(1)$ sind. Dabei ist  $R$  die Rotationsmatrix in Gl. [4.9](#page-95-3) für eine Rotation um die z-Achse mit einem Drehwinkel von  $\theta = 120^{\circ}$ . So wie die Gleichungen aufgeführt sind, werden die jeweiligen Tensoren mit Beteiligung von Ni(1) erhalten. Werden die Tensoren mit Beteiligung von Ni(2) oder Ni(3) benötigt, werden sie durch Drehung der symmetrisierten Tensoren um  $120^{\circ}$  oder  $-120^{\circ}$  erzeugt.

Auf die vorgestellte Weise wurden die g-Tensoren von Os(1) und Os(2) aus Tab. [B.51](#page-175-0) symmetrisiert und in Tab. [B.62](#page-184-0) aufgeführt. Die Symmetrisierung der Nickel g- und D-Tensoren wurde mit den Tensoren aus Tab. [B.52](#page-175-1) und Tab. [B.53](#page-176-0) durchgeführt. Wie beschrieben wurden die Tensoren für Ni(2) und Ni(3) durch Rotation der für Ni(1) symmetrisierten Tensoren erhalten. Die Ergebnisse sind in Tab. [B.63](#page-184-1) aufgeführt. Außerdem wurden die  $D_{ij}$ -Tensoren für Os(1)-Ni(1) und Os(2)-Ni(1) aus den Tensoren in Tab. [B.54](#page-176-1) symmetrisiert und in Tab. [B.64](#page-185-0) aufgeführt. Bei den  $D_{ij}$ -Tensoren erfolgt die Rotation zur Bildung der Tensoren für  $\text{Os}(x)$ -Ni $(2)$  und  $\text{Os}(x)$ -Ni $(3)$  erst nach der Spinrotation. Dazu wurden zunächst Spinrotationen mit der Spinrotationsmatrix Gl. [4.14](#page-102-1) bei den symmetrisierten  $D_{ij}$ -Tensoren von Os(1)-Ni(1) und Os(2)-Ni(1) unter Verwendung der bereits gemittelten J-Parameter in Tab. [B.54](#page-176-1) durchgeführt. Die übrigen  $D_{ij}$ -Tensoren ergeben sich dann durch Rotation dieser beiden Tensoren um 120◦ bzw. −120◦ nach Gl. [4.8.](#page-95-2) Alle erhaltenen Tensoren sind in Tab. [B.66](#page-186-0) aufgeführt.

Zur Verifikation wurden mit SpinH aus den erhaltenen Parametern die  $\chi T$ -Kurven von  $\text{Os}(1)$ -Ni $(1)$ -Ni $(2)$ ,  $\text{Os}(2)$ -Ni $(1)$ -Ni $(2)$  und  $\text{Os}(1)$ -Os $(1)$ -Ni $(1)$  berechnet. Dabei wurde nur symmetrische Anteil der  $D_{ij}$ -Tensoren verwendet, da in Kap. [4.6.4](#page-100-2) gezeigt werden konnte, dass der DM-Austausch nahezu keinen Einfluss auf die  $\chi T$ -Kurven hat. Außerdem wurde die Berechnung der Kurven für die übrigen  $\mathrm{Os}(x)$ -Ni $(y)$ -Ni $(z)$  und  $\mathrm{Os}(1)$ -Os(2)-Ni(x)-Kombinationen verzichtet, da alle Os(1)-Ni(x)-Ni(y)-, Os(2)-Ni(x)-Ni(y) und  $\text{Os}(1)-\text{Os}(2)-\text{Ni}(x)$ -Kurven aufgrund der Symmetrie untereinander äquivalent sein müssen.

In Abb. [4.15](#page-105-0) sind die berechneten Kurven für Os(1)-Ni(1)-Ni(2) und Os(2)-Ni(1)-Ni(2) denen aus CASOCI gegenübergestellt. Die Kurven von Os(1)-Ni(1)-Ni(2) und Os(2)-

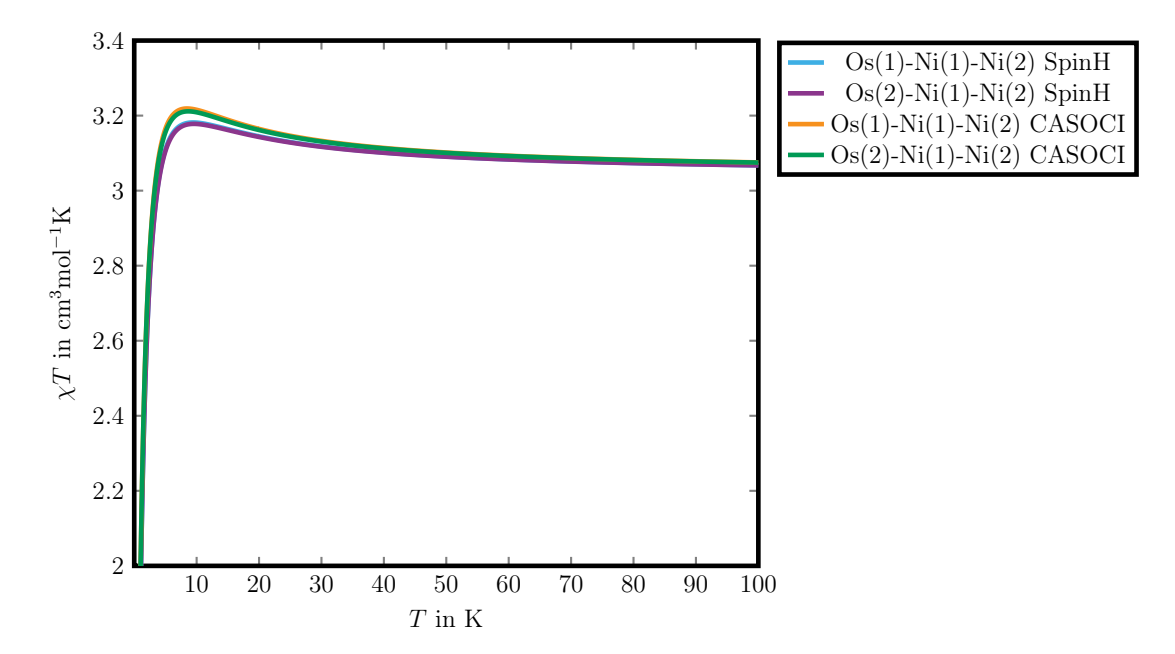

<span id="page-105-0"></span>**Abb. 4.15.:** CASOCI und SpinH  $\chi T$ -Kurven von Os(1)-Ni(1)-Ni(2) und Os(2)-Ni(1)-Ni(2). Verwendung fanden die Os g-Tensoren aus Tab. [B.62,](#page-184-0) sowie die Ni g- und D-Tensoren aus Tab. [B.63,](#page-184-1) die  $D_{ij}$ -Tensoren und J-Parameter aus Tab. [B.66.](#page-186-0)

Ni(1)-Ni(2) sind sich erwartungsgemäß sehr ähnlich, da sich die Parameter je nachdem

ob Os(1) oder Os(2) beteiligt ist, nur geringfügig unterscheiden. Im Vergleich zu Abb. [4.10](#page-99-0) hat sich das Maximum zu einer etwas höheren Temperatur verschoben. Die Übereinstiummungen sind vergleichbar gut.

Mit einem Wert von 3.1817 cm<sup>3</sup>mol<sup>-1</sup>K bei 9.4 K hat die  $\chi T$ -Kurve von Os(1)-Ni(1)-Ni(2) mit SpinH ihr Maximum. Mit CASOCI liegt dieses bei 3.2190 cm<sup>3</sup>mol<sup>-1</sup>K bei 8.5 K. Die Os(2)-Ni(1)-Ni(2)-Kurve weist mit SpinH ein Maximum von 3.1780 cm3mol−1K bei 9.6 K und mit CASOCI eines von 3.2114 cm<sup>3</sup>mol<sup>-1</sup>K bei 8.7 K auf. Der Verlauf der SpinH-Kurven wird hin zu hohen Temperaturen dem der CASOCI-Kurven immer ähnlicher.

Abb. [4.16](#page-106-0) stellt die mit SpinH berechnete  $\chi T$ -Kurve von Os(1)-Os(2)-Ni(1) der aus CASOCI gegenüber. Im Vergleich zu Abb. [4.11](#page-100-0) liegt das Maximum hier etwas niedriger. Die SpinH-Kurve weist ein Maximum von 2.4798 cm3mol−1K bei 2.9 K und die CASOCI Kurve eines von 2.5435 cm<sup>3</sup>mol<sup>-1</sup>K bei 3.0 K. Hin zu hohen Temperaturen wird der Verlauf der SpinH-Kurve dem der CASOCI-Kurve immer ähnlicher.

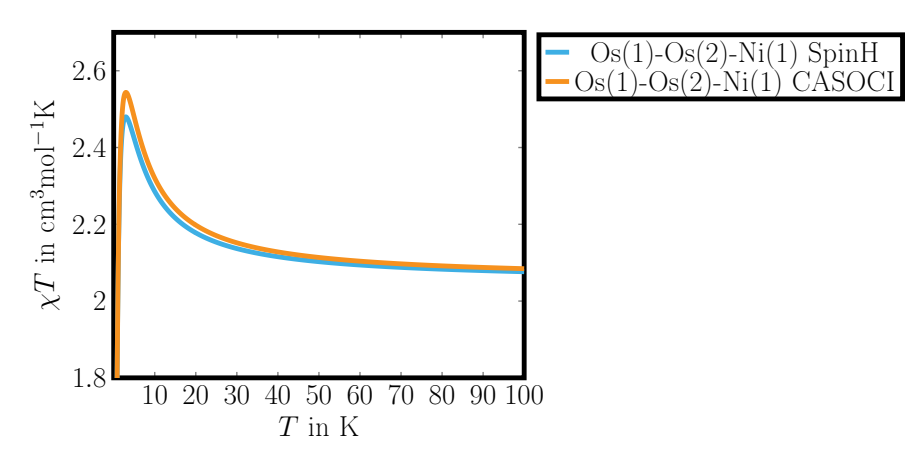

<span id="page-106-0"></span>**Abb. 4.16.:** CASOCI und SpinH  $\chi T$ -Kurven von Os(1)-Os(2)-Ni(1). Verwendung fanden die Os g-Tensoren aus Tab. [B.62,](#page-184-0) sowie die Nig- und D-Tensoren aus Tab. [B.63,](#page-184-1) die  $D_{ij}$ -Tensoren und J-Parameter aus Tab. [B.66.](#page-186-0)

Obwohl die Übereinstimmungen gut sind, ist aber unklar, warum sich die in diesem Kapitel erhaltenen  $\chi T$ -Kurven von denen in Abb. [4.10](#page-99-0) und Abb. [4.11](#page-100-0) unterscheiden. Auch ist anzumerken, dass eine konsistente Rotation der Tensoren keine experimentell beobachtbaren Größen wie Energielevel,  $det(\mathbf{g})$ , G oder  $\chi T$ -Kurven ändern. Nun nochmal genauer analysiert werden, inwieweit die Symmetrisierung oder die Rotation der Spinrotationsmatrix um die x-Achse die Kurven beeinflussen. Dazu wurden für drei Fälle die  $\chi T$ -Kurven von Os(1)-Ni(1)-Ni(2) und Os(1)-Os(2)-Ni(1) mit SpinH berechnet:

- 1. Symmetrisierte Tensoren, Rotation der Spinrotationsmatrix um die x-Achse um 48.7°
- 2. Symmetrisierte Tensoren, ursprüngliche Spinrotationsmatrix aus Gl. [4.2](#page-91-1)
- 3. Nicht symmetrisierte Tensoren, Rotation der Spinrotationsmatrix um die x-Achse um 48.7°

Die in diesem Kapitel in Abb. [4.15](#page-105-0) und Abb. [4.16](#page-106-0) gezeigten Kurven sind schon die des ersten Falls. Für den zweiten Fall wurden bei den symmetrisierten  $D_{ij}$ -Tensoren für Os(1)-Ni(1) und Os(2)-Ni(1) in Tab. [B.64](#page-185-0) Spinrotationen mit der ursprünglichen Spinrotationsmatrix aus Gl. [4.2](#page-91-1) durchgeführt und neue J-Parameter bestimmt. Der benötigte  $D_{ij}$ -Tensor für Os(1)-Ni(2) wurde durch Rotation des erhaltenen Os(1)-Ni(1) um 120<sup>°</sup> um die z-Achse erzeugt. Die erhaltenen Tensoren sind in Tab. [B.65](#page-185-1) zusammengefasst. Für den dritten Fall wurden bei den ursprünglichen  $D_{ij}$ -Tensoren von Os(1)-Ni(1), Os(1)-Ni(2) und  $\text{Os}(2)$ -Ni $(1)$  aus Tab. [B.54](#page-176-1) Spinrotationen mit der um 48.7° um die x-Achse rotier-ten Spinrotationsmatrix in Gl. [4.14](#page-102-1) durchgeführt. Die daraus resultierenden  $D_{ij}$ -Tensoren und J-Parameter sind in Tab. [B.61](#page-183-0) aufgeführt.

Bei Os(1)-Ni(1)-Ni(2) zeigt Fall 2, also der mit symmetrisierten Tensoren aber ohne Rotation der Spinrotationsmatrix um die x-Achse, die beste Übereinstimmung mit der CASOCI-Kurve. Fall 3 zeigt große Ähnlichkeit mit der  $\chi T$ -Kurve in Abb. [4.10,](#page-99-0) bei der nicht symmetrisierte Tensoren und die nicht um die x-Achse rotierte Spinrotationsmatrix verwendet wurde. Das Maximum von Fall 1, also der in diesem Kapitel herausgearbeiteten Methode, zeigt das niedrigste Maximum.

Abb. [4.17](#page-108-0) zeigt die für die verschiedenen Fälle erhaltenen  $\chi T$ -Kurven und in Tab. [4.37](#page-109-0) sind die Maxima der Kurven aufgeführt. Bei Os(1)-Os(2)-Ni(1) zeigt ebenfalls Fall 2 die beste Übereinstimmung. Diese Kurve liegt mit der CASOCI-Kurve am Maximum beinahe aufeinander, fällt allerdings schneller ab und hin zu höheren Temperaturen mit den Kurven von Fall 1 und Fall 3 zusammen. Die Kurven von Fall 1 und Fall 3, also jene, bei denen die Spinrotationsmatrix um 48.7° um die x-Achse gedreht ist, liegen nahezu aufeinander und ihre Maxima niedriger als das der CASOCI-Kurve. Das Maximum der  $\chi T$ -Kurve in Abb. [4.11](#page-100-0) liegt zwischen der CASOCI-Kurve und der Kurven für Fall 1 und 3.

Die Vergleiche zeigen, dass die Rotation der Spinrotationsmatrix um die x-Achse zu niedrigeren Maxima der  $\chi T$ -Kurven führt. Der Trend, dass mit größer werdendem Drehwinkel  $\phi$  das Maximum absinkt, konnte schon am Beispiel des zweikernigen Os(1)-Ni(1)-Komplexes in Abb. [4.13](#page-103-0) beobachtet werden und ist deshalb keine Überraschung. Die Symmetrisierung der Tensoren scheint hingegen die χT-Kurven zu verbessern, führt aber in Kombination mit  $\phi = 48.7^{\circ}$  bei Os(1)-Ni(1)-Ni(2) zu einem noch tieferen Maximum.

Es ist allerdings dennoch gerechtfertigt, die Tensoren aus der in diesem Kapitel vorgestellten generalisierten Methode zu verwenden. Und zwar sind das die symmetrisierten g-, D- und  $D_{ij}$ -Tensoren und Spinrotation mit der um 48.7° gedrehten Spinrotationsmatrix Gl. [4.14](#page-102-1) bei letzteren. Zum Einen sind die Unterschiede zwischen den Maxima der  $\chi$ T-Kurven sehr klein und die Übereinstimmung mit CASOCI ist auch bei der vorgestellten Vorgehensweise sehr gut. Zum Anderen sollten die verwendeten Tensoren nicht nur die  $\chi T$ -Kurven möglichst gut beschreiben, sondern auch die Physik, das sind beispielsweise die g-Tensoren der ersten vier Zustände von Os(1)-Ni(1). Hier konnte eine gute Übereinstimmung nur durch die Rotation der Spinrotationsmatrix um die x-Achse erreicht werden.

Es ist in diesem Abschnitt gelungen, durch Symmetrisierung der Tensoren die Zahl benötigter individueller Parameter auf ein Minimum zu reduzieren und gleichzeitig gute
Übereinstimmungen mit CASOCI zu erhalten. Mit diesen Parametern können nun die  $\chi T$ -Kurven der fünfkernigen Os<sub>2</sub>Ni<sub>3</sub>-Komplexes berechnet und mit dem Experiment von Dunbar<sup>[\[9\]](#page-188-0)</sup> et al. verglichen werden.

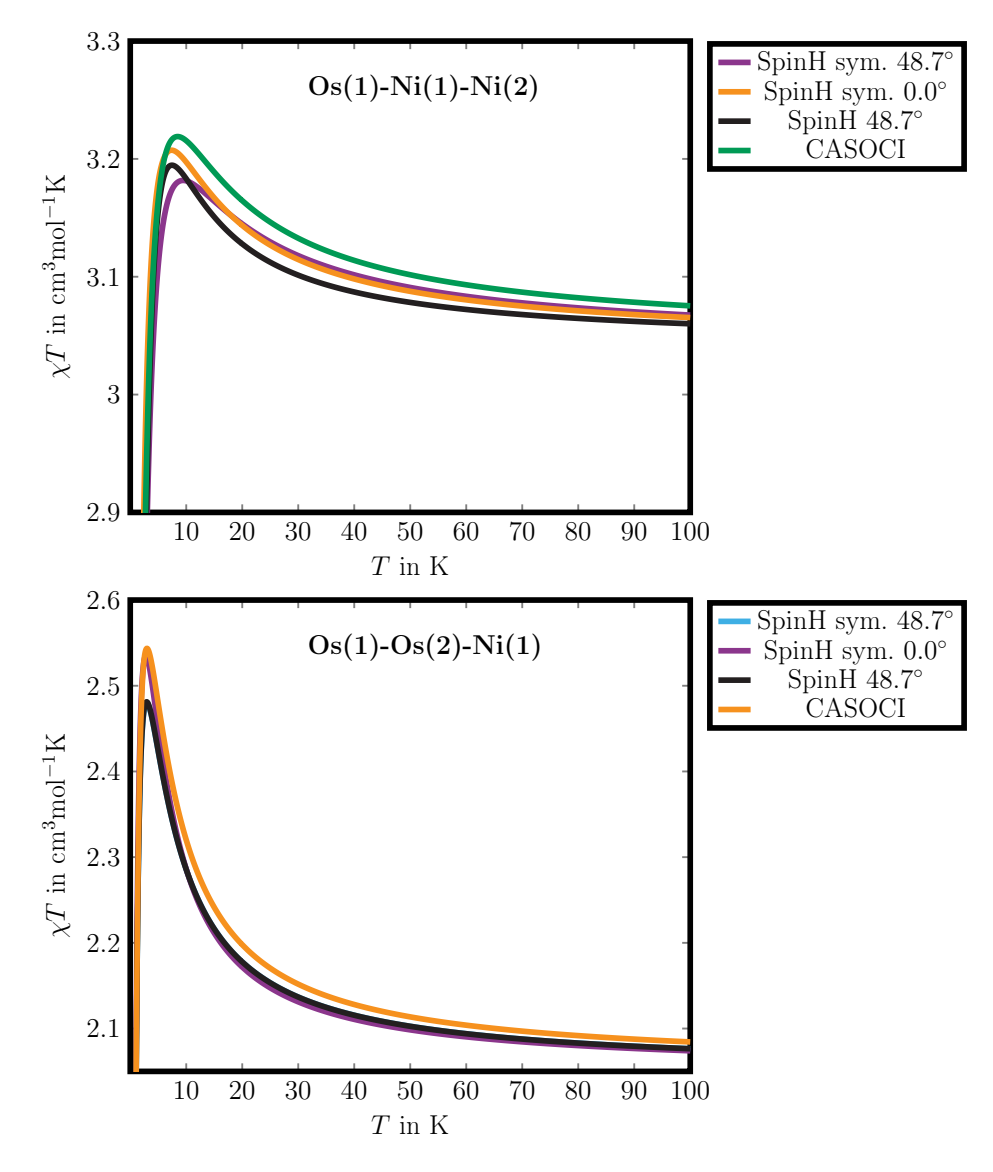

<span id="page-108-0"></span>**Abb. 4.17.:** CASOCI und SpinH  $\chi$ T-Kurven von Os(1)-Ni(1)-Ni(2) und Os(1)-Os(2)-Ni(1). sym. 48.7 ◦ ist der 1. Fall, Verwendung fanden die Os g-Tensoren aus Tab. [B.62,](#page-184-0) sowie die Ni g-und D-Tensoren aus Tab. [B.63,](#page-184-1) die  $D_{ij}$ -Tensoren und J-Parameter aus Tab. [B.66.](#page-186-0) sym. 0.0 ◦ ist der 2. Fall, Verwendung fanden die Os g-Tensoren aus Tab. [B.62,](#page-184-0) sowie die Ni g-und D-Tensoren aus Tab. [B.63,](#page-184-1) die  $D_{ij}$ -Tensoren und J-Parameter aus Tab. [B.65.](#page-185-0) 48.7° ist der 3. Fall, Verwendung fanden die Os g-Tensoren aus Tab. [B.51,](#page-175-0) die Ni g-Tensoren aus Tab. [B.52,](#page-175-1) die Ni D-Tensoren aus Tab. [B.53,](#page-176-0) die  $D_{ij}$ -Tensoren und J-Parameter aus Tab. [B.61.](#page-183-0)

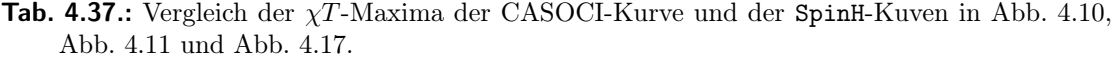

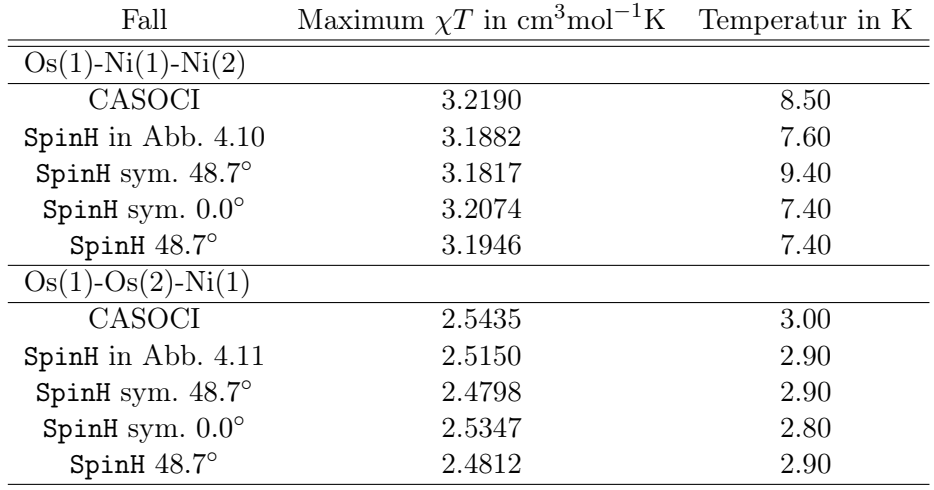

### 4.7. Berechnung der  $\chi T$ -Kurve des Os<sub>2</sub>Ni<sub>3</sub>-Gesamtkomplexes

Im vorangegangene Kapitel konnte gezeigt werden, dass es möglich ist, mit Parametern gewonnen aus Ein und Zweizentren-CASOCI-Rechnungen, die Ergebnisse von Dreizentrent-CASOCI-Rechnungen gut zu replizieren. In diesem Kapitel soll mit diesen Parametern die  $\chi T$ -Kurve des fünfkernigen Os<sub>2</sub>Ni<sub>3</sub>-Komplexes berechnet und mit dem Experiment von Dunbar et al. verglichen werden.

#### 4.7.1. Vergleich der berechneten  $\chi T$ -Kurve mit den experimentellen Daten

Abb. [4.18](#page-110-0) zeigt die von Dunbar et al. veröffentlichten, experimentellen  $\chi T$ -Werte (Punkte) sowie die gefittete Kurve. Im Text der Veröffentlichung $^{[10]}$  $^{[10]}$  $^{[10]}$  ist ein maximaler  $\chi T$ -Wert von 5.29 cm<sup>3</sup>mol<sup>-1</sup>K bei 21.6 K angegeben, bei 300.0 K beträgt der  $\chi T$ -Wert laut Text  $4.73 \,\mathrm{cm}^3 \mathrm{mol}^{-1} \mathrm{K}$ .

In Abb. [4.19](#page-110-1) werden die experimentellen Werte mit der Kurve verglichen, die mit SpinH aus den in Kap. [4.6.6](#page-104-0) symmterisierten und im Falle der  $D_{ij}$ -Tensoren spinrotierten Parametern berechnet wurde.

Die χT-Kurve, die mit den Parameteren aus dieser Arbeit berechnet wurde, hat mit 5.40 cm3mol−1K bei 6.3 K ihr Maximum bei einer niedrigeren Temperatur und bei einem höheren  $\chi T$ -Wert, als die experimentellen Punkte von Dunbar. Darüber hinaus fällt die Kurve steiler ab. Hin zu hohen Temperaturen sind die Verläufe aber sehr ähnlich. Ein detaillierterer Vergleich der einzelnen Zahlenwerte erfolgt im nächsten Abschnitt.

#### 4.7.2. Skalierung der Austauschkopplung

Es ist hinlänglich bekannt, dass CASSCF respektive CASCI nicht geeignet sind, um akkurate Austauschkopplungen zu erhalten, da diese Methoden dynamische Korrelation nicht

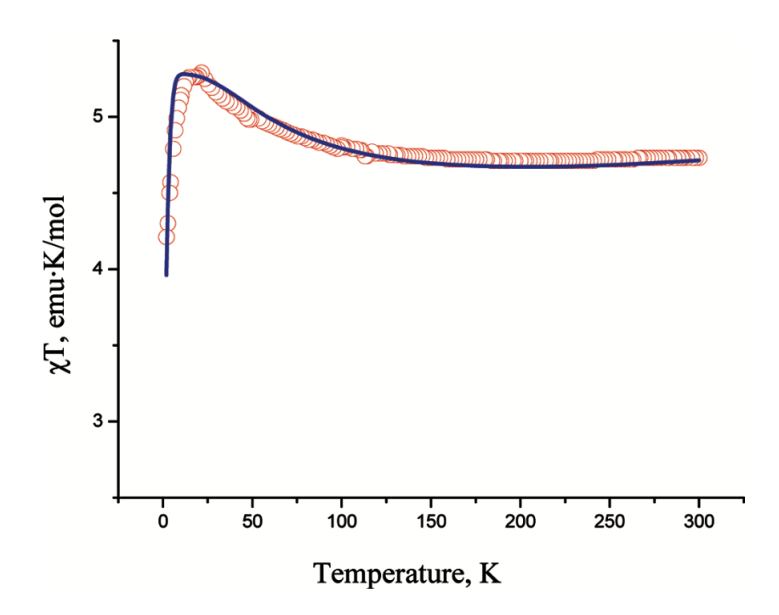

Abb. 4.18.: Abbildung entnommen aus dem Paper von Dunbar<sup>[\[10\]](#page-188-1)</sup>. Gezeigt sind die gemessenen  $\chi$ T-Werte (Punkte) sowie die gefittete Kurve (durchgezogene Linie).

<span id="page-110-0"></span>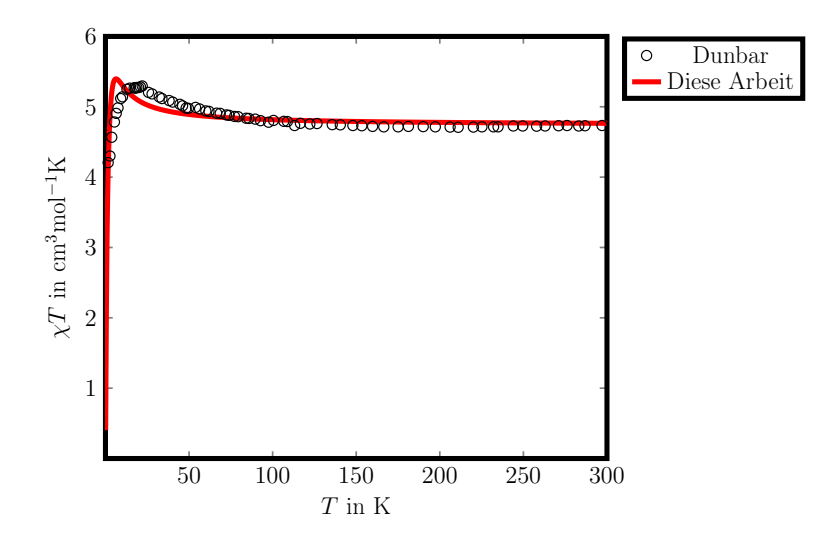

<span id="page-110-1"></span>Abb. 4.19.: Vergleich der  $\chi T$ -Kurve, die mit SpinH aus den Paramtern aus dieser Arbeit berechnet wurde mit den experimentellen Werten. Diese Arbeit: Verwendung fanden die Os g-Tensoren aus Tab. [B.62,](#page-184-0) sowie die Ni g- und D-Tensoren aus Tab. [B.63,](#page-184-1) die  $D_{ij}$ -Tensoren und J-Parameter aus Tab. [B.66.](#page-186-0)

berücksichtigen. Die Orbitale, die für den Grundzustand optimiert sind, sind nicht in der Lage Charge-Transfer-Wechselwirkungen zu beschreiben, die für den Super-Austausch eine wichtige Rolle spielen<sup>[\[70\]](#page-191-0)</sup>. So beobachtete Pantazis<sup>[\[71\]](#page-191-1)</sup> bei seiner theoretischen Arbeit an einem zweikernigen Chromkomplex, bei dem ein antiferromagnetischer Austausch vorliegt, dass der Wert der aus einer CASSCF-Rechnung extrahierten Kopplungskonstante nur etwa einem viertel des experimentellen Wertes entspricht. Andere Arbeiten<sup>[\[72,](#page-191-2)[73\]](#page-191-3)</sup> kommen zu dem Schluss, dass die Austauschkopplung um einen Faktor 2 bis 3 unterschätzt wird.

Aus diesem Grund wurde untersucht, wie sich die  $\chi T$ -Kurven verhalten, wenn die Austauschkopplung vergrößert wird. Da sich Austauschkopplung durch durch Spinrotationen ineinander überführen lassen, müssen bei einer Skalierung alle beteiligten Parameter berücksichtigt werden. Es müssen also sowohl  $J$  als auch  $D_{ij}$  skaliert werden. Bei der Berechnung der χT-Kurven in Abb. [4.20](#page-111-0) wurden deshalb die J-Parameter und die  $D_{ij}$ -Tensoren mit Faktoren von 1.0 bis 3.0 skaliert. Dabei entspricht die Kurve mit einem Skalierungsfaktor von 1.0 der aus Abb. [4.19.](#page-110-1)

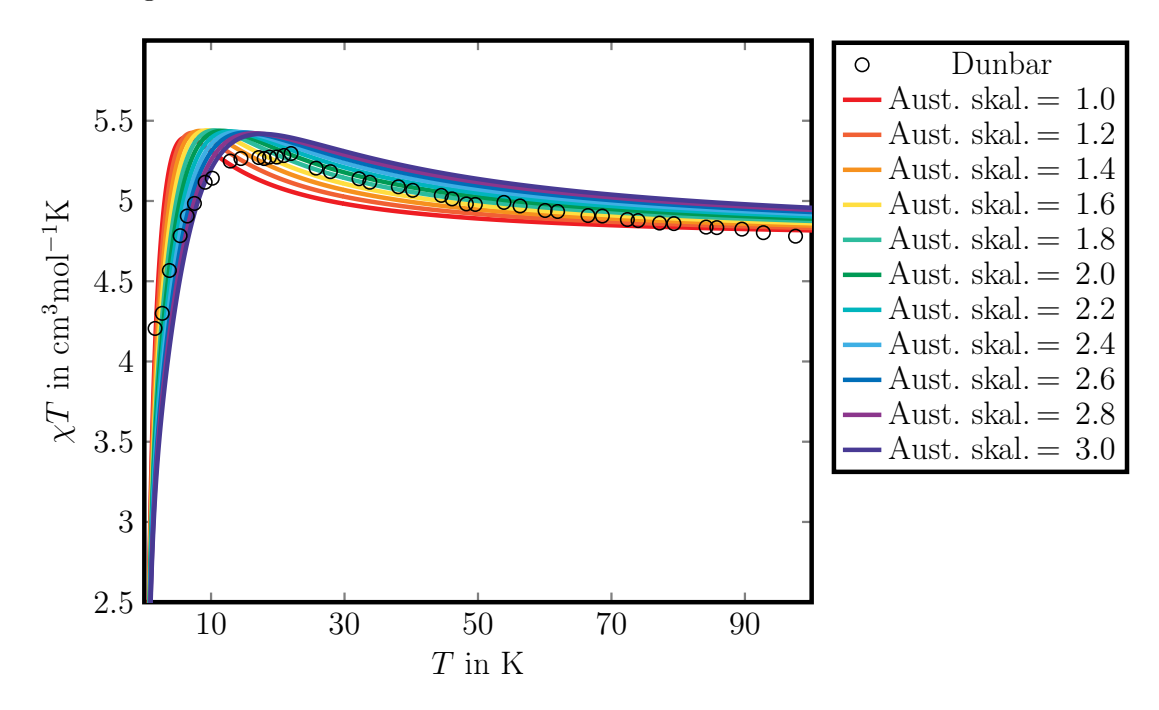

<span id="page-111-0"></span>**Abb. 4.20.:** Berechnete  $\chi T$ -Kurven aus den Dunbar Parametern und den Parametern aus dieser Arbeit, bei denen der Austausch mit Faktoren von 1.0 bis 3.0 skaliert wurde.

Mit zunehmender Austauschkopplung verschiebt sich das Maximum der  $\chi T$ -Kurven hin zu höheren Temperaturen und der Abfall der Kurve wird flacher. Da sich der maximale  $\chi$ T-Wert nur marginal verändert, steigt der  $\chi$ T-Wert bei 300 K mit zunehmender Austauschkopplung an. Wird der Skalierungsfaktor um 0.2 größer, so verschiebt sich das Maximum um etwa 1 K. Die Ähnlichkeit zur Dunbar-Kurve nimmt insgesamt zu. Zum ersten Vergleich sind die Maximalen  $\chi T$ -Werte, die Temperatur, bei der das Maximum liegt und der  $\chi T$ -Wert bei 300 K in Tab. [4.38](#page-112-0) aufgeführt. Aufgrund des abgeflachten Verlaufs der experimentellen Daten zwischen 15 K und 30 K, für den die Autoren keine Erklärungsversuche liefern, lassen sich die Maxima nicht vergleichen.

Viel mehr muss der Kurvenverlauf verglichen werden. Die größte Übereinstimmung wurde mit einem Skalierungsfaktor von 2.5 gefunden. Abb. [4.21](#page-112-1) zeigt den Vergleich zwi-

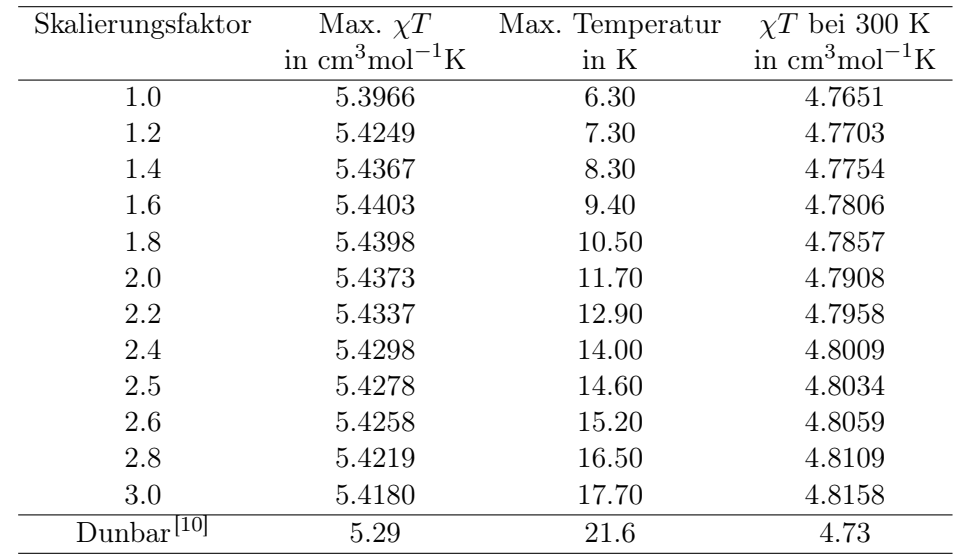

<span id="page-112-0"></span>**Tab. 4.38.:** Maximale  $\chi T$ -Werte, Temperaturen, bei denen die Maxima liegen und  $\chi T$ -Werte bei 300 K der Kurven in Abb. [4.20.](#page-111-0) Außerdem sind die im Text der Veröffentlichung von Dunbar beschriebenen Werte aufgeführt.

schen den experimentellen Werten und der mit einem Skalierungsfaktor von 2.5 berechneten Kurve im Temperaturbereich von 0 K bis 300 K. Da das Verhalten bei höheren Temperaturen sehr ähnlich und darüber hinaus nicht wirklich interessant ist, ist der selbe Vergleich in Abb. [4.21](#page-112-1) im Temperaturbereich 0 K bis 300 K aufgetragen.

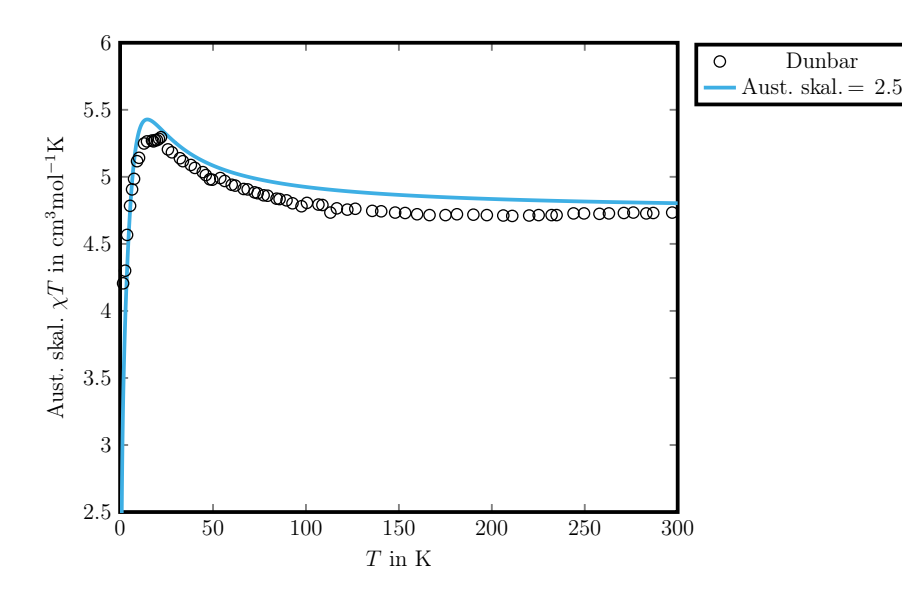

<span id="page-112-1"></span>Abb. 4.21.: Berechnete χT-Kurven aus den Dunbar Parametern und den Parametern aus dieser Arbeit. Bei letzteren wurde der Austausch mit einem Faktor 2.5 skaliert.

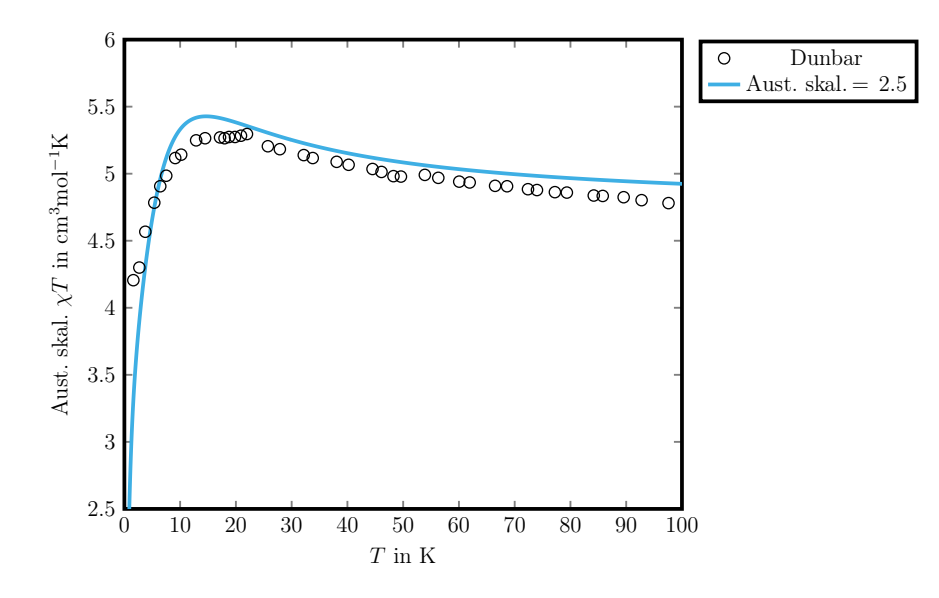

Abb. 4.22.: Berechnete χT-Kurven aus den Dunbar Parametern und den Parametern aus dieser Arbeit. Bei letzteren wurde der Austausch mit einem Faktor 2.5 skaliert.

Mit steigender Temperatur liegen die  $\chi T$ -Kurven bis zum Maximum und darüber hinaus nahezu aufeinander. Ab etwa 30 K fällt die Kurve mit den Parametern aus dieser Arbeit etwas flacher ab als die Dunbar-Kurve. Insgesamt wird durch die Skalierung des Austauschs mit einem Faktor von 2.5 eine sehr gute Übereinstimmung erreicht.

### 4.7.3. Bedeutung des Einzelionentensors am Nickel für die magnetischen Eigenschaften des  $\text{Os}_2\text{Ni}_3$ -Komplexes

In diesem Abschnitt soll untersucht werden, inwieweit der anisotrope Austausch maßgeblich für die magnetischen Eigenschaften des Komplexes ist und welchen Beitrag der Einzelionentensor am Nickel leistet. Schon die Rechnungen an den  $\text{Os}(x)$ -Ni $(y)$ -Komplexen in Kap. [4.5.1](#page-68-0) gaben einen Hinweis darauf, dass der anisotrope Austausch einen bedeutenden Beitrag zur Anisotropie des Komplexes leistet.

Abb. [4.23](#page-114-0) zeigt deshalb zunächst eine  $\chi T$ -Kurve, die erhalten wird, wenn der anisotrope Austausch deaktiviert wird, das heißt wenn die  $D_{ij}$ -Tensoren mit einem Faktor von 0.0 skaliert werden. Ohne anisotopen Austausch steigt die Kurve, angefangen bei 0.00 K steil an und errreicht bei 4.20 K ihr Maximum von 8.8167 cm<sup>3</sup>mol<sup>−1</sup>K. Danach fällt die Kurve wieder steil ab und hat bei 300 K einen  $\chi T$ -Wert von 4.8080 cm<sup>3</sup>mol<sup>-1</sup>K.

Um zu sehen, welchen Einfluss der anisotrope Austausch hat, sind in Abb. [4.24](#page-114-1) zwei χT-Kurven aufgetragen. Die erste Kurve ist die bereits aus Abb. [4.21](#page-112-1) bekannte Kurve, bei der der gesamte Austausch mit einem Faktor von 2.5 skaliert ist. Die zweite Kurve unterscheidet sich von dieser darin, dass hier der D-Tensor von Nickel deaktiviert, also mit 0.0 skaliert wurde.

Aus dem Vergleich beider Abbildungen ist ersichtlich, dass der anisotrope Austausch

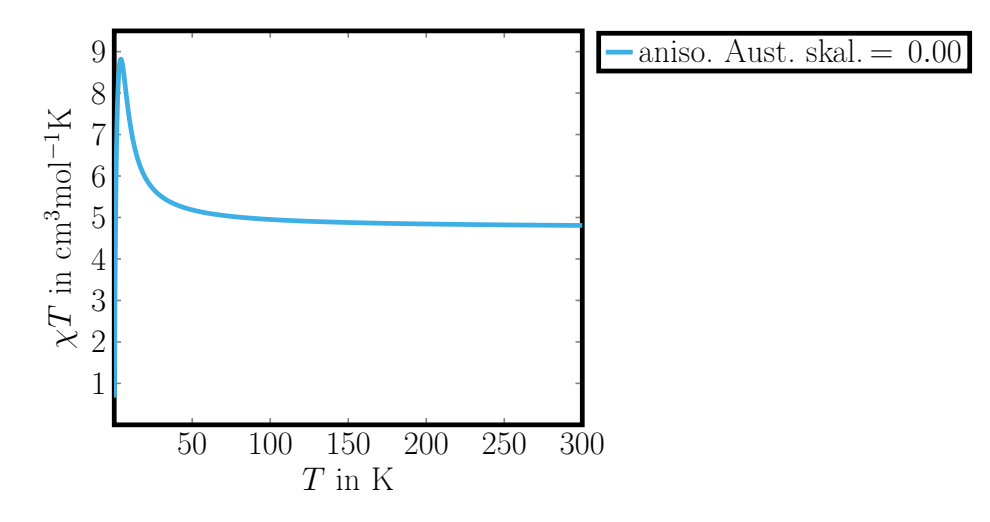

**Abb. 4.23.:** Berechnete  $\chi T$ -Kurve aus den Parametern aus dieser Arbeit, bei der der anisotrope Austausch durch Skalierung mit einem Faktor von 0.0 deaktiviert ist. Der isotrope Austausch ist mit einem Faktor von 2.50 skaliert.

<span id="page-114-0"></span>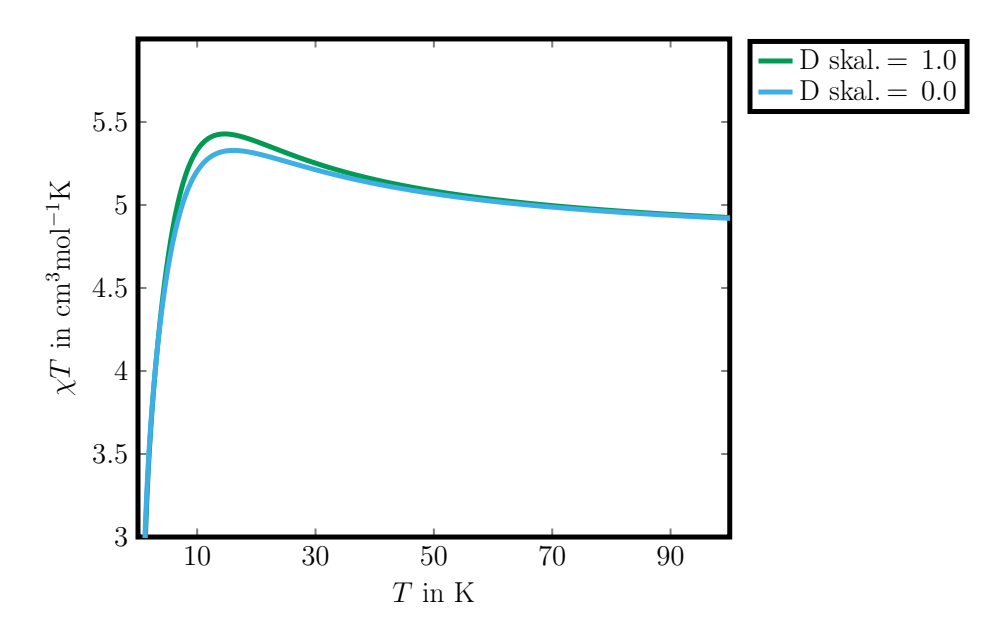

<span id="page-114-1"></span>Abb. 4.24.: Berechnete  $\chi T$ -Kurven aus den Parametern aus dieser Arbeit. Bei beiden Kurven wurde der Austausch mit einem Faktor von 2.5 skaliert. Bei einer Kurve wurde der D-Tensor von Nickel durch Skalierung mit einem Faktor von 0.0 deaktiviert.

im Wesentlichen für die in den vorangegangen Abschnitten diskutierte Form der  $\chi$ T-Kurve des Os<sub>2</sub>Ni<sub>3</sub>-Komplexes verantwortlich ist. Der anisotrope Austausch sorgt dafür, dass der steile Anstieg in Abb. [4.23](#page-114-0) abgeflacht wird. Die Skalierung des D-Tensors auf 0.0 zeigt, dass die Einzelionen-Nullfeldaufspaltung des Nickels nur einen kleinen Einfluss auf den Verlauf der Kurve hat und dem anisotropen Austausch sogar entgegenwirkt. Denn

ein Deaktivieren des D-Tensors am Nickel führt dazu, dass sich die Kurve noch weiter abflacht.

Die Annahme, dass der anisotrope Austausch zwischen den Osmium- und Nickelzentren Maßgeblich ist, konnte hier bestätigt werden.

#### <span id="page-115-0"></span>4.7.4. Vergleich der Werte

In diesem Abschnitt werden die Spin-Hamilton Parameter aus dem Dunbar Paper[\[10\]](#page-188-1) mit dieser Arbeit verglichen. Um dies zu ermöglichen wurden für Os(1)-Ni(1) J<sup>∥</sup> und J<sup>⊥</sup> be-stimmt (Tab. [4.7.4\)](#page-115-0). Der Fit in Dunbars Arbeit hat  $J_{\parallel} = 47.6$ cm<sup>-1</sup> und  $J_{\perp} = 2.4$ cm<sup>-1</sup> (Die Werte wurden aufgrund der unterschiedlichen Definition der Spin-Hamilton Gleichungen mit 2 multipliziert). Das Unterschiedliche Vorzeichen im Vergleich zu den skalierten Werten in Tab. [4.7.4](#page-115-0) rührt daher, dass in Dunbars Arbeit ein positiver g-Wert angenommen wurde und in der vorliegenden Arbeit ein negativer g-Wert gefunden wurde. Es ist außerdem anzunehmen, dass J in Dunbars Arbeit überschätzt wird. Im Fit nimmt der Verlauf der  $\chi T$ -Kurve bei Temperaturen  $> 100$  Kelvin deutlich ab, der experimentelle Kurvenverlauf ist hingegen flach. Um dies zu Kompensieren, wurde in Dunbars Arbeit ein Temperatur unabhängiger Paramagnetismus angenommen, der die Kurve "anhebt".Unsere Interpretation ist, dass aufgrund der Missachtung des negative g-Werts ein zu großes J angenommen werden musste, um den Verlauf bei niedrigen Temperaturen adäquat widerzuspiegeln.Bei hohen Temperaturen führt die zu starke Austauschkopplung Allerdings zum beschriebenen Abfall der Kurve. Die aus dieser Arbeit durch CASOCI -Rechnungen erhaltenen (und skalierten) Spin-Hamilton Parameter sind in der Lage auch ohne diesen Temperatur unabhängigen Paramagnetismus die experimentellen Werte gut wiederzugeben.

**Tab. 4.39.:** Isotroper und anisotroper Austausch von  $Os(1)$ -Ni(1) (Werte in cm<sup>-1</sup>). Die unskalierten wurden aus CASOCI Wellenfunktionen extrahiert, the skalierten sind mit einem Faktor 2.5 multipliziert. Der vollständige Tensor findet sich in Tab. [B.66.](#page-186-0) Ohne Berücksichtigung der Rhombizität lassen sich J und D zu J<sub>∥</sub> = J+2/3D, J<sub>⊥</sub> = J-1/3D kombinieren.

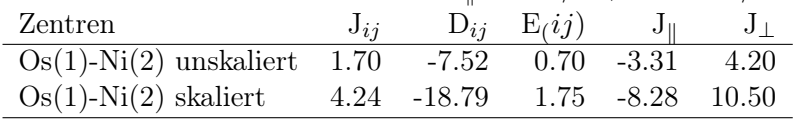

#### 4.7.5. Fazit

In diesem Kapitel ist es gelungen, die experimentellen Ergebnisse von Dunbar et al. mit Parametern, die aus Ein- und Zweizentren-Rechnungen gewonnen wurden, sehr gut zu replizieren. Es hat sich herausgestellt, dass dazu der Austausch mit einem Faktor von 2.5 skaliert werden muss, da er durch die verwendete Methode unterschätzt wird.

Darüber hinaus konnte bestätigt werden, dass, wie bereits vermutet, nicht die Einzelionen-Nullfeldaufspaltung am Nickel im wesentlichen für den Verlauf der χT-Kurve des Os2Ni3-Komplexes verantwortlich ist, sondern der anisotrope Austausch zwischen den Osmium- und den Nickelzentren.

# 5. Zusammenfassung und Ausblick

Der erste Teil der Arbeit bestand in der Weiterentwicklung und Parallelisierung des CA-SOCI Programms, um Spin-Bahn CI-Rechnungen an Komplexen mit bis zu drei Spinzentren durchführen zu können. Durch Überarbeitung der Subroutine sigma\_construction und OpenMP-Parallelisierung derselben konnte die Performanz des CASOCI Programms gesteigert werden. Da der Speicherbedarf mit wachsendem aktiven Raum exponentiell ansteigt, war es nötig, eine MPI-Parallelisierung zu implementieren, die die gespeicherten Vektoren auf mehrere Rechenknoten aufteilt. Da ein Großteil des Programms aus mathematischen Operationen der linearen Algebra besteht, werden die Vektoren streifenweise aufgeteilt und durchlaufen das Programm so weitestgehend datenparallel. In der Subroutine sigma\_construction werden ganze Vektoren benötigt. Deshalb wurde eine zyklische Umsortierung implementiert, die die Bandbreite des Netzwerks effizient ausnutzt. Dadurch, dass der rechenintensivste Teil des Programms, nämlich die Subroutine sigma\_construction, zunächst OpenMP parallelisiert wurde und im Anschluss eine MPI-Parallelisierung implementiert wurde, wurde insgesamt eine MPI/OpenMP Hybrid Parallelisierung erreicht. Diese ermöglicht es, mit dem CASOCI Programm Rechnungen an Komplexen mit bis zu drei Spinzentren beziehungsweise Übergangsmetallzentren durchzuführen.

Mit dem erfolgreich MPI/OpenMP Hybrid parallelisierten CASOCI Programm konnte nun ein fünfkerniger Os<sub>2</sub>Ni<sub>3</sub>-Komplex, genauer  $\left[\text{Ni}(\text{tmphen})_2\right]_3\left[\text{Os}(\text{CN})_6\right]_2$ , untersucht werden, dessen magnetische Eigenschaften in der Gruppe von Dunbar experimentell er-mittelt wurden. In deren Veröffentlichung<sup>[\[9\]](#page-188-0)</sup> wurde erst ein "unrealistisch großer" D-Wert berichtet und als mögliche Begründung die Vernachlässigung der Spin-Bahn Kopplungseffekte des Osmiums beziehungsweise des anisotropen Austauschs zwischen den Osmium-und Nickelzentren. In einer darauf folgenden Arbeit<sup>[\[10\]](#page-188-1)</sup> wurde der anisotrope Austausch berücksichtigt und darauf geschlossen, dass dieser Maßgeblich ist.

Um den Komplex besser kennenzulernen, wurden zunächst CASSCF Rechnungen an Modellsystemen durchgeführt. Da der Rechenaufwand aber aufgrund der großen Liganden beim Übergang von den Modellkomplexen zum eigentlichen Os2Ni3-Komplex sehr stark ansteigt, wurden ROHF-Rechnungen durchgeführt, bei denen die Orbitale für einen Energieausdruck optimiert, der ein gewichtetes Mittel von Energieerwartungswerten einer beliebigen Zahl von Slater-Determinanten ist. Verwendung von ROHF hatte darüber hinaus den Vorteil, dass es möglich war, in der Mittelung auch Slater-Determinanten zu berücksichtigen, die Zustände mit simultanen Anregungen an mehreren Zentren beschreiben. Dadurch war es möglich, die Gewichte für zwei- und dreifach diamagnetisch substituierte Varianten des Os2Ni3-Komplex aus den Gewichten zu bestimmen, die in den Einzentren-Rechnungen an den Os $(x)$ - respektive Ni $(x)$ -Komplexen verwendet wurden. Dadurch wurden unabhängig vom Grad der diamagnetischen Substitution immer die gleichen Besetzungszahlen der Orbitale erhalten, was mit CASSCF nicht möglich gewesen wäre.

Aus den in den ROHF-Rechnungen optimierten Orbitalen konnten die für die CASOCI-Rechnung benötigten Integrale erzeugt werden. Durch Ein- und Zweizentren-Rechnungen konnten g-Tensoren, D-Tensoren,  $D_{ij}$ -Tensoren und J-Parameter bestimmt werden. Mit diesen Parametern wurden mittels eines Spin-Hamilton Operators die Aufspaltungen des ersten Mutlipletts von zweifach diamagnetisch substituierten Os2Ni3-Komplexen der Typen  $\mathrm{Os}(x)$ -Ni $(y)$ -Ni $(z)$  und  $\mathrm{Os}(1)$ -Os $(z)$ -Ni $(x)$  berechnet. Diese stimmten mit den CA-SOCI Aufspaltungen gut überein. Bei den magnetischen Eigenschaften war es allerdings nicht möglich eine gute Übereinstimmung zu erhalten.

Aus diesem Grund wurden die Ergebnisse an einer C<sub>3</sub> symmetrischen Variante des Komplexes ausgewertet. Wie zuvor wurden die magnetischen Parameter extrahiert. Durch Spinrotation mit der diagonalen Spinrotationsmatrix (-1, 1, -1), hier sind nur die Diagonalelemente gezeigt, die um 48.7◦ um die x-Achse gedreht wurde und symmetrisierung der Tensoren konnte ein minimaler Satz an Parametern erhalten werden, mit denen nicht nur die CASOCI Aufspaltungen sondern auch die magnetischen Eigenschaften gut repliziert werden konnten. Der Satz an Parametern beinhaltet jeweils einen g-Tensor für  $\text{Os}(1)$  und  $\text{Os}(2)$ , einen g- und einen D-Tensor für alle  $\text{Ni}(x)$ , jeweils einen  $\text{D}_{ij}$ -Tensor für alle  $\text{Os}(1)$ -Ni $(x)$  und  $\text{Os}(2)$ -Ni $(x)$  sowie jeweils einen J-Parameter für alle  $\text{Os}(1)$ -Ni $(x)$ und  $\text{Os}(2)$ -Ni $(x)$ . Da die Tensoren symmetrisiert sind, geht der D-Tensor von Ni $(2)$  beispielsweise durch Rotation des D-Tensors von Ni(1) um 120◦ hervor. Die Spinrotation erfolgt zunächst am g-Tensor von Osmium. Bei der Rückrotation müssen die  $D_{ij}$ -Tensoren ebenfalls rotiert werden.

Mit den so gewonnenen Parametern wurde die  $\chi T$ -Kurve des Os<sub>2</sub>Ni<sub>3</sub>-Gesamtkomplexes berechnet und mit der Kurve verglichen, die aus den von Dunbar veröffentlichten Parametern erhalten wurde. Um eine gute Übereinstimmung mit der Dunbar-Kurve zu erreichen, wurde der Austausch mit einem Faktor von 2.5 skaliert. Es konnte gezeigt werden, dass Einzelionen-Nullfeldaufspaltung des Nickels nur einen geringen Beitrag zu Anisotropie des Komplexes leistet und der anisotrope Austausch im Wesentlichen für den Verlauf der χT-Kurve verantwortlich ist. Die Einzelionen-Nullfeldaufspaltung des Nickels wirkt dem anisotropen Austausch sogar leicht entgegen.

Es ist in dieser Arbeit gelungen, das CASOCI Programm zu erweitern und eine MPI/ OpenMP Hybrid Parallelisierung zu implementieren. Dies ermöglicht nun CASOCI-Rechnungen an Komplexen mit bis zu drei Übergangsmetallzentren durchzuführen. So konnte in dieser Arbeit ein fünfkerniger Os2Ni3-Komplex untersucht werden und das Verständnis um seine magnetischen Eigenschaften erweitert werden.

## A. Anhang - Mathematische Grundlagen

### A.1. Zwei-Elektronen Anteil von  $\hat{H}$

Der Zwei-Elektronen Anteil von  $\hat{H}$  ist

$$
\sum_{\sigma,\tau} \frac{1}{2} g_{pq,rs} (a_{p\sigma}^{\dagger} a_{r\tau}^{\dagger} a_{s\tau} a_{q\sigma})
$$
  
= 
$$
\frac{1}{2} g_{pq,rs} \{ a_{p\alpha}^{\dagger} a_{r\alpha}^{\dagger} a_{s\alpha} a_{q\alpha} + a_{p\alpha}^{\dagger} a_{r\beta}^{\dagger} a_{s\beta} a_{q\alpha} + a_{p\beta}^{\dagger} a_{r\alpha}^{\dagger} a_{s\alpha} a_{q\beta} + a_{p\beta}^{\dagger} a_{r\beta}^{\dagger} a_{s\beta} a_{q\beta} \}
$$
 (A.1)

Dieser kann umgeschrieben werden, z.B.:

$$
a_{p\alpha}^{\dagger} a_{r\alpha}^{\dagger} a_{s\alpha} a_{q\alpha} = -a_{p\alpha}^{\dagger} a_{r\alpha}^{\dagger} a_{q\alpha} a_{s\alpha} = a_{p\alpha}^{\dagger} a_{q\alpha} a_{r\alpha}^{\dagger} a_{s\alpha} - \delta_{rq} a_{p\alpha}^{\dagger} a_{s\alpha}
$$
  
\nund  
\n
$$
a_{p\beta}^{\dagger} a_{r\beta}^{\dagger} a_{s\beta} a_{q\beta} = (a_{p\beta}^{\dagger} a_{q\beta})(a_{r\beta}^{\dagger} a_{q\beta}) - \delta_{rq} a_{p\beta}^{\dagger} a_{s\beta}
$$
  
\nund  
\n
$$
a_{p\alpha}^{\dagger} a_{r\beta}^{\dagger} a_{s\beta} a_{q\alpha} = (a_{p\alpha}^{\dagger} a_{q\alpha})(a_{r\beta}^{\dagger} a_{s\beta})
$$
  
\nund  
\n
$$
a_{p\beta}^{\dagger} a_{r\alpha}^{\dagger} a_{s\alpha} a_{q\beta} = (a_{p\beta}^{\dagger} a_{q\beta})(a_{r\alpha}^{\dagger} a_{s\alpha})
$$
\n(A.2)

Damit ist der Zwei-Elektronen Anteil von  $\hat{H}$ 

$$
\frac{1}{2}g_{pq,rs}\{(a_{p\alpha}^{\dagger}a_{q\alpha} + a_{p\beta}^{\dagger}a_{q\beta})(a_{r\alpha}^{\dagger}a_{s\alpha} + a_{r\beta}^{\dagger}a_{s\beta})\} - \frac{1}{2}\sum_{r}g_{pr,rq}\{a_{p\alpha}^{\dagger}a_{q\alpha} + a_{p\beta}^{\dagger}a_{q\beta}\} \tag{A.3}
$$

Der zweite Term wird dem Ein-Elektronen Operator  $h_0$  zugeschrieben. Sind  $p, q, r, s$  nur die aktiven Orbitale, gibt es noch den Beitrag der inaktiven Orbitale, das ist:

$$
\sum_{i} 2h_{ii} + \sum_{i,j} 2g_{ii,jj} - g_{ij,ji} = E^{\text{core}} = \text{additive Konstante}
$$
 (A.4)

Dazu kommt noch der "core-Fock" Beitrag zu  $h_0$ , der sich aus aktiven und inaktiven Orbitalen zusammensetzt:

$$
\sum_{i} (2g_{ii,pq} - g_{pi,iq}) \{ a_{p\alpha}^{\dagger} a_{q\alpha} + a_{p\beta}^{\dagger} a_{q\beta} \}
$$
 (A.5)

Insgesamt hat man dann:

$$
\tilde{h}_{pq}^0 = h_{pq}^0 - \frac{1}{2} \sum_r g_{pr,rq} + \sum_i (2g_{ii,pq} - g_{pi,q})
$$
\n(A.6)

und

$$
\hat{H}^{2el} = \frac{1}{2} g_{pq,rs} \left\{ (a_{p\alpha}^\dagger a_{q\alpha} + a_{p\beta}^\dagger a_{q\beta}) (a_{r\alpha}^\dagger a_{s\alpha} + a_{r\beta}^\dagger a_{s\beta}) \right\} \tag{A.7}
$$

### A.2. aaaa

$$
\sigma_{I_{\alpha}I_{\beta}} = \sum_{K_{\alpha}} \sum_{p,q} D_{p,q}^{K_{\alpha},I_{\beta}} \langle I_{\alpha} | a_{p\alpha}^{\dagger} a_{q\alpha} | K_{\alpha} \rangle \tag{A.8}
$$

mit

$$
D_{p,q}^{K_{\alpha},I_{\beta}} = \sum_{J_{\alpha}} \sum_{r,s} \tilde{g}_{pq,rs} c_{J_{\alpha},I_{\beta}} \langle K_{\alpha} | a_{r\alpha}^{\dagger} a_{s\alpha} | J_{\alpha} \rangle \tag{A.9}
$$

$$
=\sum_{r,s}\tilde{g}_{pq,rs}R_{rs}^{K_{\alpha},I_{\beta}}\tag{A.10}
$$

$$
R_{rs}^{K_{\alpha},I_{\beta}} = \sum_{I_{\alpha}} c_{I_{\alpha},I_{\beta}} \langle K_{\alpha} | a_{r\alpha}^{\dagger} a_{s\alpha} | J_{\alpha} \rangle \tag{A.11}
$$

äußere Schleife über  $K_{\alpha}$ ,  $I_{\beta}$   $E_{rs}$  berechnen  $D_{pq} = \sum_{r,s} \tilde{g}_{pq,rs} E_{rs}$  MxM  $\sigma$  update

### A.3. Bestimmung eines neuen Koordinatensystems aus drei Punkten in einem dreidimensionalen Raum

Aus drei Punkten  $\vec{r}_1$ ,  $\vec{r}_2$ ,  $\vec{r}_3$  in einem dreidimensionalen Raum soll ein neues Koordinatensystem gebildet werden und zwar so, dass die z-Achse durch die Punkte  $\vec{r}_1$  und  $\vec{r}_2$ verläuft und die x-Achse senkrecht dazu durch Punkt  $\vec{r}_3$ .  $\vec{f}$  ist der Schnittpunkt beider Achsen und der Fußpunkt des Lots von  $\vec{r}_3$  auf die Gerade, die durch  $\vec{r}_1$  und  $\vec{r}_2$  verläuft.

Die neue z-Achse  $\vec{z}$  ergibt sich aus der normierten Differenz von  $\vec{r}_1$  und  $\vec{r}_2$ :

<span id="page-121-1"></span>
$$
\vec{z} = \frac{\vec{r}_1 - \vec{r}_2}{|\vec{r}_1 - \vec{r}_2|} \tag{A.12}
$$

Ein beliebiger Punkt  $\vec{f}$  auf der Gerade, die durch  $\vec{r}_1$  und  $\vec{r}_2$  verläuft ist gegeben durch

<span id="page-121-0"></span>
$$
\vec{f} = \vec{r}_2 * \alpha \vec{z} \,,\tag{A.13}
$$

mit dem Parameter  $\alpha$ , der die Position des Punktes auf der Geraden bestimmt.

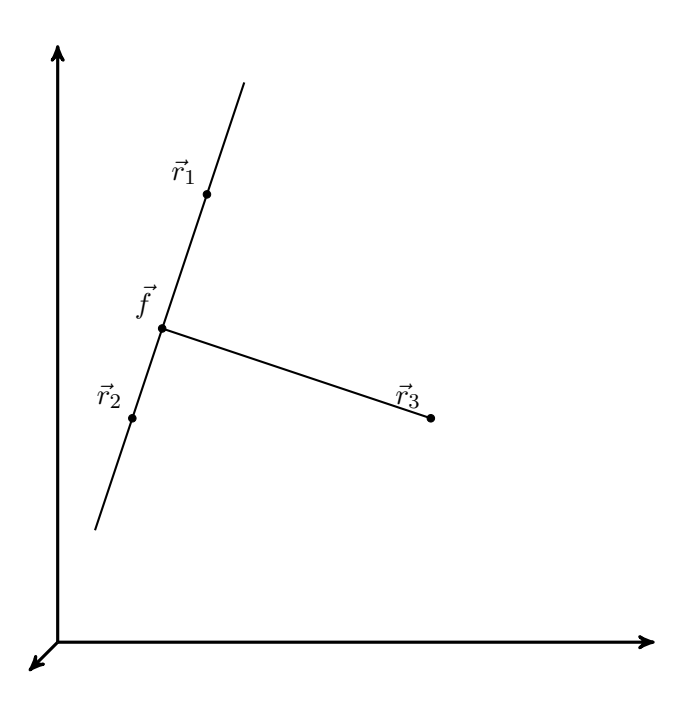

Abb. A.1.: Veranschaulichung

Ein neuer Vektor, der einen beliebigen Schnittpunkt mit  $\vec{z}$  hat, ergibt sich aus  $\vec{r}_3 - \vec{f}$ . Aufgrund der Orthogonalitätsbedingung für Achsen in einem Koordinatensystem muss das Skalarprodukt mit  $\vec{z}$  null sein, es gilt also:

<span id="page-122-0"></span>
$$
\langle \vec{r}_3 - \vec{f} | \vec{z} \rangle = 0 \tag{A.14}
$$

Durch Einsetzten von Gl. [A.13](#page-121-0) in Gl. [A.14](#page-122-0) und unter Berücksichtigung, dass  $\langle \vec{z} | \vec{z} \rangle = 1$ , wird $\alpha$ durch Umstellen erhalten:

$$
\langle \vec{r}_3 - (\vec{r}_2 * \alpha \vec{z}) | \vec{z} \rangle = 0
$$
  

$$
\langle \vec{r}_3 - \vec{r}_2 | \vec{z} \rangle - \alpha \langle \vec{z} | \vec{z} \rangle = 0
$$
  

$$
\langle \vec{r}_3 - \vec{r}_2 | \vec{z} \rangle = \alpha
$$
 (A.15)

Damit lässt sich nach Gl. [A.13](#page-121-0) der Punkt  $\vec{f}$  berechnen und mit diesem analog zu Gl. [A.12](#page-121-1) der Richtungsvektor für die neue x-Achse

$$
\vec{x} = \frac{\vec{r}_3 - \vec{f}}{|\vec{r}_3 - \vec{f}|} \,. \tag{A.16}
$$

Da die y-Achse orthogonal zur z-Achse und zu x-Achse liegen muss, ergibt sie sich aus dem Kreuzprodukt

$$
\vec{y} = \vec{z} \times \vec{x} \,. \tag{A.17}
$$

# B. Anhang - Daten

### B.1. Komplexkoordinaten

### B.1.1. Os-Ni Modellkomplex

 $[Ni(NH_3)_5][Os(CN)_6]$ <sup>-</sup> Optimierung mit B3-LYP<sup>[\[74](#page-191-4)[–77\]](#page-192-0)</sup>/def2-TZVP<sup>[\[78\]](#page-192-1)</sup>, Energie: -2438.99824118286 E<sub>h</sub> Koordinaten in  $\hbox{\AA}$ 

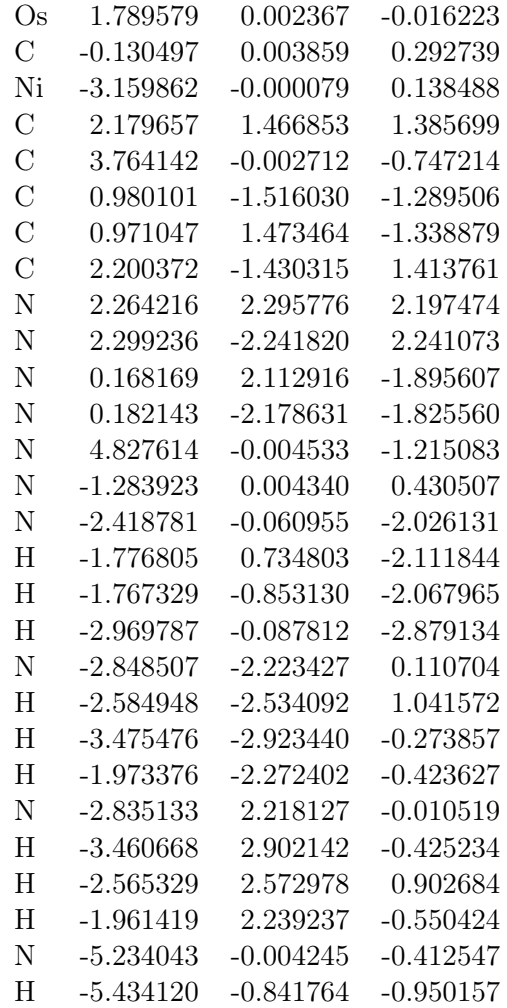

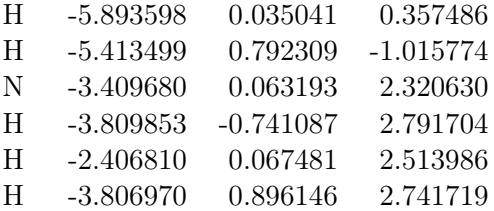

### B.1.2. Os-Ni-Zn Modellkomplex

 $[Ni(NH_3)_5][Os(CN)_6][Zn(NH_3)_5]^+$ , Koordinaten in Å

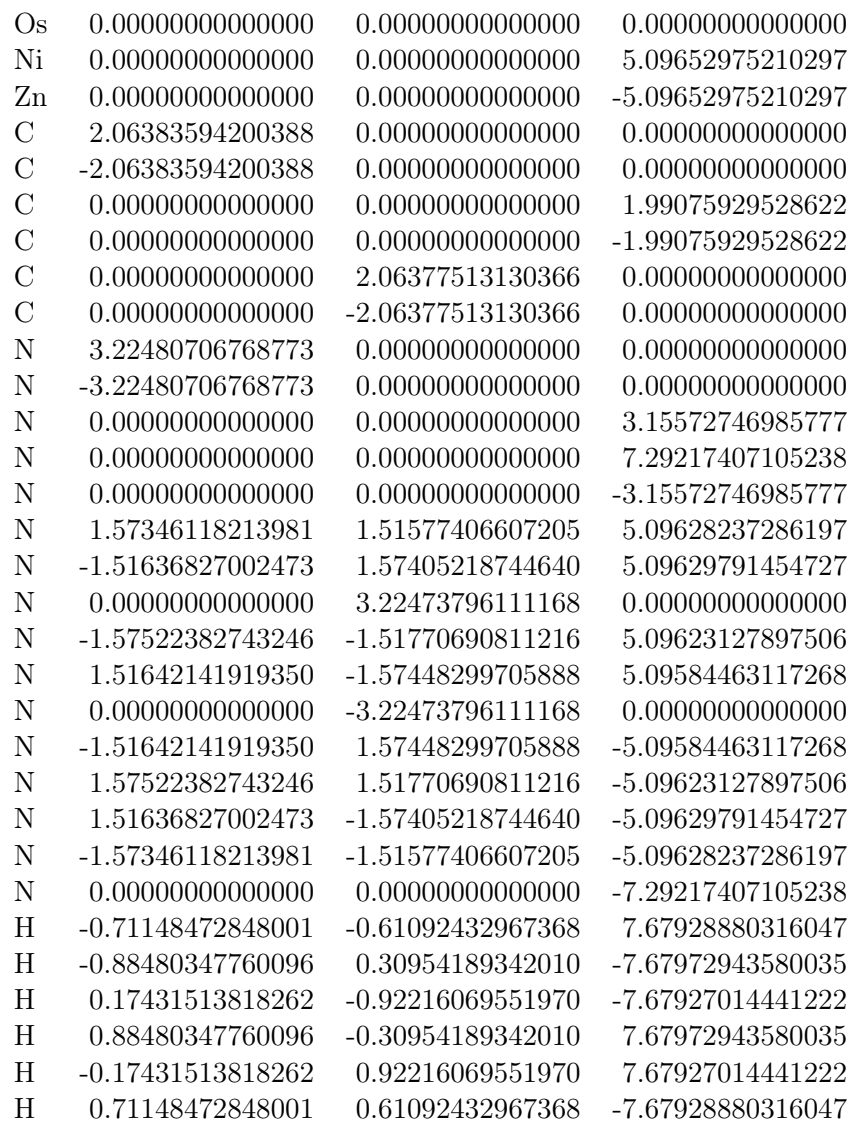

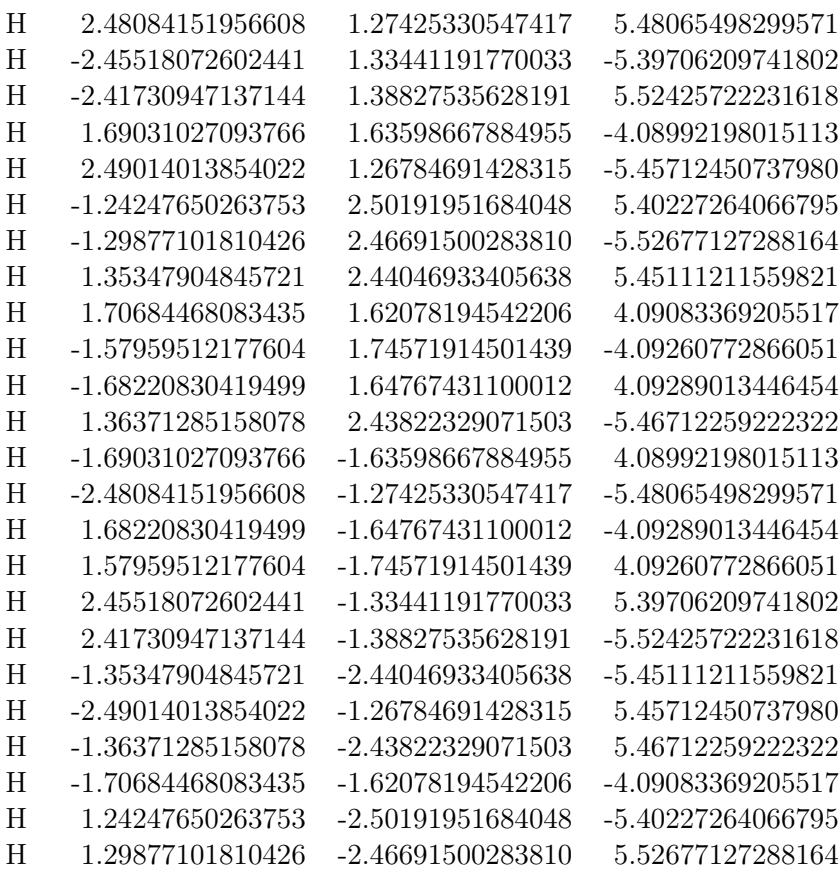

### B.1.3.  $Os<sub>2</sub>Ni<sub>3</sub>$ -Komplex

 $[Ni(tmphen)_2]_3[Os(CN)_6]_2$  (tmphen = 3,4,7,8-Tetramethyl-1,10-Phenanthrolin)<sup>[\[9\]](#page-188-0)</sup>, Koordinaten in a.u.

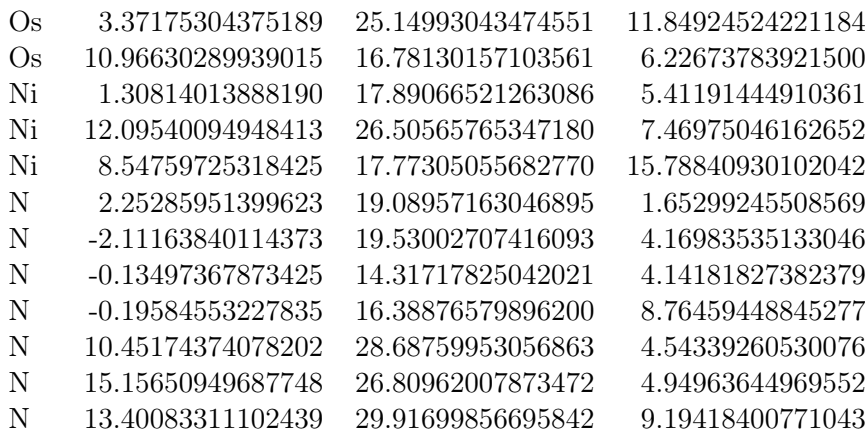

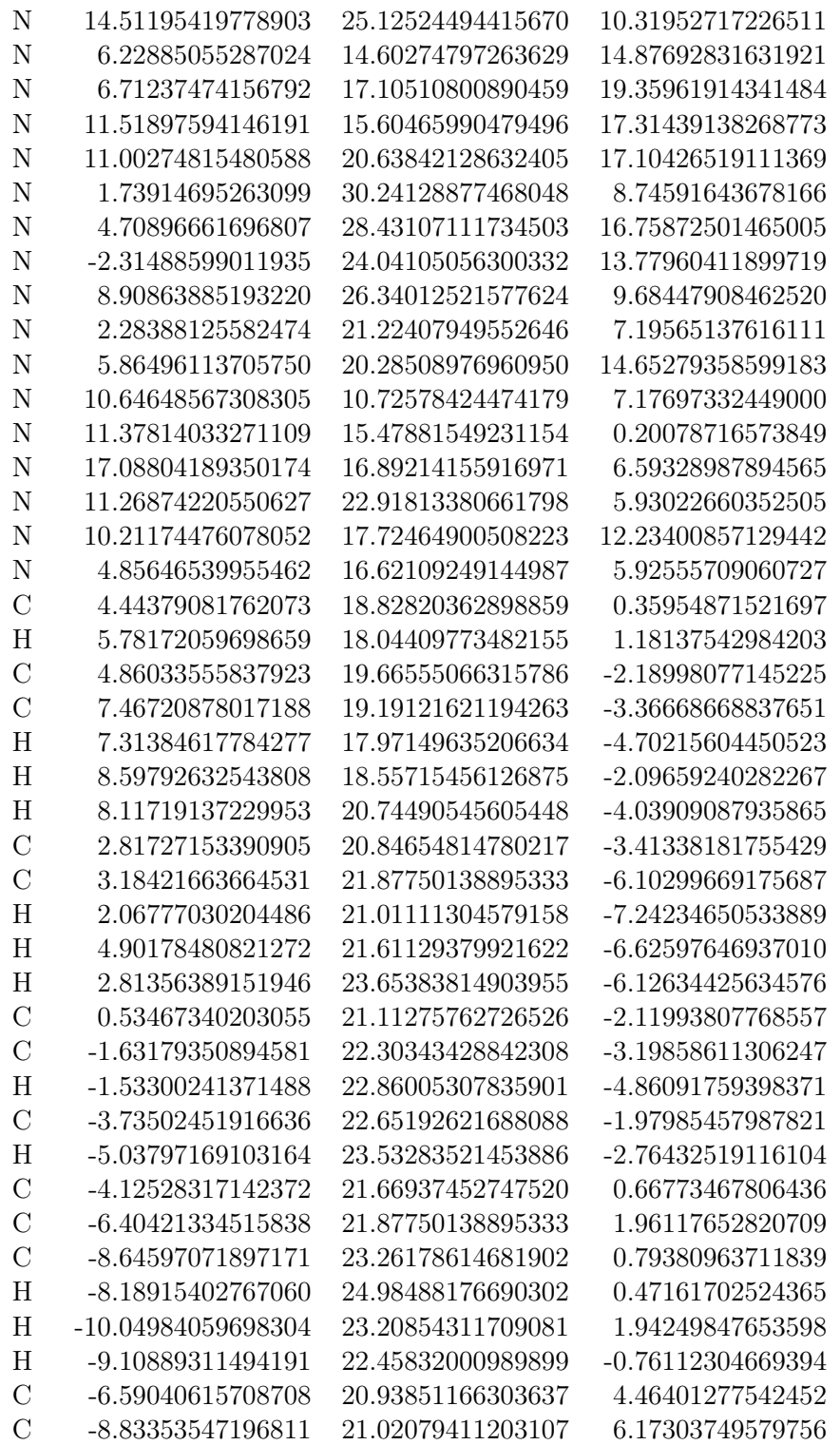

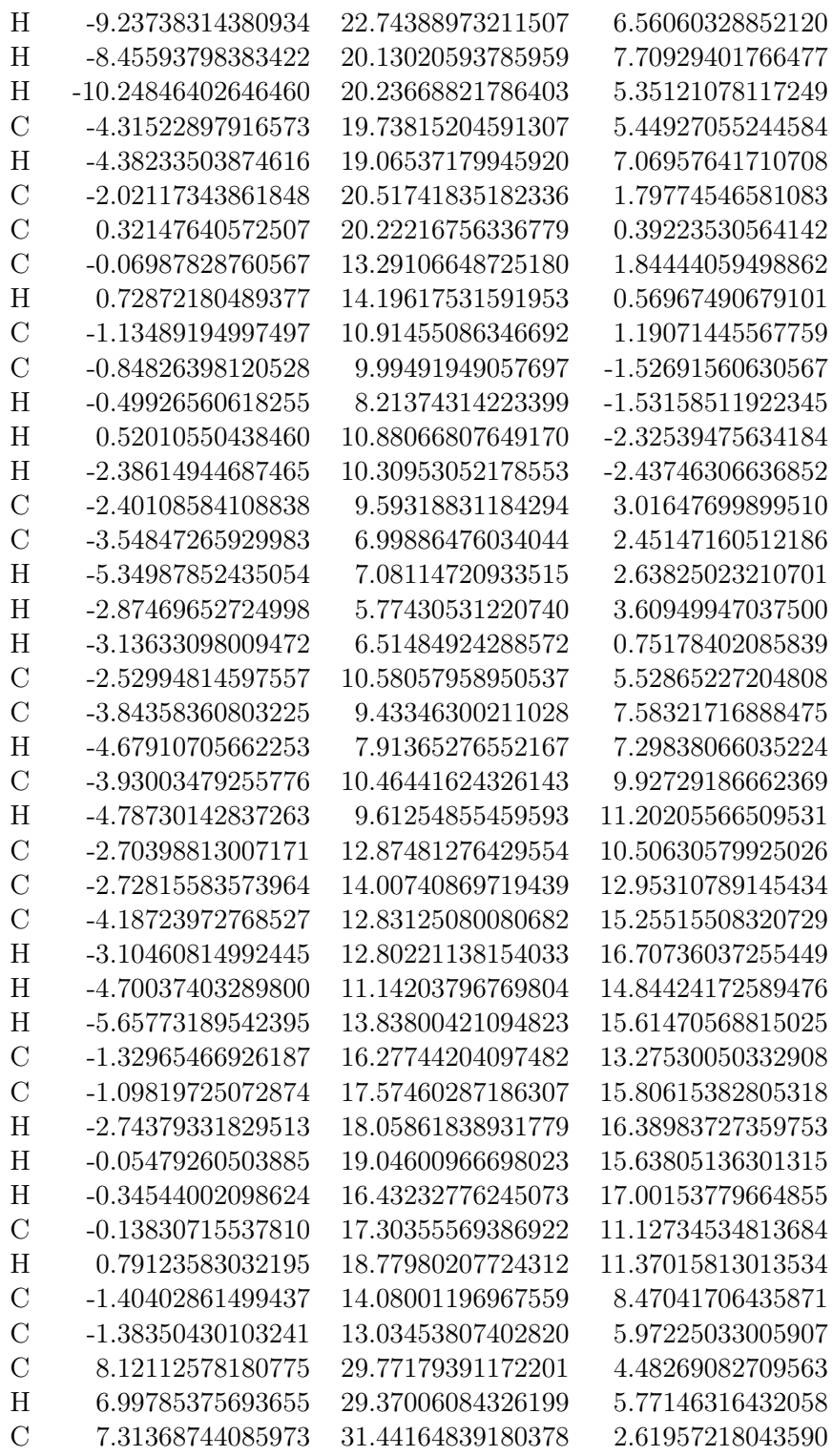

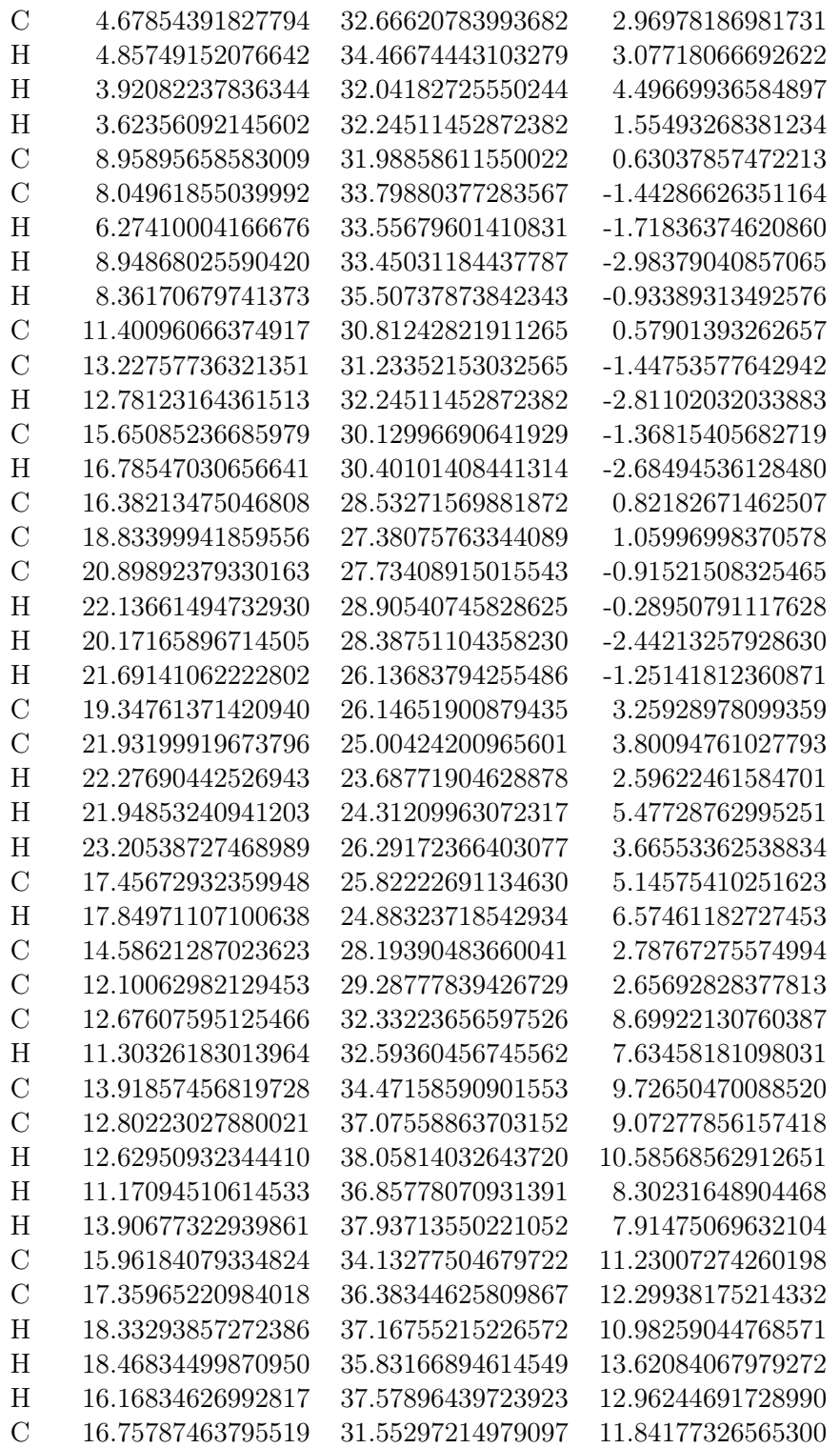

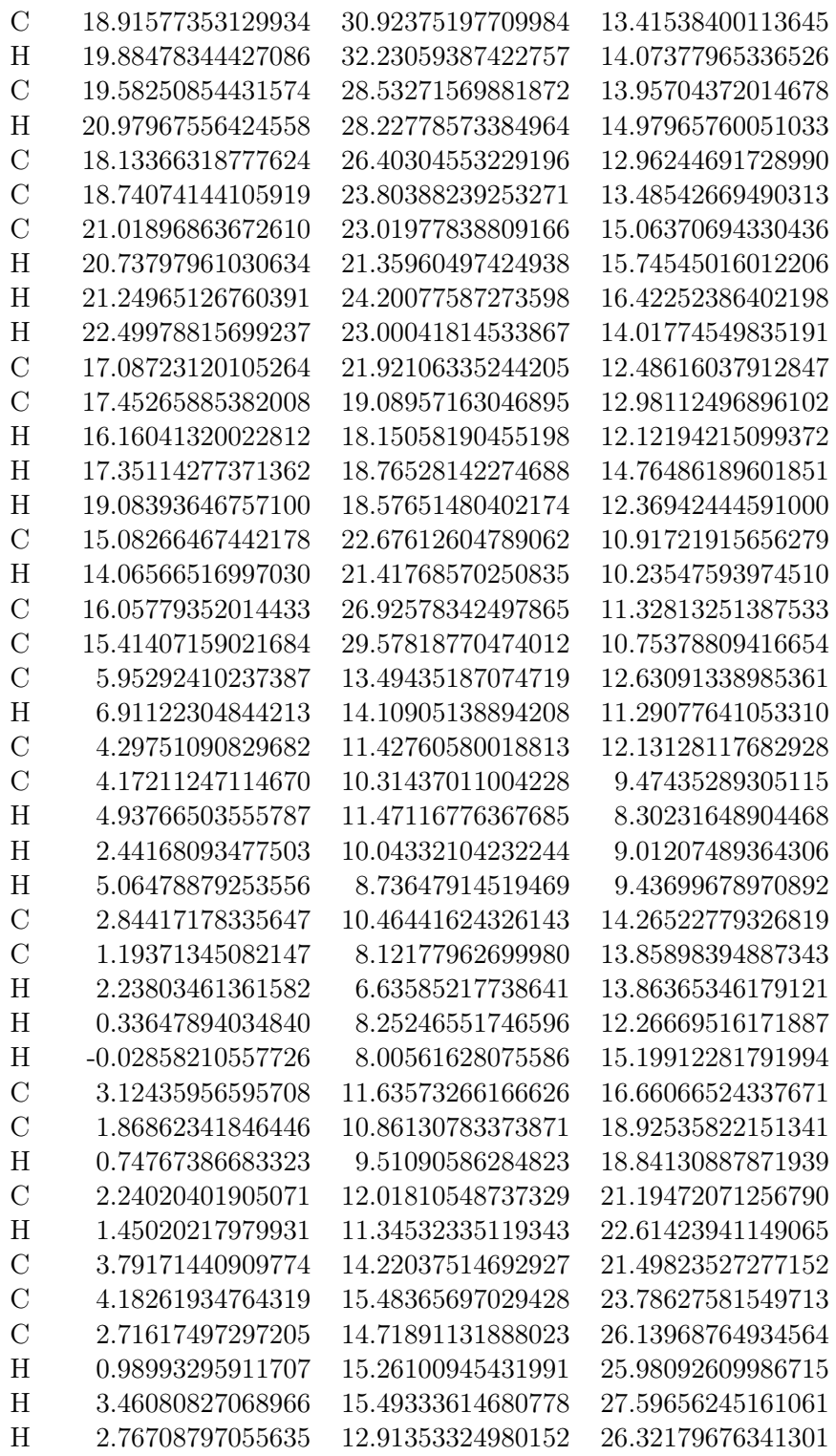

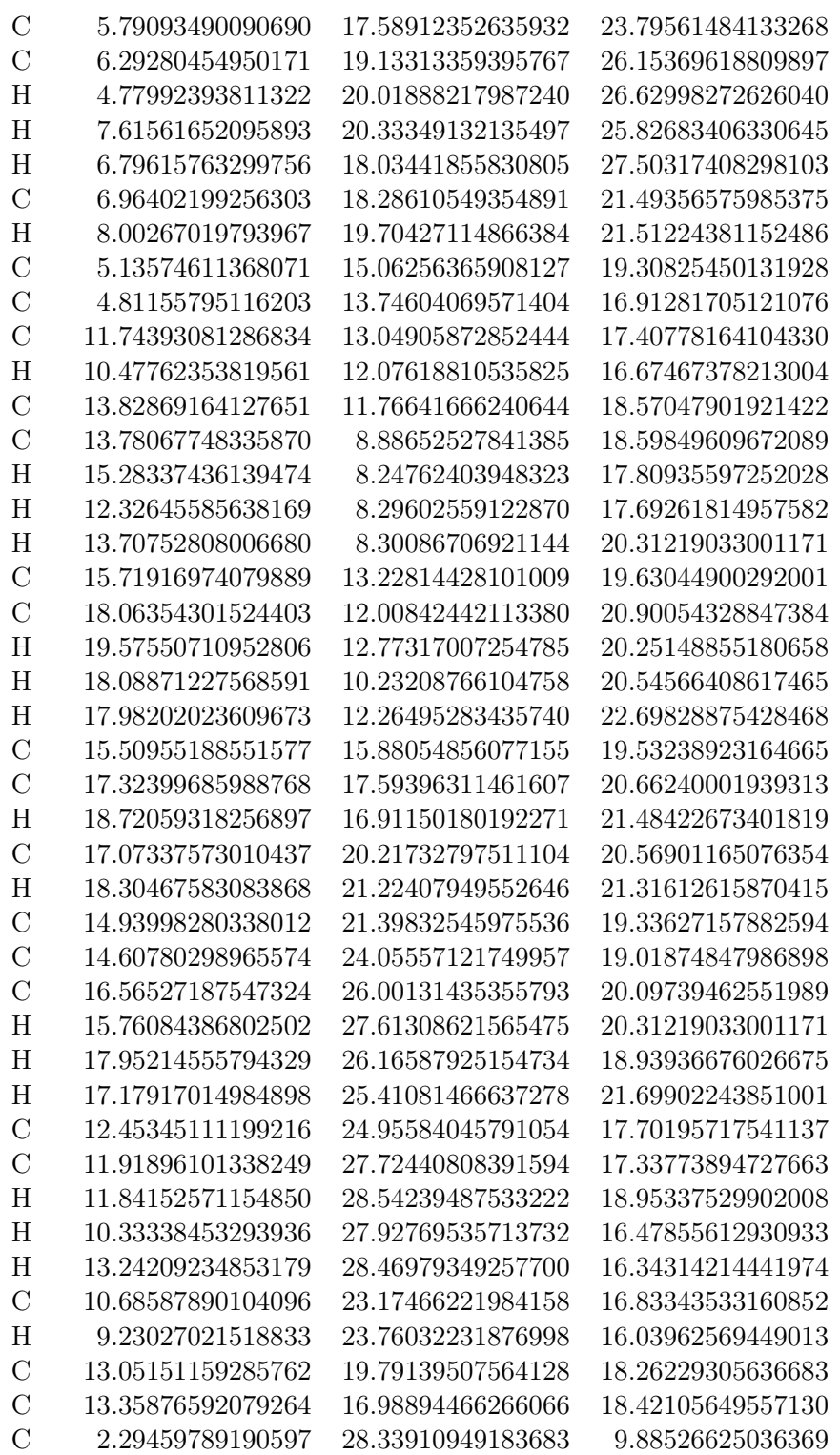

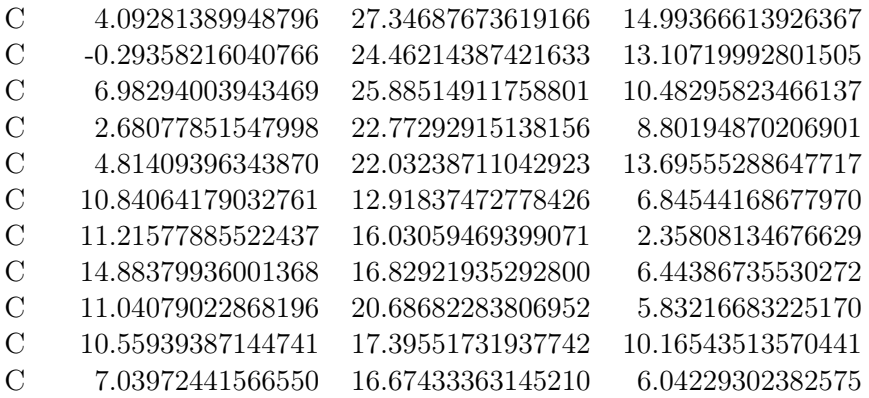

### B.1.4.  $Os_2Ni_3-Komplex$  in  $C_3$  Symmetrie

 $[Ni(tmphen)_2]_3[Os(CN)_6]_2$  (tmphen = 3,4,7,8-Tetramethyl-1,10-Phenanthrolin), C<sub>3</sub> symmetrische Variante, Koordinaten in Å

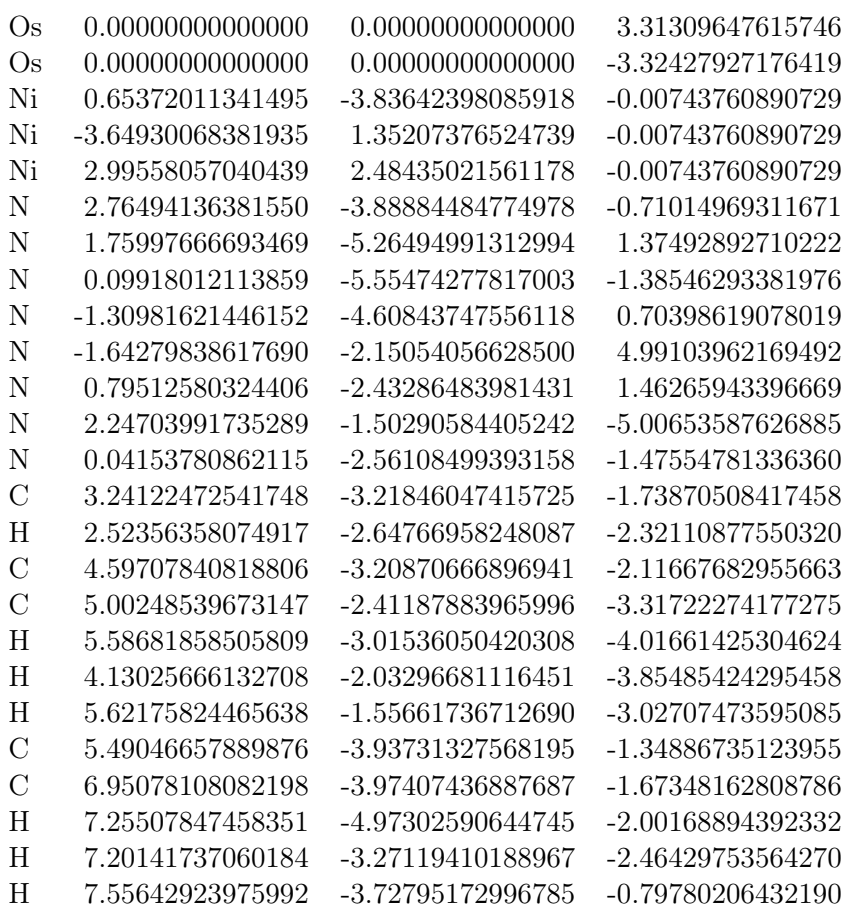

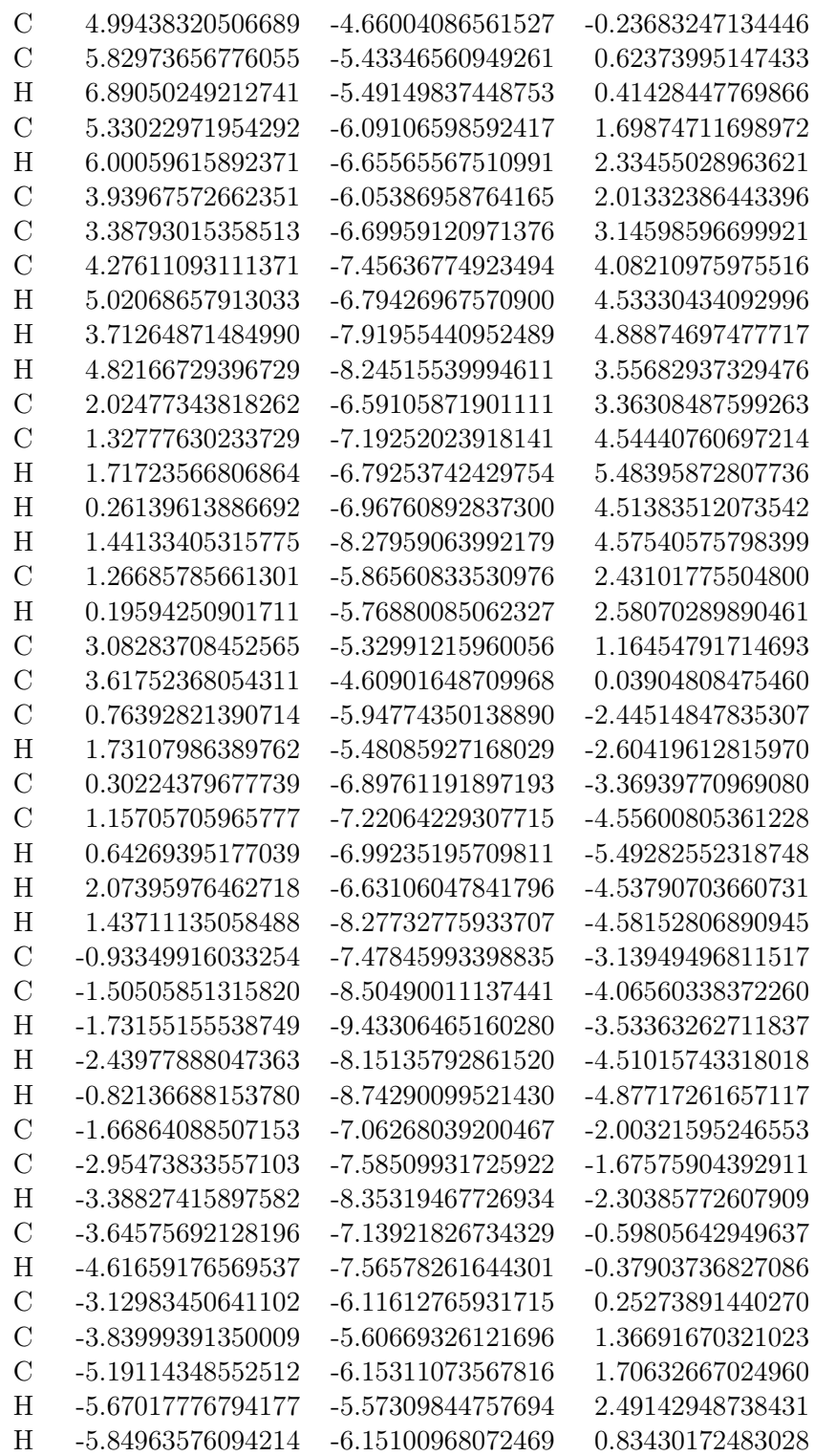

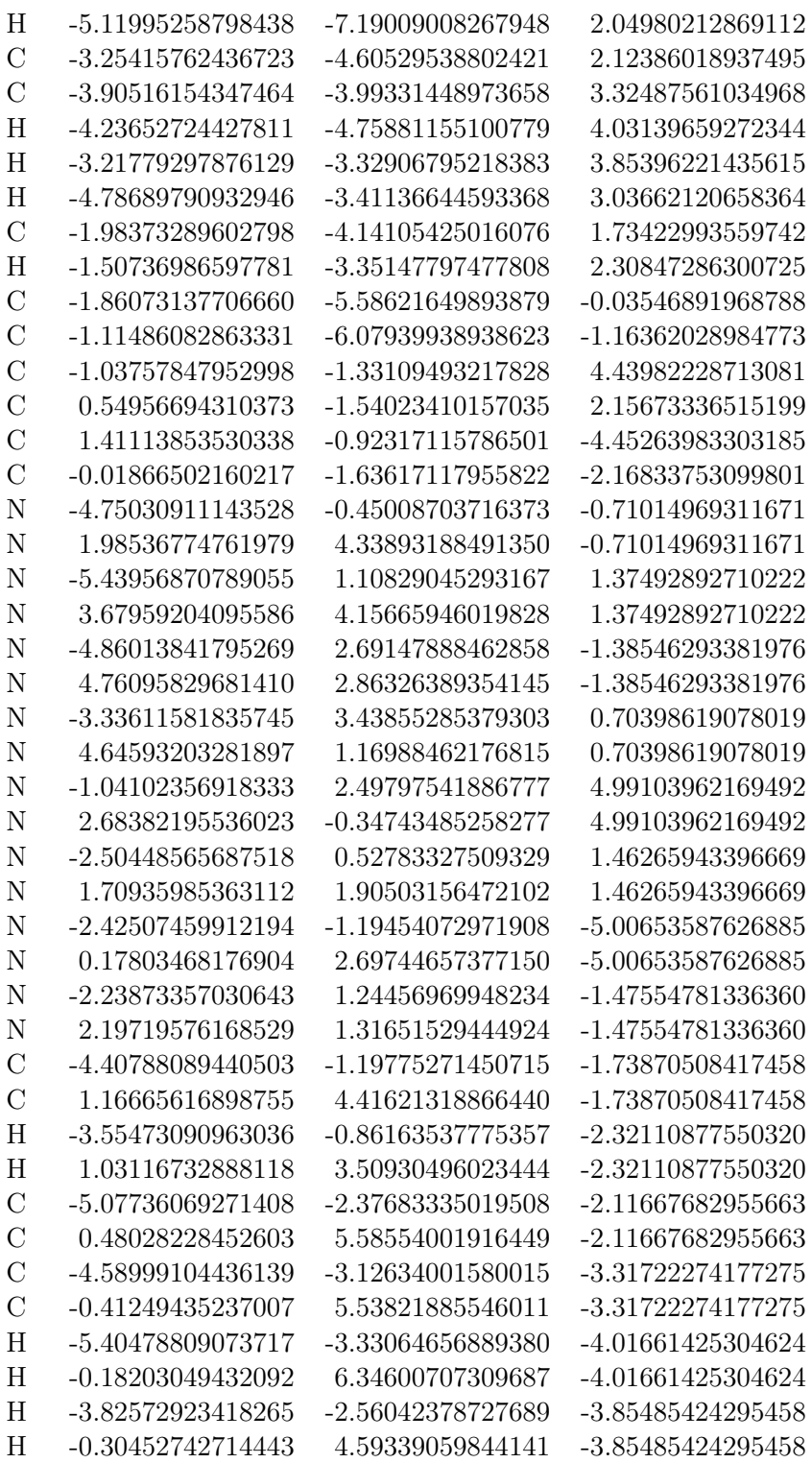

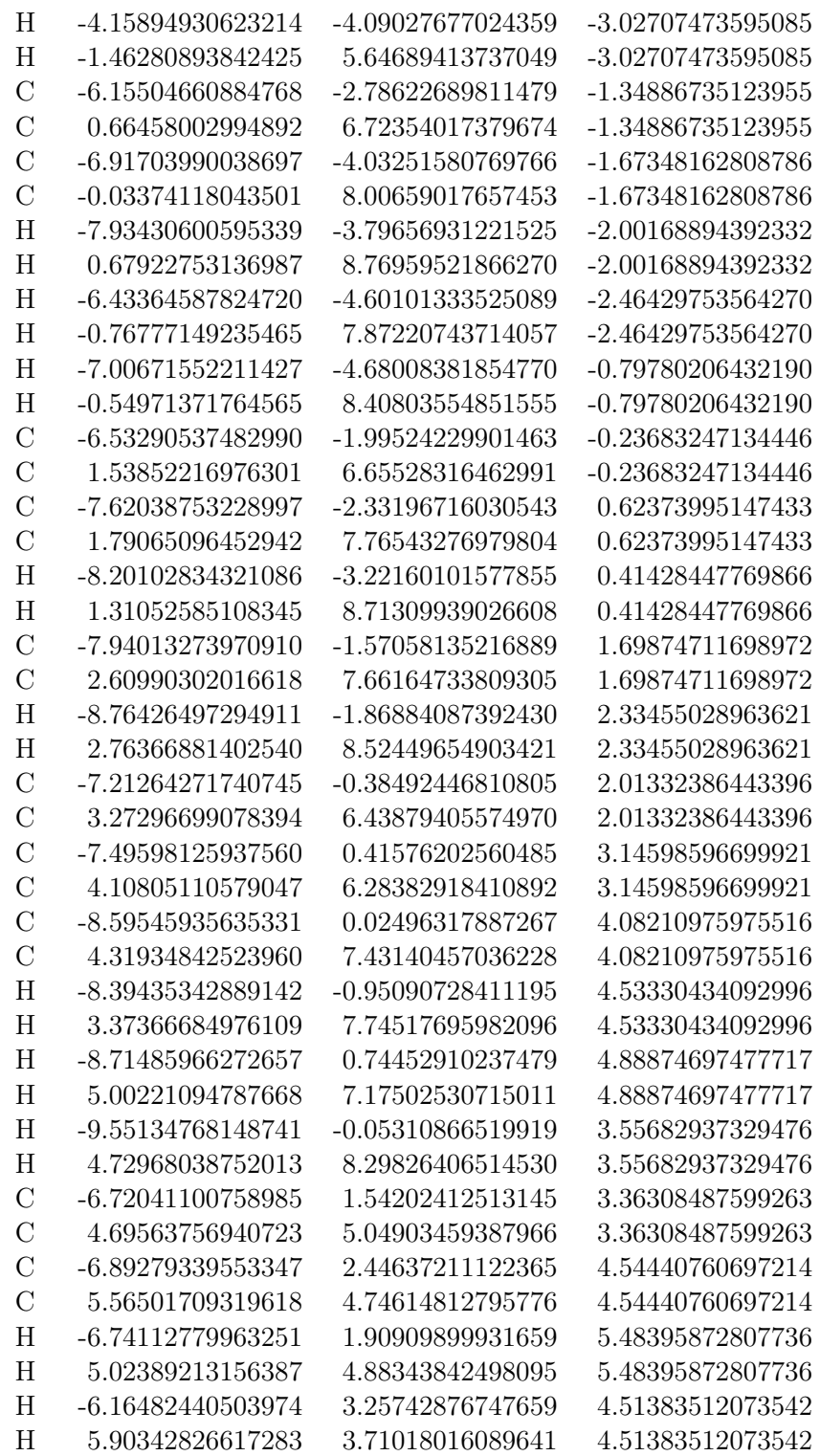

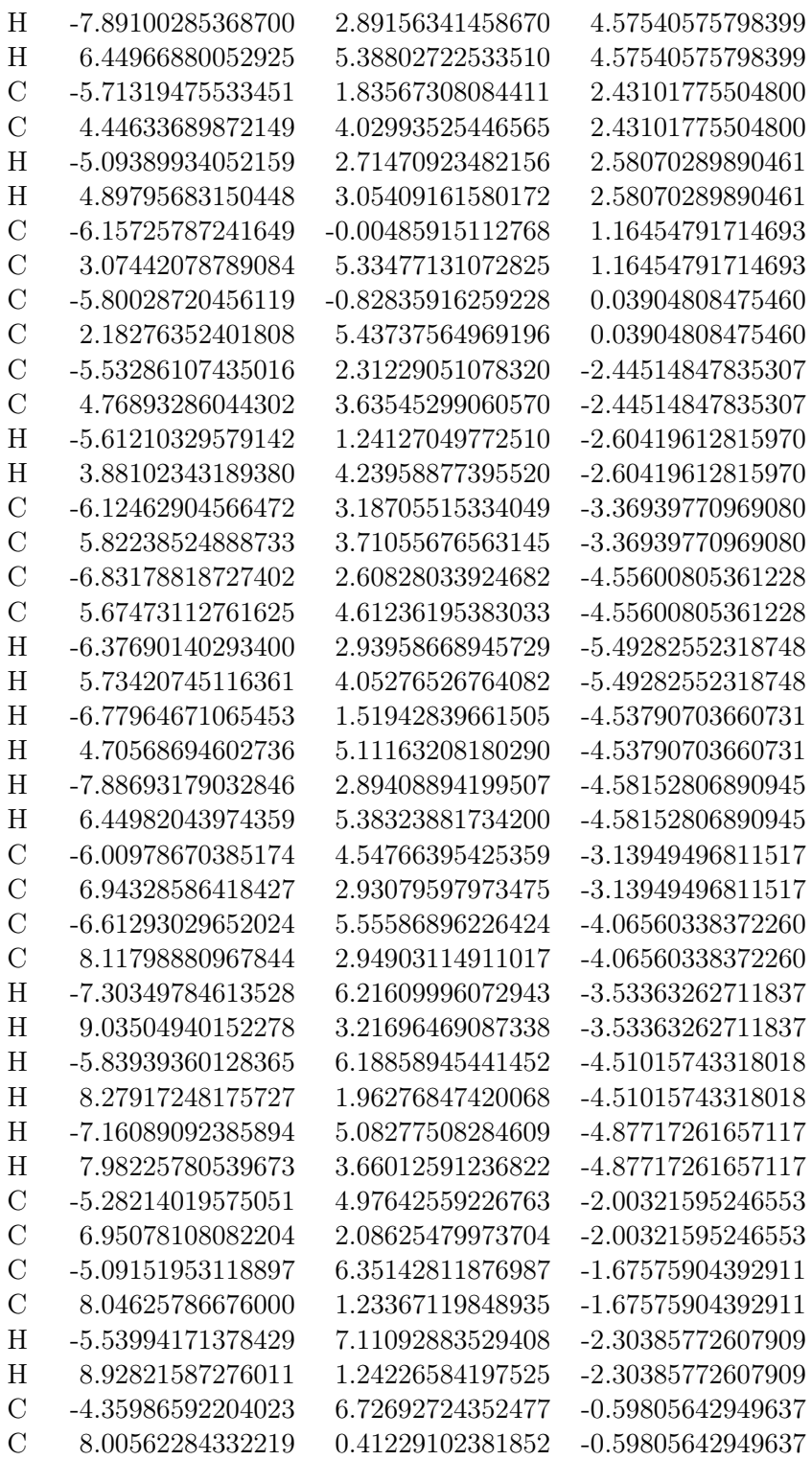

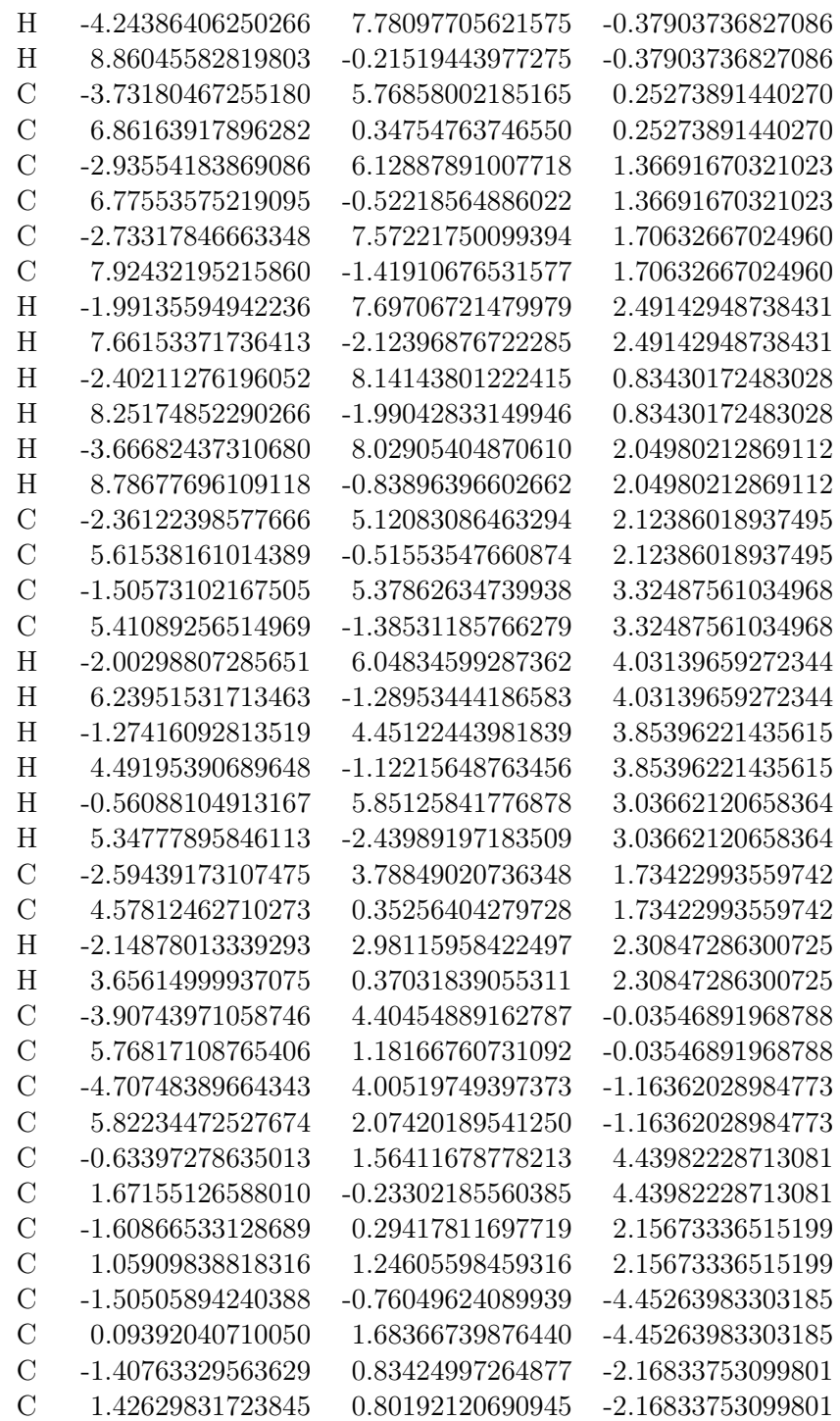

### B.2. Basissätze

#### B.2.1. Nickel - HiraoNakajimaContDKH

Kontraktion des Hirao-Nakajima Basissatzes für Nickel<sup>[\[65\]](#page-191-5)</sup>: Verwendete Methode: restricted open-shell Hartree-Fock (Roothaan Parameter: a = 125/128,  $b = 65/64$ ) mit skalarrelativistischem Douglas-Kroll-Hess 4-ter Ordnung. Zusätzliche Polarisationsfunktionen  $(+1p1d4f^{[78]})$  $(+1p1d4f^{[78]})$  $(+1p1d4f^{[78]})$ : 1 $p(0.1)$ , 1 $d(0.07)$ , 1 $f(6.758)$ , 1 $f(2.174)$ , 1f(0.681), 1f(0.213)

Tab. B.5.: Vergleich der Energien:

| unkontrahierte DKH Energie:    | $-1519.39174156876$ E <sub>h</sub> |
|--------------------------------|------------------------------------|
| 7s5p4d kontrahiert:            | $-1519.39172914200 \text{ E}_h$    |
| $7s5p4d$ kontrahiert + 1p1d4f: | $-1519.39174354947 E_h$            |

Tab. B.6.: Vergleich der Ionisierungspotentiale sphärischer Ni-Atome (in eV)

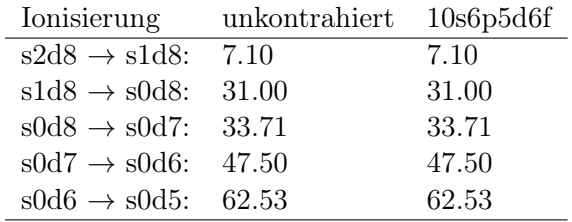

Tab. B.7.: Vergleich der Spin-Bahn Aufspaltung sphärischer, unpolarisierter Ni-Atome (in eV). Besetzung der offenen Schalen: s(1.33) d(8.67)

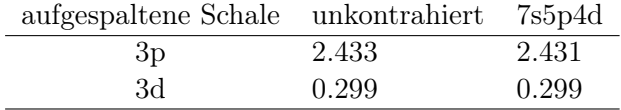

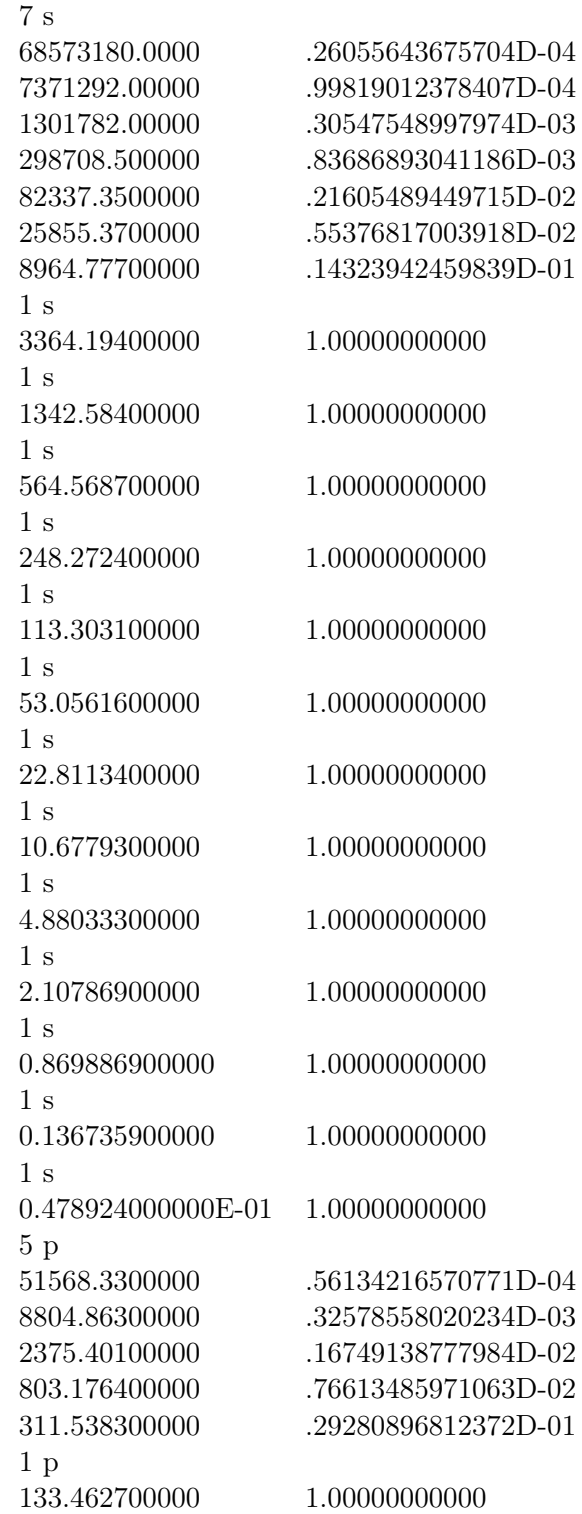

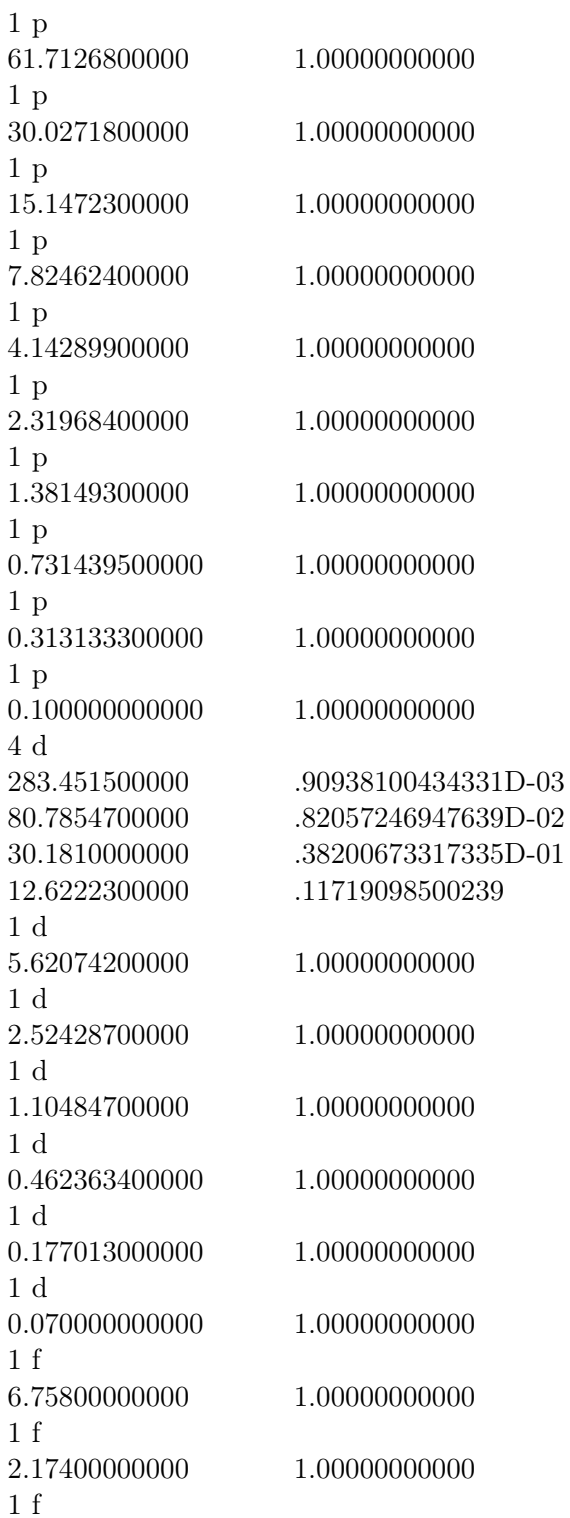

 $\overline{\phantom{a}}$ 

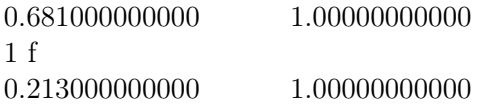

#### B.2.2. Iridium - HiraoNakajimaContDKH

Kontraktion des Hirao-Nakajima Basissatzes für Iridium<sup>[\[65\]](#page-191-5)</sup>: Verwendete Methode: restricted open-shell Hartree-Fock (Roothaan Parameter: a = 95/98,  $b = 55/49$ ) mit skalarrelativistischem Douglas-Kroll-Hess 4-ter Ordnung. Zusätzlich hinzugefügte flache Polarisationsfunktionen (+1p1d2f): 1p(0.07), 1d(0.05), 1f(0.30), 1f(0.10)

Tab. B.9.: Vergleich der Energien:

| unkontrahierte DKH Energie:       | $-17835.80609618489 Eh$                     |
|-----------------------------------|---------------------------------------------|
| 10s6p5d6f kontrahiert:            | $-17835.80579331666 Eh$                     |
| $10s6p5d6f$ kontrahiert + 1p1d2f: | $-17835.80600293002 \text{ E}$ <sub>h</sub> |

Tab. B.10.: Vergleich der Ionisierungspotentiale sphärischer Ir-Atome (in eV)

| Ionisierung                             | unkontrahiert | 10s6p5d6f |
|-----------------------------------------|---------------|-----------|
| $s2d7 \rightarrow s1d7$ :               | 6.98          | 6.98      |
| $s1d7 \rightarrow s0d7$ :               | 24.99         | 24.99     |
| $s0d7 \rightarrow s0d6$ :               | 24.43         | 24.43     |
| $\text{s0d6} \rightarrow \text{s0d5}$ : | 33.51         | 33.51     |
| $s0d5 \rightarrow s0d4$ :               | 82.63         | 82.63     |
| $s0d4 \rightarrow s0d3$ :               | 58.78         | 58.78     |
| $s0d3 \rightarrow s0d2$ :               | 88.52         | 88.52     |

Tab. B.11.: Vergleich der Spin-Bahn Aufspaltung sphärischer, unpolarisierter Ir-Atome (in eV). Besetzung der offenen Schalen: s(1.5) d(7.5)

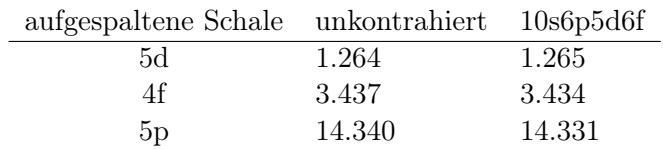

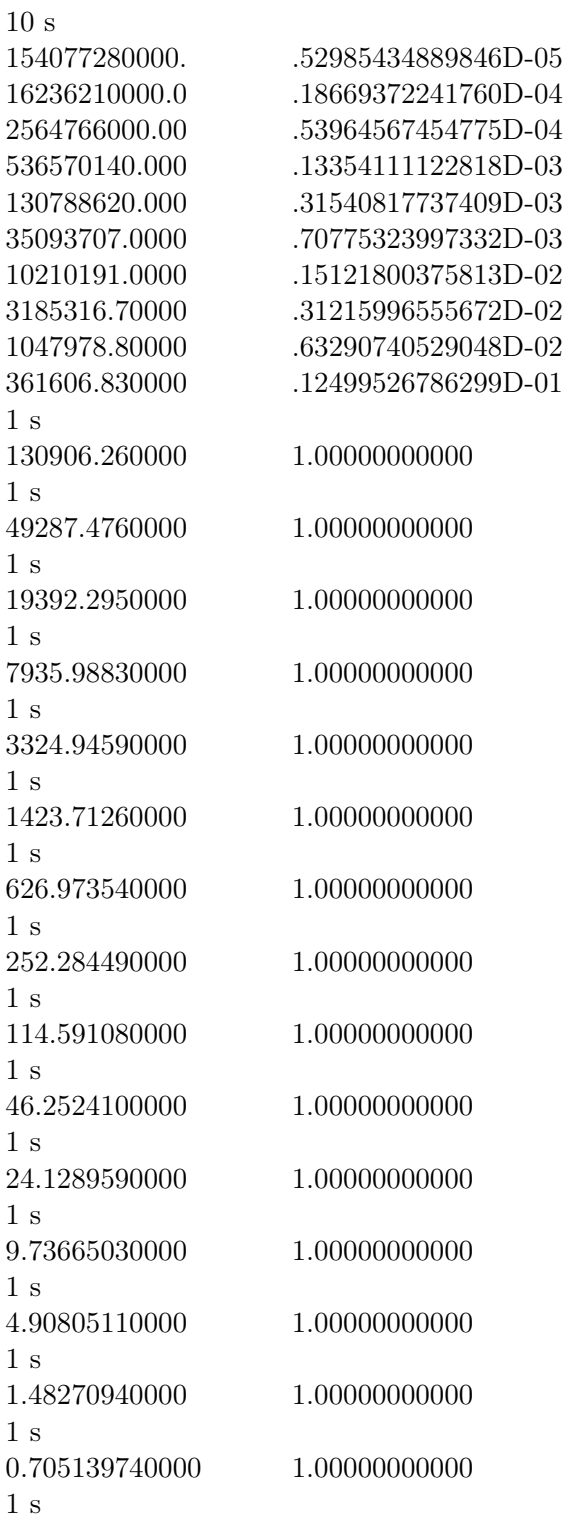

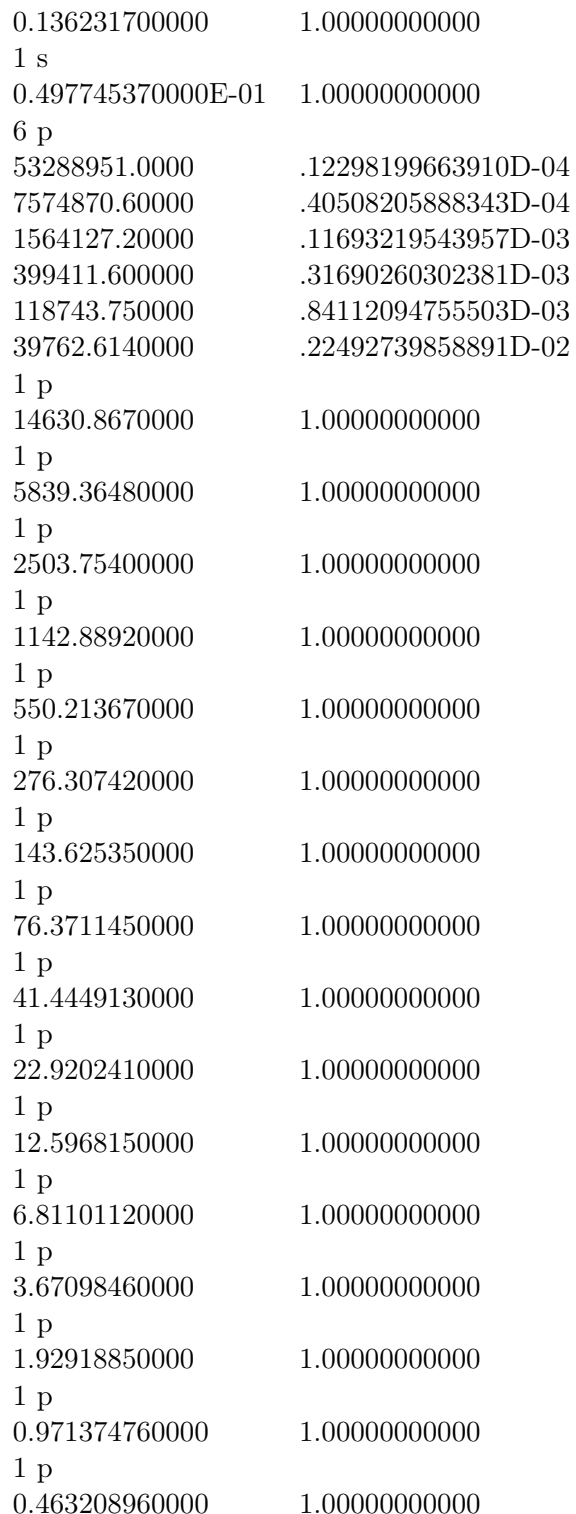
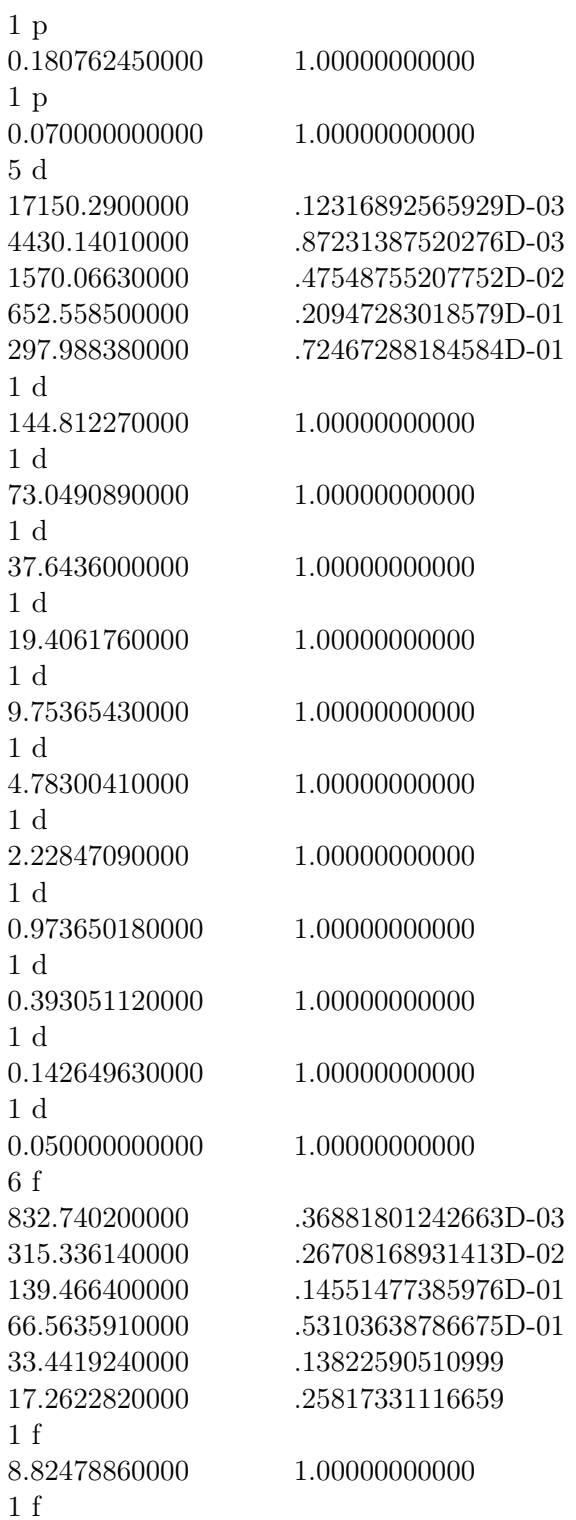

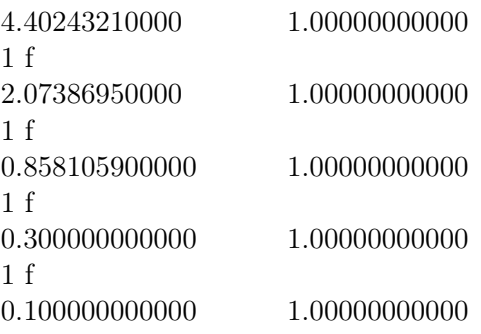

#### B.2.3. Osmium - HiraoNakajimaContDKH

Kontraktion des Hirao-Nakajima Basissatzes für Osmium<sup>[\[65\]](#page-191-0)</sup>: Verwendete Methode: restricted open-shell Hartree-Fock (Roothaan Parameter: a =  $35/36$ ,  $b = 25/18$ ) mit skalarrelativistischem Douglas-Kroll-Hess 4-ter Ordnung. Zusätzlich hinzugefügte flache Polarisationsfunktionen (+1p1d2f): 1p(0.07), 1d(0.05), 1f(0.30), 1f(0.10)

Tab. B.13.: Vergleich der Energien:

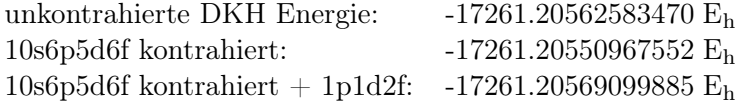

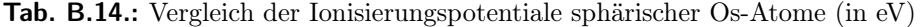

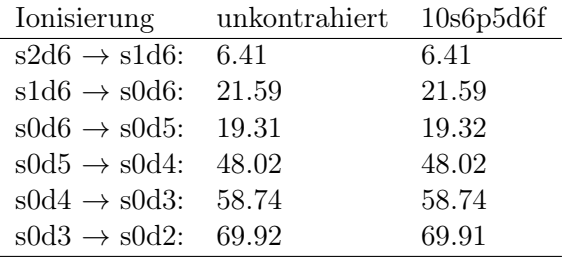

Tab. B.15.: Vergleich der Spin-Bahn Aufspaltung sphärischer, unpolarisierter Os-Atome (in eV). Besetzung der offenen Schalen: s(1.33) d(6.67)

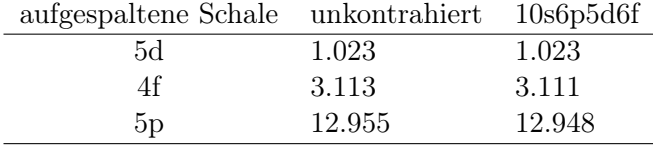

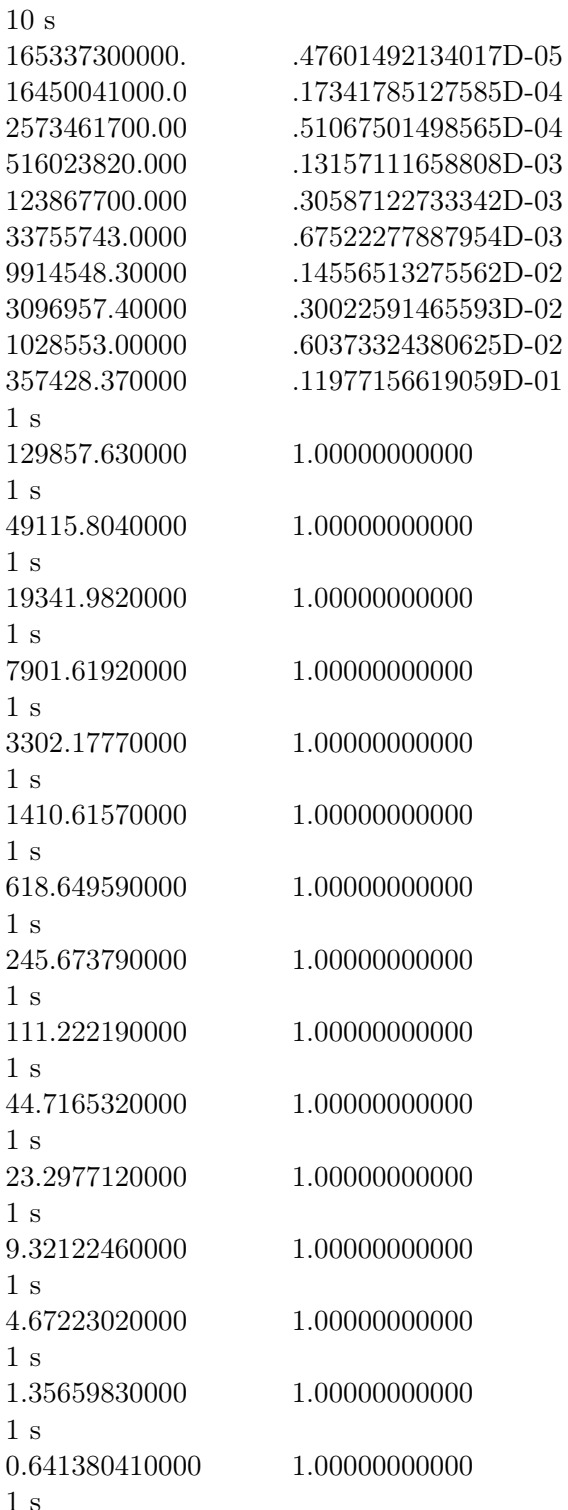

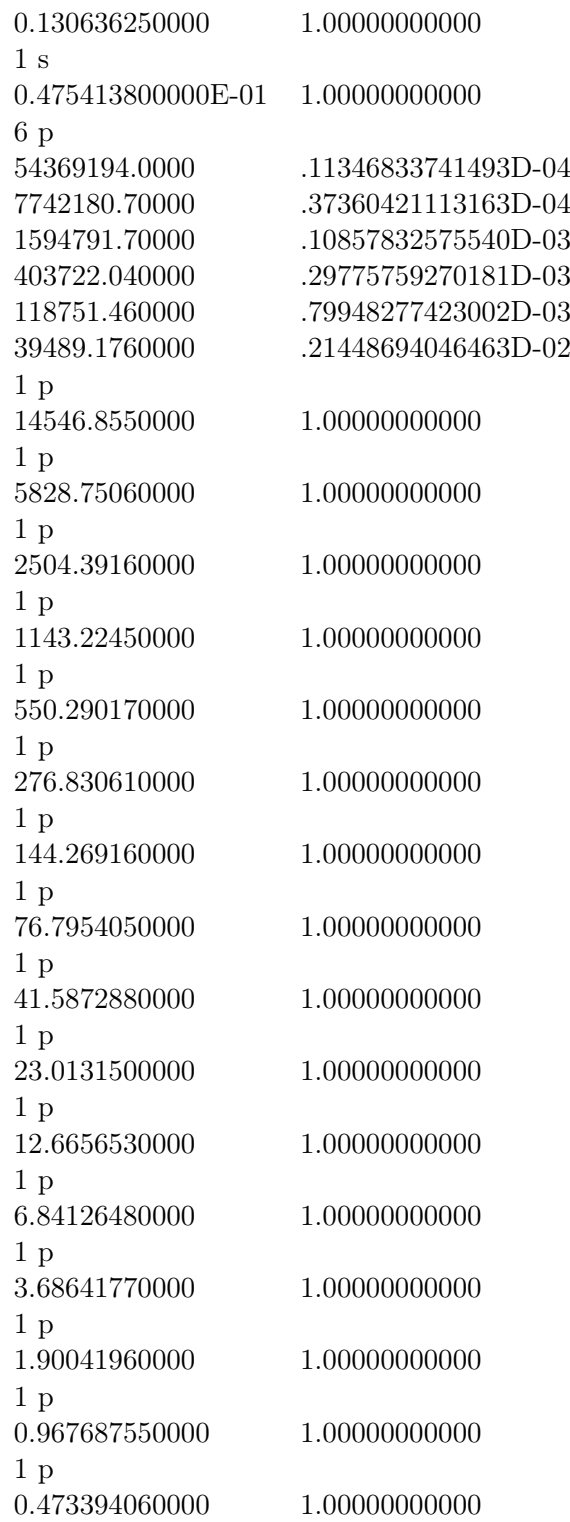

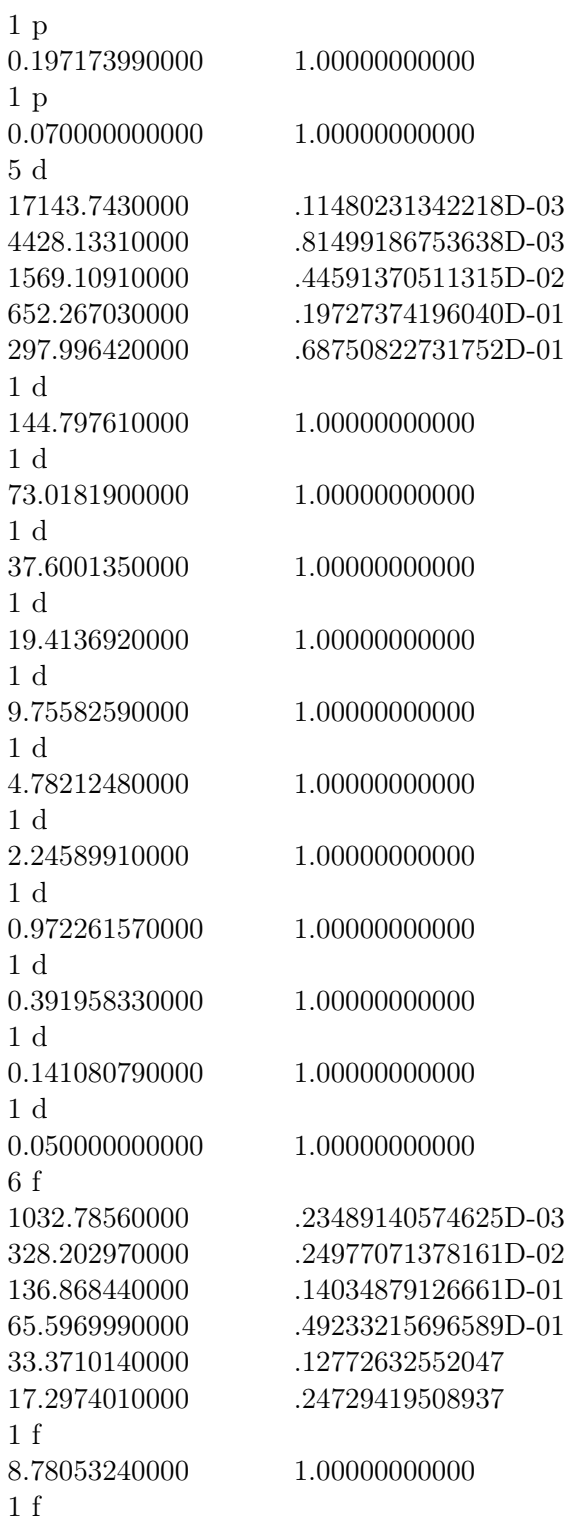

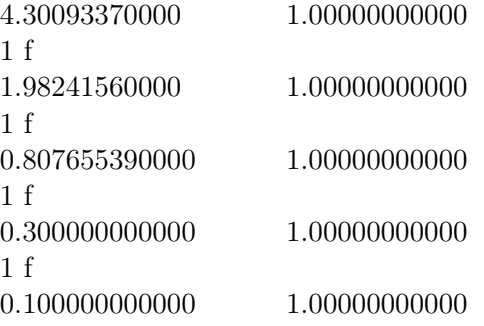

### B.2.4. Zink - HiraoNakajimaContDKH

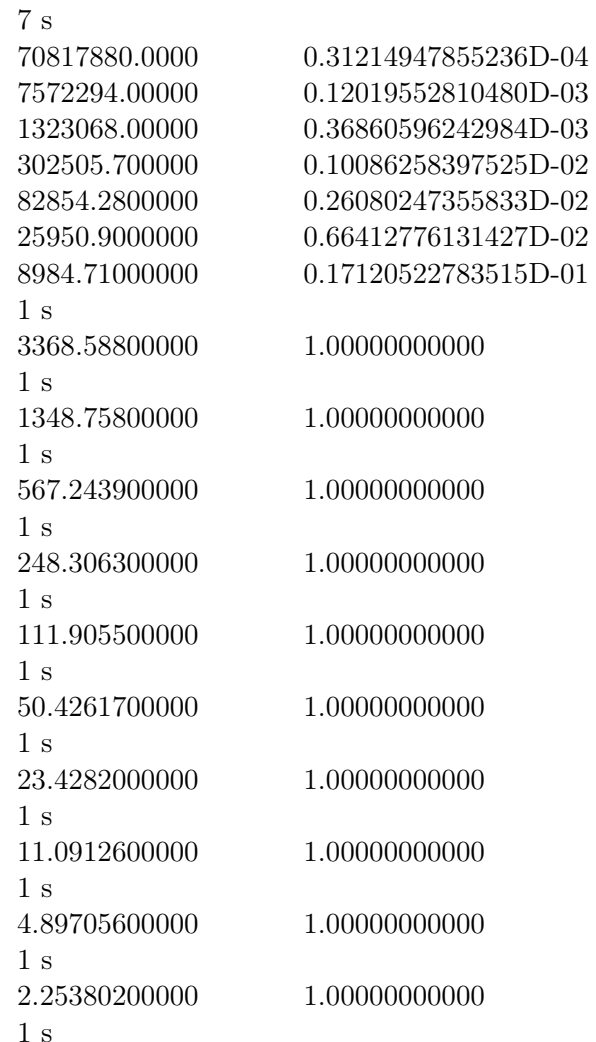

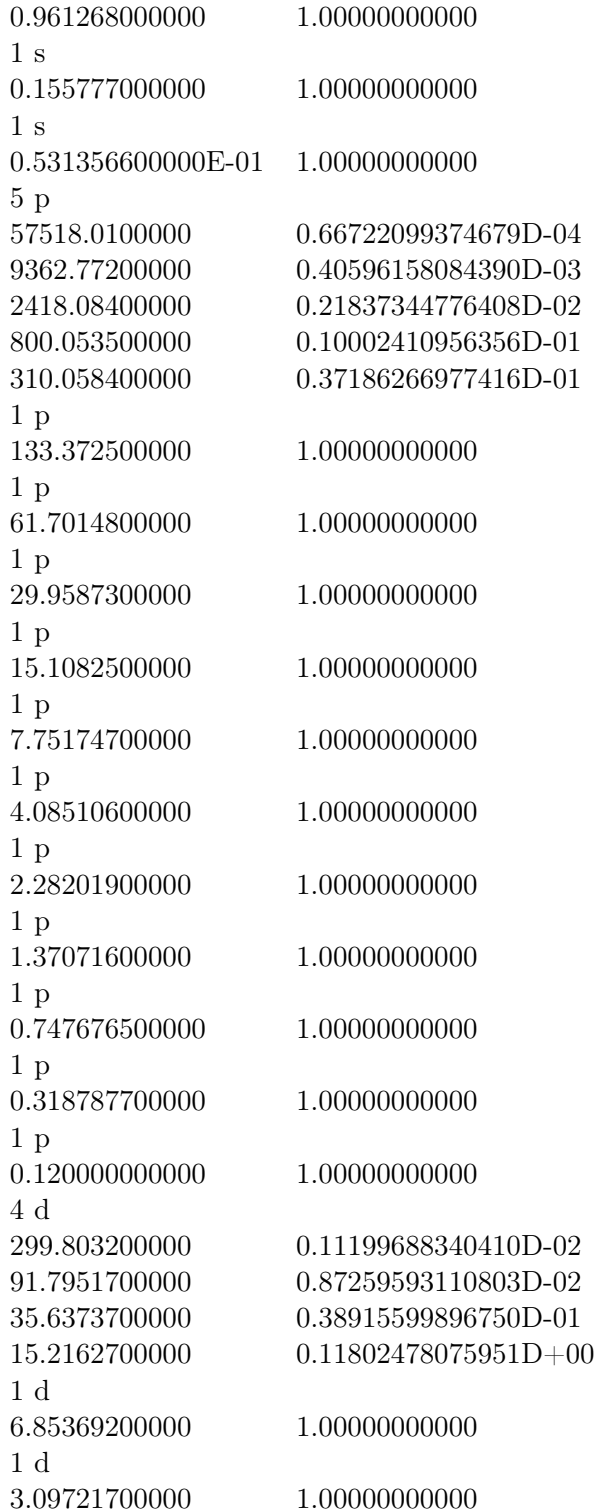

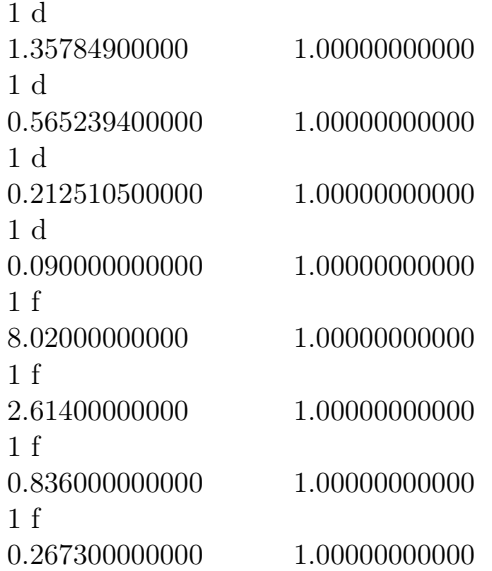

## B.3. Besetzugszahlen

Tab. B.18.: CAS(13,10)-SCF am OsNi-Modellkomplex, State Average über 21 Zustände mit Spin  $S = 1.5$  (3 Grundzustände, 18 Zustände mit Einfachanregung an Ni) und 6 Zustände mit Spin  $S = 2.5$  (einfach angeregte Zustände an Os), **ohne** und **mit** Orbitaloptimierung. Die Anführungszeichen bedeuten, dass dies die entsprechenden Orbitale sein sollten.

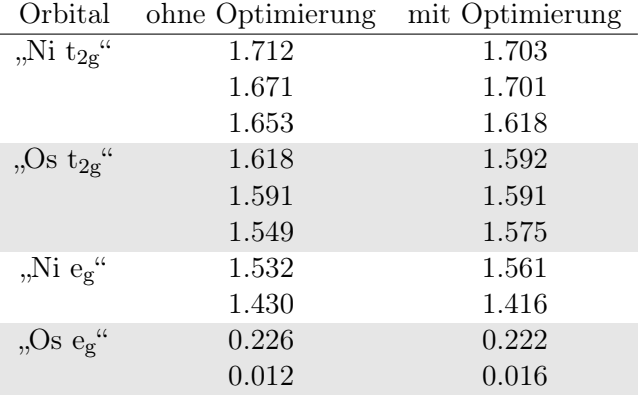

Tab. B.19.: CAS(13,10)-SCF am OsNiZn-Modellkomplex, zwei verschiedene "Versuche". State Average über 3 Zustände mit Spin  $S = 1.5$  und einem Gewicht von 0.72 (Grundzustände), 18 Zustände mit Spin S = 1.5 und einem Gewicht von 0.18 (Zustände mit Einfachanregung am Ni) und 1 Zustand mit Spin  $S = 3.5$  (Zustand mit Zweifachanregung am Os) mit einem Gewicht von 0.08, mit Orbitaloptimierung. Die Gewichte sind als Summe für die jeweilige Gruppe an Zuständen angegeben.

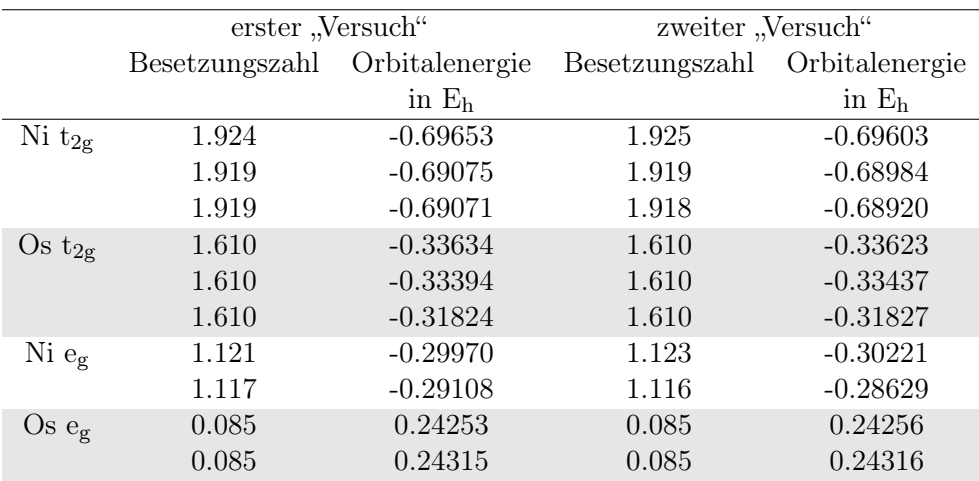

Tab. B.20.: Vergleich der Besetzungszahlen von CASSCF und ROHF Rechnungen. Die CASSCF Rechnungen sowie die ROHF Rechnung in der dritten Spalte (a- & b-Parameter in Tab. [B.22\)](#page-155-0) haben die gleichen Gewichte: 3 GZ / Slater-Determinanten mit einem Gewicht von 0.72, 18 Zustände / Slater-Determinanten mit Einfachanregung am Ni und einem Gewicht von 0.18 und einen Zustand / Slater-Determinantenmit Zweifachanregung am Os und einem Gewicht von 0.08. Die ROHF Rechnungen in den Spalten vier und fünf (a- & b-Parameter in Tab. [B.21\)](#page-154-0) beinhalten darüber hinaus noch 6 Slater-Determinanten mit simultanen Anregungen an Os und Ni mit einem Gewicht von 0.02.

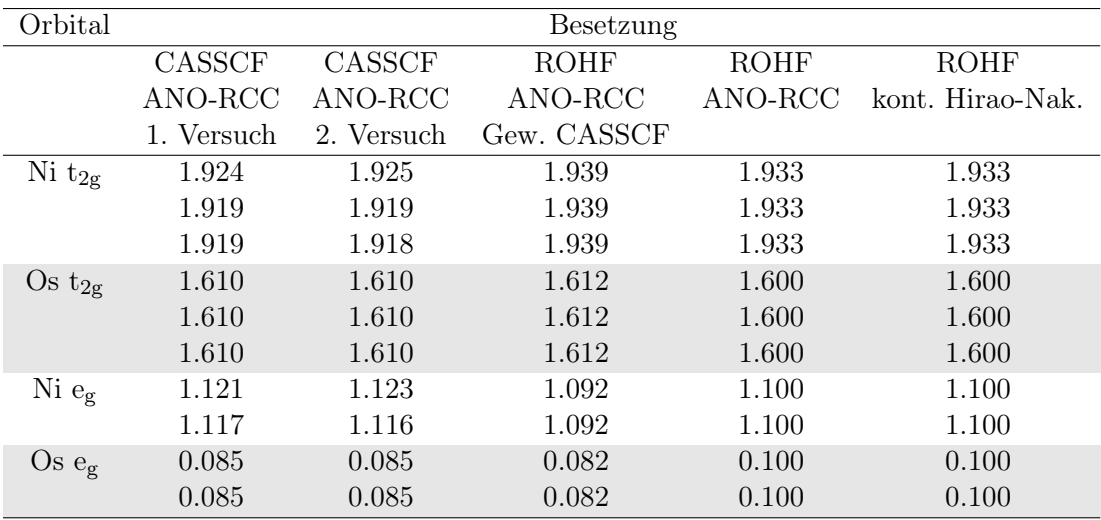

## B.4. Verwendete Roothaan Parameter

| Gewichte            |                     |                      |             |               |
|---------------------|---------------------|----------------------|-------------|---------------|
| Os Grundzustände    |                     | Ni Grundzustand      | 0.72        |               |
| Os Grundzustände    |                     | Ni Einfachanregungen | 0.18        |               |
| Os Zweifachanregung | $\bar{\phantom{a}}$ | Ni Grundzustand      | 0.08        |               |
| Os Zweifachanregung | $\blacksquare$      | Ni Einfachanregungen | 0.02        |               |
| Besetzungszahlen    |                     |                      |             |               |
| $Ni t_{2g}$         |                     | 29/15                |             |               |
| Os $t_{2g}$         |                     | 8/5                  |             |               |
| $Ni\ e_{g}$         |                     | 11/10                |             |               |
| Os $e_g$            |                     | 1/10                 |             |               |
| $a-$ & b-Parameter  |                     |                      |             |               |
| $Ni t_{2g}$         |                     | $Ni t_{2g}$          | $a=840/841$ | $b = 840/841$ |
| Os $t_{2g}$         |                     | $Ni t_{2g}$          | $a=1$       | $b=117/116$   |
| Os $t_{2g}$         |                     | Os $t_{2g}$          | $a=125/128$ | $b = 65/64$   |
| $Ni\ e_{g}$         |                     | $Ni t_{2g}$          | $a=315/319$ | $b = 320/319$ |
| $Ni\ e_{g}$         |                     | Os $t_{2g}$          | $a=1$       | $b = 53/44$   |
| Ni eg               |                     | $Ni\ e_{g}$          | $a=120/121$ | $b=200/121$   |
| Os e <sub>g</sub>   |                     | $Ni t_{2g}$          | $a=1$       | $b = 30/29$   |
| Os $e_g$            |                     | Os $t_{2g}$          | $a=5/8$     | $b = 5/4$     |
| Os e <sub>g</sub>   |                     | $Ni\ e_{g}$          | $a=1$       | $b=20/11$     |
| Os e <sub>g</sub>   |                     | Os $e_g$             | $a=10$      | $b=20$        |

<span id="page-154-0"></span>Tab. B.21.: a- & b-Parameter für Os-Ni mit idealisierten Gewichten.

| Gewichte                   |          |                      |                 |                 |
|----------------------------|----------|----------------------|-----------------|-----------------|
| Os Grundzustände           |          | Ni Grundzustand      | 0.72            |                 |
| Os Grundzustände           |          | Ni Einfachanregungen | 0.18            |                 |
| Os Zweifachanregung        | $\equiv$ | Ni Grundzustand      | 0.08            |                 |
| Besetzungszahlen           |          |                      |                 |                 |
| $Ni t_{2g}$                |          | 95/49                |                 |                 |
| Os $t_{2g}$                |          | 79/98                |                 |                 |
| $Ni\ e_{g}$                |          | 107/98               |                 |                 |
| Os $e_g$                   |          | 4/49                 |                 |                 |
| a- $\&\text{ b-Parameter}$ |          |                      |                 |                 |
| Ni $t_{2g}$                |          | $Ni t_{2g}$          | $a=9016/9025$   | $b=9016/9025$   |
| Os $t_{2g}$                |          | $Ni t_{2g}$          | $a=7497/7505$   | $b = 7546/7505$ |
| Os $t_{2g}$                |          | Os $t_{2g}$          | $a=6076/62451$  | $b = 6272/6241$ |
| $Ni\ e_{g}$                |          | $Ni t_{2g}$          | $a=2009/2033$   | $b=10192/10165$ |
| $Ni\ e_{g}$                |          | Os $t_{2g}$          | $a=8477/8453$   | $b=10192/8453$  |
| $Ni\ e_{g}$                |          | Ni eg                | $a=11368/11449$ | $b=19208/11449$ |
| Os $e_g$                   |          | $Ni t_{2g}$          | $a = 98/95$     | $b = 98/95$     |
| Os $e_g$                   |          | Os $t_{2g}$          | $a=49/79$       | $b = 98/79$     |
| Os $e_g$                   |          | $Ni\ e_{g}$          | $a = 98/107$    | $b=196/107$     |
| Os $e_g$                   |          | Os $e_g$             | $a = 49/4$      | $b = 49/2$      |

<span id="page-155-0"></span>Tab. B.22.: a- & b-Parameter für Os-Ni mit idealisierten Gewichten aber ohne simultane Anregungen an beiden Zentren. Die Gewichte wurden im Mathematica Skript auf $1$ normiert.  $\;$ 

| Gewichte                         |                          |                                  |                          |                     |                     |  |
|----------------------------------|--------------------------|----------------------------------|--------------------------|---------------------|---------------------|--|
| $Os(1)$ GZ                       | $\overline{\phantom{0}}$ | $Ni(1)$ GZ                       | $\qquad \qquad -$        | $Ni(2)$ GZ          | 0.576               |  |
| $Os(1)$ GZ                       | $\overline{\phantom{0}}$ | $Ni(1)$ 1 fach                   | $\overline{a}$           | $Ni(2)$ GZ          | 0.144               |  |
| $Os(1)$ GZ                       | $\overline{\phantom{0}}$ | $Ni(1)$ GZ                       | $\overline{a}$           | $Ni(2)$ 1 fach      | 0.144               |  |
| $Os(1)$ GZ                       | $\overline{\phantom{0}}$ | $Ni(1)$ 1 fach                   | $\overline{\phantom{0}}$ | $Ni(2)$ 1 fach      | 0.036               |  |
| $Os(1)$ 2fach                    | $\overline{\phantom{0}}$ | $Ni(1)$ GZ                       | $\overline{a}$           | $Ni(2)$ GZ          | 0.064               |  |
| $Os(1)$ 2fach                    | $\overline{\phantom{0}}$ | $Ni(1)$ 1 fach                   | $\overline{a}$           | $Ni(2)$ GZ          | 0.016               |  |
| $Os(1)$ 2fach                    | $\overline{\phantom{0}}$ | $Ni(1)$ GZ                       | $\overline{a}$           | $Ni(2)$ 1 fach      | 0.016               |  |
| $Os(1)$ 2fach                    | $\overline{\phantom{0}}$ | $Ni(1)$ 1 fach                   | $\overline{a}$           | $Ni(2)$ 1 fach      | 0.004               |  |
| Besetzungszahlen                 |                          |                                  |                          |                     |                     |  |
| $\mathrm{Ni}(1)$ t <sub>2g</sub> |                          | 481/250                          |                          |                     |                     |  |
| $Ni(2)$ $t_{2g}$                 |                          | 481/250                          |                          |                     |                     |  |
| $\mathrm{Os}(1)$ t <sub>2g</sub> |                          | 607/375                          |                          |                     |                     |  |
| $Ni(1)$ $e_g$                    |                          | 557/500                          |                          |                     |                     |  |
| $Ni(2)$ $e_g$                    |                          | 557/500                          |                          |                     |                     |  |
| $Os(1)$ $e_g$                    |                          | 9/125                            |                          |                     |                     |  |
| a- & b-Parameter                 |                          |                                  |                          |                     |                     |  |
| $Ni(1)$ $t_{2g}$                 | $\overline{\phantom{0}}$ | $\mathrm{Ni}(1)$ t <sub>2g</sub> |                          | $a=231000/231361$   | $b=231000/231361$   |  |
| $\mathrm{Ni}(2)$ t <sub>2g</sub> | $\overline{\phantom{0}}$ | $Ni(1)$ $t_{2g}$                 |                          | $a=160250/160173$   | b=2087500/2082249   |  |
| $Ni(2)$ t <sub>2g</sub>          | $\overline{\phantom{0}}$ | $Ni(2)$ t <sub>2g</sub>          |                          | $a=231000/231361$   | $b=231000/231361$   |  |
| $Os(1)$ t <sub>2g</sub>          | $\overline{\phantom{0}}$ | $Ni(1)$ $t_{2g}$                 |                          | $a = 876125/875901$ | b=884500/875901     |  |
| $Os(1)$ t <sub>2g</sub>          | $\overline{\phantom{0}}$ | $Ni(2)$ t <sub>2g</sub>          |                          | $a = 876125/875901$ | $b = 884500/875901$ |  |
| $Os(1)$ t <sub>2g</sub>          | $\overline{\phantom{0}}$ | $\mathrm{Os}(1)$ t <sub>2g</sub> |                          | $a=358125/368449$   | b=368250/368449     |  |
| Ni(1) e <sub>g</sub>             | $\overline{\phantom{0}}$ | $\mathrm{Ni}(1)$ t <sub>2g</sub> |                          | $a=264250/267917$   | b=269000/267917     |  |
| $Ni(1)$ $e_g$                    | $\overline{\phantom{0}}$ | $\mathrm{Ni}(2)$ t <sub>2g</sub> |                          | $a = 61750/61827$   | $b = 827000/803751$ |  |
| Ni(1) e <sub>g</sub>             | $\overline{\phantom{0}}$ | $Os(1)$ t <sub>2g</sub>          |                          | a=337875/338099     | b=401000/338099     |  |
| $Ni(1)$ $e_g$                    | $\overline{\phantom{0}}$ | $Ni(1)$ $e_g$                    |                          | $a=307000/310249$   | b=500000/310249     |  |
| $Ni(2)$ $e_g$                    | $\overline{\phantom{0}}$ | $\mathrm{Ni}(1)$ t <sub>2g</sub> |                          | $a=61750/61827$     | $b = 827000/803751$ |  |
| $\mathrm{Ni}(2)$ $\mathrm{e_g}$  | $\overline{\phantom{0}}$ | $\mathrm{Ni}(2)$ t <sub>2g</sub> |                          | $a=264250/267917$   | b=269000/267917     |  |
| $Ni(2)$ $e_g$                    | $\overline{\phantom{0}}$ | $\mathrm{Os}(1)$ t <sub>2g</sub> |                          | $a=337875/338099$   | b=401000/338099     |  |
| $Ni(2)$ $e_g$                    | -                        | Ni(1) e <sub>g</sub>             |                          | $a=311250/310249$   | b=508500/310249     |  |
| $Ni(2)$ $e_g$                    | -                        | $Ni(2)$ $e_g$                    |                          | $a=307000/310249$   | b=500000/310249     |  |
| $Os(1)$ eg                       | $\overline{\phantom{0}}$ | $Ni(1)$ $t_{2g}$                 |                          | $a=12875/12987$     | $b = 500/481$       |  |
| $Os(1)$ $e_g$                    | $\overline{\phantom{0}}$ | $Ni(2)$ t <sub>2g</sub>          |                          | $a=12875/12987$     | $b = 500/481$       |  |
| $Os(1)$ $e_g$                    | $\overline{\phantom{0}}$ | $Os(1)$ t <sub>2g</sub>          |                          | $a=375/607$         | $b = 750/607$       |  |
| $Os(1)$ $e_g$                    | $\overline{\phantom{0}}$ | $Ni(1)$ $e_g$                    |                          | $a = 5125/5013$     | $b=1000/557$        |  |
| $Os(1)$ eg                       | $\overline{\phantom{0}}$ | $Ni(2)$ eg                       |                          | $a=5125/5013$       | $b=1000/557$        |  |
| $Os(1)$ $e_g$                    | $\overline{\phantom{0}}$ | $Os(1)$ $e_g$                    |                          | $a=125/9$           | $b=250/9$           |  |

Tab. B.23.: a- & b-Parameter für  $Os(1) - Ni(1) - Ni(2)$  mit idealisierten Gewichten

| Gewichte                         |                       |               |               |
|----------------------------------|-----------------------|---------------|---------------|
| Ni GZ                            | 0.800                 |               |               |
| Ni 1fach                         | 0.200                 |               |               |
| Besetzungszahlen                 |                       |               |               |
| $\mathrm{Ni}(1)$ t <sub>2g</sub> | 29/15                 |               |               |
| Ni(1) e <sub>g</sub>             | 11/10                 |               |               |
| a- & b-Parameter                 |                       |               |               |
| Ni $t_{2g}$                      | Ni $t_{2g}$           | $a = 840/841$ | $b = 840/841$ |
| $Ni\ e_{g}$                      | Ni $t_{2g}$           | $a = 315/319$ | $b = 320/319$ |
| $Ni\ e_{g}$                      | Ni $e_{\mathfrak{C}}$ | $a=120/121$   | $b=200/121$   |

Tab. B.24.: a- & b-Parameter für Ni mit idealisierten Gewichten

Tab. B.25.: a- & b-Parameter für Os mit idealisierten Gewichten

| Gewichte                         |                       |             |             |
|----------------------------------|-----------------------|-------------|-------------|
| Os <sub>GZ</sub>                 | 0.900                 |             |             |
| Os 2fach                         | 0.100                 |             |             |
| Besetzungszahlen                 |                       |             |             |
| $\mathrm{Ni}(1)$ t <sub>2g</sub> | 8/5                   |             |             |
| Ni(1) e <sub>g</sub>             | 1/10                  |             |             |
| a- & b-Parameter                 |                       |             |             |
| Os $t_{2g}$                      | Os $t_{2g}$           | $a=125/128$ | $b = 65/64$ |
| Os $e_g$                         | Os $t_{2g}$           | $a=5/8$     | $b = 5/4$   |
| )s $\rm e_{\rm g}$               | $\Im$ s e $_{\sigma}$ | $a=10$      | $b=20$      |

| Gewichte                                  |                          |                                  |                          |                  |               |
|-------------------------------------------|--------------------------|----------------------------------|--------------------------|------------------|---------------|
| $Os(1)$ GZ                                | $\overline{a}$           | $\overline{\mathrm{Os}(2)$ GZ    | $\overline{a}$           | $Ni(1)$ GZ       | $0.648\,$     |
| $Os(1)$ GZ                                | $\frac{1}{2}$            | $Os(2)$ GZ                       | $\overline{a}$           | $Ni(1)$ 1 fach   | 0.162         |
| $Os(1)$ 2fach                             | $\overline{\phantom{0}}$ | $Os(2)$ GZ                       | $\overline{a}$           | $Ni(1)$ GZ       | 0.072         |
| $Os(1)$ GZ                                | $\overline{\phantom{0}}$ | $Os(2)$ 2fach                    | $\overline{\phantom{0}}$ | $Ni(1)$ GZ       | 0.072         |
| $Os(1)$ 2fach                             | $\overline{\phantom{0}}$ | $Os(2)$ GZ                       | $\frac{1}{2}$            | $Ni(1)$ 1 fach   | 0.018         |
| $Os(1)$ GZ                                | $\overline{a}$           | $Os(2)$ 2fach                    | $\overline{\phantom{0}}$ | $Ni(1)$ 1 fach   | 0.018         |
| $Os(1)$ 2fach                             | $\frac{1}{2}$            | $Os(2)$ 2fach                    | $\frac{1}{2}$            | $Ni(1)$ GZ       | 0.008         |
| $Os(1)$ 2fach                             | $\qquad \qquad -$        | $Os(2)$ 2fach                    | $\frac{1}{2}$            | $Ni(1)$ 1 fach   | 0.002         |
| Besetzungszahlen                          |                          |                                  |                          |                  |               |
| $\overline{\text{Ni}}(1)$ t <sub>2g</sub> |                          | 29/15                            |                          |                  |               |
| $Os(1)$ $t_{2g}$                          |                          | 8/5                              |                          |                  |               |
| $Os(2)$ t <sub>2g</sub>                   |                          | 8/5                              |                          |                  |               |
| $Ni(1)$ $e_g$                             |                          | 11/10                            |                          |                  |               |
| $Os(1)$ eg                                |                          | 1/10                             |                          |                  |               |
| $\mathrm{Os}(2)$ eg                       |                          | 1/10                             |                          |                  |               |
| a- & b-Parameter                          |                          |                                  |                          |                  |               |
| $Ni(1)$ $t_{2g}$                          | $\overline{\phantom{0}}$ | $Ni(1)$ $t_{2g}$                 |                          | $a = 840/841$    | b=840/841     |
| $Os(1)$ t <sub>2g</sub>                   | $\qquad \qquad -$        | $Ni(1)$ $t_{2g}$                 |                          | $a=1$            | $b=117/116$   |
| $Os(1)$ $t_{2g}$                          | $\qquad \qquad -$        | $Os(1)$ t <sub>2g</sub>          |                          | $a=125/128$      | $b = 65/64$   |
| $Os(2)$ t <sub>2g</sub>                   | $\overline{\phantom{0}}$ | $Ni(1)$ $t_{2g}$                 |                          | $a=1$            | $b=117/116$   |
| $\mathrm{Os}(2)$ t <sub>2g</sub>          | $\overline{\phantom{0}}$ | $Os(1)$ t <sub>2g</sub>          |                          | $a=1$            | $b = 17/16$   |
| $\mathrm{Os}(2)$ t <sub>2g</sub>          | -                        | $Os(2)$ t <sub>2g</sub>          |                          | $a=125/128$      | $b = 65/64$   |
| Ni(1) e <sub>g</sub>                      | $\overline{\phantom{0}}$ | $Ni(1)$ t <sub>2g</sub>          |                          | $a = 315/319$    | $b = 320/319$ |
| $Ni(1)$ $e_g$                             | $\overline{\phantom{0}}$ | $Os(1)$ t <sub>2g</sub>          |                          | $a=1$            | $b = 53/44$   |
| $Ni(1)$ $e_g$                             | $\overline{\phantom{0}}$ | $\mathrm{Os}(2)$ t <sub>2g</sub> |                          | $\mathrm{a}{=}1$ | $b = 53/44$   |
| $Ni(1)$ $e_g$                             | $\overline{\phantom{0}}$ | $Ni(1)$ $e_g$                    |                          | $a=120/121$      | $b=200/121$   |
| $Os(1)$ eg                                | $\overline{a}$           | $Ni(1)$ $t_{2g}$                 |                          | $a=1$            | $b = 30/29$   |
| $\mathrm{Os}(1)$ eg                       | $\qquad \qquad -$        | $\mathrm{Os}(1)$ t <sub>2g</sub> |                          | $a=5/8$          | $b = 5/4$     |
| $Os(1)$ $e_g$                             | $\overline{\phantom{0}}$ | $Os(2)$ t <sub>2g</sub>          |                          | $a=1$            | $b = 5/4$     |
| $Os(1)$ $e_g$                             | $\overline{\phantom{0}}$ | $Ni(1)$ $e_g$                    |                          | $a=1$            | $b=20/11$     |
| $Os(1)$ eg                                | -                        | $Os(1)$ eg                       |                          | $a=10$           | $b=20$        |
| $Os(2)$ eg                                | $\overline{a}$           | $Ni(1)$ t <sub>2g</sub>          |                          | $a=1$            | $b = 30/29$   |
| $Os(2)$ eg                                | $\overline{\phantom{0}}$ | $Os(1)$ t <sub>2g</sub>          |                          | $a=1$            | $b = 5/4$     |
| $Os(2)$ eg                                | $\overline{\phantom{0}}$ | $Os(2)$ t <sub>2g</sub>          |                          | $a=5/8$          | $b = 5/4$     |
| $Os(2)$ eg                                | $\overline{a}$           | $Ni(1)$ $e_g$                    |                          | $a=1$            | $b=20/11$     |
| $Os(2)$ eg                                | $\overline{\phantom{0}}$ | $Os(1)$ eg                       |                          | $a=1$            | $b=2$         |
| $\mathrm{Os}(2)$ eg                       |                          | $\mathrm{Os}(2)$ eg              |                          | $a=10$           | $b=20$        |

Tab. B.26.: a- & b-Parameter für  $Os(1)-Os(2)-Ni(1)$  mit idealisierten Gewichten

| Gewichte                                   |                          |                                   |                       |             |
|--------------------------------------------|--------------------------|-----------------------------------|-----------------------|-------------|
| $Os(1)$ Grundzustände                      | $\overline{\phantom{a}}$ | $Os(2)$ Grundzustand              | 0.81                  |             |
| $Os(1)$ Grundzustände                      | $\overline{\phantom{a}}$ | $\mathrm{Os}(2)$ Zweifachanregung | 0.09                  |             |
| $Os(1)$ Zweifachanregung                   | $\overline{\phantom{a}}$ | $Os(2)$ Grundzustände             | 0.09                  |             |
| $Os(1)$ Zweifachanregung                   | $\overline{\phantom{a}}$ | $Os(2)$ Zweifachanregung          | 0.01                  |             |
| Besetzungszahlen                           |                          |                                   |                       |             |
| $\mathrm{Os}(1)$ t <sub>2g</sub>           |                          | 8/5                               |                       |             |
| $\mathrm{Os}(2)$ t <sub>2g</sub>           |                          | 8/5                               |                       |             |
| $Os(1)$ $e_g$                              |                          | 1/10                              |                       |             |
| $\mathrm{Os}(2)$ $\mathrm{e}_{\mathrm{g}}$ |                          | 1/10                              |                       |             |
| $a-$ & b-Parameter                         |                          |                                   |                       |             |
| $\mathrm{Os}(1)$ t <sub>2g</sub>           |                          | $\mathrm{Os}(1)$ t <sub>2g</sub>  | $a=125/128$           | $b = 65/64$ |
| $\mathrm{Os}(2)$ t <sub>2g</sub>           |                          | $\mathrm{Os}(1)$ t <sub>2g</sub>  | $a=1$                 | $b=17/16$   |
| $\mathrm{Os}(2)$ t <sub>2g</sub>           |                          | $\mathrm{Os}(2)$ t <sub>2g</sub>  | $a=125/128$ $b=65/64$ |             |
| $Os(1)$ $e_g$                              |                          | $Os(1)$ t <sub>2g</sub>           | $a=5/8$               | $b=5/4$     |
| $Os(1)$ $e_g$                              |                          | $\mathrm{Os}(2)$ t <sub>2g</sub>  | $a=1$                 | $b=5/4$     |
| $Os(1)$ $e_g$                              |                          | Os(1) e <sub>g</sub>              | $a=10$                | $b=20$      |
| $\mathrm{Os}(2)$ eg                        |                          | $Os(1)$ t <sub>2g</sub>           | $a=1$                 | $b=5/4$     |
| $Os(2)$ eg                                 |                          | $\mathrm{Os}(2)$ t <sub>2g</sub>  | $a=5/8$               | $b=5/4$     |
| $Os(2)$ $e_g$                              |                          | $\mathrm{Os}(1)$ eg               | $a=1$                 | $b=2$       |
| $\mathrm{Os}(2)$ eg                        |                          | $\mathrm{Os}(2)$ eg               | $a=10$                | $b=20$      |

Tab. B.27.: a- & b-Parameter für Os –Os mit idealisierten Gewichten.

| Gewichte                                    |                          |                                    |                          |                                         |               |
|---------------------------------------------|--------------------------|------------------------------------|--------------------------|-----------------------------------------|---------------|
| $Os(1)$ GZ                                  | $\overline{a}$           | $Ni(1)$ GZ                         | $\overline{a}$           | $\overline{\mathrm{Ni}(2) \mathrm{GZ}}$ | 0.576         |
| $Os(1)$ GZ                                  | $\qquad \qquad -$        | $Ni(1)$ 1 fach                     | $\overline{a}$           | $Ni(2)$ GZ                              | 0.144         |
| $Os(1)$ GZ                                  | $\overline{\phantom{a}}$ | $Ni(1)$ GZ                         | $\frac{1}{2}$            | $Ni(2)$ 1 fach                          | 0.144         |
| $Os(1)$ GZ                                  | $\overline{\phantom{0}}$ | $Ni(1)$ 1 fach                     | $\overline{\phantom{0}}$ | $Ni(2)$ 1 fach                          | $0.036\,$     |
| $Os(1)$ 2fach                               | $\overline{\phantom{0}}$ | $Ni(1)$ GZ                         | $\overline{\phantom{0}}$ | $Ni(2)$ GZ                              | $\,0.064\,$   |
| $Os(1)$ 2fach                               | $\qquad \qquad -$        | $Ni(1)$ 1 fach                     | $\qquad \qquad -$        | $Ni(2)$ GZ                              | 0.016         |
| $Os(1)$ 2fach                               | $\overline{\phantom{0}}$ | $Ni(1)$ GZ                         | $\overline{\phantom{0}}$ | $Ni(2)$ 1 fach                          | 0.016         |
| $Os(1)$ 2fach                               | $\qquad \qquad -$        | $Ni(1)$ 1 fach                     | $\overline{\phantom{0}}$ | $Ni(2)$ 1 fach                          | 0.004         |
| Besetzungszahlen                            |                          |                                    |                          |                                         |               |
| $\mathrm{Ni}(1)$ $\mathrm{t}_{\mathrm{2g}}$ |                          | 29/15                              |                          |                                         |               |
| $Ni(2)$ t <sub>2g</sub>                     |                          | $29/15\,$                          |                          |                                         |               |
| $Os(1)$ t <sub>2g</sub>                     |                          | 8/5                                |                          |                                         |               |
| $Ni(1)$ $e_g$                               |                          | 11/10                              |                          |                                         |               |
| $Ni(2)$ $e_g$                               |                          | 11/10                              |                          |                                         |               |
| $Os(1)$ $e_g$                               |                          | 1/10                               |                          |                                         |               |
| a- & b-Parameter                            |                          |                                    |                          |                                         |               |
| $\overline{\text{Ni}}(1)$ t <sub>2g</sub>   | $\overline{\phantom{0}}$ | $Ni(1)$ t <sub>2g</sub>            |                          | $a = 840/841$                           | b=840/841     |
| $Ni(2)$ t <sub>2g</sub>                     | $\overline{\phantom{0}}$ | $Ni(1)$ $t_{2g}$                   |                          | $a=1/1$                                 | $b = 842/841$ |
| $Ni(2)$ $t_{2g}$                            | $\overline{\phantom{0}}$ | $Ni(2)$ t <sub>2g</sub>            |                          | $a = 840/841$                           | $b = 840/841$ |
| $Os(1)$ t <sub>2g</sub>                     | $\overline{\phantom{0}}$ | $\mathrm{Ni}(1)$ $\mathrm{t_{2g}}$ |                          | $a=1/1$                                 | $b=117/116$   |
| $Os(1)$ t <sub>2g</sub>                     | -                        | $Ni(2)$ t <sub>2g</sub>            |                          | $a=1/1$                                 | $b=117/116$   |
| $Os(1)$ t <sub>2g</sub>                     | $\overline{\phantom{0}}$ | $Os(1)$ t <sub>2g</sub>            |                          | $a=125/128$                             | $b = 65/64$   |
| $Ni(1)$ $e_g$                               | $\overline{\phantom{0}}$ | $Ni(1)$ $t_{2g}$                   |                          | $a=315/319$                             | $b{=}320/319$ |
| $Ni(1)$ $e_g$                               | -                        | $Ni(2)$ t <sub>2g</sub>            |                          | $a=1/1$                                 | $b = 328/319$ |
| $Ni(1)$ $e_g$                               | -                        | $Os(1)$ t <sub>2g</sub>            |                          | $a=1/1$                                 | $b = 53/44$   |
| $Ni(1)$ $e_g$                               | -                        | $Ni(1)$ $e_g$                      |                          | $a=120/121$                             | $b=200/121$   |
| $Ni(2)$ eg                                  | $\overline{a}$           | $Ni(1)$ t <sub>2g</sub>            |                          | $a=1/1$                                 | $b = 328/319$ |
| $Ni(2)$ $e_g$                               | $\overline{a}$           | $Ni(2)$ t <sub>2g</sub>            |                          | $a=315/319$                             | $b = 320/319$ |
| $Ni(2)$ $e_g$                               | $\overline{a}$           | $Os(1)$ t <sub>2g</sub>            |                          | $a=1/1$                                 | $b = 53/44$   |
| $\mathrm{Ni}(2)$ $\mathrm{e_g}$             | $\overline{a}$           | $Ni(1)$ $e_g$                      |                          | $a=1/1$                                 | $b = 202/121$ |
| $Ni(2)$ $e_g$                               | $\overline{a}$           | $Ni(2)$ $e_g$                      |                          | $a=120/121$                             | $b=200/121$   |
| $Os(1)$ $e_g$                               | $\overline{a}$           | $Ni(1)$ t <sub>2g</sub>            |                          | $a=1/1$                                 | $b = 30/29$   |
| $Os(1)$ $e_g$                               | $\overline{\phantom{0}}$ | $Ni(2)$ t <sub>2g</sub>            |                          | $a=1/1$                                 | $b = 30/29$   |
| $Os(1)$ $e_g$                               | $\overline{a}$           | $Os(1)$ t <sub>2g</sub>            |                          | $a=5/8$                                 | $b = 5/4$     |
| $Os(1)$ $e_g$                               | $\overline{a}$           | $Ni(1)$ $e_g$                      |                          | $a=1/1$                                 | $b = 20/11$   |
| $Os(1)$ $e_g$                               | $\overline{a}$           | $\rm{Ni(2)}$ $\rm{e_{g}}$          |                          | $a=1/1$                                 | $b=20/11$     |
| $Os(1)$ $e_g$                               |                          | $Os(1)$ eg                         |                          | $a=10/1$                                | $b=20/1$      |

Tab. B.28.: a- & b-Parameter für  $Os(1) - Ni(1) - Ni(2)$  mit idealisierten Gewichten

# B.5. Aufspaltungen

Tab. B.29.: CASOCI Aufspaltungen ohne Spin-Bahn Wechselwirkung der drei niedrig liegenden Multipletts für alle Os(x)-Ni(y) Kombinationen. ∆ ist die Austauschkopplungen für die jeweiligen Multipletts,  $\overline{\Delta}$  ist die mittlere Austauschkopplung der drei Multipletts und  $\overline{J}$  ist die mit SpinH berechnete mittlere Kopplungskonstante. Werte in cm−<sup>1</sup> .

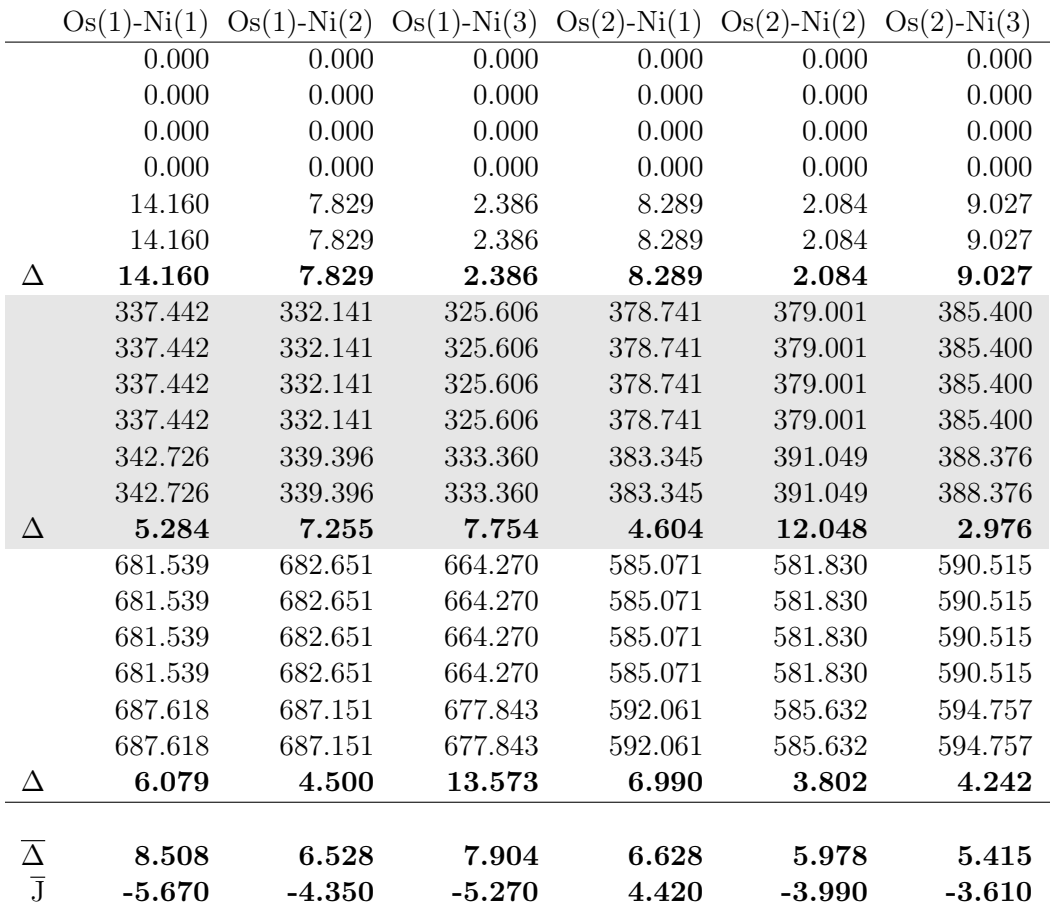

Tab. B.30.: SpinH Input Parameter und erhaltene Aufspaltungen aller  $\text{Os}(x)$ -Ni $(y)$  Kombinationen zur Kontrolle. Werte in cm−<sup>1</sup> .

|                         | $U_{\nu}(1)$ $(1)$ | $O_{\nu}(1)$ $\cdots$ $=$ $O_{\nu}(1)$ $\cdots$ $O_{\nu}(2)$ |          | $\cup$ $\cup$ $\leftarrow$ $\leftarrow$ $\left( \frac{1}{2} \right)$ | $\sim$ $\sim$ $\sim$ $\prime$<br>$\cdots$ $\cdots$ | $O_0(-)$ $\cdots$ $O_1$ |
|-------------------------|--------------------|--------------------------------------------------------------|----------|----------------------------------------------------------------------|----------------------------------------------------|-------------------------|
|                         |                    | Spin-Bahn W.w. nur am Ni                                     |          |                                                                      |                                                    |                         |
| SpinH Input             |                    |                                                              |          |                                                                      |                                                    |                         |
| $\bf J$                 | $-9.440$           | $-5.220$                                                     | $-1.590$ | $-5.520$                                                             | $-1.390$                                           | $-6.020$                |
| $d_{xx}$                | $-0.610$           | $-1.048$                                                     | $-0.732$ | $-0.626$                                                             | $-0.858$                                           | $-0.792$                |
| $d_{yy}$                | $-0.610$           | $-1.048$                                                     | $-0.732$ | $-0.626$                                                             | $-0.858$                                           | $-0.792$                |
| $\rm{d}_{\rm zz}$       | 1.220              | 2.096                                                        | 1.464    | 1.252                                                                | 1.716                                              | 1.584                   |
|                         | SpinH Aufspaltung  |                                                              |          |                                                                      |                                                    |                         |
|                         | 0.000              | 0.000                                                        | 0.000    | 0.000                                                                | 0.000                                              | 0.000                   |
|                         | 0.000              | 0.000                                                        | 0.000    | 0.000                                                                | 0.000                                              | 0.000                   |
|                         | 1.270              | 2.337                                                        | 1.776    | 1.339                                                                | 2.152                                              | 1.710                   |
|                         | 1.270              | 2.337                                                        | 1.776    | 1.339                                                                | 2.152                                              | 1.710                   |
|                         | 14.210             | 9.360                                                        | 3.742    | 9.080                                                                | 3.815                                              | 10.074                  |
|                         | 14.210             | 9.360                                                        | 3.742    | 9.080                                                                | 3.815                                              | 10.074                  |
|                         |                    | Spin-Bahn W.w. nur am Os                                     |          |                                                                      |                                                    |                         |
| SpinH Input             |                    |                                                              |          |                                                                      |                                                    |                         |
| $_{\rm J}$              | $-5.670$           | $-4.350$                                                     | $-5.270$ | $-4.420$                                                             | $-3.990$                                           | $-3.610$                |
| $d_{ij,xx}$             | $-0.960$           | $-0.770$                                                     | $-0.610$ | $-0.300$                                                             | $-0.310$                                           | $-0.530$                |
| $d_{ij,yy}$             | $-0.960$           | $-0.770$                                                     | $-0.610$ | $-0.300$                                                             | $-0.310$                                           | $-0.530$                |
| $d_{ij,\underline{zz}}$ | 1.920              | 1.540                                                        | 1.220    | 0.600                                                                | 0.620                                              | 1.060                   |
|                         | SpinH Aufspaltung  |                                                              |          |                                                                      |                                                    |                         |
|                         | 0.000              | 0.000                                                        | 0.000    | 0.000                                                                | 0.000                                              | 0.000                   |
|                         | 0.000              | 0.000                                                        | 0.000    | 0.000                                                                | 0.000                                              | 0.000                   |
|                         | 1.968              | 1.580                                                        | 1.242    | 0.606                                                                | 0.628                                              | 1.084                   |
|                         | 1.968              | 1.580                                                        | 1.242    | 0.606                                                                | 0.628                                              | 1.084                   |
|                         | 9.562              | 7.376                                                        | 8.559    | 6.943                                                                | 6.310                                              | 5.992                   |
|                         | 9.562              | 7.376                                                        | 8.559    | 6.943                                                                | 6.310                                              | 5.992                   |
|                         |                    | Spin-Bahn W.w. nur am Os, neue J                             |          |                                                                      |                                                    |                         |
| SpinH Input             |                    |                                                              |          |                                                                      |                                                    |                         |
| $\rm J$                 | $-3.486$           | $-2.553$                                                     | $-3.180$ | $-3.572$                                                             | $-2.867$                                           | $-2.375$                |
| $d_{ij,xx}$             | $-0.952$           | $-0.756$                                                     | $-0.610$ | $-0.295$                                                             | $-0.310$                                           | $-0.525$                |
| $d_{ij,yy}$             | $-0.952$           | $-0.756$                                                     | $-0.610$ | $-0.295$                                                             | $-0.310$                                           | $-0.525$                |
| $d_{ij,zz}$             | 1.904              | 1.512                                                        | 1.220    | 0.590                                                                | 0.620                                              | 1.050                   |
|                         | SpinH Aufspaltung  |                                                              |          |                                                                      |                                                    |                         |
|                         | 0.000              | 0.000                                                        | 0.000    | 0.000                                                                | 0.000                                              | 0.000                   |
|                         | 0.000              | 0.000                                                        | 0.000    | 0.000                                                                | 0.000                                              | 0.000                   |
|                         | 1.976              | 1.573                                                        | 1.254    | 0.598                                                                | 0.630                                              | 1.083                   |
|                         | 1.976              | 1.573                                                        | 1.254    | 0.598                                                                | 0.630                                              | 1.083                   |
|                         | 6.326              | 4.708                                                        | 5.449    | 5.668                                                                | 4.631                                              | 4.154                   |
|                         | 6.326              | 4.708                                                        | 5.449    | 5.668                                                                | 4.631                                              | 4.154                   |

Os(1)-Ni(1) Os(1)-Ni(2) Os(1)-Ni(3) Os(2)-Ni(1) Os(2)-Ni(2) Os(2)-Ni(3)

**Tab. B.31.:** SpinH Input und Aufspaltungen aller Os(x)-Ni(y). D- und D<sub>ij</sub>-Tensoren wurden gemeinsam verwendet. Einmal stehen die magnetischen Achsen mit den betragsmäßig gößten Elementen parallel und einmal orthogonal zueiander. Werte in cm−<sup>1</sup> .

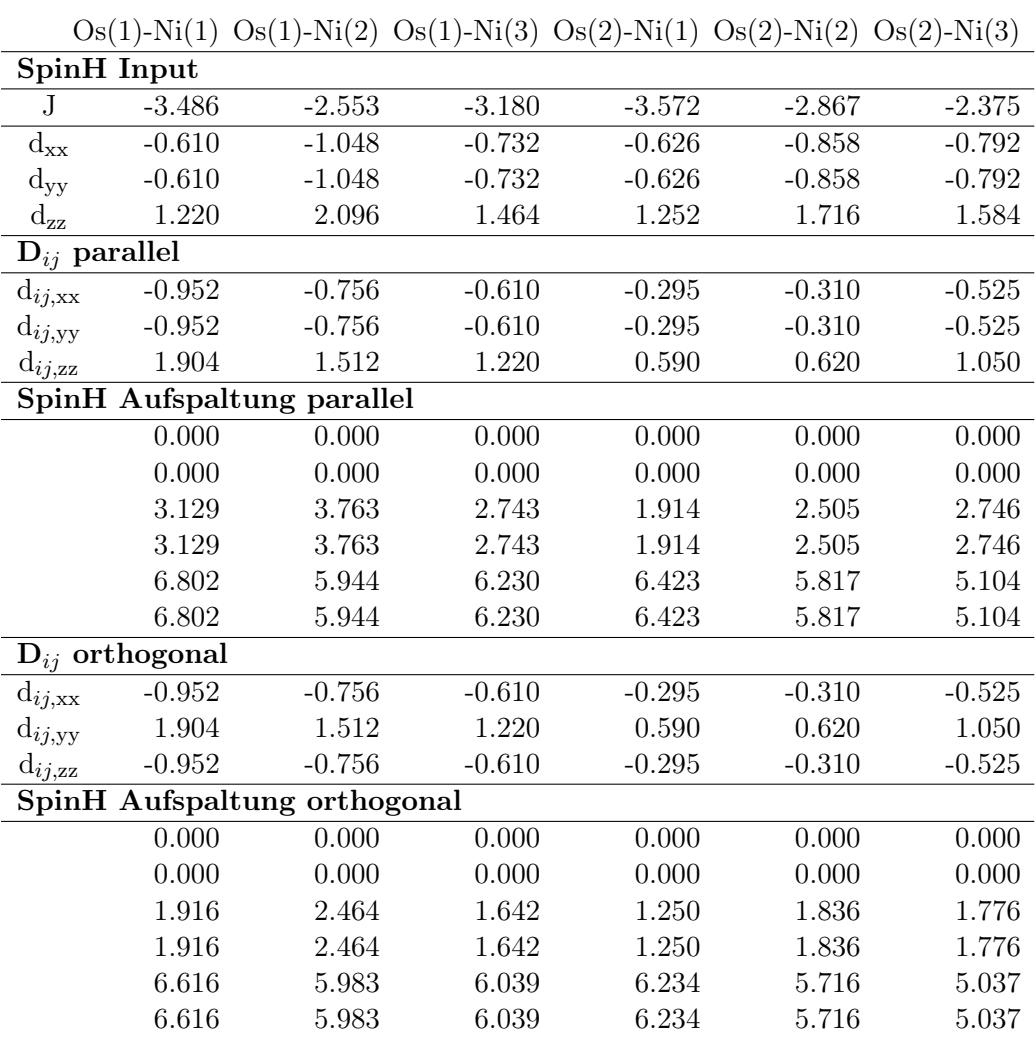

Tab. B.32.: Vergleich der SpinH Aufspaltungen, die mit dem D-Tensor aus der Aniso Rechnung an Ni(1), Ni(2) und Ni(3) in Tab. [4.13](#page-75-0) erhalten wurden, mit den CASOCI Aufspaltungen ohne Spin-Bahn Wechselwirkung an Osmium von Os(x)-Ni(y) aus Tab. [4.6.](#page-70-0) Kopplungskonstanten aus Tab. [4.5.](#page-69-0) Werte in cm−<sup>1</sup> .

| Ni(1)               |               |                     |                   |
|---------------------|---------------|---------------------|-------------------|
| SpinH Aniso $Ni(1)$ | $Os(1)-Ni(1)$ | SpinH Aniso $Ni(1)$ | $Os(2)$ -Ni $(2)$ |
| $J = -9.440$        |               | $J = -5.520$        |                   |
| 0.000               | 0.000         | 0.000               | 0.000             |
| 0.000               | 0.000         | 0.000               | 0.000             |
| 1.332               | 1.267         | 1.305               | 1.338             |
| 1.332               | 1.267         | 1.305               | 1.338             |
| 14.927              | 14.788        | 9.107               | 9.067             |
| 14.927              | 14.788        | 9.107               | 9.067             |
| Ni(1)               |               |                     |                   |
| SpinH Aniso $Ni(2)$ | $Os(1)-Ni(2)$ | SpinH Aniso $Ni(2)$ | $Os(2)$ -Ni $(2)$ |
| $J = -5.220$        |               | $J = -1.390$        |                   |
| 0.000               | 0.000         | 0.000               | 0.000             |
| 0.000               | 0.000         | 0.000               | 0.000             |
|                     | 2.331         |                     | 2.147             |
|                     | 2.331         |                     | 2.147             |
|                     | 9.492         |                     | 4.704             |
|                     | 9.492         |                     | 4.704             |
| Ni(3)               |               |                     |                   |
| SpinH Aniso $Ni(3)$ | $Os(1)-Ni(3)$ | SpinH Aniso $Ni(3)$ | $Os(2)$ -Ni $(3)$ |
| $\rm J$ $=$ -1.590  |               | $J = -6.020$        |                   |
| 0.000               | 0.000         | 0.000               | 0.000             |
| 0.000               | 0.000         | 0.000               | 0.000             |
|                     | 1.771         |                     | 1.710             |
|                     | 1.771         |                     | 1.710             |
|                     | 4.010         |                     | 10.063            |
|                     | 4.010         |                     | 10.063            |

Tab. B.33.: CASOCI Aufspaltungen mit Spin-Bahn Wechselwirkung nur am Os und HiraoNakajimaContDKH Basis auch am Zn für alle  $\text{Os}(x)$ -Ni $(y)$  Kombinationen, sowie die daraus mit SpinH ermittelten Kopplungskonstanten. Werte in cm−<sup>1</sup> .

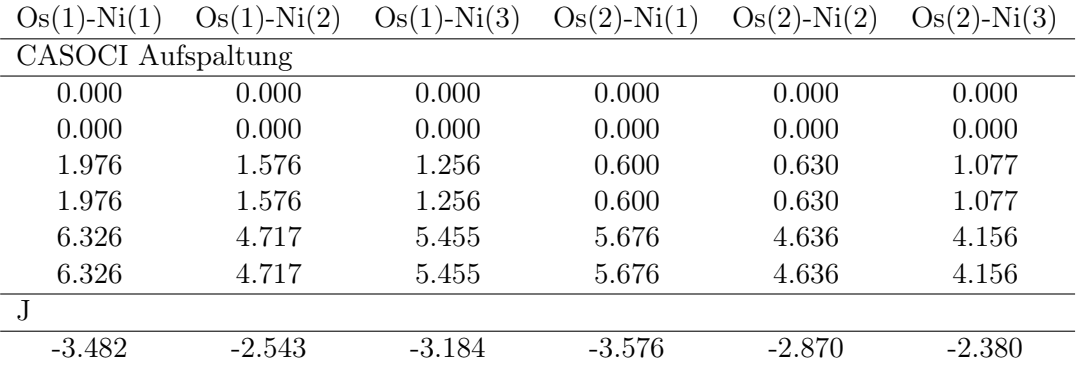

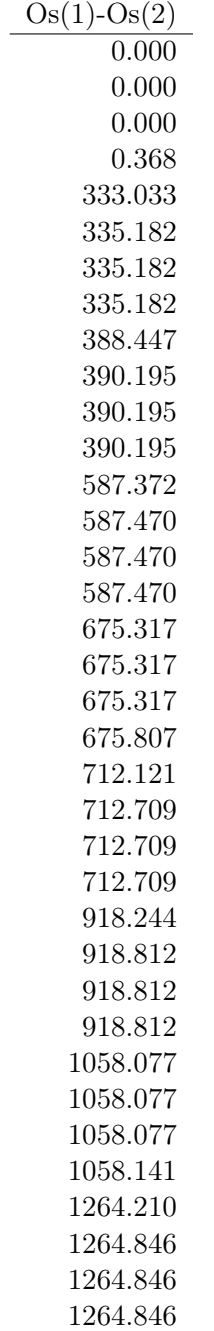

Tab. B.34.: CASOCI Aufspaltungen mit allen 36 Zuständen ohne Spin-Bahn Wechselwirkung für  $\text{Os}(1)$ - $\text{Os}(2)$ . Werte in cm<sup>-1</sup>.

### B.5.1. CASOCI Aufspaltungen des Os<sub>2</sub>Ni<sub>3</sub>-Komplexes in C<sub>3</sub> Symmetrie

Tab. B.35.: CASOCI Aufspaltungen der drei niedrigsten Dubletts für alle Os $(x)$  Kombinationen. Werte in  $cm^{-1}$ .

| $\mathrm{Os}(1)$ | $\mathrm{Os}(2)$ |
|------------------|------------------|
| 0.000            | 0.000            |
| 0.000            | 0.000            |
| 4525.305         | 4524.883         |
| 4525.305         | 4524.883         |
| 4718.386         | 4719.284         |
| 4718.386         | 4719.284         |

Tab. B.36.: CASOCI Aufspaltungen mit HiraoNakajimaContDKH Basis auch am Zn für alle Ni(x). Werte in  $cm^{-1}$ .

| Ni(1) | Ni(2) | Ni(3) |
|-------|-------|-------|
| 0.000 | 0.000 | 0.000 |
| 2.994 | 2.997 | 2.999 |
| 6.366 | 6.351 | 6.357 |

**Tab. B.37.:** CASOCI Aufspaltungen für alle Os(x)-Ni(y) Kombinationen. Werte in cm<sup>-1</sup>.

| $Os(1)$ -Ni $(1)$ | $Os(1)$ -Ni $(2)$ | $Os(1)-Ni(3)$ | $Os(2)$ -Ni $(1)$ | $Os(2)$ -Ni $(2)$ | $Os(2)$ -Ni $(3)$ |
|-------------------|-------------------|---------------|-------------------|-------------------|-------------------|
| 0.000             | 0.000             | 0.000         | 0.000             | 0.000             | 0.000             |
| 0.000             | 0.000             | 0.000         | 0.000             | 0.000             | 0.000             |
| 4.262             | 4.261             | 4.260         | 4.128             | 4.146             | 4.129             |
| 4.262             | 4.261             | 4.260         | 4.128             | 4.146             | 4.129             |
| 9.542             | 9.552             | 9.541         | 9.548             | 9.555             | 9.545             |
| 9.542             | 9.552             | 9.541         | 9.548             | 9.555             | 9.545             |

Tab. B.38.: CASOCI Aufspaltungen mit Spin-Bahn Wechselwirkung nur am Os für alle Os $(x)$ -Ni $(y)$  Kombinationen. Werte in cm<sup>-1</sup>.

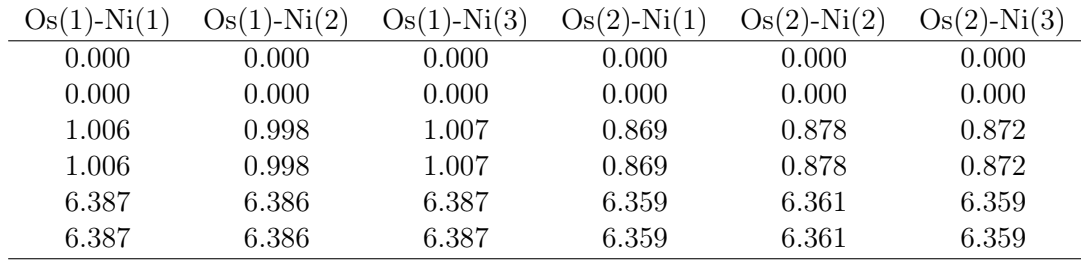

| $Os(1)-Os(2)$ - | $Os(1)-Os(2)$ - | $Os(1)-Os(2)$ - |
|-----------------|-----------------|-----------------|
| Ni(1)           | Ni(2)           | Ni(3)           |
| 0.000           | 0.000           | 0.000           |
| 0.103           | 0.102           | 0.103           |
| 2.282           | 2.287           | 2.281           |
| 3.651           | 3.655           | 3.651           |
| 4.481           | 4.480           | 4.476           |
| 5.383           | 5.384           | 5.372           |
| 6.763           | 6.759           | 6.763           |
| 10.036          | 10.035          | 10.033          |
| 10.475          | 10.478          | 10.449          |
| 11.678          | 11.680          | 11.651          |
| 12.821          | 12.820          | 12.797          |
| 15.335          | 15.333          | 15.318          |

**Tab. B.39.:** CASOCI Aufspaltungen aller Os(1)-Os(2)-Ni(x) Kombinationen. Werte in cm<sup>-1</sup>.

**Tab. B.40.:** CASOCI Aufspaltungen aller Os(x)-Ni(y)-Ni(z) Kombinationen. Werte in cm<sup>-1</sup>.

| $Os(1)-$      | $Os(1)-$        | $Os(1)-$        | $\mathrm{Os}(2)$ - | $\mathrm{Os}(2)$ - | $\mathrm{Os}(2)$ - |
|---------------|-----------------|-----------------|--------------------|--------------------|--------------------|
| $Ni(1)-Ni(2)$ | $Ni(1) - Ni(3)$ | $Ni(2) - Ni(3)$ | $Ni(1) - Ni(2)$    | $Ni(1)-Ni(3)$      | $Ni(2)-Ni(3)$      |
| 0.000         | 0.000           | 0.000           | 0.000              | 0.000              | 0.000              |
| 0.000         | 0.000           | 0.000           | 0.000              | 0.000              | 0.000              |
| 2.931         | 2.939           | 2.941           | 2.900              | 2.909              | 2.916              |
| 2.931         | 2.939           | 2.941           | 2.900              | 2.909              | 2.916              |
| 5.117         | 5.120           | 5.123           | 5.009              | 5.010              | 5.008              |
| 5.117         | 5.120           | 5.123           | 5.009              | 5.010              | 5.008              |
| 6.881         | 6.886           | 6.887           | 6.748              | 6.747              | 6.756              |
| 6.881         | 6.886           | 6.887           | 6.748              | 6.747              | 6.756              |
| 8.482         | 8.479           | 8.483           | 8.448              | 8.443              | 8.446              |
| 8.482         | 8.479           | 8.483           | 8.448              | 8.443              | 8.446              |
| 10.664        | 10.668          | 10.664          | 10.522             | 10.518             | 10.516             |
| 10.664        | 10.668          | 10.664          | 10.522             | 10.518             | 10.516             |
| 12.724        | 12.731          | 12.731          | 12.738             | 12.745             | 12.747             |
| 12.724        | 12.731          | 12.731          | 12.738             | 12.745             | 12.747             |
| 14.690        | 14.690          | 14.692          | 14.620             | 14.616             | 14.622             |
| 14.690        | 14.690          | 14.692          | 14.620             | 14.616             | 14.622             |
| 18.334        | 18.331          | 18.325          | 18.380             | 18.374             | 18.373             |
| 18.334        | 18.331          | 18.325          | 18.380             | 18.374             | 18.373             |

### B.6. Tensoren

## B.6.1.  $Os<sub>2</sub>Ni<sub>3</sub>$ -Komplex

Nickel D-Tensoren aus Einzentren-Rechnungen

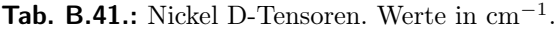

| $\mathrm{Ni}(1)$ |            |         |
|------------------|------------|---------|
| $-0.92180$       |            |         |
| $-0.79605$       | 0.64169    |         |
| -0.07046         | 0.18110    | 0.28011 |
| Ni(2)            |            |         |
| -1.67863         |            |         |
| $-0.72535$       | 0.84563    |         |
| $-0.74731$       | 0.89673    | 0.83301 |
| Ni(3)            |            |         |
| 0.75232          |            |         |
| $-0.42987$       | -1.23893   |         |
| 0.76391          | $-0.47905$ | 0.48660 |
|                  |            |         |

Tab. B.42.: Nickel D-Tensoren, HiraoNakajimaContDKH Basis auch am Zn. Werte in cm<sup>−</sup><sup>1</sup> .

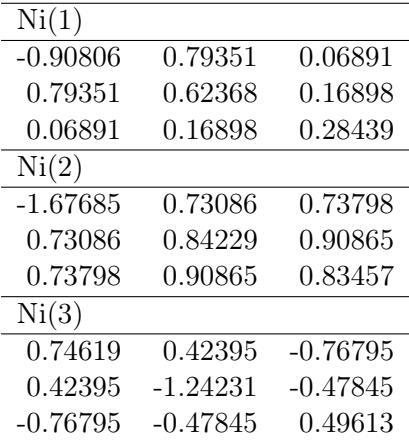

| Ni(1)      |            |            |
|------------|------------|------------|
| 0.20887    | 0.35956    | $-0.96585$ |
| 0.35956    | 0.35949    | $-0.00848$ |
| $-0.96585$ | $-0.00848$ | -0.56836   |
| Ni(2)      |            |            |
| 0.62659    | $-0.25833$ | $-1.89210$ |
| $-0.25833$ | $-0.11342$ | $-0.17924$ |
| $-1.89210$ | $-0.17924$ | $-0.51317$ |
| Ni(3)      |            |            |
| $-0.10872$ | 0.23427    | 0.74020    |
| 0.23427    | 0.49543    | 1.16848    |
| 0.74020    | 1.16848    | $-0.38671$ |

Tab. B.43.: Nickel D-Tensoren im Koordinatensystem Tab. [4.27.](#page-87-0) Werte in  $cm^{-1}$ .

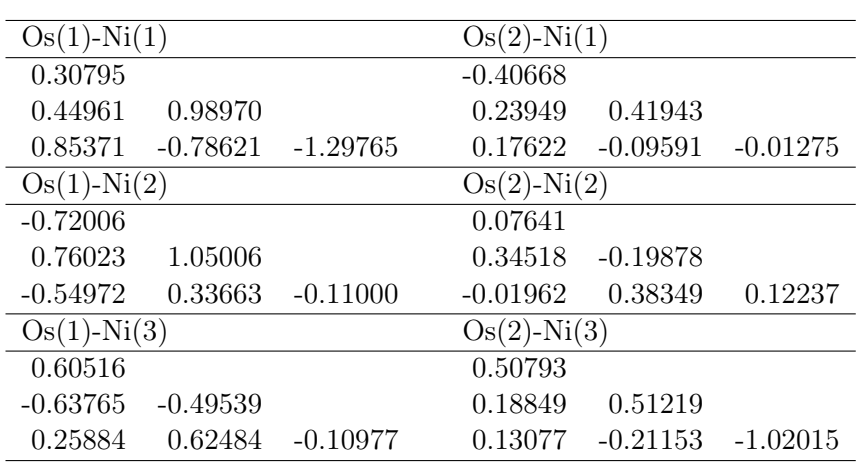

#### Anisotrope Austausch Tensoren aus Zweizentren-Rechnungen

**Tab. B.44.:** Osmium-Nickel D<sub>ij</sub>-Tensoren. Werte in cm<sup>-1</sup>.

**Tab. B.45.:** Osmium-Nickel  $D_{ij}$ -Tensoren, HiraoNakajimaContDKH Basis auch am Zn. Werte in  $cm^{-1}$ .

| $Os(1)-Ni(1)$     |            |                   | $Os(2)$ -Ni $(1)$ |            |            |
|-------------------|------------|-------------------|-------------------|------------|------------|
| 0.91908           | $-0.06342$ | $-0.58251$        | $-0.37407$        | $-0.33936$ | $-0.10959$ |
| $-0.06342$        | 0.02658    | $-1.31010$        | $-0.33936$        | 0.27654    | $-0.17337$ |
| $-0.58251$        | -1.31010   | $-0.94563$        | $-0.10959$        | $-0.17337$ | 0.09753    |
| $Os(1)-Ni(2)$     |            | $Os(2)$ -Ni $(2)$ |                   |            |            |
| $-1.15482$        | $-0.72792$ | 0.51297           | 0.09369           | $-0.21558$ | $-0.01368$ |
| $-0.72792$        | 0.82926    | 0.07179           | $-0.21558$        | $-0.46890$ | 0.25773    |
| 0.51297           | 0.07179    | 0.32556           | $-0.01368$        | 0.25773    | 0.37521    |
| $Os(1)$ -Ni $(3)$ |            |                   | $Os(2)$ -Ni $(3)$ |            |            |
| 0.64392           | 0.12657    | $-0.10311$        | 0.49263           | 0.01032    | $-0.01572$ |
| 0.12657           | $-0.67986$ | 0.84726           | 0.01032           | 0.52227    | $-0.31155$ |
| $-0.10311$        | 0.84726    | 0.03594           | $-0.01572$        | $-0.31155$ | $-1.01490$ |
|                   |            |                   |                   |            |            |

| $Os(2)$ -Ni $(1)$<br>$Os(1)$ -Ni $(1)$ |            |            |                   |            |            |
|----------------------------------------|------------|------------|-------------------|------------|------------|
| $-0.60270$                             | 0.72246    | 1.32588    | $-0.52461$        | $-0.13524$ | $-0.08196$ |
| 0.72246                                | 0.85692    | $-0.26169$ | $-0.13524$        | 0.29202    | $-0.19464$ |
| 1.32588                                | $-0.26169$ | $-0.25422$ | $-0.08196$        | $-0.19464$ | 0.23259    |
| $Os(1)-Ni(2)$                          |            |            | $Os(2)$ -Ni $(2)$ |            |            |
| $-0.55719$                             | $-0.70986$ | $-0.69603$ | 0.02031           | $-0.3552$  | 0.02415    |
| $-0.70986$                             | 0.19794    | $-0.79626$ | $-0.3552$         | $-0.2541$  | 0.33351    |
| $-0.69603$                             | $-0.79626$ | 0.35925    | 0.02415           | 0.33351    | 0.23379    |
| $Os(1)-Ni(3)$                          |            |            | $Os(2)$ -Ni $(3)$ |            |            |
| 0.61980                                | 0.00984    | 0.03159    | 0.03789           | 0.56388    | 0.46065    |
| 0.00984                                | $-1.01592$ | 0.62919    | 0.56388           | $-0.0606$  | $-0.58065$ |
| 0.03159                                | 0.62919    | 0.39612    | 0.46065           | $-0.58065$ | 0.02271    |

**Tab. B.46.:** Osmium-Nickel D<sub>ij</sub>-Tensoren im Koordinatensystem Tab. [4.27.](#page-87-0) Werte in cm<sup>-1</sup>.

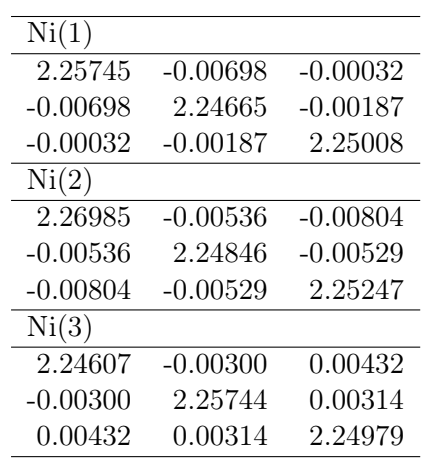

Tab. B.47.: Nickel g-Tensoren, HiraoNakajimaContDKH Basis auch am Zn.

Osmium und Nickel g-Tensoren aus Einzentren-Rechnungen

i.

Tab. B.48.: Nickel g-Tensoren, im Koordinatensystem Tab. [4.27.](#page-87-0)

| Ni(1)      |            |            |
|------------|------------|------------|
| 2.24881    | $-0.00377$ | 0.00731    |
| $-0.00377$ | 2.24949    | $-0.00023$ |
| 0.00731    | $-0.00023$ | 2.25588    |
| Ni(2)      |            |            |
| 2.2513     | 0.00219    | 0.01392    |
| 0.00219    | 2.25703    | 0.00456    |
| 0.01392    | 0.00456    | 2.26247    |
| Ni(3)      |            |            |
| 2.25121    | $-0.00244$ | $-0.00474$ |
| $-0.00244$ | 2.24835    | $-0.00595$ |
| $-0.00474$ | $-0.00595$ | 2.25373    |
|            |            |            |

Tab. B.49.: Osmium g-Tensoren, HiraoNakajimaContDKH Basis auch am Zn.

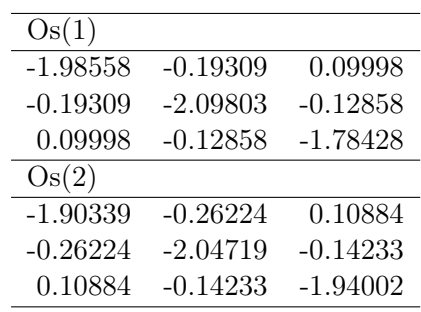

Tab. B.50.: Osmium g-Tensoren, im Koordinatensystem Tab. [4.27.](#page-87-0)

| Os(1)      |            |            |
|------------|------------|------------|
| $-2.05241$ | $-0.26089$ | 0.09826    |
| $-0.26089$ | $-1.84493$ | $-0.02099$ |
| 0.09826    | $-0.02099$ | $-1.97056$ |
| Os(2)      |            |            |
| $-2.07007$ | $-0.22626$ | 0.18237    |
| $-0.22626$ | $-1.91347$ | $-0.11612$ |
| 0.18237    | $-0.11612$ | $-1.90705$ |
|            |            |            |

# B.6.2.  $Os_2Ni_3-Komplex$  in  $C_3$  Symmetrie

### Tensoren aus Ein- und Zweizentren-Rechnungen

| $\mathrm{Os}(1)$ |            |            |
|------------------|------------|------------|
| $-2.07782$       | $-0.00034$ | $-0.00003$ |
| $-0.00034$       | $-2.07765$ | $-0.00001$ |
| $-0.00003$       | $-0.00001$ | $-1.62678$ |
| Os(2)            |            |            |
| $-2.07763$       | 0.00009    | 0.00008    |
| 0.00009          | $-2.07739$ | 0.00001    |
| 0.00008          | 0.00001    | $-1.62900$ |

Tab. B.51.: Osmium g-Tensoren.

Tab. B.52.: Nickel g-Tensoren.

| Ni(1)      |            |            |
|------------|------------|------------|
| 2.34393    | 0.00004    | $-0.00079$ |
| 0.00004    | 2.29575    | 0.00777    |
| $-0.00079$ | 0.00777    | 2.31557    |
| Ni(2)      |            |            |
| 2.30780    | 0.02082    | 0.00707    |
| 0.02082    | 2.33182    | $-0.00326$ |
| 0.00707    | $-0.00326$ | 2.31564    |
| Ni(3)      |            |            |
| 2.30776    | $-0.02083$ | $-0.00634$ |
| $-0.02083$ | 2.33182    | $-0.00457$ |
| $-0.00634$ | $-0.00457$ | 2.31560    |
|            |            |            |

| Ni(1)      |            |            |
|------------|------------|------------|
| $-3.24320$ | $-0.00436$ | 0.10497    |
| -0.00436   | 2.85990    | $-0.84321$ |
| 0.10497    | $-0.84321$ | 0.38330    |
| Ni(2)      |            |            |
| 1.33863    | $-2.63813$ | $-0.77207$ |
| $-2.63813$ | -1.71039   | 0.33514    |
| $-0.77207$ | 0.33514    | 0.37176    |
| Ni(3)      |            |            |
| 1.34071    | 2.63854    | 0.67242    |
| 2.63854    | -1.71374   | 0.51303    |
| 0.67242    | 0.51303    | 0.37303    |

Tab. B.53.: Nickel D-Tensoren. Werte in  $cm^{-1}$ .

**Tab. B.54.:** Osmium-Nickel D<sub>ij</sub>-Tensoren und J-Parameter. Werte in cm<sup>-1</sup>.

| $Os(1)$ -Ni $(1)$  |                      |                    |                       | $Os(2)$ -Ni $(1)$   |            |  |
|--------------------|----------------------|--------------------|-----------------------|---------------------|------------|--|
| $-0.65547$         | $-0.29031$           | 0.52962            | -0.58704              | 0.25071             | $-0.41778$ |  |
| $-0.29031$         | 0.46452              | 0.23073            | 0.25071               | 0.41676             | 0.23505    |  |
| 0.52962            | 0.23073              | 0.19095            | $-0.41778$ 0.23505    |                     | 0.17028    |  |
| $J = -3.907$       |                      |                    |                       | $J = -3.937$        |            |  |
| $Os(1)-Ni(2)$      |                      |                    |                       | $Os(2)$ -Ni $(2)$   |            |  |
| 0.43242            | $-0.33924$           | $-0.06225$         | $-0.05328$ $-0.56463$ |                     | 0.41637    |  |
|                    | $-0.33924 -0.62217$  | $-0.56826$         | $-0.56463 - 0.11883$  |                     | 0.25032    |  |
|                    | $-0.06225 - 0.56826$ | 0.18975            |                       | 0.41637 0.25032     | 0.17208    |  |
| $J = -3.909$       |                      |                    |                       | $J = -3.936$        |            |  |
| $Os(1)$ -Ni $(3)$  |                      |                    |                       | $Os(2)$ -Ni $(3)$   |            |  |
| $-0.06729$         | 0.63030              | $-0.46554$         | 0.38469               | 0.30897             | 0.00675    |  |
|                    | $0.63030 - 0.12330$  | 0.34431            |                       | $0.30897 - 0.55488$ | $-0.48252$ |  |
| $-0.46554$         | 0.34431              | 0.19062            | 0.00675               | $-0.48252$          | 0.17019    |  |
| $J = -3.906$       |                      |                    |                       | $J = -3.937$        |            |  |
| $J_{avg} = -3.907$ |                      | $J_{avg} = -3.937$ |                       |                     |            |  |

#### Tensoren nach Spinrotation

**Tab. B.55.:** Os(2)-Ni(1) Tensoren nach Spinrotation. Werte in  $cm^{-1}$ .

| $D_{ij}$ -Tensor Os(2)-Ni(1) |            |            |  |  |  |  |  |
|------------------------------|------------|------------|--|--|--|--|--|
| 2.93387                      | 0.25071    | 0.41778    |  |  |  |  |  |
| $-0.25071$                   | $-5.11041$ | $-0.23505$ |  |  |  |  |  |
| 0.41778                      | 0.23505    | 2.17655    |  |  |  |  |  |
| $J_{neu} = 1.59017$          |            |            |  |  |  |  |  |

Tab. B.56.: Os(1)-Ni(2) Tensoren nach Rotation um  $-120°$  und anschließender Spinrotation. Werte in  $cm^{-1}$ .

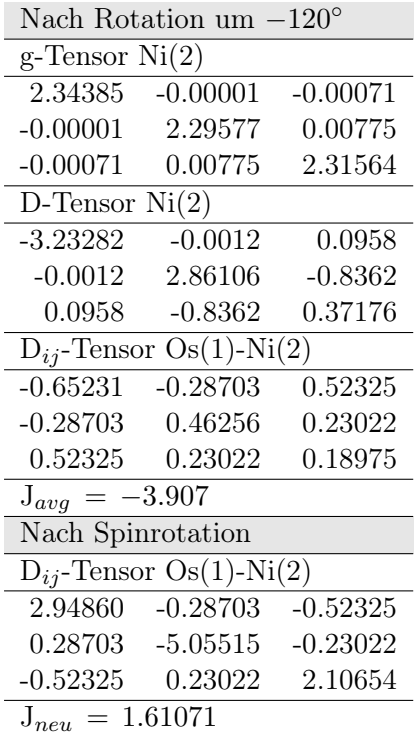

Tab. B.57.: Tensoren zur Berechnung aller  $\text{Os}(x)$ -Ni $(y)$  Kombinationen mit SpinH. Tensoren mit "Beteiligung" von Ni(2) wurden nach Gl. [4.8](#page-95-0) und Gl. [4.9](#page-95-1) um −120° gedreht und Tensoren mit "Beteiligung" von Ni(3) um  $120^{\circ}$ . Bei den D<sub>ij</sub>-Tensoren wurde eine Spinrotation mit Gl. [4.2](#page-91-0) durchgeführt. Werte in  $cm^{-1}$ .

| $g$ -Tensor $Os(1)$          |            |            | g-Tensor $\text{Os}(2)$      |                      |            |  |
|------------------------------|------------|------------|------------------------------|----------------------|------------|--|
| $-2.07782$                   | $-0.00034$ | $-0.00003$ | $-2.07763$                   | 0.00009              | 0.00008    |  |
| $-0.00034$                   | $-2.07765$ | $-0.00001$ | 0.00009                      | $-2.07739$           | 0.00001    |  |
| $-0.00003$                   | $-0.00001$ | $-1.62678$ | 0.00008                      | 0.00001              | $-1.62900$ |  |
| D-Tensor $Ni(1)$             |            |            | g-Tensor $Ni(1)$             |                      |            |  |
| $-3.24320$                   | $-0.00436$ | 0.10497    | 2.34393                      | 0.00004              | $-0.00079$ |  |
| $-0.00436$                   | 2.85990    | $-0.84321$ | 0.00004                      | 2.29575              | 0.00777    |  |
| 0.10497                      | $-0.84321$ | 0.38330    | $-0.00079$                   | 0.00777              | 2.31557    |  |
| D-Tensor $Ni(2)$             |            |            | g-Tensor $Ni(2)$             |                      |            |  |
| $-3.23282$                   | $-0.00120$ | 0.09580    | 2.34385                      | $-0.00001$           | $-0.00071$ |  |
| $-0.00120$                   | 2.86106    | $-0.83620$ | $-0.00001$                   | 2.29577              | 0.00775    |  |
| 0.09580                      | $-0.83620$ | 0.37176    | $-0.00071$                   | 0.00775              | 2.31564    |  |
| D-Tensor $Ni(3)$             |            |            | $g$ -Tensor Ni $(3)$         |                      |            |  |
| $-3.23517$                   | 0.00335    | 0.10809    | 2.34384                      | 0.00000              | $-0.00079$ |  |
| $0.00335$ $2.86214$          |            | $-0.83885$ | 0.00000                      | 2.29574              | 0.00778    |  |
| 0.10809                      | $-0.83885$ | 0.37303    | $-0.00079$                   | 0.00778              | 2.31560    |  |
| $D_{ij}$ -Tensor Os(1)-Ni(1) |            |            | $D_{ij}$ -Tensor Os(2)-Ni(1) |                      |            |  |
| 2.95046                      | $-0.29031$ | $-0.52962$ | 2.93387                      | 0.25071              | 0.41778    |  |
| 0.29031 -5.05449             |            | $-0.23073$ | $-0.25071$                   | $-5.11041$           | $-0.23505$ |  |
| $-0.52962$                   | 0.23073    | 2.10404    | 0.41778                      | 0.23505              | 2.17655    |  |
| $J_{neu} = 1.61201$          |            |            | $J_{neu} = 1.59017$          |                      |            |  |
| $D_{ij}$ -Tensor Os(1)-Ni(2) |            |            | $D_{ij}$ -Tensor Os(2)-Ni(2) |                      |            |  |
| 2.94860                      | $-0.28703$ | $-0.52325$ | 2.93654                      | 0.25393              | 0.42497    |  |
| 0.28703 -5.05515             |            | $-0.23022$ |                              | $-0.25393 - 5.10957$ | $-0.23543$ |  |
| $-0.52325$                   | 0.23022    | 2.10654    |                              | 0.42497   0.23543    | 2.17303    |  |
| $J_{neu} = 1.61071$          |            |            | $J_{neu} = 1.59189$          |                      |            |  |
| $D_{ij}$ -Tensor Os(1)-Ni(3) |            |            | $D_{ij}$ -Tensor Os(2)-Ni(3) |                      |            |  |
| 2.95012 -0.29090             |            | $-0.53095$ | 2.93398                      | 0.25236              | 0.42125    |  |
| 0.29090 -5.05315             |            | $-0.23101$ |                              | $-0.25236 -5.11021$  | $-0.23541$ |  |
| $-0.53095$                   | 0.23101    | 2.10435    |                              | $0.42125$ $0.23541$  | 2.17623    |  |
| $J_{neu} = 1.61203$          |            |            | $J_{neu} = 1.59058$          |                      |            |  |

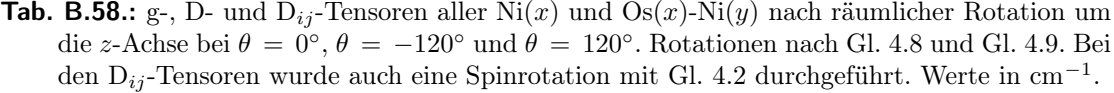

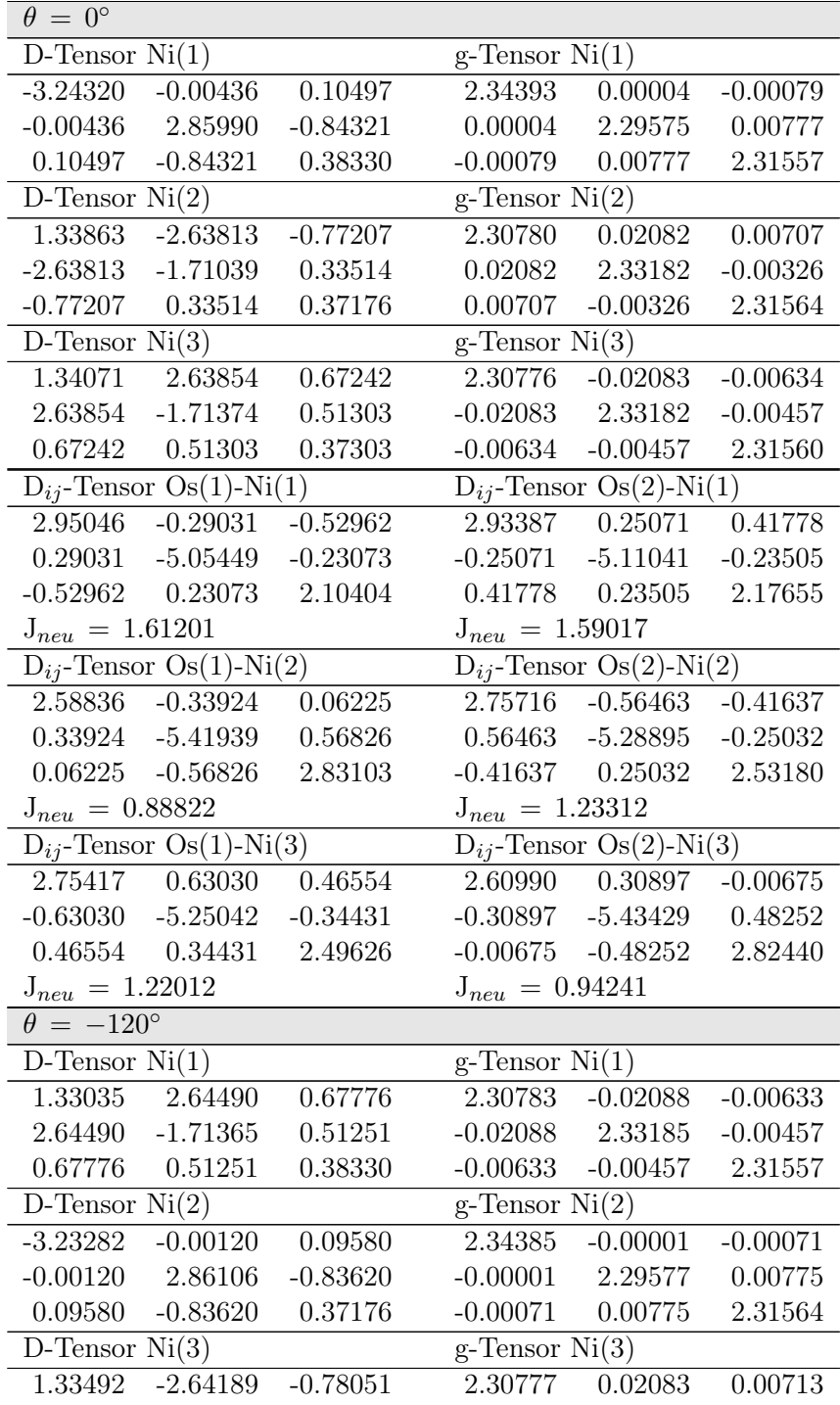
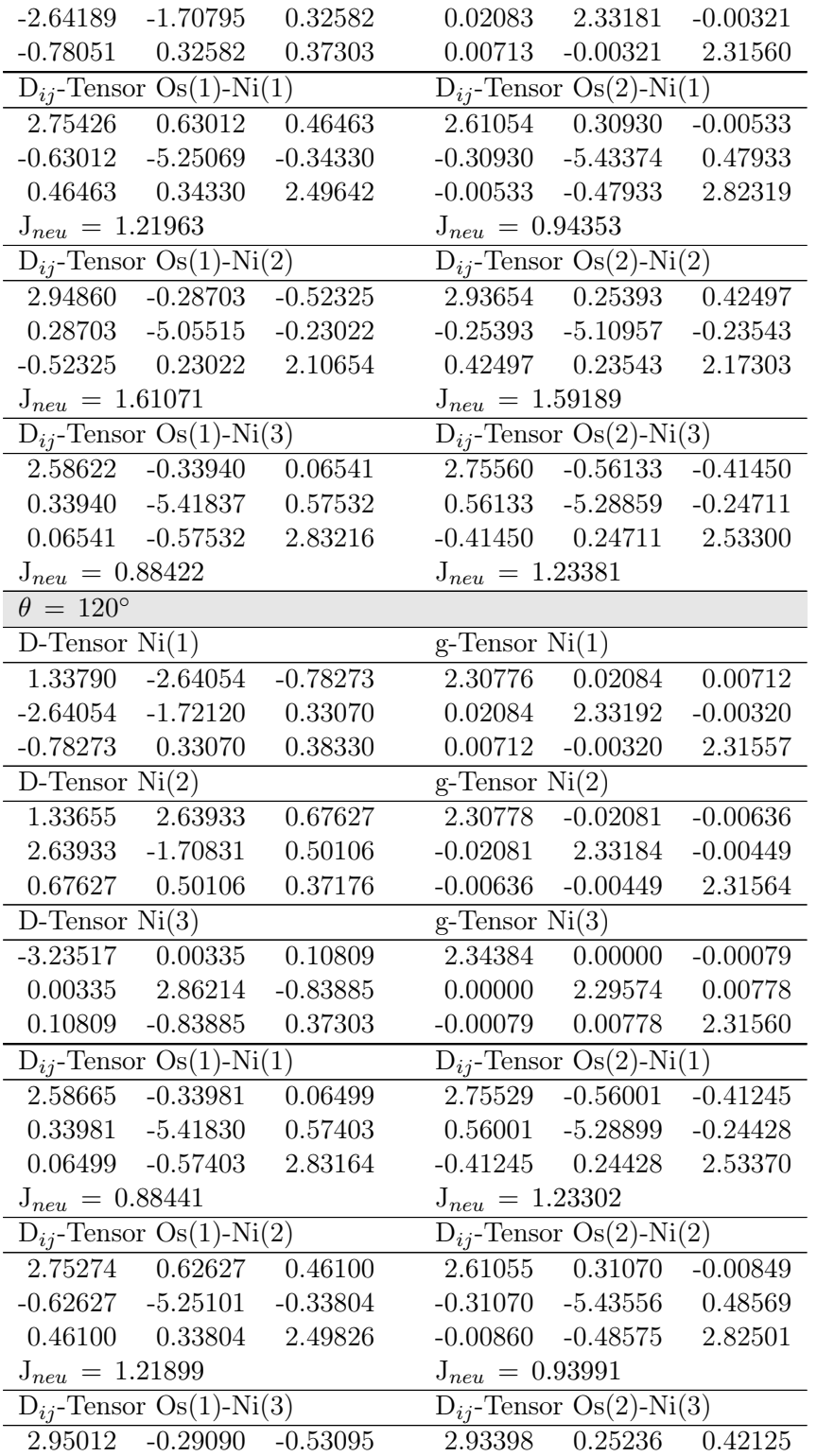

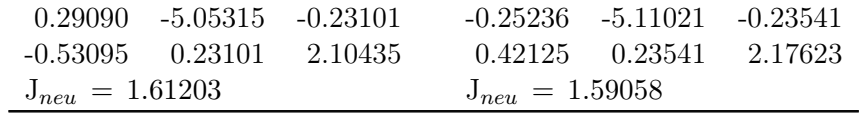

<span id="page-181-0"></span>Tab. B.59.: Spinrotationsmatrizen nach Drehung von Gl. [4.2](#page-91-0) um die x-Achse nach Gl. [4.12](#page-101-0) und Gl. [4.13](#page-101-1) für verschiedene Drehwinkel $\phi.$ 

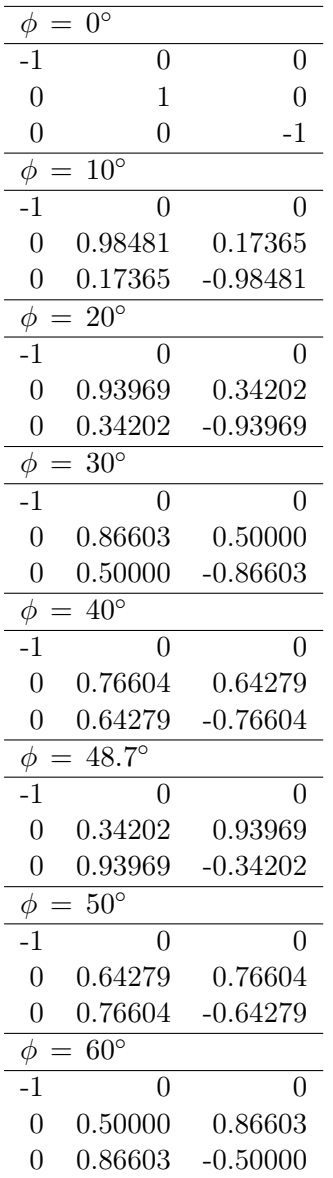

**Tab. B.60.:**  $D_{ij}$ -Tensoren von  $Os(1)$ -Ni $(1)$  nach Spinrotation des entsprechenden Tensors aus Tab. [B.54](#page-176-0) mit den um die x-Achse rotierten Spinrotationsmatrizen in Tab. [B.59.](#page-181-0) Angegeben sind die kompletten Tensoren sowie die in symmetrischen anisotropen Austausch und DM-Austausch aufgeteilten Tensoren. Außerdem sind die jeweiligen J-Parameter aufgeführt. Werte in cm−<sup>1</sup> .

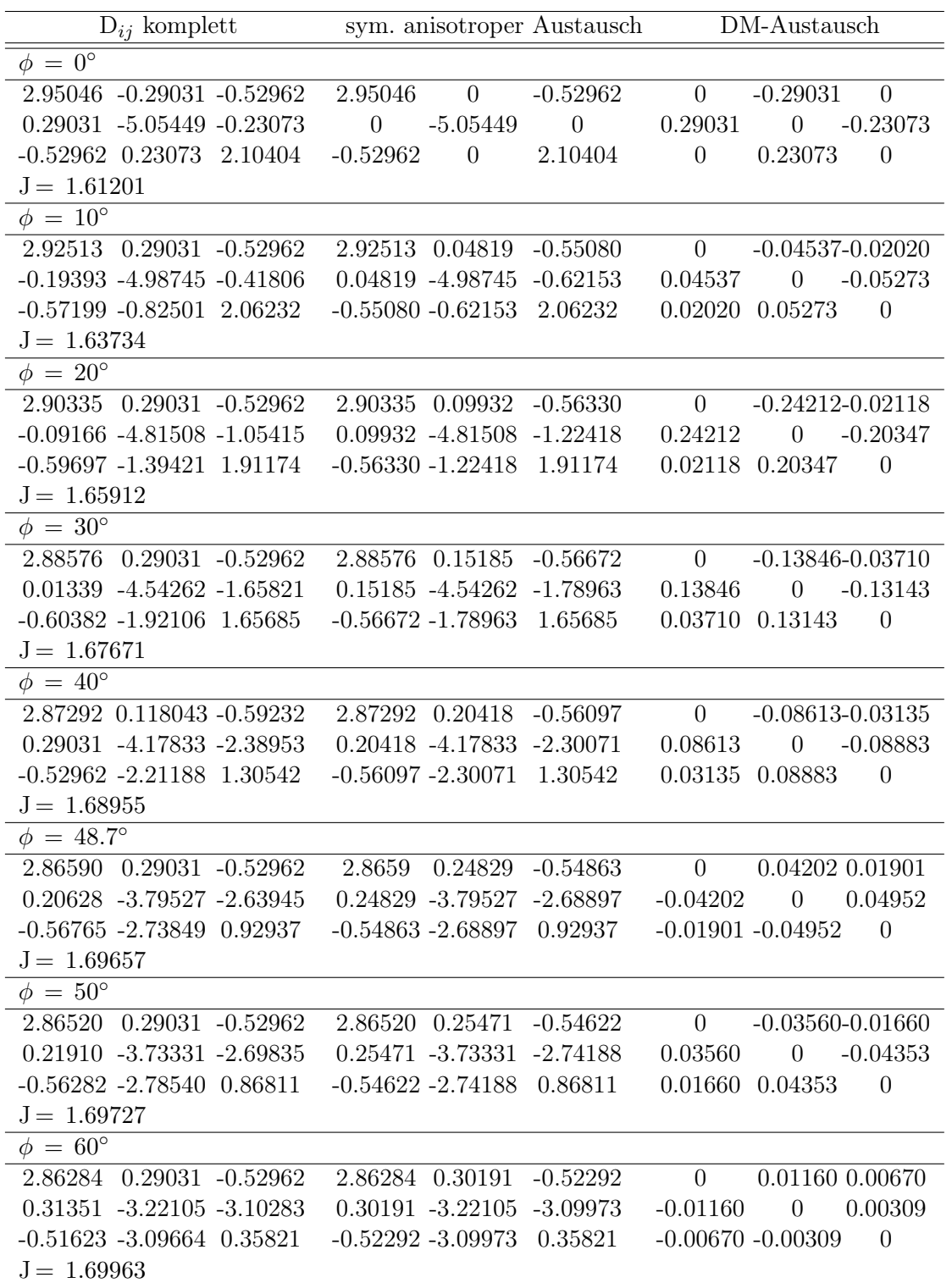

**Tab. B.61.:**  $D_{ij}$ -Tensoren von  $Os(1)$ -Ni $(1)$ ,  $Os(1)$ -Ni $(2)$  und  $Os(2)$ -Ni $(1)$  nach Spinrotation der entsprechenden Tensoren aus Tab. [B.54](#page-176-0) mit der Spinrotationsmatrix Gl. [4.14](#page-102-0) (48.7°). Außerdem sind die jeweiligen J-Parameter aufgeführt. Werte in cm−<sup>1</sup> .

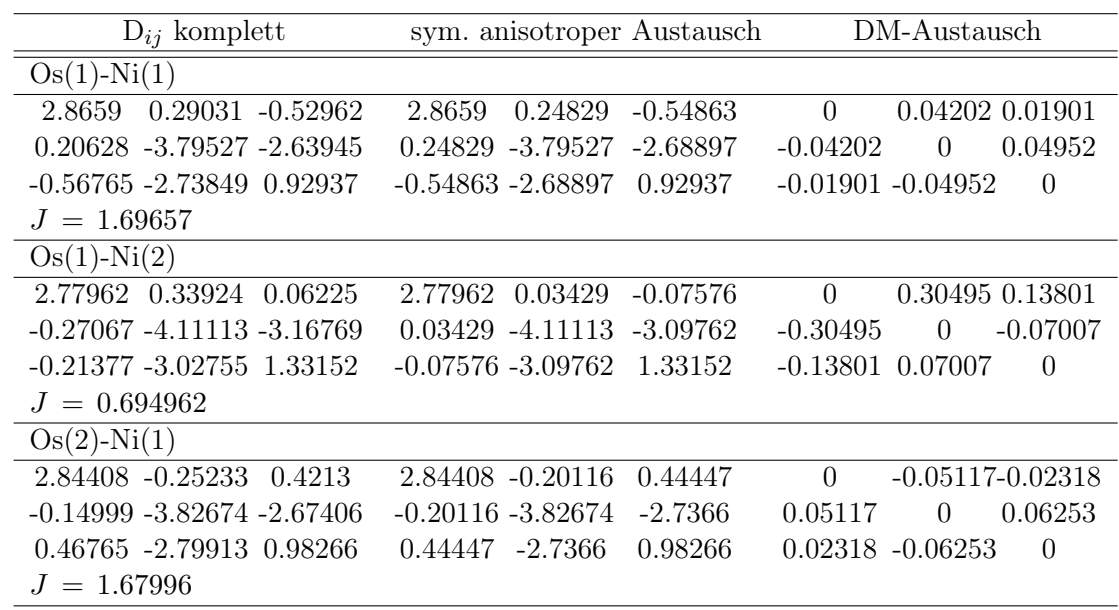

#### Symmetrisierte Tensoren

Tab. B.62.: Symmetrisierte g-Tensoren von Os(1) und Os(2). Dazu wurden die g-Tensoren aus tab:osanisogbaskoordc3 nach Gl. [4.15](#page-104-0) symmetrisiert.

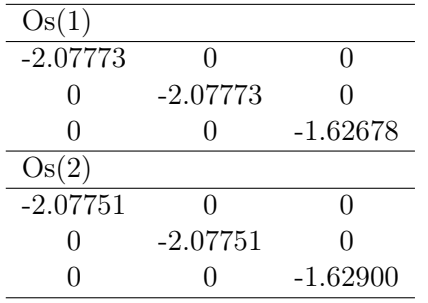

**Tab. B.63.:** Symmetrisierte g- und D-Tensoren aller Ni $(x)$ . Dazu wurden die g-Tensoren aus Tab. [B.52](#page-175-0) und die D-Tensoren aus Tab. [B.53](#page-176-1) nach Gl. [4.15](#page-104-0) symmetrisiert. Die Tensoren für Ni(2) und Ni(3) wurden durch Rotation der Tensoren für Ni(1) um 120◦ bzw. −120◦ um die z-Achse erhalten. Werte in cm<sup>−</sup><sup>1</sup> .

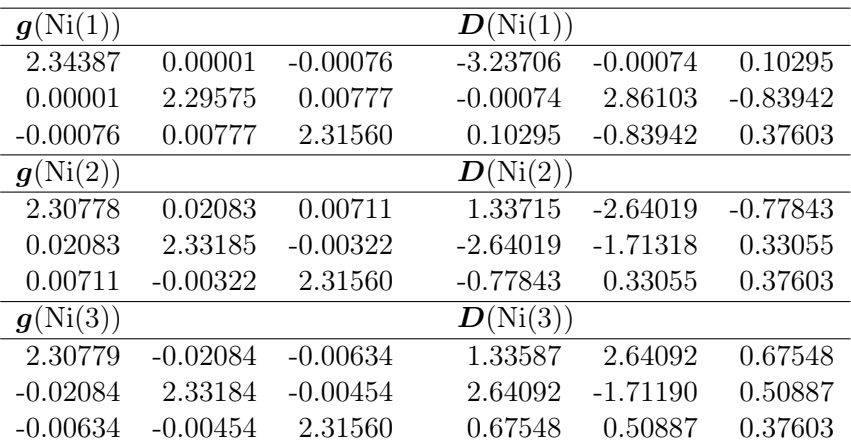

| $\bm{D}_{ij}$ (Os(1)-Ni(1)) |            |           |  |  |
|-----------------------------|------------|-----------|--|--|
| $-0.65431$                  | $-0.28941$ | 0.52794   |  |  |
| $-0.28941$                  | 0.46388    | 0.23065   |  |  |
| 0.52794                     | 0.23065    | 0.19044   |  |  |
| $\bm{D}_{ij}$ (Os(2)-Ni(1)) |            |           |  |  |
| $-0.58868$                  | 0.25233    | $-0.4213$ |  |  |
| 0.25233                     | 0.41782    | 0.23532   |  |  |
| $-0.42133$                  | 0.2353     | 0.17085   |  |  |

<span id="page-185-0"></span>Tab. B.64.: Symmetrisierte D<sub>ij</sub>-Tensoren von Os(1)-Ni(1) und Os(2)-Ni(2). Dazu wurden die  $D_{ij}$ -Tensoren aus Tab. [B.54](#page-176-0) nach Gl. [4.15](#page-104-0) symmetrisiert. Werte in cm<sup>-1</sup>.

**Tab. B.65.:**  $D_{ij}$ -Tensoren von Os(1)-Ni(1), Os(1)-Ni(2) und Os(2)-Ni(1) nach Spinrotation. Dazu wurden Spinrotationen der symmetrisierten  $D_{ij}$ -Tensoren von Os(1)-Ni(1) und Os(2)-Ni(1) in Tab. [B.64](#page-185-0) mit der Spinrotationsmatrix in Gl. [4.2](#page-91-0) (0°) durchgeführt. Der  $D_{ij}$ -Tensor für Os(1)-Ni(2) wurde dann durch Rotationen um 120◦ um die z-Achse erhalten. Außerdem sind die jeweiligen J-Parameter aufgeführt. Werte in cm−<sup>1</sup> .

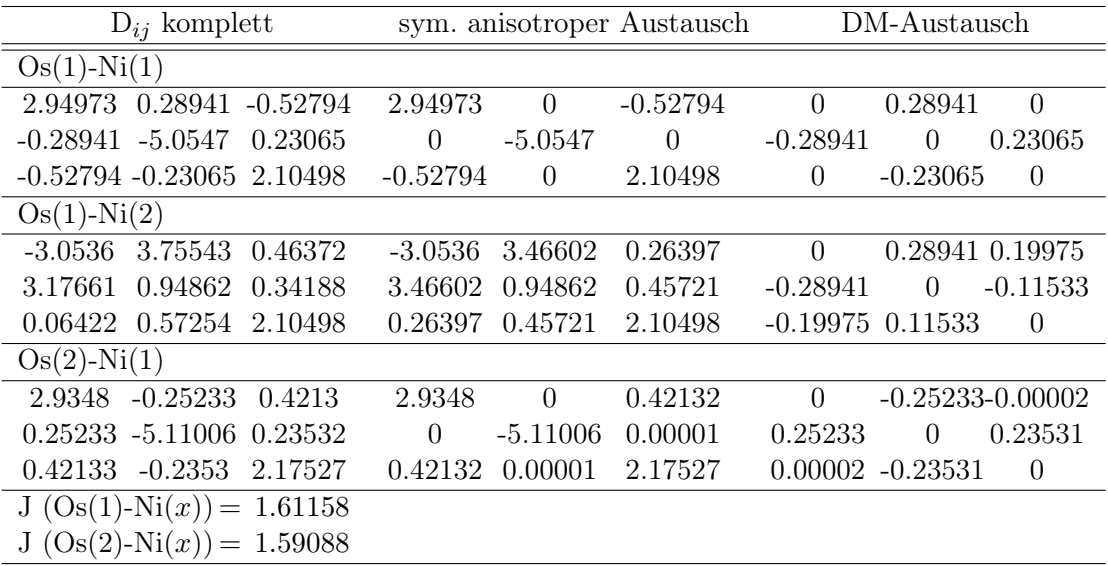

**Tab. B.66.:** D<sub>ij</sub>-Tensoren von  $\text{Os}(x)$ -Ni $(y)$  nach Spinrotation. Dazu wurden Spinrotationen der symmetrisierten  $D_{ij}$ -Tensoren von Os(1)-Ni(1) und Os(2)-Ni(1) in Tab. [B.64](#page-185-0) mit der Spin-rotationsmatrix in Gl. [4.14](#page-102-0) durchgeführt. Die übrigen  $D_{ij}$  Tensoren wurden dann durch Rotationen um 120◦ bzw. −120◦ um die z-Achse erhalten. Außerdem sind die jeweiligen J-Parameter aufgeführt. Werte in cm−<sup>1</sup> .

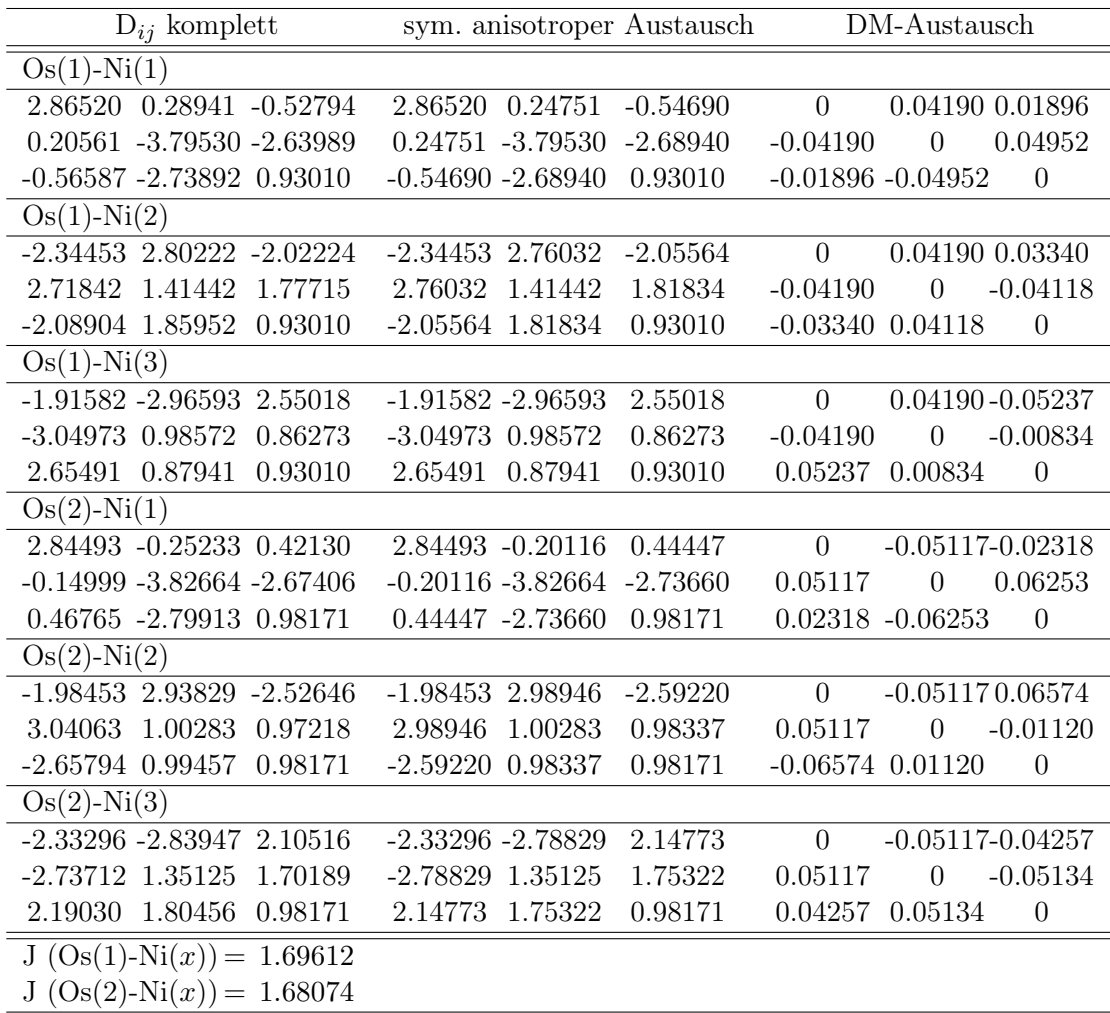

### B.7. Energien

Tab. B.67.: ROHF Energien, ΔE und ΔE berechnet für alle Os(x)-Ni(y)-, Os(x)-Os(y), Os(x)-Ni(y)-Ni(z)- und Os(x)-Os(y)-Ni(z)-Komplexe. Werte in  $E_h$ .

| Komplex                     | Energie            | ΔE          | $\Delta E$ berechnet |
|-----------------------------|--------------------|-------------|----------------------|
| $Os(1)-Ni(1)$               | -45661.55127007449 | $-849.902$  | $-849.900$           |
| $Os(1)-Ni(2)$               | -45661.55191138797 | $-849.901$  | $-849.900$           |
| $Os(1)-Ni(3)$               | -45661.55169994313 | $-849.901$  | -849.900             |
| $Os(2)$ -Ni $(1)$           | -45661.55581311898 | $-849.897$  | $-849.897$           |
| $Os(2)$ -Ni $(2)$           | -45661.55651950074 | $-849.896$  | $-849.897$           |
| $Os(2)$ -Ni $(3)$           | -45661.55578541727 | $-849.897$  | $-849.897$           |
| $Os(1)-Os(2)$               | -45362.0812215419  | $-1149.372$ | 1149.371             |
| $Os(1)$ -Ni $(1)$ -Ni $(2)$ | -45386.34456576334 | $-1125.108$ | $-1125.113$          |
| $Os(1)$ -Ni $(1)$ -Ni $(3)$ | -45386.33960498765 | $-1125.113$ | $-1125.113$          |
| $Os(1)$ -Ni $(2)$ -Ni $(3)$ | -45386.33965252280 | $-1125.113$ | $-1125.113$          |
| $Os(2)$ -Ni $(1)$ -Ni $(2)$ | -45386.33365872240 | $-1125.119$ | $-1125.110$          |
| $Os(2)$ -Ni $(1)$ -Ni $(3)$ | -45386.32870871789 | -1125.124   | $-1125.110$          |
| $Os(2)$ -Ni $(2)$ -Ni $(3)$ | -45386.32874316009 | -1125.124   | $-1125.110$          |
| $Os(1)-Os(2)-Ni(1)$         | -45086.86786744224 | $-1424.585$ | $-1424.584$          |
| $Os(1)-Os(2)-Ni(2)$         | -45086.86268134063 | $-1424.590$ | $-1424.584$          |
| $Os(1)-Os(2)-Ni(3)$         | -45086.86297773347 | -1424.590   | $-1424.584$          |

### Literaturverzeichnis

- [1] A. Caneschi, D. Gatteschi, R. Sessoli, A. L. Barra, L. C. Brunel, M. Guillot, J. Am. Chem. Soc. 1991, 113, 5873–5874.
- [2] M. Affronte, J. Mater. Chem. 2009, 19, 1731–1737.
- [3] A. Abragam, B. Bleany, Electron Paramagnetic Resonance of Transition Ions, Oxford University Press, 1970.
- [4] S. Schmitt, P. Jost, C. van Wüllen, J. Chem. Phys. 2011, 134, 194113.
- [5] E. M. V. Kessler, S. Schmitt, C. van Wüllen, J. Chem. Phys. 2013, 139, 184110.
- [6] C. Mehlich, C. Van Wüllen, J. Phys. Chem. C 2019, 123, 7717–7730.
- <span id="page-188-0"></span>[7] T. Bodenstein, A. Heimermann, K. Fink, C. van Wüllen, Chem. Phys. Chem. 2022, 23, e202100648.
- [8] T. Bodenstein, Dissertation, Karlsruher Institut für Technologie (KIT), Karlsruhe, 2015.
- <span id="page-188-1"></span>[9] M. G. Hilfiger, M. Shatruk, A. Prosvirin, K. R. Dunbar, Chem. Commun. 2008, 5752–5754.
- <span id="page-188-2"></span>[10] A. V. Palii, O. S. Reu, S. M. Ostrovsky, S. I. Klokishner, B. S. Tsukerblat, M. Hilfiger, M. Shatruk, A. Prosvirin, K. R. Dunbar, J. Phys. Chem. A 2009, 113, 6886–6890.
- [11] T. Helgaker, P. Jørgensen, J. Olsen, Molecular Electronic-Structure Theory, Wiley, Chichester, 2000.
- [12] A. C. Wahl, G. Das in Methods of Electronic Structure Theory. Modern Theoretical Chemistry, Vol. 3, H. F. Schaefer (Ed.), Springer, Boston, MA, 1977, chapter 13, pp. 51–78.
- [13] B. O. Roos in European Summerschool in Quantum Chemistry 2017 Book 2 10th ed., S. Reine, T. Saue (Eds.), 2017, chapter 5, pp. 281–351.
- [14] B. O. Roos, P. R. Taylor, P. E. M. Siegbahn, Chem. Phys. 1980, 48, 157–173.
- [15] B. O. Roos, Adv. Chem. Phys. **1987**, 69, 399.
- [16] H.-J. Werner, W. Meyer, J. Chem. Phys. 1981, 74, 5794.
- [17] P. A. M. Dirac, Proc. R. Soc. London, Ser. A 1928, 117, 610.
- [18] P. A. M. Dirac, Proc. R. Soc. London, Ser. A 1928, 118, 351.
- [19] M. Reiher, A. Wolf, Relativistic Quantum Chemistry 1st ed., Wiley-VCH, Weinheim, 2009.
- [20] G. Breit, *Phys. Rev.* **1932**, 39, 616.
- [21] L. F. Foldy, S. A. Wouthuysen, Phys. Rev. 1950, 78, 29.
- [22] M. Douglas, N. M. Kroll, Ann. Phys. 1974, 82, 89–155.
- [23] B. A. Hess, *Phys. Rev. A* 1986, 33, 3742-3748.
- [24] T. Nakajima, K. Hirao, Chem. Rev. 2012, 112, 385–402.
- [25] T. Nakajima, K. Hirao, J. Chem. Phys. 2000, 113, 7786.
- [26] C. van Wüllen, C. Michauk, *J. Chem. Phys.* **2005**, 123, 204113.
- [27] M. Jung, Diplomarbeit, Technische Universität Kaiserslautern (TUK), Kaiserslautern, 2016.
- [28] H. A. Bethe, E. E. Salpeter, Quantum Mechanics of One- and Two-Electron Atoms dover edit ed., Dover Publications, INC., Mineola NY, 2008.
- [29] R. McWeeny, Spins in Chemistry dover edit ed., Dover Publications, INC., Mineola NY, 2004.
- [30] B. A. Heß, C. M. Marian, U. Wahlgren, O. Gropen, Chem. Phys. Lett. 1996, 251, 365–371.
- [31] F. Neese, *J. Chem. Phys.* **2005**, 122, 034107.
- [32] G. Schreckenbach, T. Ziegler, J. Phys. Chem. A 1997, 101, 3388-3399.
- [33] O. L. Malkina, J. Vaara, B. Schimmelpfennig, M. Munzarová, V. G. Malkin, M. Kaupp, J. Am. Chem. Soc. 2000, 122, 9206–9218.
- [34] R. McWeeny, *J. Chem. Phys.* **1965**,  $42$ , 1717.
- [35] M. Mostafanejad, *Int. J. Quantum Chem.* **2014**, 114, 1495–1512.
- [36] O. Kahn, *Molecular Magnetism*, VCH Publishers, Inc., 1993.
- [37] R. Boča, Coord. Chem. Rev. 2004, 248, 757 815.
- [38] W. Heisenberg, Z. Phys. 1926, 38, 411–426.
- [39] P. A. M. Dirac, P. Roy. Soc. A-Math. Phy. 1926, 112, 661–677.
- [40] P. W. Anderson, Phys. Rev. 1959, 115, 2–13.
- [41] I. Dzyaloshinsky, J. Phys. Chem. Solids 1958, 4, 241 255.
- [42] T. Moriya, Phys. Rev. 1960, 120, 91–98.
- [43] V. S. Mironov, L. F. Chibotaru, A. Ceulemans, J. Am. Chem. Soc. 2003, 125, 9750–9760.
- [44] G. M. Amdahl in Proceedings of the April 18-20, 1967, Spring Joint Computer Conference, Association for Computing Machinery, New York, NY, USA, pp. 483– 485.
- [45] M. D. Hill, M. R. Marty, Computer 2008, 41, 33–38.
- [46] L. Dagum, R. Menon, Computational Science & Engineering, IEEE 1998, 5, 46–55.
- [47] OpenMP Architecture Review Board, OpenMP Application Program Interface. <http://www.openmp.org>.
- [48] W. Gropp, E. Lusk, N. Doss, A. Skjellum, Parallel Computing 1996, 22, 789–828.
- [49] P. J. Knowels, N. C. Handy, Chem. Phys. Lett. 1984, 111, 315.
- [50] N. C. Handy, Chem. Phys. Lett. 1980, 74, 280.
- [51] M. Sjøvoll, O. Gropen, J. Olsen, *Theor. Chem. Acc.* **1997**, *97*, 301–312.
- [52] E. R. Davidson, J. Comp. Phys. 1975, 17, 87–94.
- [53] B. Liu in Numerical Algorithms in Chemistry: Algebraic Method (Technical Report LBL-8158), Lawrence Berkeley National Laboratory, pp. 49–53.
- [54] M. Sadkane, R. B. Sidje, Numerical Algorithms 1999, 20, 217–240.
- [55] J. Olsen, P. Jørgensen, J. Simons, Chem. Phys. Lett. 1990, 169, 463.
- [56] M. Häser, R. Ahlrichs, J. Comput. Chem. 1989, 10, 104.
- [57] R. Ahlrichs, M. Bär, M. Häser, H. Horn, C. Klömel, Chem. Phys. Lett. 1989, 162, 165.
- [58] M. J. Frisch, G. W. Trucks, H. B. Schlegel, G. E. Scuseria, M. A. Robb, J. R. Cheeseman, G. Scalmani, V. Barone, B. Mennucci, G. A. Petersson, H. Nakatsuji, M. Caricato, X. Li, H. P. Hratchian, A. F. Izmaylov, J. Bloino, G. Zheng, J. L. Sonnenberg, M. Hada, M. Ehara, K. Toyota, R. Fukuda, J. Hasegawa, M. Ishida, T. Nakajima, Y. Honda, O. Kitao, H. Nakai, T. Vreven, J. A. Montgomery, Jr., J. E. Peralta, F. Ogliaro, M. Bearpark, J. J. Heyd, E. Brothers, K. N. Kudin, V. N. Staroverov, R. Kobayashi, J. Normand, K. Raghavachari, A. Rendell, J. C. Burant, S. S. Iyengar, J. Tomasi, M. Cossi, N. Rega, J. M. Millam, M. Klene, J. E. Knox, J. B. Cross,

V. Bakken, C. Adamo, J. Jaramillo, R. Gomperts, R. E. Stratmann, O. Yazyev, A. J. Austin, R. Cammi, C. Pomelli, J. W. Ochterski, R. L. Martin, K. Morokuma, V. G. Zakrzewski, G. A. Voth, P. Salvador, J. J. Dannenberg, S. Dapprich, A. D. Daniels, O. Farkas, J. B. Foresman, J. V. Ortiz, J. Cioslowski, D. J. Fox, Gaussian 09 Revision D.01, Gaussian Inc. Wallingford CT 2013.

- [59] H.-J. Werner, P. J. Knowles, G. Knizia, F. R. Manby, M. Schütz, P. Celani, W. Györffy, D. Kats, T. Korona, R. Lindh, A. Mitrushenkov, G. Rauhut, K. R. Shamasundar, T. B. Adler, R. D. Amos, S. J. Bennie, A. Bernhardsson, A. Berning, D. L. Cooper, M. J. O. Deegan, A. J. Dobbyn, F. Eckert, E. Goll, C. Hampel, A. Hesselmann, G. Hetzer, T. Hrenar, G. Jansen, C. Köppl, S. J. R. Lee, Y. Liu, A. W. Lloyd, Q. Ma, R. A. Mata, A. J. May, S. J. McNicholas, W. Meyer, T. F. Miller III, M. E. Mura, A. Nicklass, D. P. O'Neill, P. Palmieri, D. Peng, K. Pflüger, R. Pitzer, M. Reiher, T. Shiozaki, H. Stoll, A. J. Stone, R. Tarroni, T. Thorsteinsson, M. Wang, M. Welborn, MOLPRO, version 2015, a package of ab initio programs, 2015, Cardiff, UK. <www.molpro.net>.
- [60] A. Heimermann, C. van Wüllen, Chem. Eur. J. 2021, 27, 15147–15157.
- [61] C. C. J. Roothaan, *Rev. Mod. Phys.* **1960**, 32, 179–185.
- [62] C. C. J. Roothaan, Rev. Mod. Phys. 1951, 23, 69–89.
- [63] B. O. Roos, R. Lindh, P.-Å. Malmqvist, V. Veryazov, P.-O. Widmark, J. Phys. Chem. A 2005, 109, 6575–6579.
- [64] W. R. Inc., Mathematica, Version 12.1, Champaign, IL, 2020. [https://www.](https://www.wolfram.com/mathematica) [wolfram.com/mathematica](https://www.wolfram.com/mathematica).
- [65] T. Tsuchiya, M. Abe, T. Nakajima, K. Hirao, J. Chem. Phys. 2001, 115, 4463–4472.
- [66] A. Schäfer, C. Huber, R. Ahlrichs, *J. Chem. Phys.* **1994**, *100*, 5829–5835.
- [67] J. P. Perdew, K. Burke, M. Ernzerhof, Phys. Rev. Lett. 1996, 77, 3865–3868.
- [68] J. P. Perdew, K. Burke, M. Ernzerhof, Phys. Rev. Lett. 1997, 78, 1396–1396.
- [69] C. Adamo, V. Barone, J. Chem. Phys. 1999, 110, 6158–6170.
- [70] K. Fink, V. Staemmler, Mol. Phys. 2013, 111, 2594–2605.
- [71] D. A. Pantazis, *J. Chem. Theory Comput.* **2019**, 15, 938–948.
- [72] R. Maurice, N. Guihery, R. Bastardis, C. d. Graaf, J. Chem. Theory Comp. 2010,  $6, 55-65.$
- [73] D. Taratiel, J. Cabrero, C. de Graaf, R. Caballol, Polyhedron 2003, 22, 2409–2414.
- [74] P. J. Stephens, . J. Devlin, C. F. Chabalowski, M. J. Frisch, J. Phys. Chem. 1994, 98, 11623–11627.
- [75] A. D. Becke, *J. Chem. Phys.* **1993**, 98, 5648-5652.
- [76] A. D. Becke, Phys. Rev. A 1988, 38, 3098–3100.
- [77] C. Lee, W. Yang, R. G. Parr, Phys. Rev. B 1988, 37, 785–789.
- [78] F. Weigend, R. Ahlrichs, Phys. Chem. Chem. Phys. 2005, 7, 3297–305.

## Danksagung

Mein Dank gilt meinem Betreuer Professor Dr. Christoph van Wüllen für die gute Betreuung. Ebenso bedanke ich mich bei meinem Zweitgutachter Professor Dr. Hans-Jörg Krüger und Professor Dr. Elke Richling, der vorsitzenden der Prüfungskommission.

Für die gute Zeit und den lebhaften Austausch möchte ich mich beim gesamten Arbeitskreis der theoretischen Chemie bedanken. Mein besonderer Dank gilt dabei Dr. Eva Keßler und Dr. Marcel Jung für die vielen fachlichen und fachfremden Gespräche. Dr. Marcel Jung gilt darüber hinaus auch mein Dank fürs Korrekturlesen.

Mein besonderer Dank gilt meinen Eltern sowie meinem Ehemann, die mich über all die Jahre unterstützt haben.

## Selbstständigkeitserklärung

Hiermit bestätige ich, Andreas Heimermann dass ich die vorliegende Arbeit mit dem Titel

> MPI/OpenMP Hybrid Parallelisierung eines Cas-Spin-Bahn-CI Programms und Anwendung auf einen fünfkernigen Osmium-Nickel Komplex

gemäß der Promotionsordnung des Fachbereichs Chemie der Rheinland-Pfälzische Technische Universität Kaiserslautern-Landau selbstständig und nur unter Verwendung der angegebenen Quellen und Hilfsmittel angefertigt habe.

Kaiserslautern, im Sep. 2023

## Abstract

### MPI/OpenMP Hybrid Parallelisierung eines Cas-Spin-Bahn-CI Programms und Anwendung auf einen fünfkernigen Osmium-Nickel Komplex

In dieser Arbeit wurde wurde das CASOCI-Programm<sup>[\[7\]](#page-188-0)</sup>, dessen Implementierung bereits Thema der Dissertation von Dr. Tilmann Bodenstein war und Gegenstand kontinuierlicher Weiterentwicklung in den Arbeitsgruppen Fink (Karlsruher Institut für Technologie) und van Wüllen ist, MPI/OpenMP Hybrid parallelisiert. Dieses wurde im Anschluss daran verwendet, um den fünfkernigen  $[Ni(tmphen)_{2}]_{3}[Os(CN)_{6}]_{2}$ -Komplex (tmphen  $= 3,4,7,8$ -Tetramethyl-1,10-Phenanthrolin) auf dessen magnetische Eigenschaften hin zu untersuchen. Dieser wurde in der Gruppe von Kim R. Dunbar durch  $\chi T$ -Messungen experimentell untersucht<sup>[\[9,](#page-188-1)[10\]](#page-188-2)</sup>. Durch diamagnetische Substitution wurden von diesem Komplex Varianten mir nur ein und zwei aktiven Zentren erzeugt. An diesen wurden CASOCI-Rechnungen durchgeführt und g-Tensoren, Austauschkopplungen, D-Tensoren sowie Tensoren für den anisotropen Austausch bestimmt. Mit Hilfe dieser Tensoren konnte eine  $\chi T$ -Kurve berechnet werden, die eine gute Übereinstimmung mit der aus Dunbars Arbeiten zeigt aufweist. Es konnte gezeigt werden, dass der anisotrope Austausch maßgeblich für den Kurvenverlauf ist und die Einzel-Ionen Nullfeldaufspaltung praktisch keine Rolle spielt.

# Lebenslauf

#### Andreas Heimermann

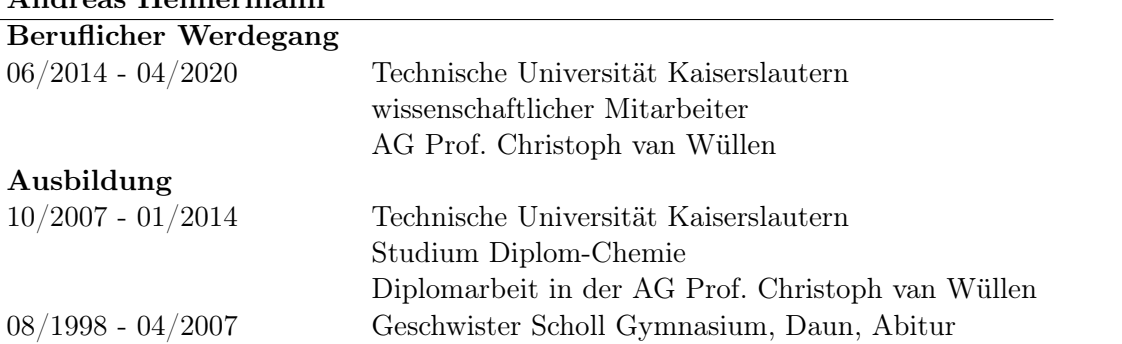